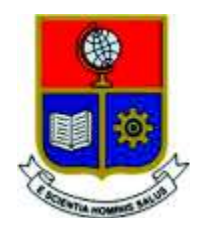

# ESCUELA POLITÉCNICA NACIONAL

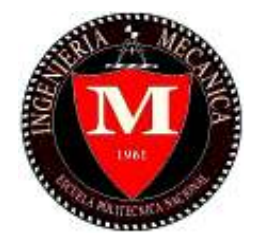

## FACULTAD DE INGENIERÍA MECÁNICA

## DISEÑO E IMPLEMENTACIÓN DE UN EQUIPO DIDÁCTICO PARA EL ESTUDIO DE FENÓMENOS OSCILATORIOS EN SISTEMAS DINÁMICOS

### TRABAJO DE TITULACIÓN PREVIO A LA OBTENCIÓN DEL TÍTULO DE INGENIERO MECÁNICO

CARRERA PRUNA DIEGO AMILCAR diego.carrera03@epn.edu.ec

DIRECTOR: Ing. SOTOMAYOR GÁLVEZ OSCAR EFRAÍN, M.Sc. oscar.sotomayor@epn.edu.ec

QUITO, JUNIO 2018

## **CERTIFICACIÓN**

Certifico que el presente trabajo fue desarrollado por DIEGO AMILCAR CARRERA PRUNA, bajo mi supervisión.

> $\_$ Ing. SOTOMAYOR GÁLVEZ OSCAR EFRAÍN, M.Sc.

> > DIRECTOR DE PROYECTO

## DECLARACIÓN

Yo, Diego Amilcar Carrera Pruna, declaro bajo juramento que el trabajo aquí descrito es de mi autoría; que no ha sido previamente presentado para ningún grado o calificación profesional; y, que he consultado las referencias bibliográficas que se incluyen en este documento.

A través de la presente declaración cedo mis derechos de propiedad intelectual correspondiente a este trabajo, a la Escuela Politécnica Nacional, según lo establecido por la Ley de Propiedad Intelectual, por su Reglamento y por la normativa institucional vigente.

> $\overline{\phantom{a}}$  , where  $\overline{\phantom{a}}$  , where  $\overline{\phantom{a}}$ Diego Amilcar Carrera Pruna

### **DEDICATORIA**

Este trabajo se lo dedico a mis padres (Janet y Manuel), hermanas (Daniela y Verónica), abuelitos (Agueda, Amable, Olga y Fausto), familia y amigos en general. Gracias por todo el tiempo a mi lado apoyándome y el gran esfuerzo realizado. Además, gracias a mi amigo Charlie y a Stefania por estos años a mi lado.

## AGRADECIMIENTO

Le agradezco a mi familia, amigos. En especial a mis padres y abuelitos, gracias por darme las fuerzas para seguir luchando.

## Índice de contenido

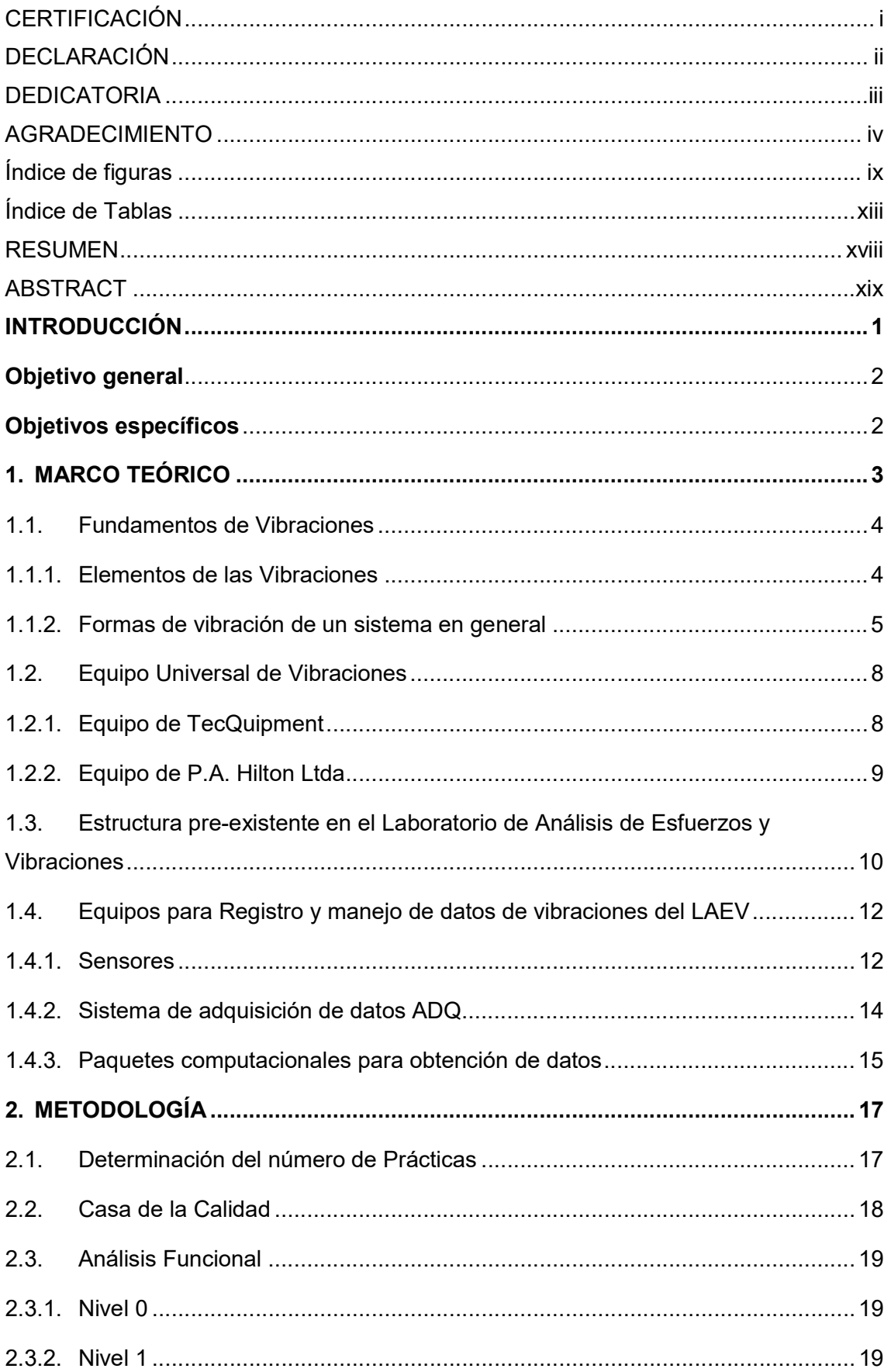

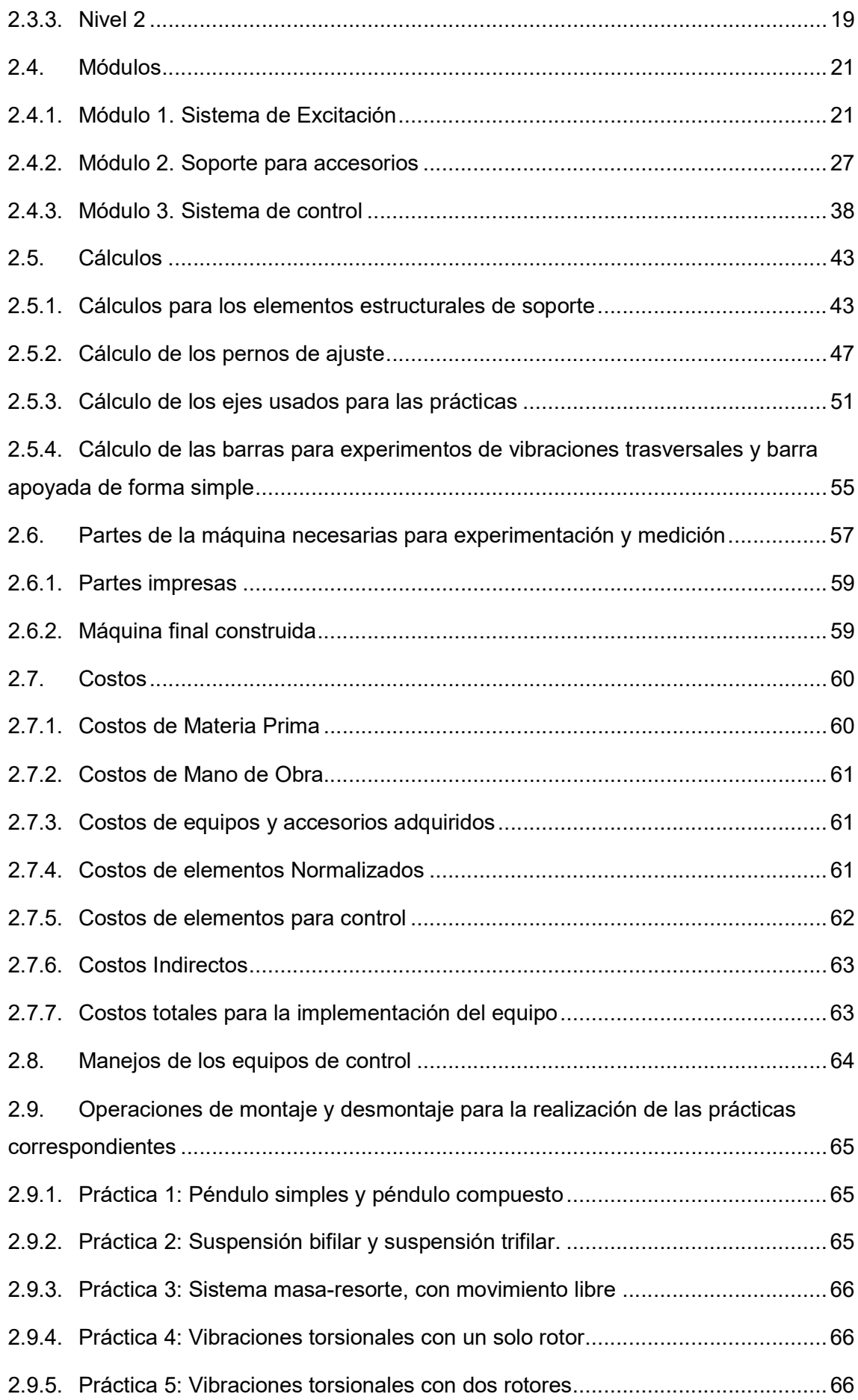

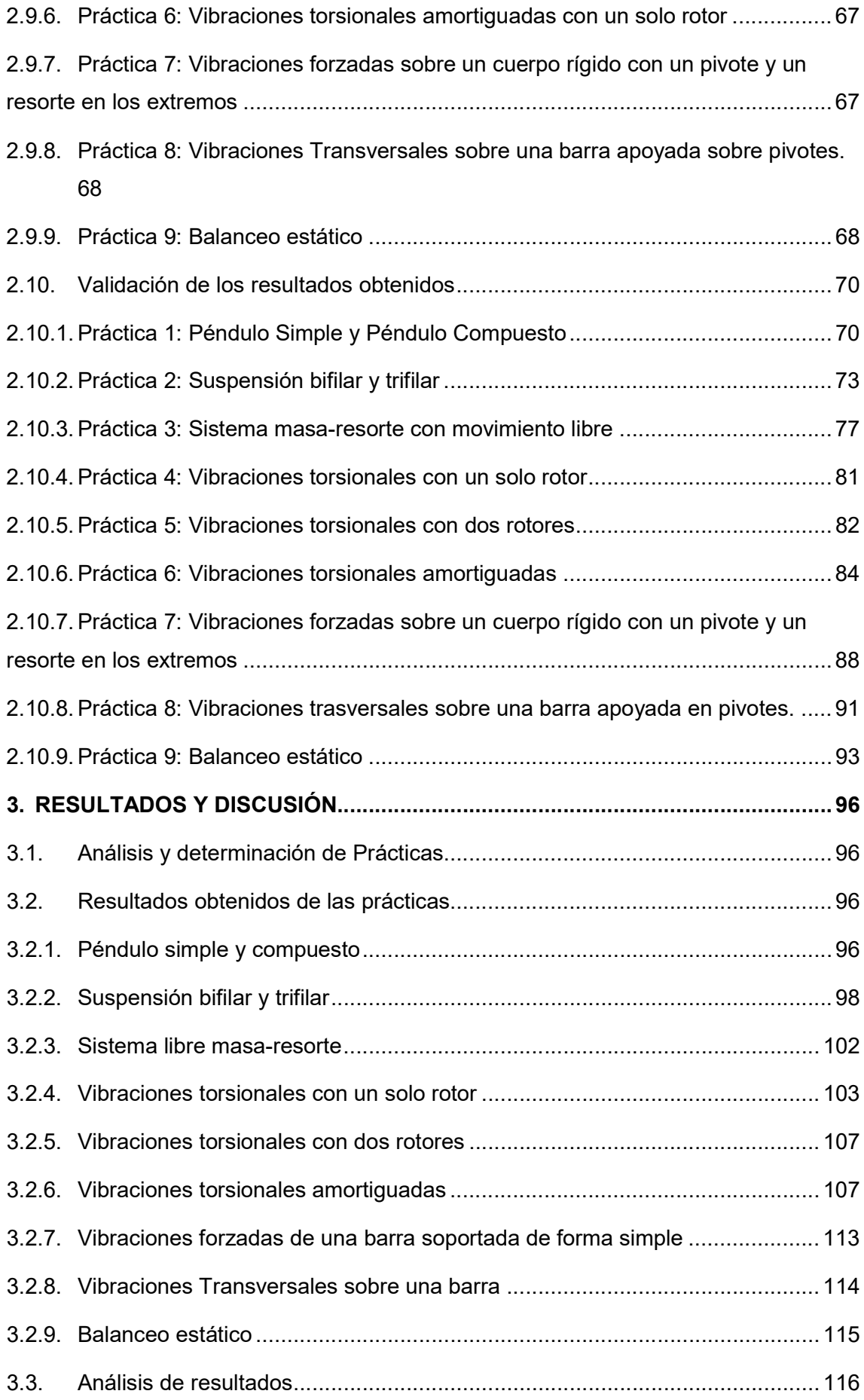

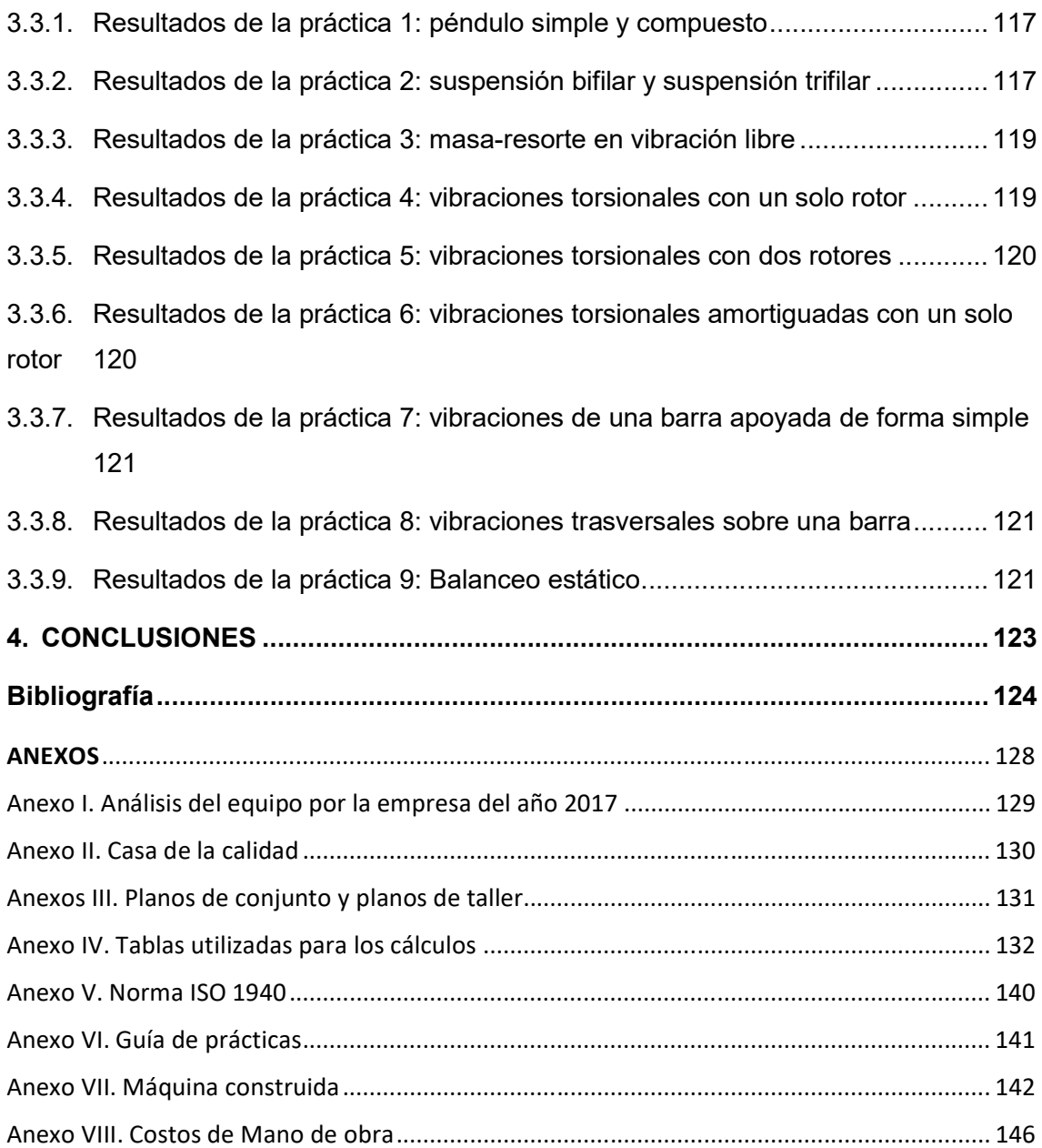

## Índice de figuras

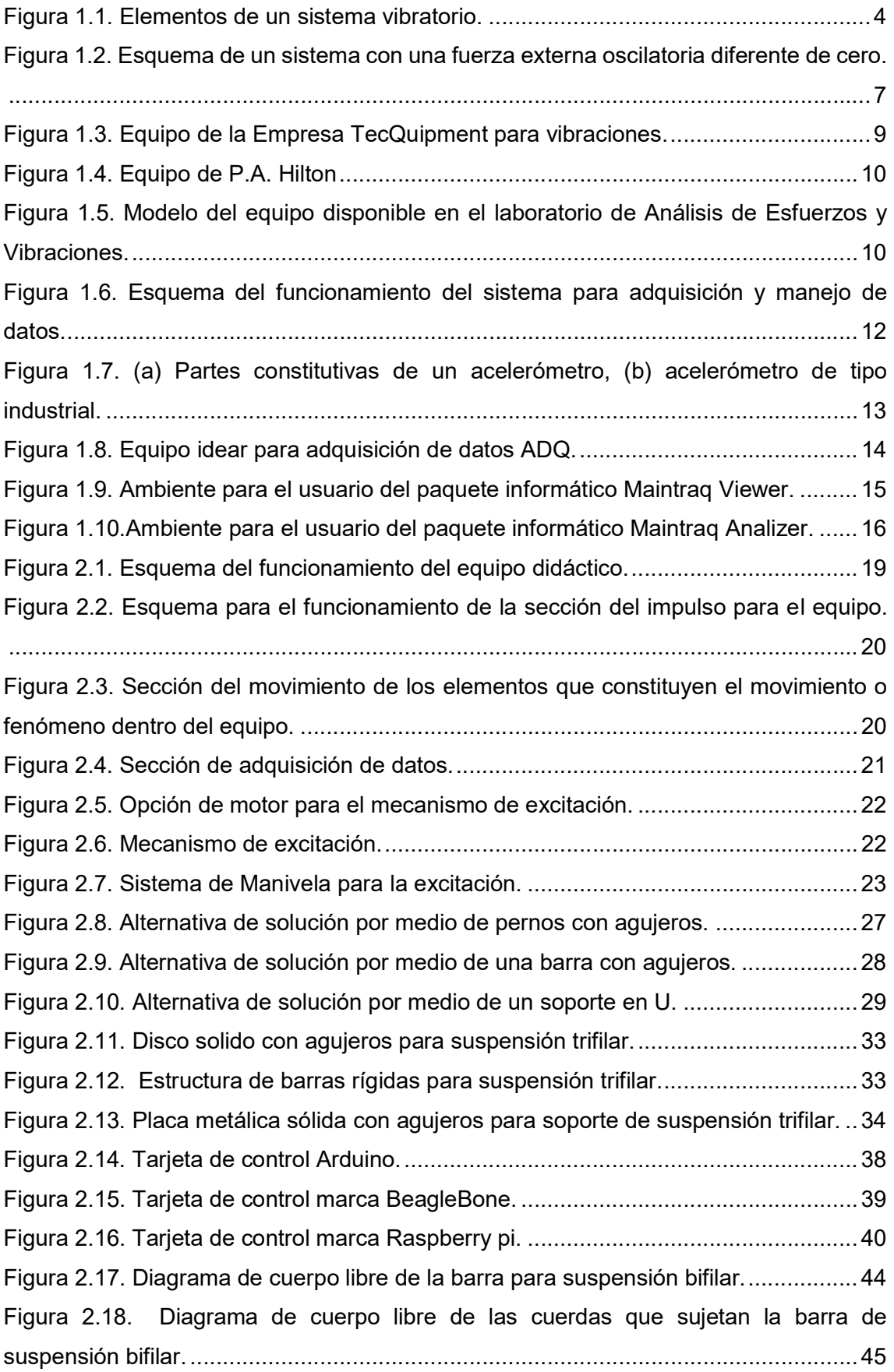

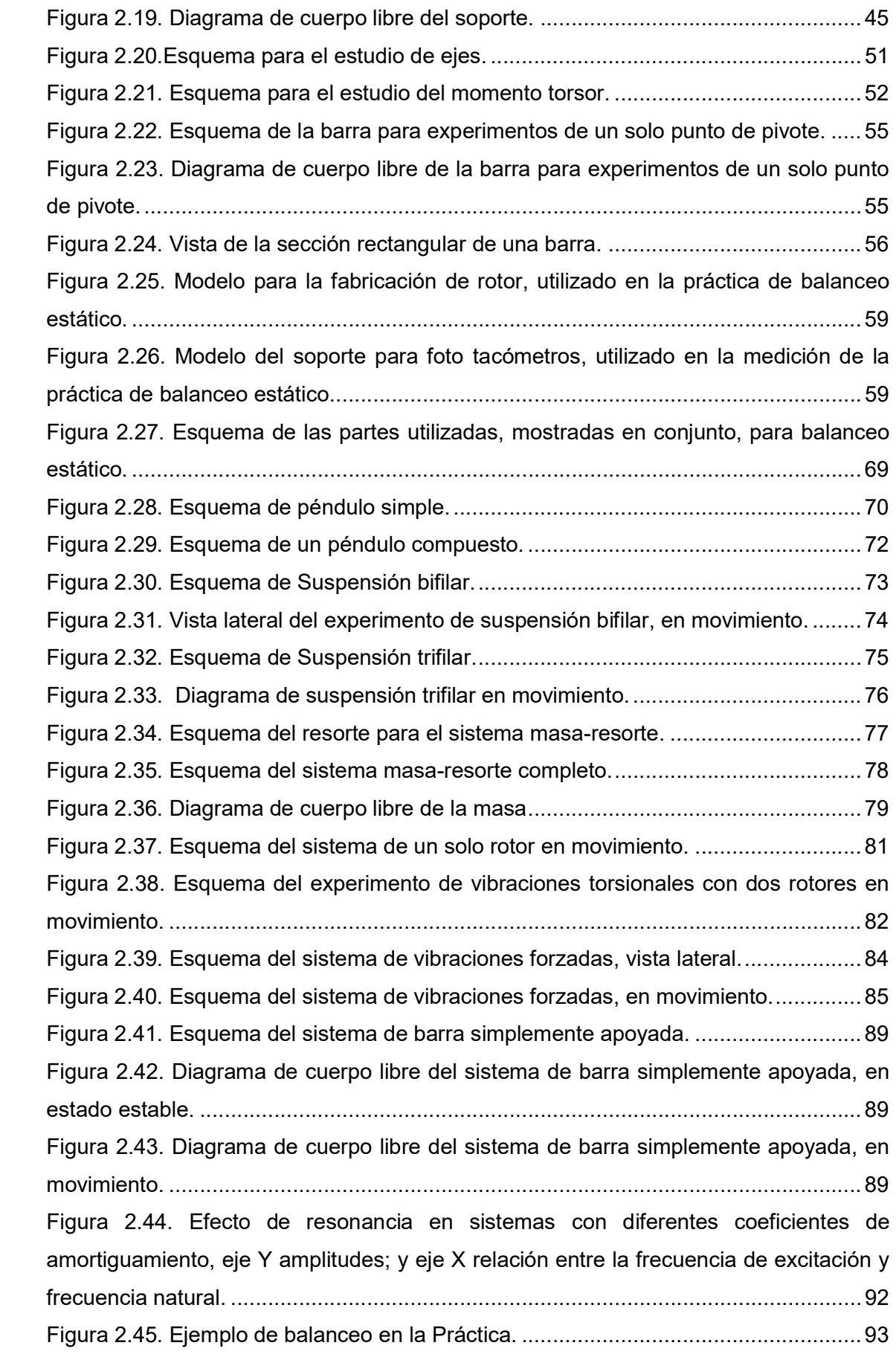

Figura 3.1. Relación entre el periodo al cuadrado y la longitud L de la cuerda, para la masa 1 (línea roja teórica, línea azul experimental). ................................................... 97 Figura 3.2. Relación entre el periodo al cuadrado y la longitud L de la cuerda, para la masa 2 (línea roja teórica, línea azul experimental). ................................................... 97 Figura 3.3. Relación entre el periodo al cuadrado y la distancia al pivote (H) al cuadrado para el caso de péndulo compuesto (línea roja teórica, línea azul experimental)........ 98 Figura 3.4. Relación entre el periodo al cuadrado y la longitud L del punto de pivote y la barra (línea roja teórica, línea azul experimental). ...................................................... 99 Figura 3.5. Relación entre el periodo al cuadrado y la distancia L para una barra con un mayor momento de inercia (línea roja teórica, línea azul experimental).................... 100 Figura 3.6. Relación entre el periodo al cuadrado y la distancia al pivote L para suspensión trifilar (línea roja teórica, línea azul experimental). ................................. 102 Figura 3.7. Relación existente entre el periodo al cuadrado y la longitud efectiva del eje de 3 mm (línea roja teórica, línea azul experimental)................................................ 104 Figura 3.8. Relación entre el periodo al cuadrado y la longitud efectiva del eje de 4 mm (línea roja teórica, línea azul experimental)............................................................... 105 Figura 3.9. Relación entre el periodo al cuadrado y la longitud efectiva del eje de 5 mm (línea roja teórica, línea azul experimental)............................................................... 106 Figura 3.10. Relación entre el valor de amplitud del desplazamiento y el periodo, para un eje de 3 mm y una profundidad de inmersión de 10 mm (línea roja teórica, línea azul experimental)............................................................................................................ 108 Figura 3.11. Amplitud del desplazamiento vs el periodo para el experimento de vibraciones torsionales amortiguadas con un solo rotor para un eje de diámetro de 3 mm con 20 mm de inmersión (línea roja teórica, línea azul experimental). ...................... 109 Figura 3.12. Amplitud del desplazamiento vs el periodo para el experimento de vibraciones torsionales amortiguadas con un solo rotor para un eje de diámetro de 3 mm con 30 mm de inmersión (línea roja teórica, línea azul experimental). ...................... 110 Figura 3.13. Amplitud del desplazamiento vs el periodo para el experimento de vibraciones torsionales amortiguadas con un solo rotor para un eje de diámetro de 4 mm con 10 mm de inmersión (línea roja teórica, línea azul experimental). ...................... 111 Figura 3.14. Amplitud del desplazamiento vs el periodo para el experimento de vibraciones torsionales amortiguadas con un solo rotor para un eje de diámetro de 4 mm con 20 mm de inmersión (línea roja teórica, línea azul experimental). ...................... 112 Figura 3.15. Amplitud del desplazamiento vs el periodo para el experimento de vibraciones torsionales amortiguadas con un solo rotor para un eje de diámetro de 4 mm con 20 mm de inmersión (línea roja teórica, línea azul experimental). ...................... 113 Figura 3.16. Relación entre la amplitud del sistema y el radio (Wo/Wn).................... 115

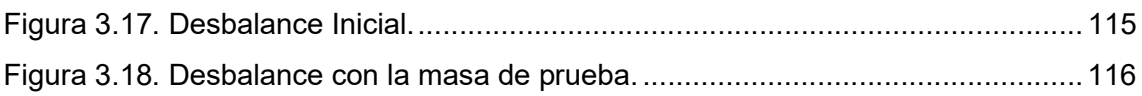

## Índice de Tablas

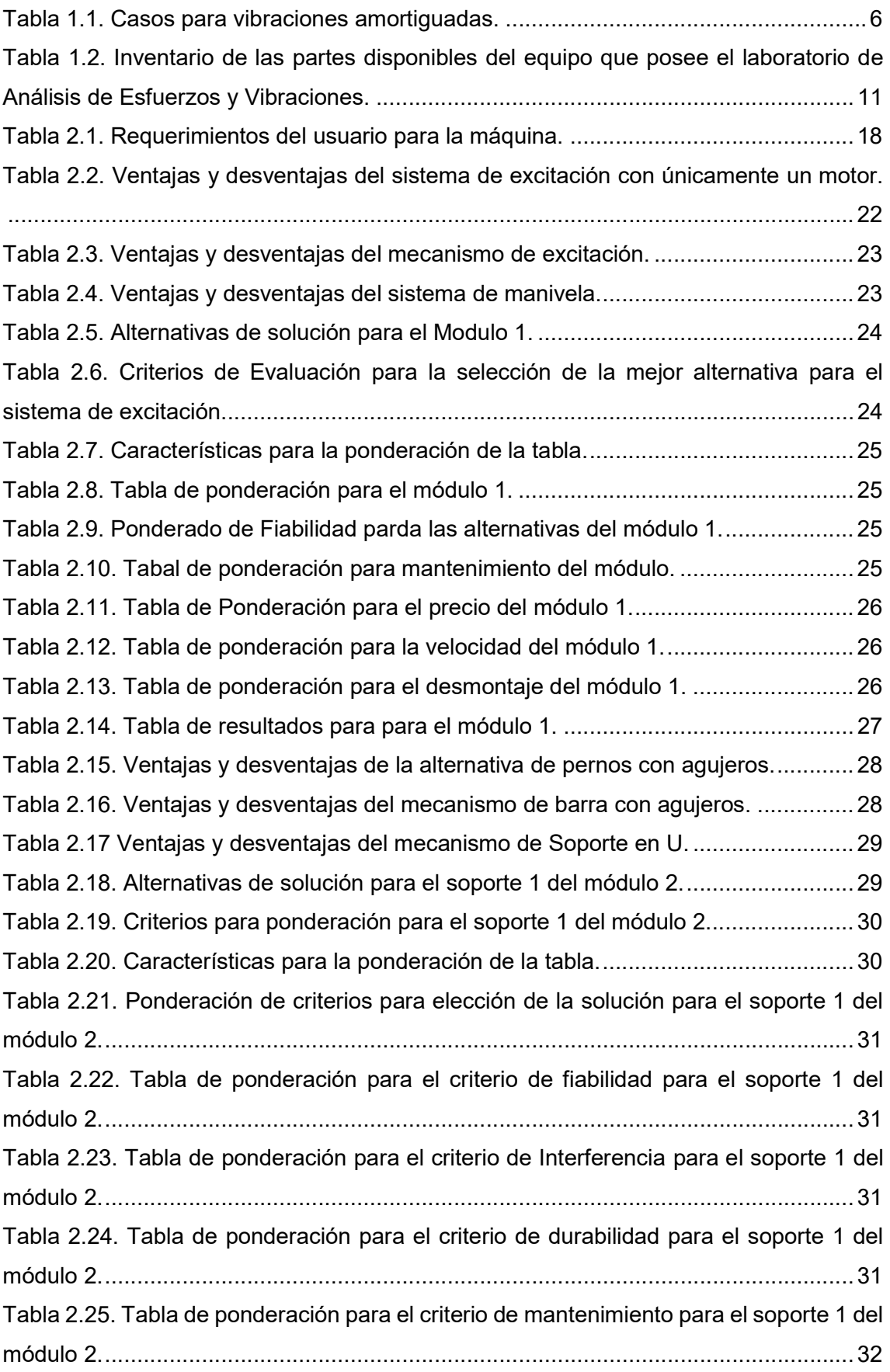

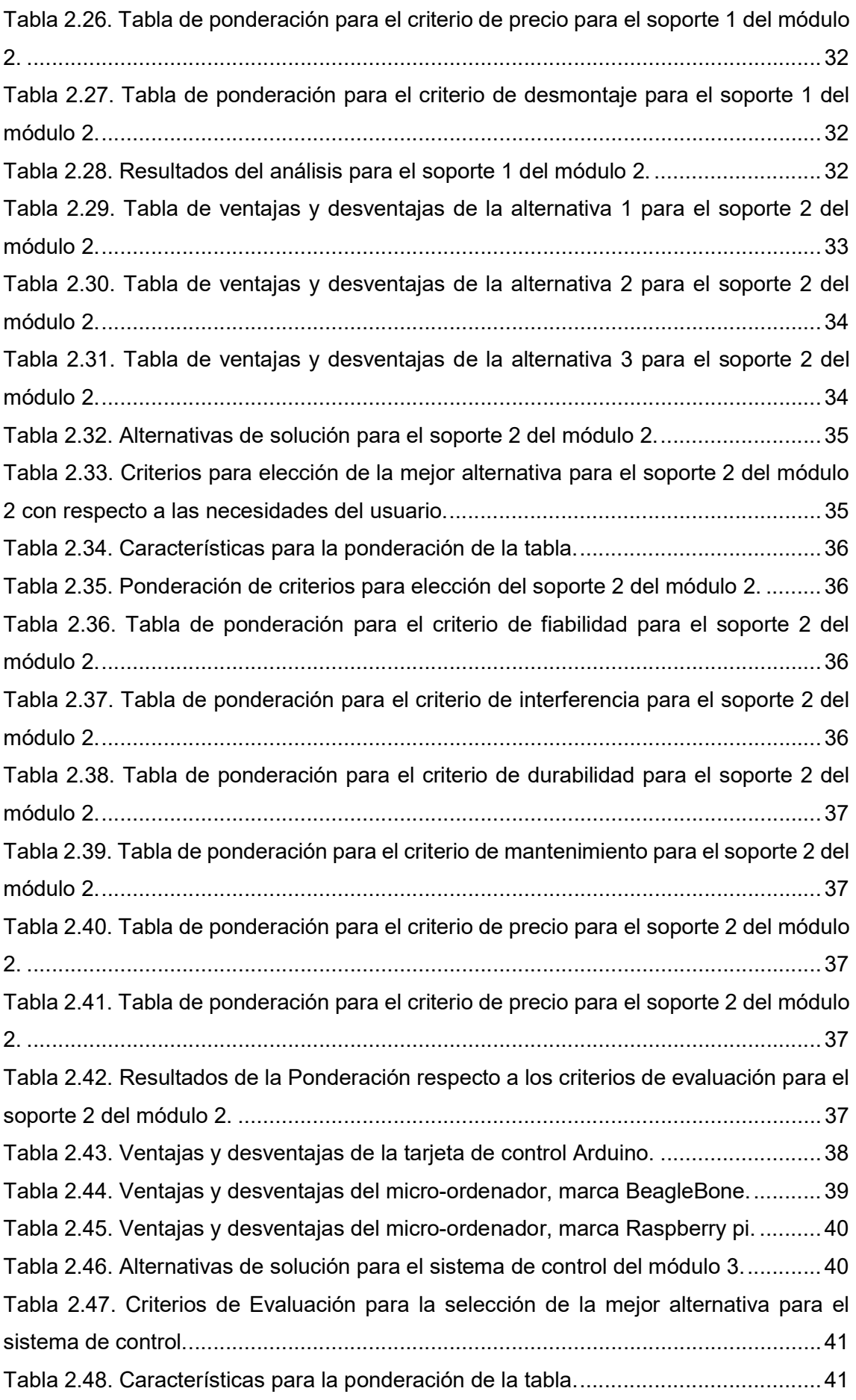

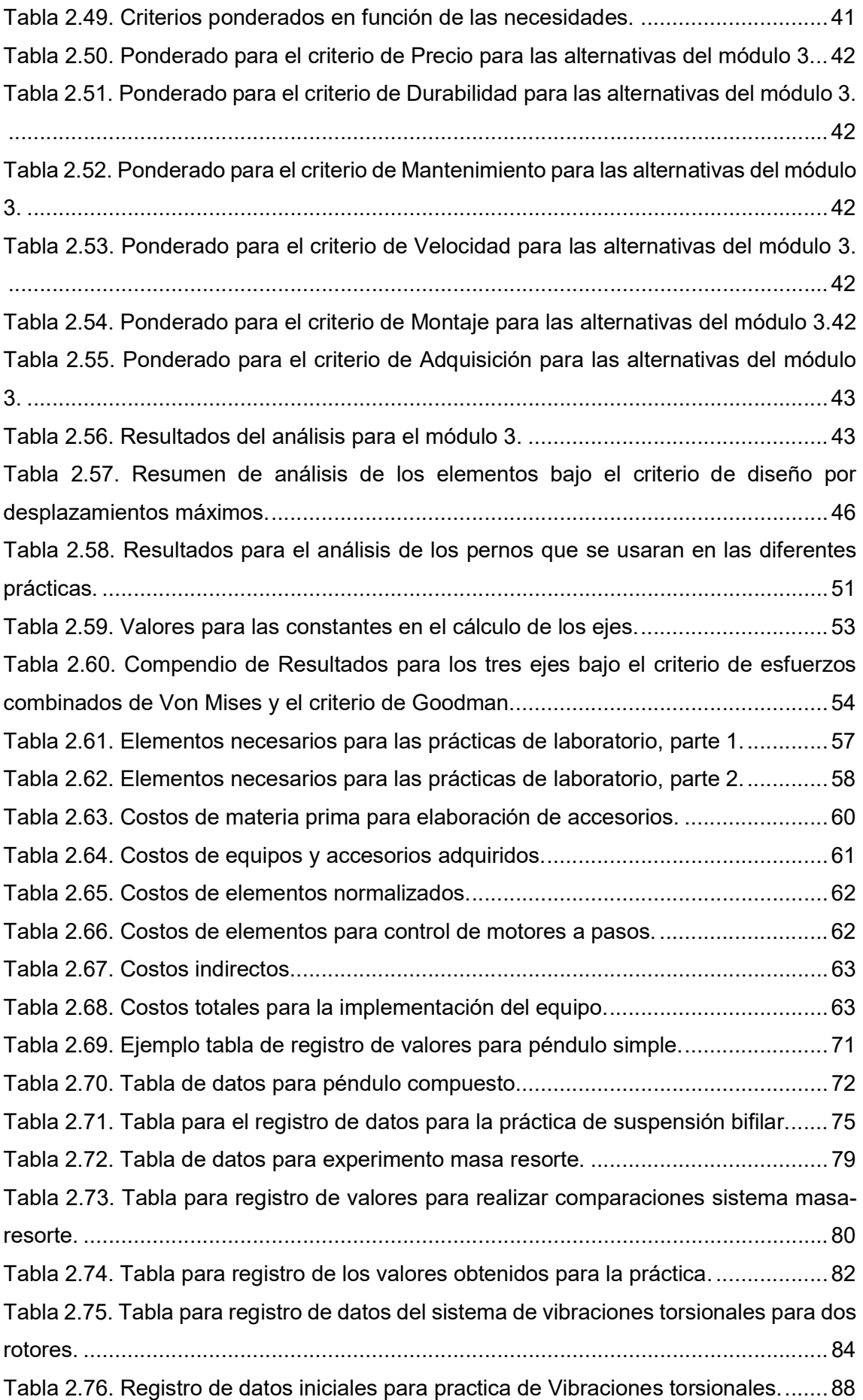

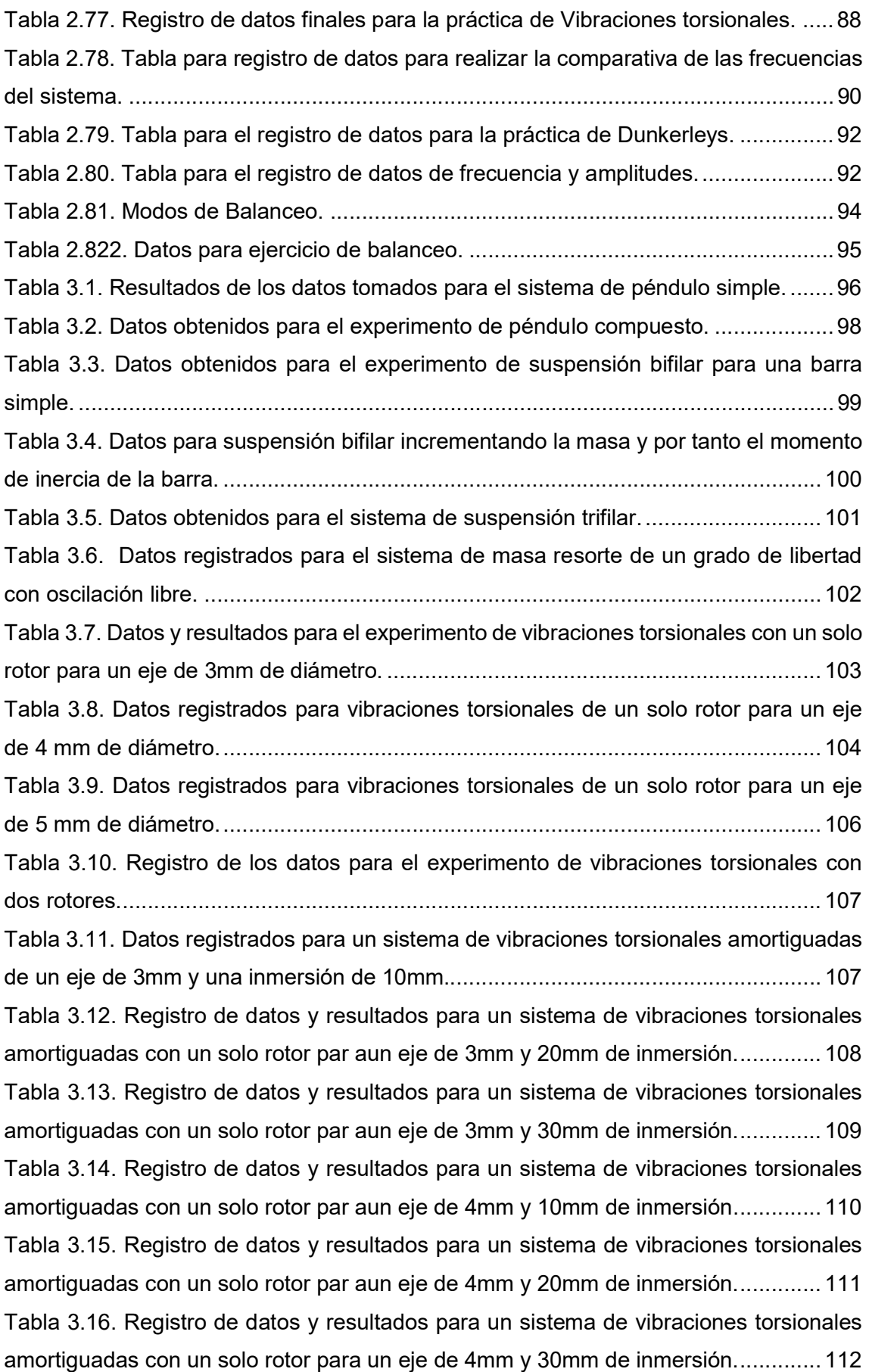

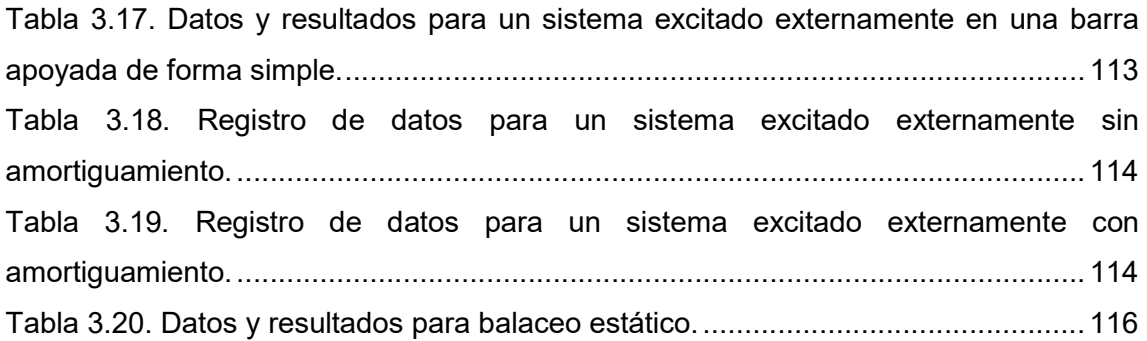

#### RESUMEN

El presente trabajo está destinado al diseño e implementación de una estación didáctica, para el desarrollo de prácticas y clases demostrativas de los fenómenos oscilatorios estudiados en la cátedra de Vibraciones. Misma que se dicta en los cursos de pregrado y posgrado de la Escuela Politécnica Nacional, con los códigos: MEC5A3 y MDS253. Se realizó el proceso de diseño concurrente para la obtención de los accesorios necesarios para habilitar las prácticas correspondientes, mismas que deben ser suficientes para cumplir con el calendario académico, es decir almenos 8 prácticas. Se han realizado los cálculos para determinar el factor de seguridad de los componentes y evaluar si los mismos cumplen con los requerimientos a los que serán sometidos. Además, se incluyen los costos incurridos para la implementación de estos accesorios y partes; y los modelos analíticos para la validación de los resultados. Los datos son obtenidos mediante mediciones manuales o con la ayuda de equipos para el análisis de vibraciones. Estos se tabulan y presentan para determinar el error existente, mismo que puede ser relativo respecto a las mediciones tomadas, o relativo a las fórmulas analíticas; dependiendo del tipo de experimento que se realice. Analizando los resultados se obtiene un error máximo, en promedio de todas las prácticas; menor al 10%. En base a este resultado se puede decir que las prácticas pueden ser aceptadas y aplicadas dentro del Laboratorio de Análisis de Esfuerzos y Vibraciones. Adicionalmente, se presenta la guía de prácticas creada, que servirá de base para las clases de laboratorio que se desarrollen; y los planos de conjunto para el ensamblaje de los diferentes accesorios y posteriores ensayos.

Palabras clave: Estación didáctica, Laboratorio, Vibraciones, Diseño, Accesorios, Prácticas.

#### **ABSTRACT**

This work is intended for design and implementation of a didactic station that treats the oscillatory phenomena, and allows develop interactive classes and practices of laboratory in order to collaborate with the knowledge in the subject of Vibrations. This class is taughted in Escuela Politécnica Nacional in ungraduated and graduate program. In accordance with the main objective, the design, of a didactic machine, has been completed. It´s necessary create eight practices that will been covered during semester. The design process allows us evaluate if this accessories satisfy the requirements. The data have obtained by using manual methods and acquisition data equipment. It has been tabulated and calculated the relative error between meditions obtained and analytic equations in some cases. Other cases, the error has found in a comparative between measurements; that is because the experiments are different. At the end, It is presented the guide to develop the practices, and assembly planes to construct the equipment.

Keywords: didactic station, oscillatory phenomena, vibration exercises, accessories.

## DISEÑO E IMPLEMENTACIÓN DE UN EQUIPO DIDÁCTICO PARA EL ESTUDIO DE FENÓMENOS OSCILATORIOS EN SISTEMAS DINÁMICOS

### INTRODUCCIÓN

Dentro de la facultad de Ingeniería Mecánica de la Escuela Politécnica Nacional se cuenta con la catedra de vibraciones tanto en el área de Pregrado como Posgrado, con los códigos: MEC5A3 y MDS253 respectivamente. Esta cátedra carece de un laboratorio para exponer los conceptos de forma práctica y realizar clases demostrativas que permita poner énfasis en la importancia de esta asignatura dentro de la malla curricular.

Los laboratorios son una pieza fundamental en los procesos de enseñanza de cualquier área técnica. Debido a que con los mimos, existe una mejor asimilación de los conceptos teóricos al ponerlos en práctica ya que los procesos cognitivos se mejoran. En realidad, los estudiantes acuden a los laboratorios con el fin de adquirir experticia en un campo o en el manejo de equipos y aprender ciertos procedimientos [1]. Para el desarrollo cognitivo de los nuevos profesionales es necesario contar con equipos que permitan obtener una visión más real de los conceptos. Por lo tanto, se hace evidente que los equipos deben ser diseñados en función de los conocimientos impartidos de forma teórica para reforzar estos conocimientos con prácticas de laboratorio.

Al tratarse de la carrera de Ingeniería Mecánica, se hace mucho más evidente la relación existente entre esta catedra y los fenómenos que en esta se estudian, debido a la relación con: máquinas que rotan, sistemas o mecanismos en movimiento constante, mantenimientos de tipo correctivo o preventivo, entre otros. Es por estos motivos que se hace necesario implementar equipos para la cátedra de esta asignatura; a fin de observar y estudiar los fenómenos oscilatorios que suceden con mucha frecuencia dentro de las máquinas y mecanismo que rotan. Con el desarrollo del equipo, se potenciará la cátedra de vibraciones mecánicas en la Escuela Politécnica Nacional teniendo el potencial de ser ofertada en otras carreras distintas a la Mecánica. Por ejemplo, el entendimiento y control de las vibraciones producidas es estructuras usadas para vivienda y puentes es de interés de carreras como la Ingeniería Civil.

Las vibraciones son fundamentales desde el punto de vista constitutivo de un sistema ya que siempre están presentes como efecto del movimiento. Las vibraciones son inherentes a la mayoría de los sistemas dinámicos, por lo general generan movimientos oscilatorios,

1

estas a su vez pueden ser o no deseables [2]. En mecanismos o sistemas es muy común encontrarse con estos fenómenos en especial en aquellas maquinas que rotan, por ello el estudio del efecto de las vibraciones sobre la máquina o estructura debe ser realizado a profundidad e incentivar a las áreas de investigación en este campo.

Este trabajo está dispuesto para que los estudiantes tengan una mejor asimilación de los conceptos, les permita comprender los mecanismos hasta ahora desarrollados para el estudio de estos fenómenos y motivar el interés en esta área para el desarrollo del conocimiento dentro de la facultad y mejorar nuestra comprensión de los fenómenos.

### Objetivo general

Diseñar e implementar un equipo didáctico para el estudio de fenómenos oscilatorios en los sistemas dinámicos.

### Objetivos específicos

- Evaluar el funcionamiento del equipo de medición de vibraciones del Laboratorio de Análisis de Esfuerzos y Vibraciones.
- Formular una guía de prácticas para el Laboratorio de Análisis de Esfuerzos y Vibraciones.
- Diseñar e implementar el equipo para la realización de las prácticas o clases demostrativas.
- Validar los resultados obtenidos en el equipo con ecuaciones disponibles o simulaciones de ser el caso.

### 1. MARCO TEÓRICO

La educación universitaria debe proveer a los estudiantes las herramientas necesarias para adquirir cierta experticia en el manejo de conceptos y ponerlos en práctica, es por ello que proveer los equipos para laboratorio es de vital importancia. Los estudiantes acuden a los laboratorios para obtener cierta practicidad y desarrollo en sus capacidades psicomotrices [1].

Sin embargo, sin las herramientas necesarias no es posible lograr dichos objetivos, es por ello que se hace importante la implementación de ciertos equipos que permitan observar los fenómenos en la vida real. Dentro de la Escuela Politécnica Nacional, en la facultad de Ingeniería Mecánica, se carece de clases prácticas o demostrativas para el área de Vibraciones. Tomando en consideración que las vibraciones forman una parte fundamental dentro del estudio de la Ingeniería Mecánica, se realiza esta tesis con el fin de crear practicas por medio del diseño e implementación de los accesorios de una estructura pre existente dentro del laboratorio de Análisis de Esfuerzos y Vibraciones.

En este capítulo se explica: los principios de los fenómenos vibratorios, conceptos generales y un repaso a los equipos para experimentos dentro de esta área. Se analizará las partes pre-existentes, conjuntamente con los equipos de medición y el software para adquisición y análisis de datos disponibles en el laboratorio.

El estudio de esta rama es importante para el desarrollo de asignaturas como diseño mecánico, resistencia de materiales, dinámica de sistemas, diseño por elementos finitos, materiales compuestos, trasferencia de calor, entre otras. Es por lo tanto importante conocer a que se refiere, como es el procedimiento de análisis de los sistemas y cuáles son los datos a tomar en consideración cuando se estudian fenómenos bajo esta temática. Cabe recalcar que estos conocimientos son aplicables a más carreras, y que en general guardan relación con todo el ámbito dentro de ingeniería mecánica.

Los equipos para realizar clases demostrativas para esta temática son varios pero en general todos siguen nociones similares. En general todos tratan de determinar la frecuencia de oscilación de distintos experimentos. Por otro lado, se debe estudiar el modelo del equipo o las partes del mismo que ya se poseen para desarrollar accesorios para complementar la misma y ahorrar en costos de fabricación y compra. Es por ello que se hace un análisis del estado actual la estructura existente.

3

Además, se dispone de un equipo para medición de vibraciones por medio de un equipo sensores y software para interpretar la señal. Este equipo tiene la funcionalidad de acoplar múltiples sensores para una variada selección de los mismos. Además, al permitir integrar la señal y filtrar la misma se permite obtener muy buenos resultados los mismos que son fundamentales para comprobar la funcionalidad de la máquina.

#### 1.1. Fundamentos de Vibraciones

La temática de vibraciones se ocupa de estudiar el movimiento oscilatorio de los sistemas dinámicos. Estos sistemas a su vez son una combinación de materia y que tiene la capacidad de tener movimiento relativo. [3]

En general existen dos clases de vibraciones las libres y las forzadas. Las vibraciones libres tienen como característica que la fuerza principal que genera el movimiento está provocada por acción de la gravedad, mientras que las vibraciones forzadas son excitadas por una fuerza externa.

#### 1.1.1. Elementos de las Vibraciones

Las vibraciones están presentes en todos los fenómenos dinámicos que se producen y se puede decir que constan de cuatro elementos fundamentales: masa, resorte, amortiguamiento y una fuerza de excitación [3], tal como se muestra en la Figura 1.1.

Idealmente muchos sistemas no continuos pueden abstraerse como un sistema que consta de los cuatro elementos antes mencionados. Estos a su vez pueden ser modelados mediante ecuaciones. En general, el resorte, el amortiguamiento y la fuerza externa; provocan que cada movimiento sea diferente. Por ejemplo, ante la ausencia o presencia de una fuerza de excitación externa, las ecuaciones y el comportamiento es diferente.

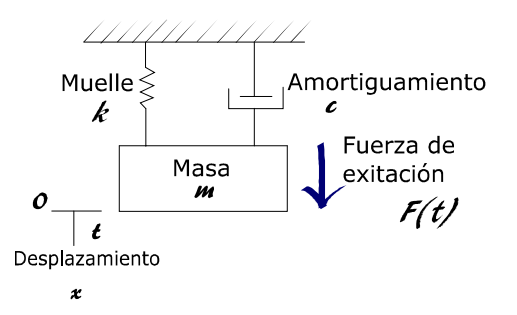

Figura 1.1. Elementos de un sistema vibratorio. Fuente: [3]

La fuerza externa actúa directamente sobre la masa y el resorte, por otro lado el amortiguamiento permite disipar la energía en forma de calor. Para obtener las ecuaciones de movimiento se puede realizar el análisis mediante los principios de fuerza de Newton o por un análisis de Energía [3].

Para facilitar el estudio de estos fenómenos se debe establecer ciertos criterios, como son: grados de libertad, si existe o no una fuerza de excitación externa, si se trata de sistemas de desplazamiento lineal o angular. Para este trabajo se tiene diversos tipos de estos sistemas a los cuales se trata de dar una solución analítica, teniendo en consideración que se realizarán desplazamientos pequeños y que en ningún caso se superarán los límites elásticos de los materiales.

#### 1.1.2. Formas de vibración de un sistema en general

Rao A. dice "Para un sistema que posea masa, resorte, amortiguamiento y en ausencia de fuerza externa de excitación; la ecuación diferencial de movimiento que se obtiene es de tipo homogénea" [4]. Tal como se puede observar en la ecuación 1.1.

$$
\ddot{x} + 2\zeta \omega_{\mu} \dot{x} + \omega_{\mu}^2 x = 0 \tag{1.1}
$$

Dónde:

$$
\frac{11}{2}
$$
 = aceleración lineal.

 $\zeta$  = coeficiente de amortiguamiento.

 $\omega_n$  = frecuencia natural del sistema.

 $\pm$  = velocidad lineal.

 $x =$  posición.

Para la cual la respuesta en función del tiempo es la siguiente:

$$
x(t) = e^{\lambda t} \tag{1.2}
$$

 $x(t)$  = respuesta del desplazamiento en función del tiempo.

Donde  $\lambda$  es una constante que debe ser determinada en función de las características del sistema. Además derivando la ecuación (1.2) se puede obtener la ecuación (1.1) en función de las constantes del movimiento. Dándose así:

$$
e^{\lambda t}(\lambda^2 + 2\zeta \omega_n \lambda + \omega_n^2) = 0
$$

En esta ecuación se puede observar claramente que  $e^{\lambda t}$  jamás puede ser cero, por lo tanto la ecuación dentro del paréntesis debe serlo. En ese caso se debe estudiar la ecuación  $(1.4).$ 

$$
\lambda^2 + 2\zeta \omega_n \lambda + \omega_n^2 = 0
$$
 1.4.

Resolviendo esta ecuación cuadrática tomando a λ como variable se obtiene la siguiente respuesta:

$$
\lambda_{1,2} = -\zeta \omega_n \pm \sqrt{4\zeta^2 \omega_n^2 - 4\omega_n^2} = -\zeta \omega_n \pm 2\omega_n \sqrt{\zeta^2 - 1}
$$
 1.5.

Ahora bien, dado que  $\zeta$  representa el coeficiente de amortiguamiento del sistema, se tienen 3 casos con sus respectivas respuestas. Esto se puede observar en la Tabla 1.1.

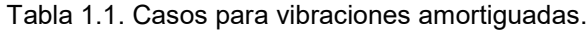

| Caso           | Condición                                                                                                    | Gráfica                    |  |
|----------------|----------------------------------------------------------------------------------------------------|----------------------------|--|
| $\mathbf{1}$   | Sistema subamortiguado, cuando $0 < \zeta < 1$ por lo<br>tanto la respuesta del sistema es diferente para cado<br>valor de $\zeta$ | me.<br>$\mathbb{R}^2$      |  |
| $\overline{2}$ | Sistema críticamente amortiguado, cuando el valor<br>de $\zeta = 1$                                                                | $\mathbf{x}_k(\mathbf{t})$ |  |
| $\mathbf{3}$   | Sistema sobre amortiguado, cuando el valor de $\zeta > 1$                                                                          |                            |  |

(Fuente: [4])

Dado que por lo general, se tratan sistemas de vibración libre, los cuales pueden ser estudiados con ecuaciones diferenciales de segundo grado homogéneas, se puede aplicar todo o antes planteado. Sin embargo, para sistemas de vibraciones forzadas donde actúa una fuerza externa durante todo el movimiento, se utilizan ecuaciones diferenciales no homogéneas. Esta fuerza externa, puede ser de tipo oscilatoria en el tiempo o en su caso intermitente; para ilustrar esto se presenta la Figura 1.2.

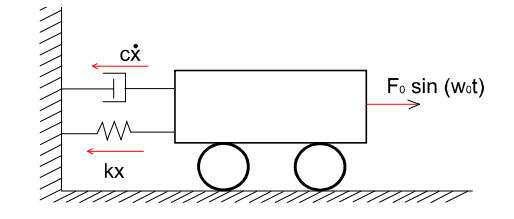

Figura 1.2. Esquema de un sistema con una fuerza externa oscilatoria diferente de cero. Fuente: [5]

Donde las ecuaciones para este modelo son las siguientes:

$$
mx + cx + kx = F_{\epsilon} \sin(w_0 t) \tag{1.6}
$$

Dónde:

m= masa del objeto.

c= coeficiente de amortiguamiento.

k= coeficiente de proporcionalidad elástica.

Fo= módulo de la fuerza.

 $w_0$  = frecuencia de excitación.

t= tiempo.

Donde al resolverla se tiene que la respuesta debe tener la siguiente forma:

$$
X_p = X' \sin(w_0 t - \varnothing') \tag{1.7}
$$

Dónde:

 $X_p$ = respuesta particular en función del tiempo.

 $X'$  = constante.

 $(\varnothing)$  = ángulo de desfase.

Al derivar la ecuación 1.7 una y dos veces; y al sustituir en las variables de la ecuación 1.6, se obtiene la siguiente respuesta:

$$
X' = \frac{F_0 / k}{\sqrt{\left[1 - \left(\frac{w_0}{w_n}\right)^2\right]^2 + \left[2\left(\frac{c}{c_c}\right)\left(\frac{w_0}{w_n}\right)\right]^2}}
$$
 1.8.

Y además:

$$
\varnothing' = \tan^{-1} \left[ \frac{2 \left( \frac{c}{c_c} \right) \left( \frac{w_0}{w_n} \right)}{1 - \left( \frac{w_0}{w_n} \right)^2} \right]
$$
 1.9.

La ecuación 1.8 describe el movimiento del sistema cuando es aplicada una fuerza externa diferente de cero y oscilante.

#### 1.2. Equipo Universal de Vibraciones

En general los equipos para el desarrollo de experimentos para el área de vibraciones es variado y tiene muchos modelos que varían en cuanto a diseño y la cantidad de experimentos que permiten realizar. Sin embargo, la mayoría tiende a realizar experimentos en común que permiten conocer al estudiante conceptos y ponerlos en práctica de manera efectiva.

En esta sección se realiza un repaso por lo equipos de productores más reconocidos o con mayores ventas y mejores características respecto al número de experimentos permitidos.

#### 1.2.1. Equipo de TecQuipment

La compañía TecQuipment fabrica un equipo que se basa en una estación didáctica única, que permite realizar 12 experimentos de vibraciones tanto en vibración libre como forzadas [6],tal como se muestra en Figura 1.3; existe una gran variedad de accesorios para realizar experimentos.

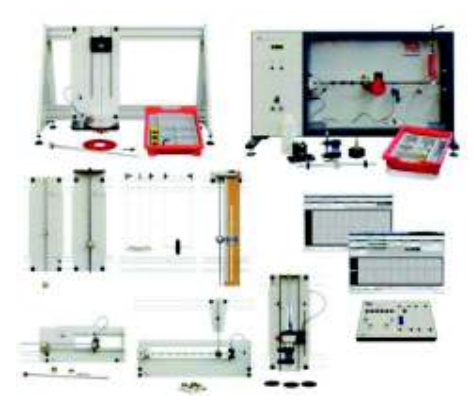

Figura 1.3. Equipo de la Empresa TecQuipment para vibraciones. Fuente: [7]

Este equipo tiene la capacidad de desarrollar un total de 12 experimentos entre los que se encuentra: péndulo simple, centro de percusión, vibraciones de sistemas masa resorte amortiguador, vibraciones torsionales, entre otros. Para su funcionamiento requiere una fuente de alimentación de 220 voltios, para alimentar el sistema de excitación y accionar los sistemas de adquisición de datos. El equipo está dividido en equipos independientes, para cada experimento uno diferente, que trabajan en conjunto con un bastidor. Estos equipos tienen un grado de desarrollo alto para asegurar que los resultados tengan bajos niveles de error en los datos y por tanto obtener buenos resultados que se reflejan en el análisis. Existen modelos anteriores donde los accesorios para la realización de los experimentos son más simples pero cumplen con los mismos principios. El costo aproximado del equipo en su versión actualizada es de alrededor de 8.000 dólares y el costos de importación cercano a los 2.000 dólares, danto un costo total de 10.000 dólares [7].

#### 1.2.2. Equipo de P.A. Hilton Ltda

El equipo que ofrece la empresa P.A. Hilton es de características similares a las ofrecida por la empresa TecQuipment, con alrededor de 13 experimentos, algunos de ellos son: péndulo simple, péndulo compuesto, sistema de vibraciones forzadas amortiguadas en una barra, sistema de masa resorte y amortiguador, entre otros. Necesita una fuente de entrada de 220 voltios para la conexión al mecanismo de excitación y los equipos de adquisición de datos [8]. El diseño al contrario del anterior difiere en la cantidad de equipos independientes, es decir el bastidor tiene un papel fundamental ya que sobre el mismo se realizan todos los experimentos requeridos, tal como se puede observar en la Figura 1.4

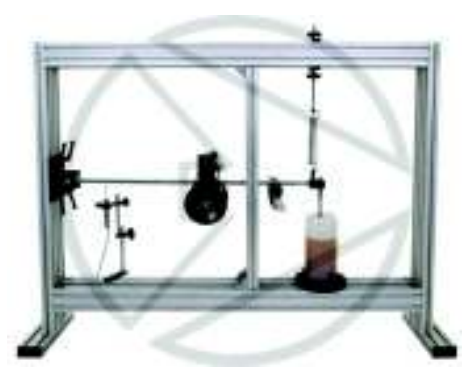

Figura 1.4. Equipo de P.A. Hilton Fuente: [8]

Como se puede observar es un equipo relativamente pequeño, que puede ser trasportado con facilidad y con gran capacidad de adaptación para espacios pequeños. Su costo es de alrededor de los 6.000 dólares y el proceso de importación esta alrededor de 2.000 dólares; con lo cual el costo total de adquisición es de alrededor de 8.000 dólares [8]. No posee un sistema de adquisición de datos por lo que este proceso se lo realiza de forma manual o de requerirlo se puede adaptar un sistema de adquisición de otra marca.

#### 1.3. Estructura pre-existente en el Laboratorio de Análisis de Esfuerzos y Vibraciones

En el laboratorio de Análisis de esfuerzos y Vibraciones de la Escuela Politécnica Nacional se posee una estructura de una máquina universal de ensayos que se encuentra desprovista de accesorios para la realización de prácticas. Esta estructura fue fabricada por la compañía TecQuipment, esto debido a la etiqueta del producto. Corresponde a un modelo de años anteriores, en la Figura 1.5, se puede observar el modelo al cual corresponde el equipo antes mencionado.

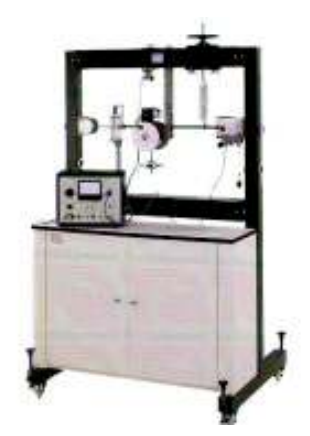

Figura 1.5. Modelo del equipo disponible en el laboratorio de Análisis de Esfuerzos y Vibraciones. Fuente: [7]

Este modelo fue elaborado al año 2000 según información de la página web de la compañía [7], mismo que posee un gran parecido con los modelos de otras compañías en versiones más actuales. Para realizar este trabajo es necesario conocer el número de prácticas posibles a realizar, y conocer los accesorios que será necesarios para realizar dichas prácticas; por lo tanto, en la Tabla 1.2, se detallan los accesorios encontrados dentro de dicho laboratorio, mismas que servirán de base para el diseño y fabricación de los accesorios restantes.

Tabla 1.2. Inventario de las partes disponibles del equipo que posee el laboratorio de Análisis de Esfuerzos y Vibraciones.

| <b>Cantidad</b> | <b>Nombre</b>   | <b>Descripción</b>                                                                                                    |
|-----------------|-----------------|----------------------------------------------------------------------------------------------------|
|                 | <b>Bastidor</b> | Corresponde al marco fabricado en hierro fundido, que<br>posee un compartimiento de almacenamiento para los<br>accesorios; realizado en madera y con dos niveles.<br>Posee estabilizadores en caso de que el suelo sea<br>irregular, y ruedas para el desplazamiento |
| っ               | Rotores         | Elementos diseñados y fabricados para la realización<br>de prácticas torsionales.                                                                                                    |
|                 | Soporte de ejes | Elemento diseñado y construido exclusivamente para<br>realizar soporte para los ejes.                                                                                                    |

(Fuente: Propia)

Debido a la pre-existencia de este equipo el proceso de diseño quedará reducido a crear partes que cumplan con las indicaciones del equipo, es decir dimensiones geometrías y materiales deberán estar acorde al bastidor y los elementos pre-existentes. Esto es una ventaja desde el punto de vista de reducir los costos y tener ideas más claras para el diseño, el aspecto negativo es que se impide innovar nuevas geometrías o mecanismos.

#### 1.4. Equipos para Registro y manejo de datos de vibraciones del LAEV

Con el propósito de obtener medidas precisas y minimizar errores humanos en el momento de tomar o registrar datos, por parte de los usuarios del equipo, se precisa el uso del sistema de adquisición y análisis de datos de la empresa IDEAR S.A. la cual es la proveedora de este equipo. Este equipo es el modelo ADQ, de dicha empresa, con 16 entradas para el manejo de sensores de varios tipos entre los cuales costa: acelerómetros, velocímetros, sensores de proximidad, foto tacómetros, entre otros.

Para entender el funcionamiento es necesario estudiarlo bajo el siguiente esquema, mostrado en la Figura 1.6, para conocer sus partes.

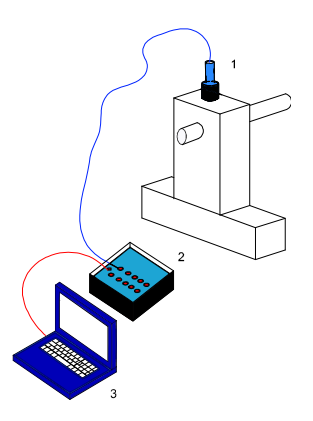

Figura 1.6. Esquema del funcionamiento del sistema para adquisición y manejo de datos. (Fuente: propia)

En este esquema es fácil identificar las tres partes que componen el sistema, mismas que son: sensores (1), unidad de adquisición de datos ADQ (2), y el ordenador para tratar los datos adquiridos y posteriormente guardarlos en el registro.

#### 1.4.1. Sensores

En este caso de estudio se utiliza dos tipos de sensores: acelerómetros y fototacómetros, gracias a los cuales se pueden obtener las medidas necesarias para el estudio de los fenómenos.

Los acelerómetros son elementos electromecánicos que pueden medir las fuerzas de aceleración, mismas que pueden ser estáticas como las fuerza de gravedad o en su efecto

pueden ser dinámicas; todas ellas son registradas debido al movimiento o la vibración que generan [9]. Existen muchas formas de crear acelerómetros; sin embargo, una de las más usadas es mediante el efecto piezoeléctrico. Este efecto se debe a que contiene estructuras cristalinas microscópicas que resultan excitadas por las fuerzas de aceleración, misma excitación que genera un voltaje que es trasmitido como señal para el sistema de adquisición [9]. En la Figura 1.7, (a), es posible obtener una idea de la estructura interna de un sensor de tipo cortante anular, mismos que son usados para actividades de tipo industrial, mientras que en la Figura 1.7, se puede apreciar al sensor de forma íntegra. Las partes de las que está compuesto según Gerenton son:

- P= elementos piezoeléctricos.
- E= elemento electrónico integrado.
- M= masa sísmica.
- B= base.

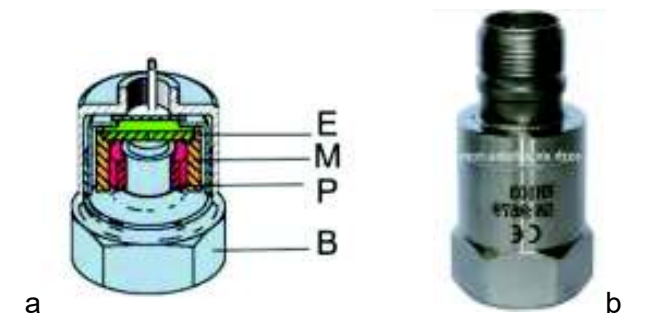

Figura 1.7. (a) Partes constitutivas de un acelerómetro, (b) acelerómetro de tipo industrial. Fuentes: [10], [11].

Como se puede observar, al final el impulso o señal es una cantidad de voltaje que envía hacia el elemento o equipo de adquisición. Este voltaje puede tener diferentes valores dependiendo de las capacidades del acelerómetro, entra más sofisticado mayor rango de vibraciones, y el precio de igual manera se eleva.

Algunos parámetros importantes de un acelerómetro a tener en consideración son:

- Frecuencia Natural.
- Frecuencia de resonancia.
- Sensibilidad del acelerómetro
- Rango de frecuencias.
- Entrada de corriente requerida.

#### 1.4.2. Sistema de adquisición de datos ADQ

Para la adquisición de datos, en el laboratorio LAEV, se dispone de un equipo del proveedor IDEAR. Este equipo posee 16 entradas para monitoreo, 14 para entradas regulares como acelerómetros o velocímetros, mientras que 2 son entradas dedicadas exclusivamente para foto tacómetros. En la figura 1.13 se puede observar el equipo disponible para realizar la adquisición de datos.

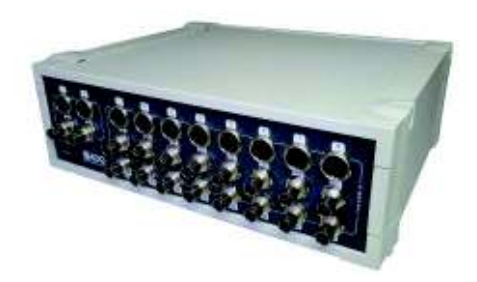

Figura 1.8. Equipo idear para adquisición de datos ADQ. Fuente: [12]

Este equipo está diseñado exclusivamente para realizar un análisis al instante del sistema que se encuentra bajo análisis, pudiendo tratarse de mantenimiento predictivo o correctivo, por lo tanto es un equipo portable de buenas características con capacidad para diferenciar la señal respecto de las condiciones ambientales y mostrar la medida más precisa posible. Entre algunas de sus funcionalidades tenemos:

- Medir aceleración, velocidad, desplazamiento y envolvente desde acelerómetros.
- Medir desplazamiento y posición desde sensores de proximidad.
- Medir vectores 1X, 2X, entre otros.
- Medir formas de onda y variables con filtros programables.
- Comunicación con PC por red Ethernet.
- Graficar Formas de Onda, Espectros, Órbitas, Diagrama de Bode, Diagrama Polar, Cascada de espectro vs. RPM, posición de ejes, Espectro Completo, Espectro Cruzado, Coherencia, Cepstrum y Análisis Cíclicos [12].

De esta forma se puede ver lo esencial de este sistema en la realización de este trabajo ya que permite obtener una gran cantidad de mediciones con un solo equipo y un gran variedad de datos tanto en tiempo real como para realizar registro u análisis a profundidad, mismos datos que pueden ser exportados para manejo en otras aplicaciones.

#### 1.4.3. Paquetes computacionales para obtención de datos

Para el análisis de los datos y obtención de los mismos se utilizar dos tipos de paquetes informáticos proporcionados por la compañía idear, los mismos que son: Maintraq Viewer y el Maintraq Analizer [13]. Estos paquetes computacionales tienen cualidades diferentes; sin embargo, trabajan en conjunto. Mientras Maintraq Viewer es un paquete para el monitoreo en tiempo real de las variables seleccionadas, por otro lado Maintraq Viewer permite estudiar los datos grabados por el anterior paquete y buscar líneas de tendencia, cambios en la frecuencia, entre otros.

Se presenta la interfaz de usuario para el manejo de estos paquetes, en la Figura 1.9, se puede apreciar la interfaz de Maintraq Viewer y en la Figura 1.10 el entorno del paquete Analizer, dos programas básicos para la realización de este trabajo.

Además, para determinar la factibilidad en el uso de este equipo en el Anexo I. Análisis del equipo por la empresa del año 2017. Se presenta una evaluación del equipo realizada en agosto del 2017, la cual prueba que el error relativo del equipo es de menos del 0.5% lo cual sugiere que los resultados obtenidos tendrán un error controlado.

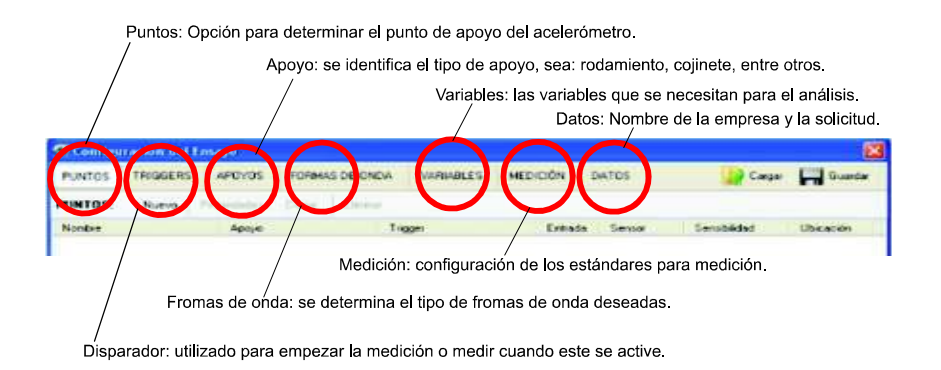

Figura 1.9. Ambiente para el usuario del paquete informático Maintraq Viewer. Fuente: [13]

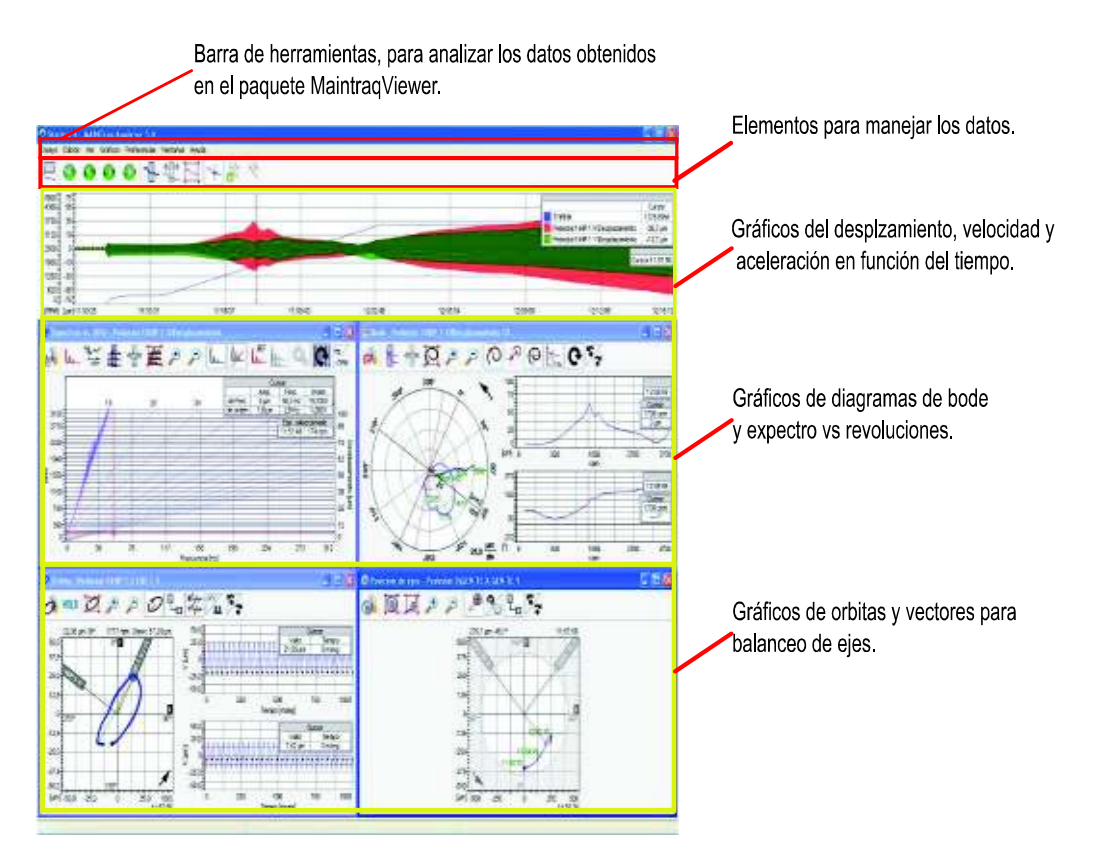

Figura 1.10.Ambiente para el usuario del paquete informático Maintraq Analizer. Fuente: [13]
# 2. METODOLOGÍA

Este trabajo es de tipo teórico experimental, y se busca habilitar un equipo para la realización de experimentos de vibraciones; por tanto se precede con la determinación el número total de experimentos a realizarse. Con estos se puede encontrar los mecanismos necesarios; mismos que serán diseñados en base a los requerimientos y las capacidades de los materiales.

Para esto, se utiliza las herramientas como: la casa de la calidad y paquetes para el modelamiento de las piezas. Adicionalmente, en el proceso de manufactura ciertas piezas han sido fabricadas mediante impresión 3D, el resto han sido compradas o fabricadas, según las necesidades.

Esto con el fin de lograr obtener máquinas que efectivamente puedan estudiar los fenómenos oscilatorios en la realidad. Y que los estudiantes comprendan los principios estudiados en clases.

## 2.1. Determinación del número de Prácticas

En base a las necesidades expresadas por Laboratorio de Análisis de esfuerzos y Vibraciones, se determinó que el número de prácticas necesarias a desarrollar, en función del tiempo para la realización de las mismas, es de 8 prácticas de laboratorio. Por tanto, se partirá desde los conocimientos básicos hacia los más complejos.

El tiempo es uno de los principales factores que incide en la determinación del número de prácticas ya que los estudiantes deben cumplir un cronograma de clases en el cual se debe dar tiempo para el desarrollo de los informes y la preparación de los coloquios.

En base a lo indicado, las principales prácticas a desarrollar serán las siguientes:

- Péndulo Simple y Compuesto
- Suspensión Bifilar y Trifilar
- Sistema Masa-Resorte
- Vibraciones Torsionales de un solo Rotor
- Vibraciones Torsionales de dos Rotores
- Vibraciones Torsionales de un solo rotor amortiguado
- Vibraciones Transversales de una barra apoyada.
- Vibraciones forzadas sobre una barra, soportada de forma simple.
- Balanceo estático.

Estas prácticas están acorde a la información proporcionada por los distribuidores de los equipos para realizar experimentos y prácticas de vibraciones en los laboratorios. Además, se toma en consideración los accesorios ya existentes, de forma que al final se cumple con el objetivo de las 8 prácticas necesarias para cada semestre de la carrera de Ingeniería Mecánica.

## 2.2. Casa de la Calidad

La casa de la calidad es una herramienta, mediante la cual se determinan las necesidades o requerimientos del consumidor u operador, para poder diseñar una máquina o sistema que realice determinada función en base a los requisitos [14].

En la Tabla 2.1, se presenta los requerimientos pedidos por el jefe del laboratorio de Análisis de Esfuerzos y Vibraciones.

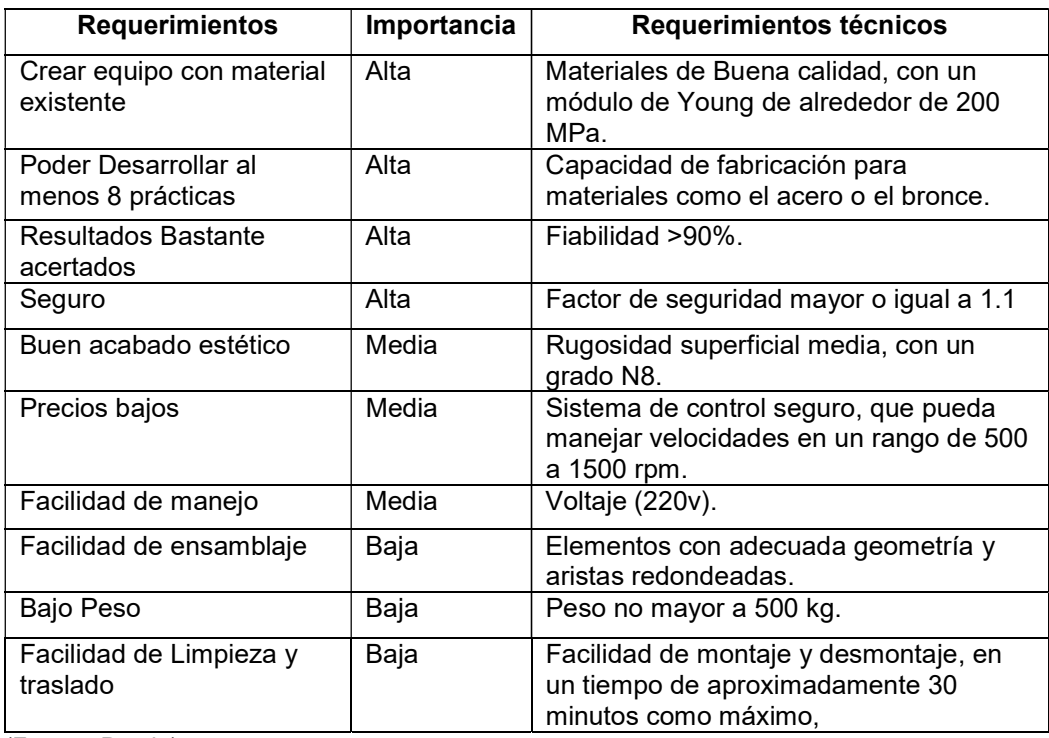

Tabla 2.1. Requerimientos del usuario para la máquina.

(Fuente: Propia)

La matriz realizada se encuentra adjunta en el Anexo II. Casa de la calidad.

## 2.3. Análisis Funcional

Dado que se tiene como precedente la estructura del equipo universal de la compañía TecQuipment, se tratará de realizar las prácticas usando las partes que se disponen, y construir o comprar las los accesorios que se requieran. Es por esto que en principio se realiza el proceso de identificación del número de prácticas que se poseen. Y en base a cada una de las prácticas se determinaran los elementos necesarios, al menor costo y con la mejor calidad posible.

#### 2.3.1. Nivel 0

En este caso se modela el sistema en función de entradas y salidas que posea el sistema.

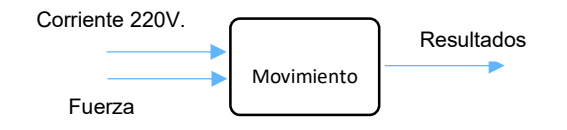

#### 2.3.2. Nivel 1

En este nivel se detalla la funcionalidad global del equipo, en función de las entradas y salidas. Para ilustrar esto se muestra la Figura 2.1, misma que muestra, en general, el diagrama de proceso para el funcionamiento del equipo didáctico.

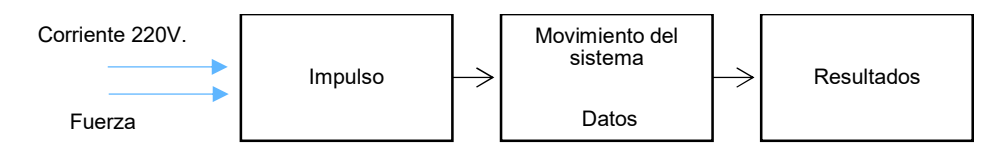

Figura 2.1. Esquema del funcionamiento del equipo didáctico. (Fuente: Propia)

En base a la Figura 2.1, se puede desarrollar los módulos que serán necesarios implementar para poner en funcionamiento el equipo didáctico.

#### 2.3.3. Nivel 2

En este nivel se detallan más a profundidad el esquema mostrado en la Figura 2.1.

Se desarrolla el sistema de impulso o excitación del equipo didáctico. Dado que en este equipo deben funcionar diversos sistemas algunos tan simples como: el péndulo o la suspensión bifilar; sin embargo, existen otros sistemas que requieren elementos más complejos. Por lo tanto, se presenta la Figura 2.2, para ilustrar lo antes mencionado.

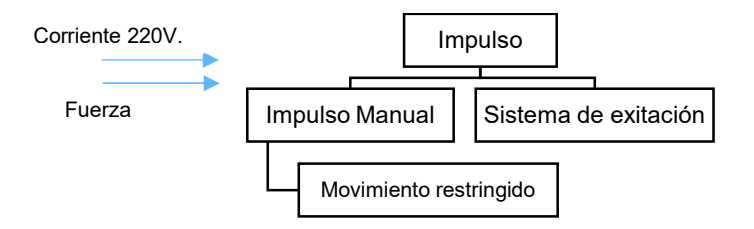

Figura 2.2. Esquema para el funcionamiento de la sección del impulso para el equipo. (Fuente: Propia)

Aquí se visualiza que existen dos formas de excitación, mismos que dependen de la complejidad del experimento.

La sección del movimiento tendrá dos partes una que comprende los elementos estructurales, es decir aquellos que durante el experimento permaneces fijos o sin movimiento relativo. Tal como se puede observar en la Figura 2.3. Y por otro lado, los elementos que reciben el movimiento u oscilan y sobre los cuales se centra la atención.

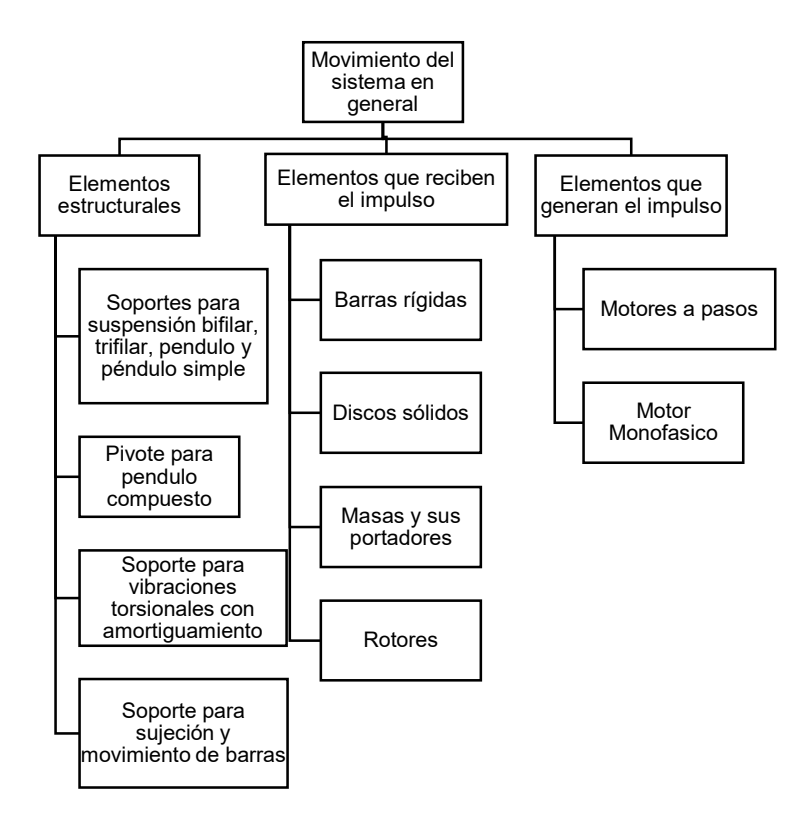

Figura 2.3. Sección del movimiento de los elementos que constituyen el movimiento o fenómeno dentro del equipo. (Fuente: Propia)

En el caso de la sección de adquisición de datos, se presentan 2 modalidades tal como se puede apreciar en la Figura 2.4, por la misma razón que se expuso en la sección del impulso, debido a la diferencia estructural y conceptual de los sistemas que se implementó.

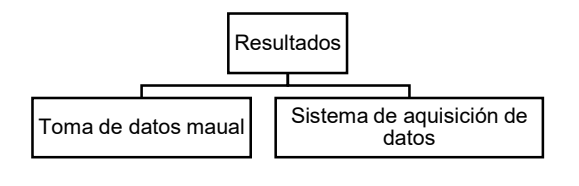

Figura 2.4. Sección de adquisición de datos. (Fuente: Propia)

Entonces en este nivel ya se puede determinar los módulos que servirán para el diseño y la implementación del equipo didáctico. En total son 3 módulos los que se detallará en las siguientes secciones.

## 2.4. Módulos

En la anterior sección se identificaron los niveles de la máquina y además los módulos que deben diseñarse los mismos que están en función de cada una de las prácticas que van a realizarse. Entonces los módulos son los siguientes:

- Módulo 1: Sistema de Excitación
- Módulo 2: Soporte para los accesorios de las prácticas, los mismos que son de diversos tipos dependiendo de la función, así tenemos:
	- Elementos de soporte para péndulo simple y suspensión bifilar.
	- Soporte suspensión trifilar.
	- Soporte para vibraciones torsionales con y sin amortiguamiento.
	- Pivotes para barras.
- Módulo 3: Control.

### 2.4.1. Módulo 1. Sistema de Excitación

Este sistema debe ser capaz de provocar las vibraciones de diferentes amplitudes y frecuencias en los experimentos donde se requiera excitación forzada. Dado que existen experimentos sencillos este sistema será dedicado exclusivamente para las prácticas donde se requiera una excitación externa misma que puede variar en función de los requerimientos.

Motor eléctrico, este elemento únicamente corresponde a un motor que puede ser acoplado mediante pernos a la barra predestinada, un ejemplo de esta alternativa muestra en la Figura 2.5. Debido a que el sistema no es relativamente muy grande, se puede usar un motor de ½ Hp para evitar costos excesivos y peso innecesario en el sistema.

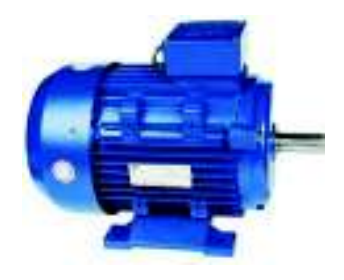

Figura 2.5. Opción de motor para el mecanismo de excitación. Fuente: [15]

En la tabla 2.1 se puede observar las ventajas y desventajas de usar esta alternativa para realizar la excitación del sistema, mismas que serán de utilidad para realizar la tabla de ponderación más adelante.

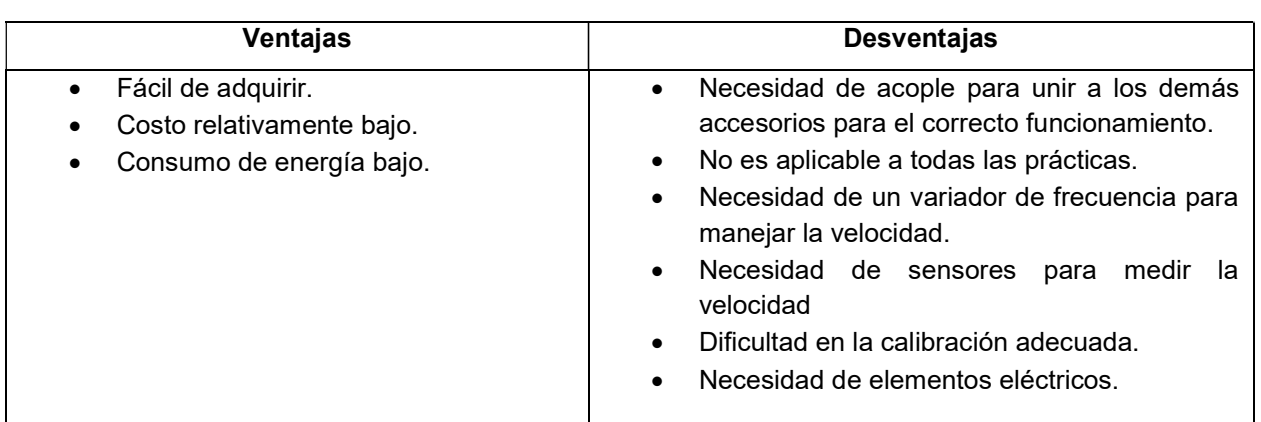

Tabla 2.2. Ventajas y desventajas del sistema de excitación con únicamente un motor.

(Fuente: Propia)

Mecanismo de excitación, consta de un rotor desbalanceado que permite tener una mayor amplitud de fuerza para provocar las vibraciones forzadas [6]. Sin embargo, existe una gran cantidad de proveedores del mismo sistema y por tanto se deberá analizar aquel que posea buenas características y un rango de frecuencias considerable, este sistema tiene la forma que se muestra en la Figura 2.6.

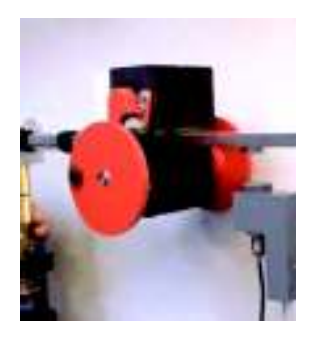

Figura 2.6. Mecanismo de excitación. Fuente: [6]

A continuación se presentan las ventajas y desventajas del sistema en cuanto a las capacidades que el mecanismo puede desarrollar, mismas que serán mostradas en la Tabla 2.3.

Tabla 2.3. Ventajas y desventajas del mecanismo de excitación.

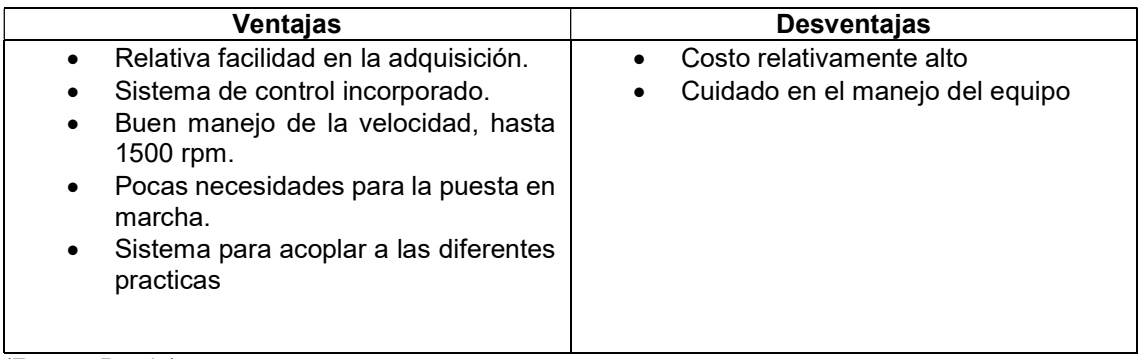

(Fuente: Propia)

Sistema de manivela, para este caso el sistema consta de una placa con un rodamiento unido a una barra para generar la excitación, para ilustrar se muestra la Figura 2.7.

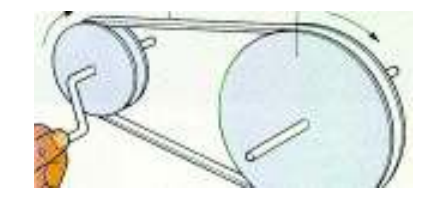

Figura 2.7. Sistema de Manivela para la excitación. Fuente: [16]

Como es notorio, este mecanismo presenta una serie de ventajas y desventajas para la realización de esta tarea. Para enumerar algunas, se muestra la Tabla 2.4 para así determinar el desempeño de la alternativa dentro del sistema.

Tabla 2.4. Ventajas y desventajas del sistema de manivela.

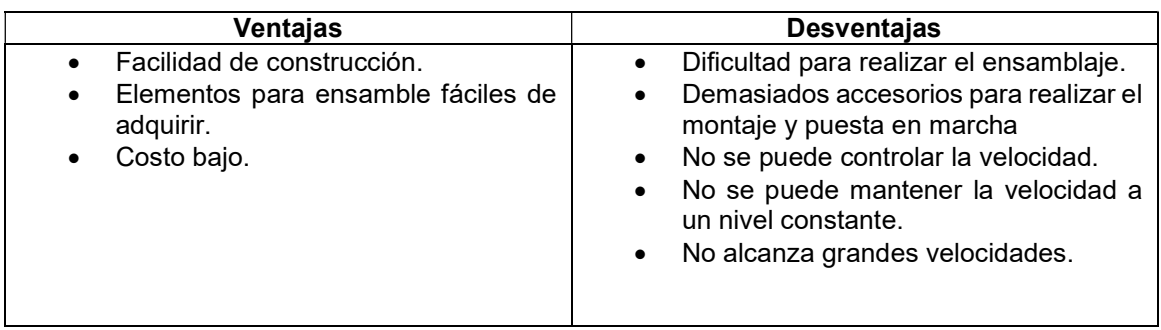

(Fuente: Propia)

Las alternativas a la solución del sistema de excitación para los diferentes experimentos se presentan en la Tabla 2.5

Alternativa 1 | Alternativa 2 | Alternativa 3

Tabla 2.5. Alternativas de solución para el Modulo 1.

(Fuente: Propia)

En función de la casa de la calidad y con referencia a las necesidades del usuario se procede a crear la Tabla 2.6. Esta muestra un compendio de los criterios para elegir la mejor alternativa.

Tabla 2.6. Criterios de Evaluación para la selección de la mejor alternativa para el sistema de excitación.

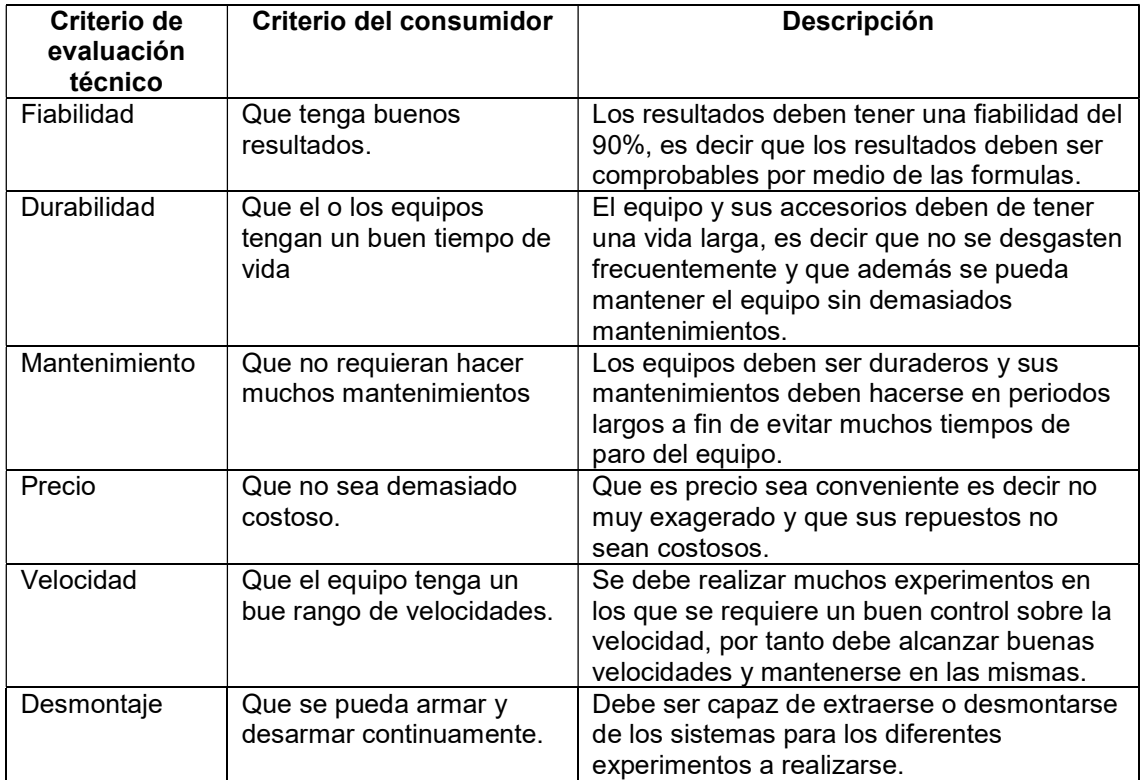

(Fuente: Propia)

Para realizar la elección de la alternativa que mejor se ajuste a los requerimientos, se debe determinar cuál de todas las características tiene mayor valor, por ende se usa la Tabla 2.8, con dicho fin. Además se presenta la Tabla 2.7, para saber el valor a asignar cuando se trate de ponderar las alternativas y los criterios.

Tabla 2.7. Características para la ponderación de la tabla.

| Ponderación | Significado             |  |  |
|-------------|-------------------------|--|--|
|             | Mejores características |  |  |
| ი 5         | Iguales características |  |  |
|             | Peores características  |  |  |
|             |                         |  |  |

(Fuente: Propia)

Tabla 2.8. Tabla de ponderación para el módulo 1.

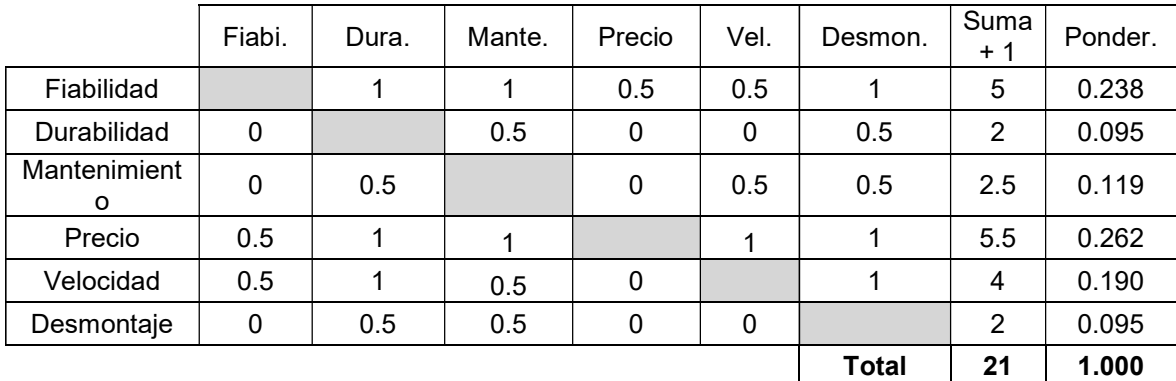

(Fuente: Propia)

En las tablas: Tabla 2.9, Tabla 2.10, Tabla 2.11, Tabla 2.12 y la Tabla 2.13; se muestran todos los aspectos a ser estudiados según las necesidades iniciales del usuario. Estas se utilizan para establecer la mejor opción según el desempeño de las alternativas.

Tabla 2.9. Ponderado de Fiabilidad parda las alternativas del módulo 1.

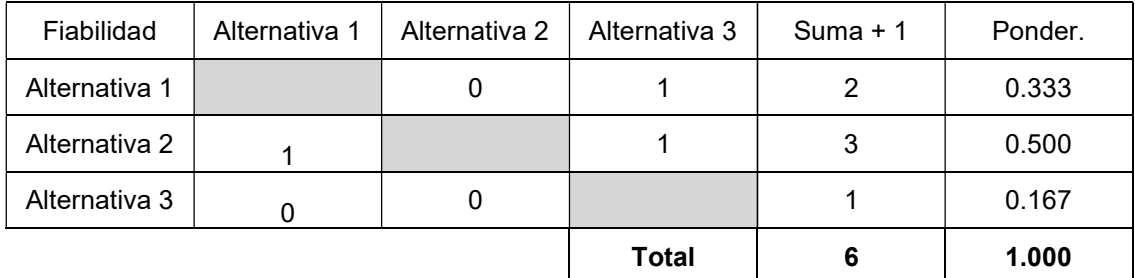

(Fuente: Propia)

De la Tabla 2.9, se puede concluir que la mejor opción en cuanto a fiabilidad es la alternativa 2.

Tabla 2.10. Tabal de ponderación para mantenimiento del módulo.

| Mantenimiento | Alternativa 1 | Alternativa 2 | Alternativa 3 | Suma $+1$ | Ponder. |
|---------------|---------------|---------------|---------------|-----------|---------|
| Alternativa 1 |               |               |               |           | 0.333   |
| Alternativa 2 |               |               |               | J         | 0.500   |
| Alternativa 3 |               |               |               |           | 0.167   |
|               |               |               | <b>Total</b>  |           | 1.000   |

(Fuente: Propia)

De la Tabla 2.10, se puede concluir que la mejor opción en cuanto a mantenimiento es la alternativa 2.

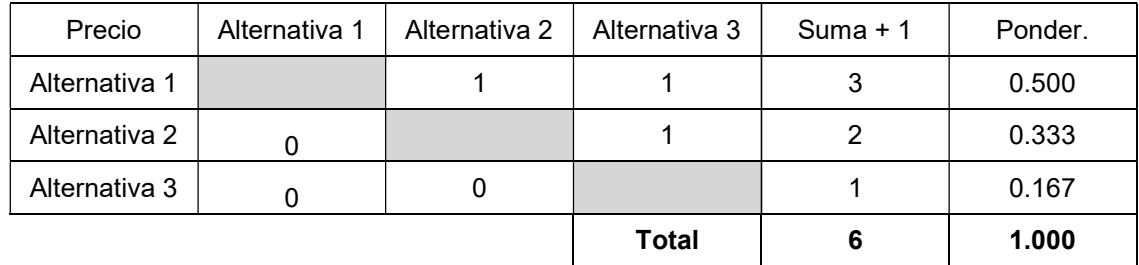

Tabla 2.11. Tabla de Ponderación para el precio del módulo 1.

(Fuente: Propia)

De la Tabla 2.11, se puede concluir que la mejor opción en cuanto a precio es la alternativa 1.

Tabla 2.12. Tabla de ponderación para la velocidad del módulo 1.

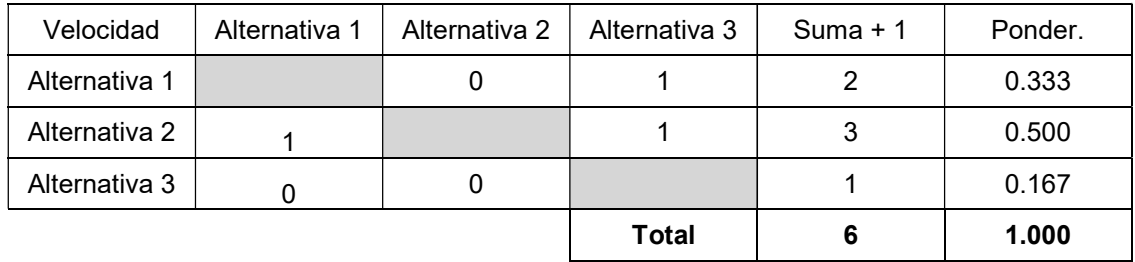

(Fuente: Propia)

De la Tabla 2.12, se puede concluir que la mejor opción en cuanto a la velocidad es la alternativa 2.

Tabla 2.13. Tabla de ponderación para el desmontaje del módulo 1.

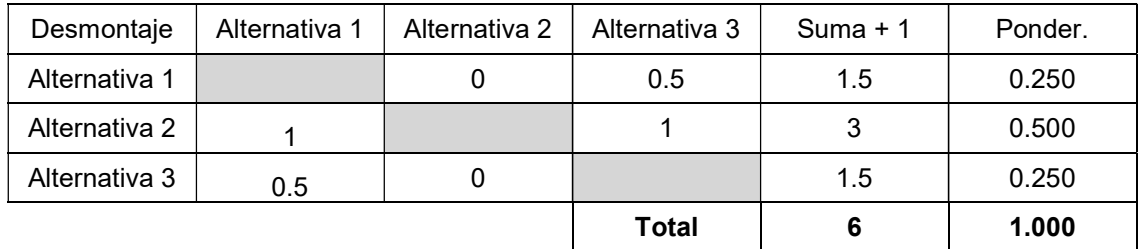

(Fuente: Propia)

De la Tabla 2.13, se puede concluir que la mejor opción en cuanto al desmontaje es la alternativa 2.

A continuación se presenta laTabla 2.14, en la cual se muestran los resultados. Luego de examinar las anteriores tablas, mismas que al final llegan a la conclusión que la prioridad en cuanto a construcción o implementación es la alternativa 2.

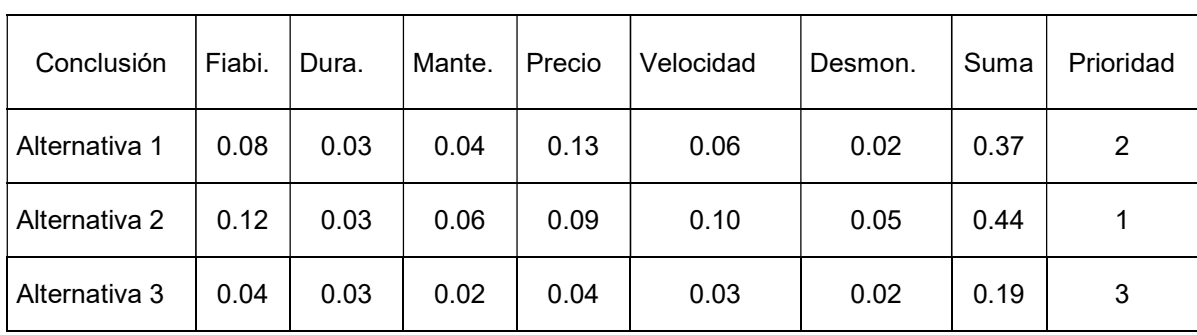

Tabla 2.14. Tabla de resultados para para el módulo 1.

(Fuente: Propia)

### 2.4.2. Módulo 2. Soporte para accesorios

Estructura para péndulo simple y suspensión bifilar, en esta parte se realiza el diseño en base a los requerimientos de las diferentes prácticas a implementar.

Sistema de tornillos agujerados, se trata de un sistema de soporte, esta es una alternativa sencilla, mismas que se ilustra en la Figura 2.8, misma que al final se trata de un perno con un agujero trasversal. Y la cual posee ventajas y desventajas mismas que se describen en la Tabla 2.15 y muestran la capacidad de esta estructura en el sistema.

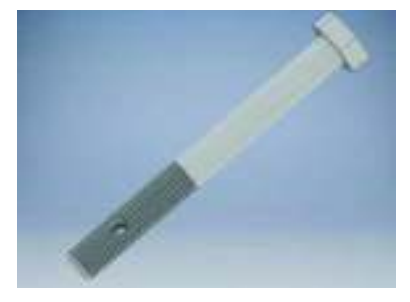

Figura 2.8. Alternativa de solución por medio de pernos con agujeros. (Fuente: Propia)

| Ventajas                                                                                                    | <b>Desventajas</b>                                                                                                    |  |  |  |
|----------------------------------------------------------------------------------------------------|----------------------------------------------------------------------------------------------------|--|--|--|
| Facilidad de adquisición y trabajo<br>$\bullet$<br>Facilidad de montaje<br>$\bullet$<br>Pocos elementos necesarios para el<br>$\bullet$<br>montaje.<br>Liviano<br>$\bullet$<br>Fácilmente reemplazable<br>$\bullet$ | Posición incómoda para el manejo.<br>$\bullet$<br>Podría existir obstrucción en<br>el<br>$\bullet$<br>posicionamiento.<br>Podría afectar a los datos<br>del<br>$\bullet$<br>experimento.<br>mantendría<br>No.<br>distancia<br>una<br>$\bullet$<br>adecuada para ocupar el mismo en el<br>experimento de suspensión bifilar. |  |  |  |

Tabla 2.15. Ventajas y desventajas de la alternativa de pernos con agujeros.

Barra con agujeros, esta alternativa es presentada en la Figura 2.9, en la misma se puede apreciar la sencillez de la estructura con respecto a otras alternativas, pero que de igual manera presenta una serie de ventajas y desventajas que son apreciadas en la Tabla 2.16.

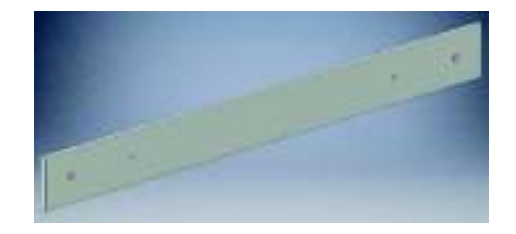

Figura 2.9. Alternativa de solución por medio de una barra con agujeros. (Fuente: Propia)

Tabla 2.16. Ventajas y desventajas del mecanismo de barra con agujeros.

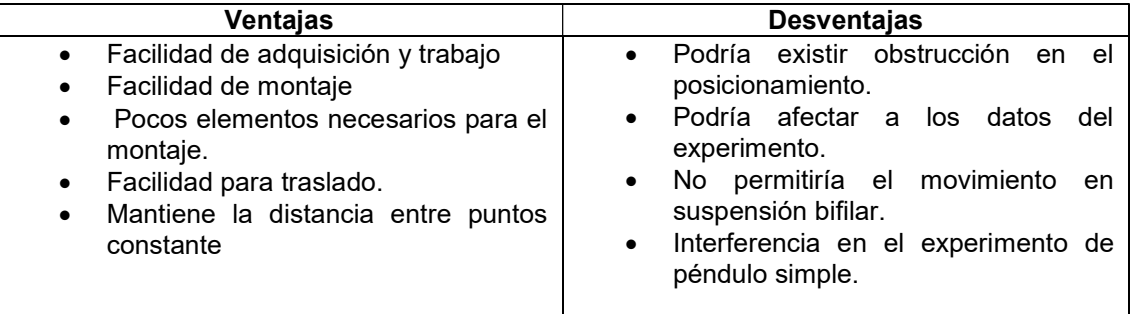

(Fuente: Propia)

Soporte en U, es una alternativa que se puede ver representada en la Figura 2.10, aquí se muestra se pude apreciar la geometría, razón por la cual se diferencia del resto. Esta alternativa busca tener la menor interferencia posible en los experimentos a ser realizados y mantener la distancia para realizar experimentos de suspensión bifilar.

<sup>(</sup>Fuente: Propia)

Siguiendo las pautas anteriores se presenta la Tabla 2.17, la cual describe las ventajas y desventajas de la alternativa mencionada.

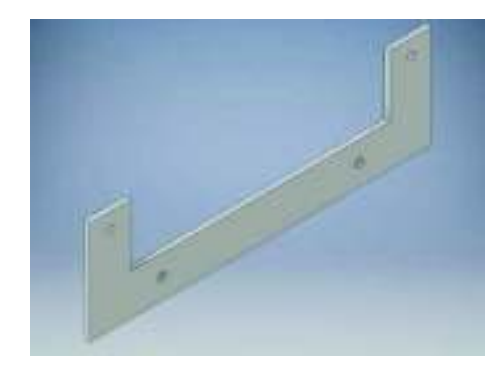

Figura 2.10. Alternativa de solución por medio de un soporte en U. (Fuente: Propia)

Tabla 2.17 Ventajas y desventajas del mecanismo de Soporte en U.

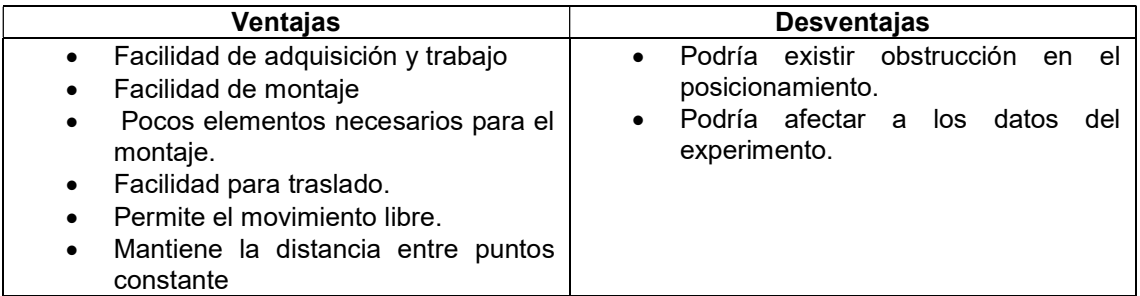

(Fuente: Propia)

A continuación la Tabla 2.18, aquí es posible apreciar las tres alternativas de solución para este apartado del módulo 2.

Tabla 2.18. Alternativas de solución para el soporte 1 del módulo 2.

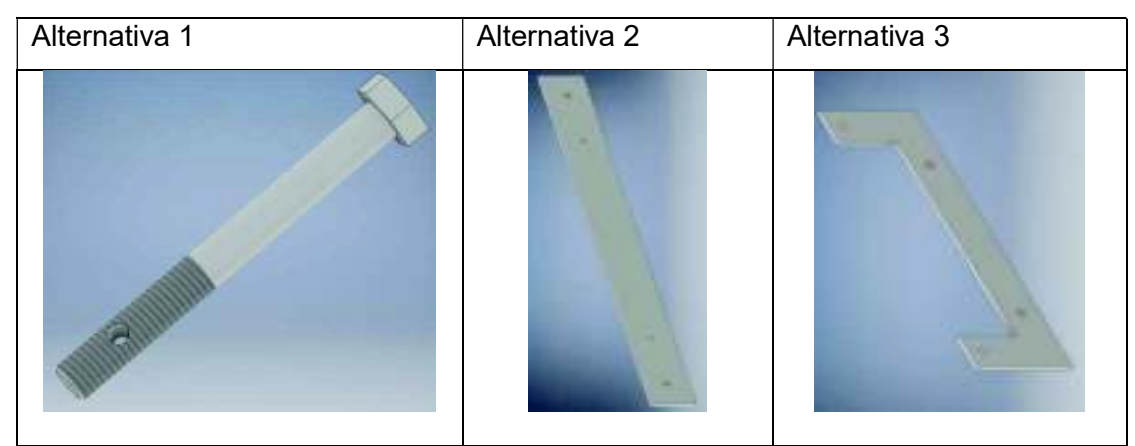

(Fuente: Propia)

Para realizar la tabla de ponderación se establecen los requerimientos para este tipo de estructura según la voz del consumidor, se presenta la Tabla 2.19, con estos criterios de evaluación para la elección de la mejor alternativa.

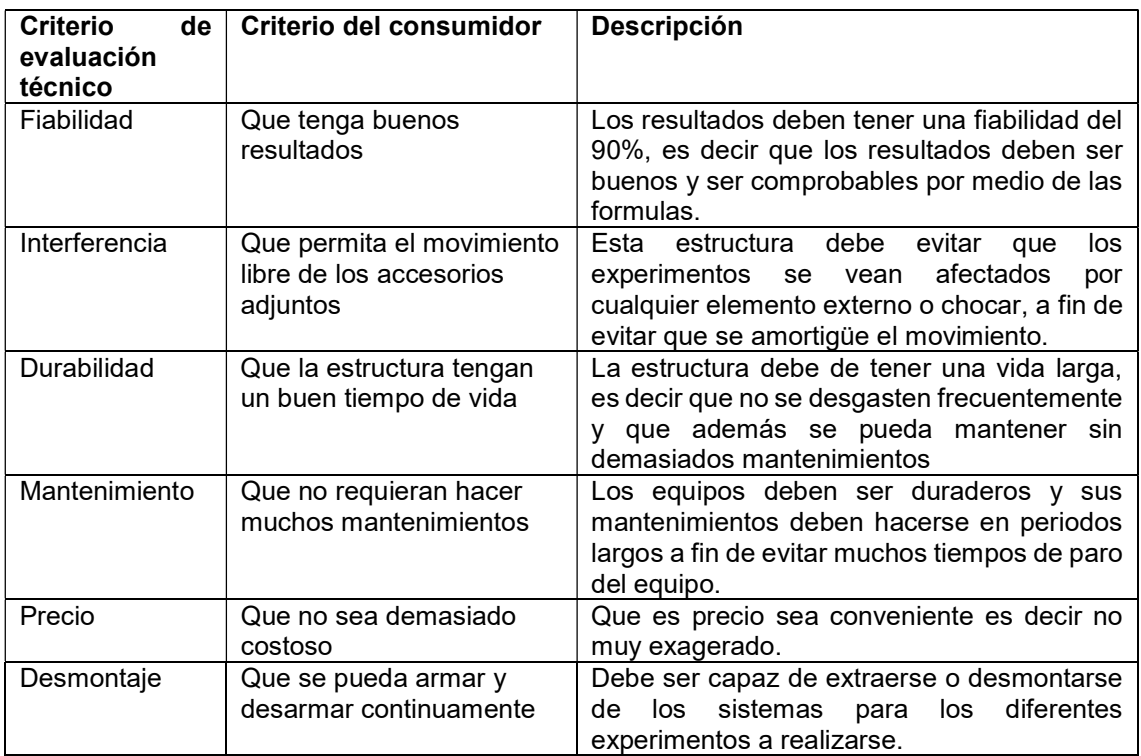

Tabla 2.19. Criterios para ponderación para el soporte 1 del módulo 2.

(Fuente: Propia)

Una vez que se han determinado las alternativas de solución para el sistema requerido. Se procede con el análisis de ponderación para determinar la mejor opción en función de los requerimientos del usuario. Para esto es necesario establecer el valor que se le asigna a cada criterio, mismo mostrado en la Tabla 2.20.

Tabla 2.20. Características para la ponderación de la tabla.

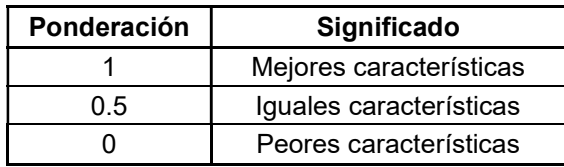

(Fuente: Propia)

Para continuar con el proceso, se realiza un análisis de los criterios en base a la ponderación asignada para determinar el criterio de mayor valor, esto se muestra en la Tabla 2.21.

|               | Fiabi. | Inter. | Dura. | Mante. | Precio | Desmon.      | . Suma + | Ponder. |
|---------------|--------|--------|-------|--------|--------|--------------|----------|---------|
| Fiabilidad    |        | 0.5    |       |        | 0.5    |              | 5        | 0.238   |
| Interferencia | 0.5    |        |       |        | 0.5    |              | 5        | 0.238   |
| Durabilidad   | 0      | 0      |       | 0.5    | 0      | 0.5          | 2        | 0.095   |
| Mantenimiento | 0      | 0      | 0.5   |        |        | 0.5          | 2        | 0.095   |
| Precio        | 0.5    | 0.5    |       |        |        |              | 5        | 0.238   |
| Desmontaje    | 0      |        | 0.5   | 0.5    | 0      |              | 2        | 0.095   |
|               |        |        |       |        |        | <b>Total</b> | 21       | 1.000   |

Tabla 2.21. Ponderación de criterios para elección de la solución para el soporte 1 del módulo 2.

(Fuente: Propia)

Para el módulo 2, es notable que existen dos criterios más fuertes para la elección de la alternativa, mismos que son: Interferencia y Fiabilidad.

Entonces para efecto de análisis se presentan las tablas: Tabla 2.22, Tabla 2.23, Tabla 2.24, Tabla 2.25, Tabla 2.26 y la Tabla 2.27; donde se evalúan cada una de las alternativas con respecto a los criterios de evaluación, a fin de determinar cuál cumple de mejor manera con el propósito para el cual se diseña.

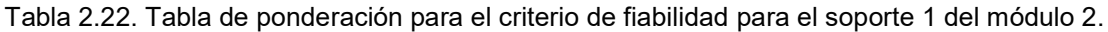

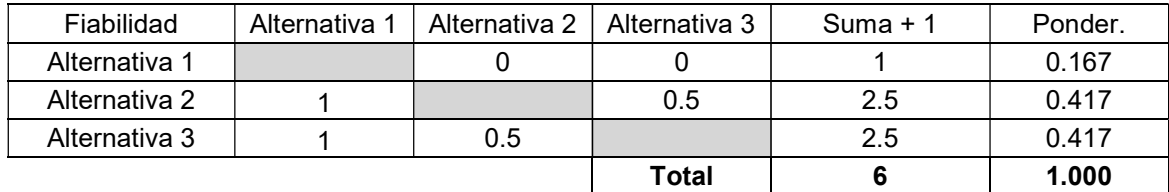

(Fuente: Propia)

Tabla 2.23. Tabla de ponderación para el criterio de Interferencia para el soporte 1 del módulo 2.

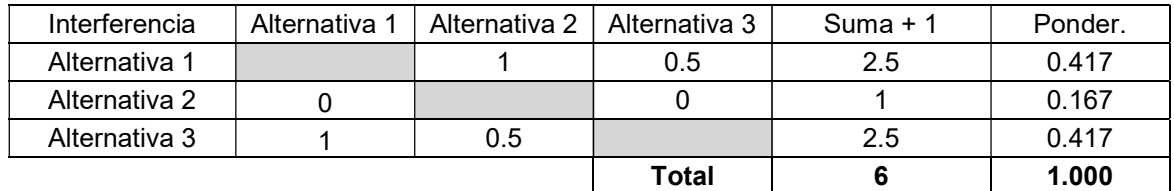

(Fuente: Propia)

Tabla 2.24. Tabla de ponderación para el criterio de durabilidad para el soporte 1 del módulo 2.

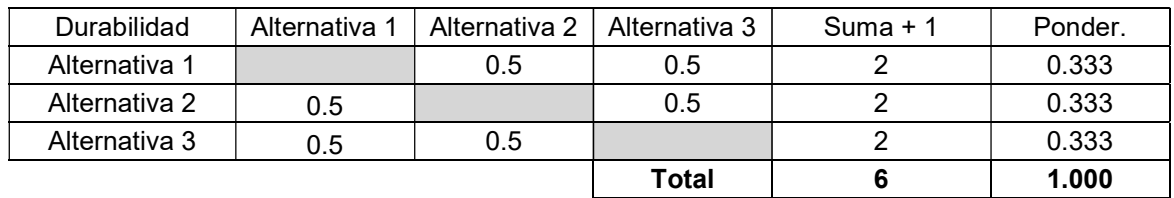

(Fuente: Propia)

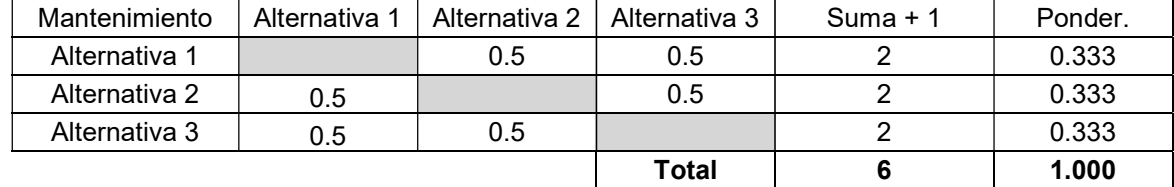

Tabla 2.25. Tabla de ponderación para el criterio de mantenimiento para el soporte 1 del módulo 2.

(Fuente: Propia)

Tabla 2.26. Tabla de ponderación para el criterio de precio para el soporte 1 del módulo 2.

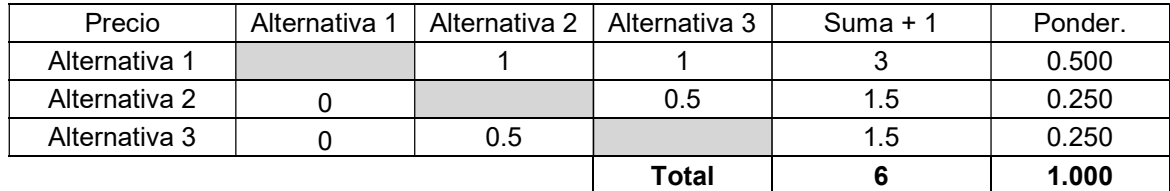

(Fuente: Propia)

Tabla 2.27. Tabla de ponderación para el criterio de desmontaje para el soporte 1 del módulo 2.

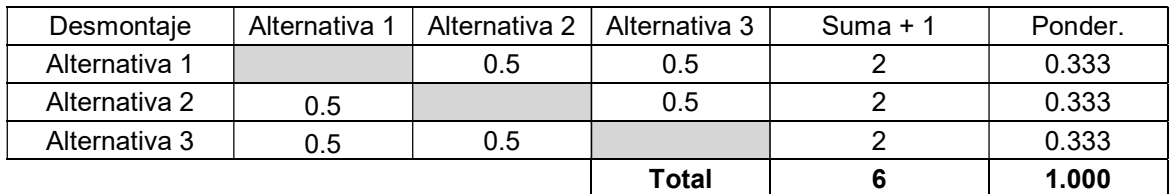

(Fuente: Propia)

Para finalizar el proceso se presenta la Tabla 2.28, a fin de determinar la mejor alternativa para este sistema, misma en la que se puede observar que la mejor opción en base a las tablas anteriores es la alternativa 3, dando la misma como la de mayor prioridad para construcción o implementación.

Tabla 2.28. Resultados del análisis para el soporte 1 del módulo 2.

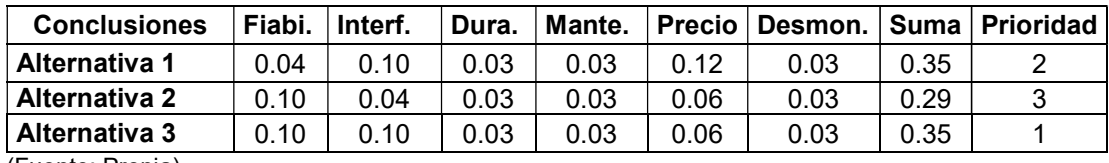

(Fuente: Propia)

Soporte suspensión trifilar, en este caso se tiene las opciones mostradas a continuación.

Disco sólido para soporte, en este caso, la alternativa 1, se trata de un soporte con geometría circular que se presenta en la Figura 2.11.En la misma se observa la simplicidad de construcción y adaptación hacia el bastidor.

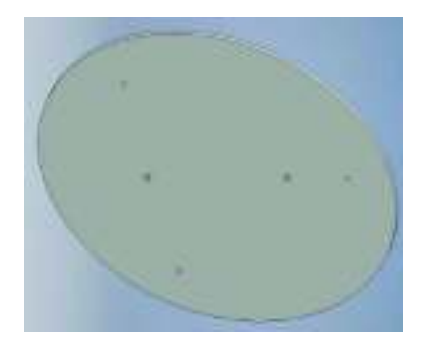

Figura 2.11. Disco solido con agujeros para suspensión trifilar. (Fuente: Propia)

A fin de establecer las capacidades de la estructura en función de las necesidades se crea la Tabla 2.29, y con ella se estudia esta alternativa.

Tabla 2.29. Tabla de ventajas y desventajas de la alternativa 1 para el soporte 2 del módulo 2.

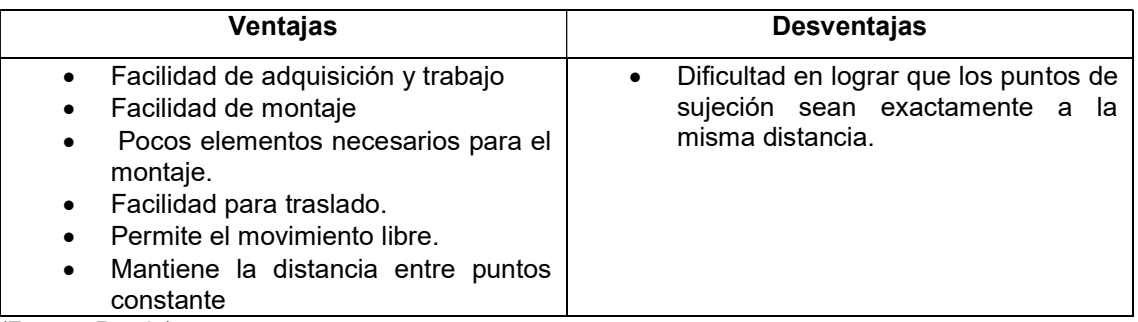

(Fuente: Propia)

Estructura de barras rígidas en triangulo, representa la alternativa 2, está se encuentra representa en la Figura 2.12, la misma que presenta una geometría diferente, tratándose de una estructura compuesta por varias barras unidas mediante soldadura.

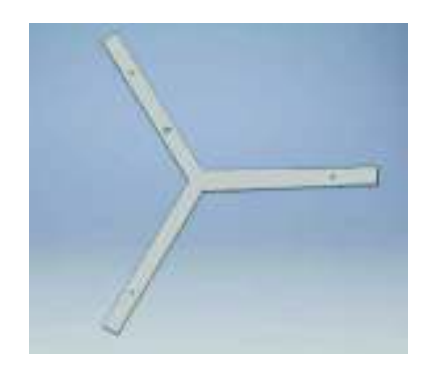

Figura 2.12. Estructura de barras rígidas para suspensión trifilar. (Fuente: Propia)

Para realizar la comparativa en el proceso de selección, se establece la Tabla 1.2, para determinar las ventajas y dificultades con respecto a la función a desempeñar y la facilidad para su construcción.

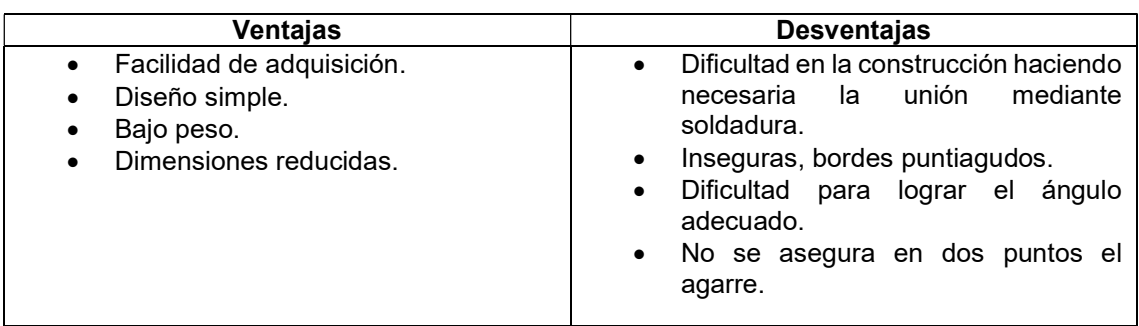

Tabla 2.30. Tabla de ventajas y desventajas de la alternativa 2 para el soporte 2 del módulo 2.

Placa metálica con agujeros, esta representa la alternativa 3, con la cual se pretende cumplir con los requerimientos para la estructura requerida. Se trata de una placa con geométrica cuadrada, para establecer los puntos de sujeción. Esta se ilustra en la Figura 2.13.

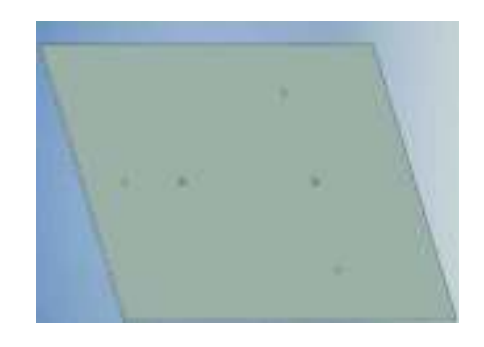

Figura 2.13. Placa metálica sólida con agujeros para soporte de suspensión trifilar. (Fuente: Propia) A continuación se presenta la Tabla 2.31, donde se evalúan las ventajas y desventajas de

la estructura para cumplir con los requerimientos y además las posibilidades ante la construcción o implementación.

Tabla 2.31. Tabla de ventajas y desventajas de la alternativa 3 para el soporte 2 del módulo 2.

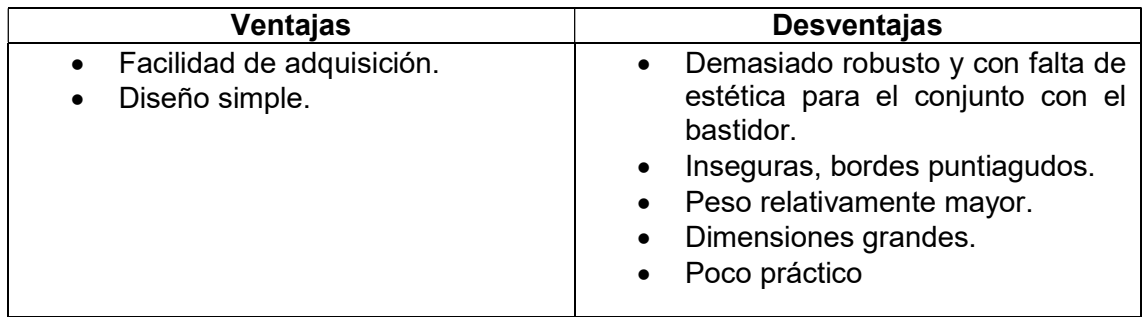

(Fuente: Propia)

Ahora es necesario conocer los criterios en los cuales se basará para la elección de la mejor alternativa en cuanto a este módulo. Se presenta la Tabla 2.32, con el compendio de

<sup>(</sup>Fuente: Propia)

las tres alternativas descritas. Por otro lado, se presenta la Tabla 2.33, con los criterios que se usaran para evaluar esta sección del módulo 2

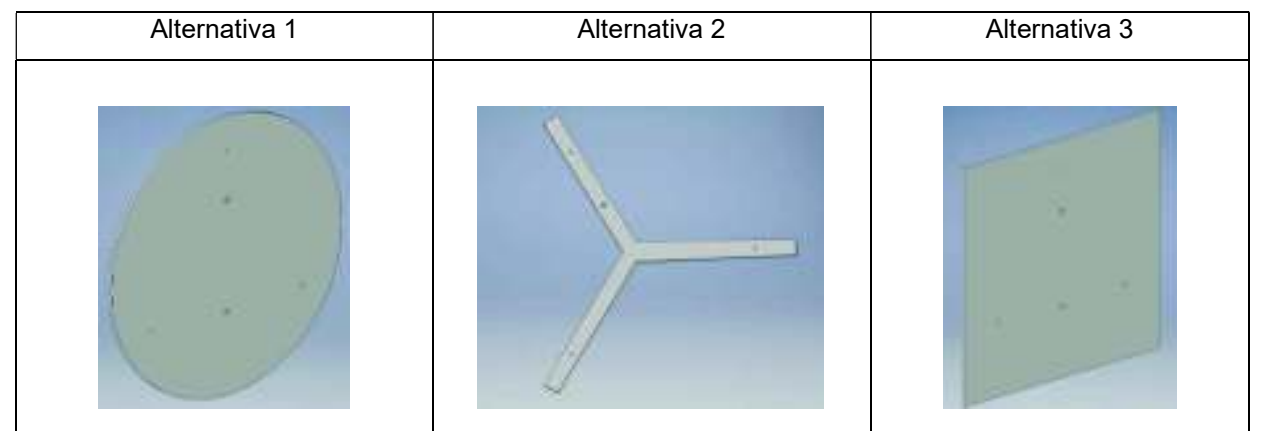

Tabla 2.32. Alternativas de solución para el soporte 2 del módulo 2.

(Fuente: Propia)

Tabla 2.33. Criterios para elección de la mejor alternativa para el soporte 2 del módulo 2 con respecto a las necesidades del usuario.

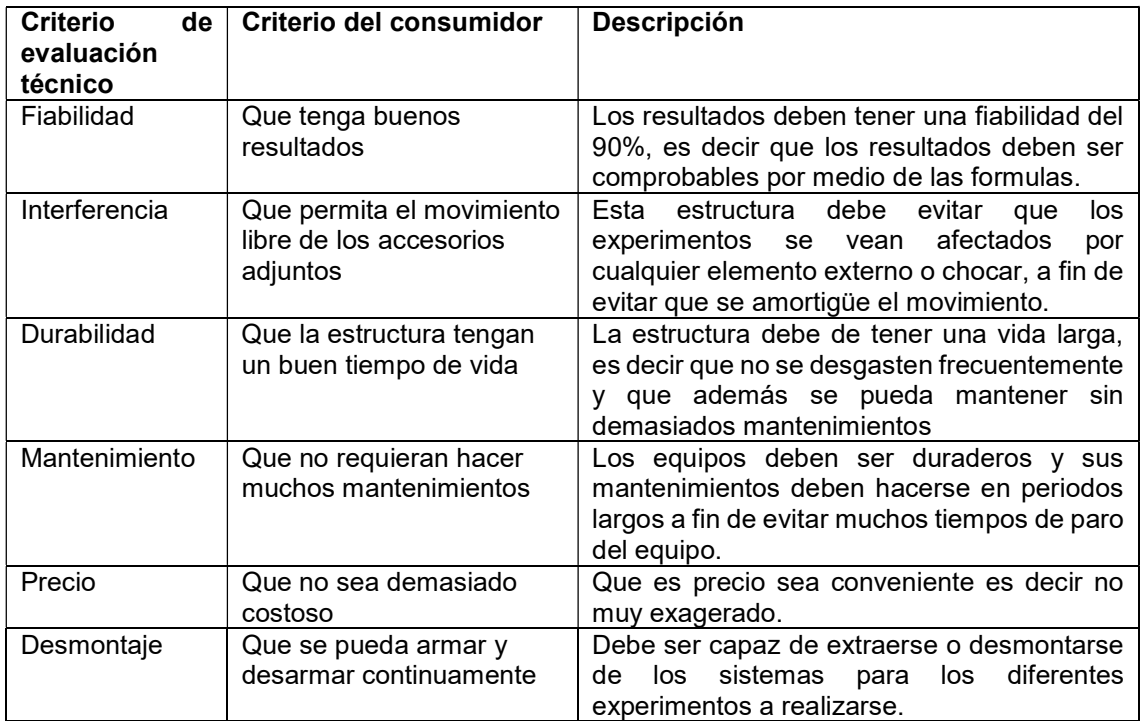

(Fuente: Propia)

Para realizar un proceso de análisis se determina la Tabla 2.34, para con ella proporcionar valores numéricos en función de las cualidades o capacidades y así determinar la mejor alternativa, para este módulo.

Tabla 2.34. Características para la ponderación de la tabla.

| Ponderación | Significado             |
|-------------|-------------------------|
|             | Mejores características |
| ი 5         | Iguales características |
|             | Peores características  |
|             |                         |

(Fuente: Propia)

En la Tabla 2.35, se puede observar que los criterios de mayores pesos son: fiabilidad, interferencia y el precio. Mismos que serán determinantes para elegir la mejor alternativa para la funcionalidad requerida.

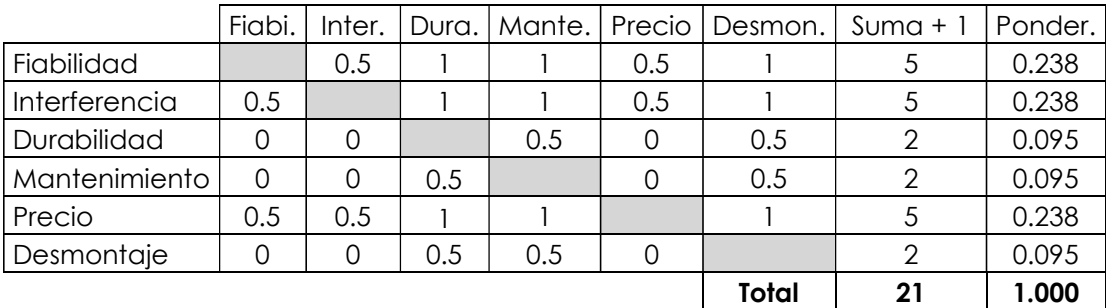

Tabla 2.35. Ponderación de criterios para elección del soporte 2 del módulo 2.

(Fuente: Propia)

Entonces para efecto de análisis se presentan las tablas: Tabla 2.36, Tabla 2.37, Tabla 2.38, Tabla 2.39, Tabla 2.40 y la Tabla 2.41; donde se evalúan cada una de las alternativas con respecto a los criterios de evaluación, a fin de determinar cuál cumple de mejor manera con el propósito para el cual se diseña.

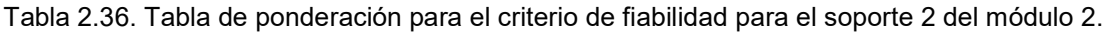

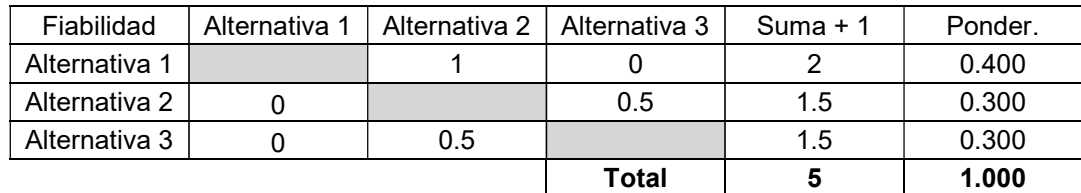

(Fuente: Propia)

Tabla 2.37. Tabla de ponderación para el criterio de interferencia para el soporte 2 del módulo 2.

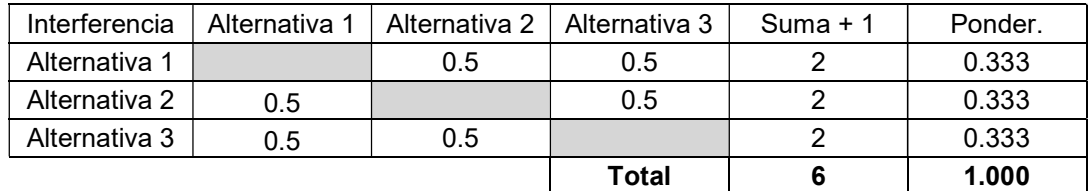

(Fuente: Propia)

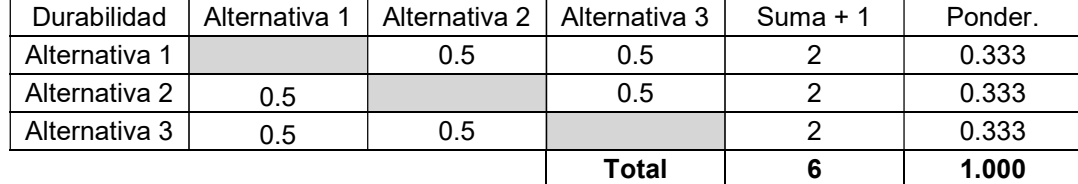

Tabla 2.38. Tabla de ponderación para el criterio de durabilidad para el soporte 2 del módulo 2.

(Fuente: Propia)

Tabla 2.39. Tabla de ponderación para el criterio de mantenimiento para el soporte 2 del módulo 2.

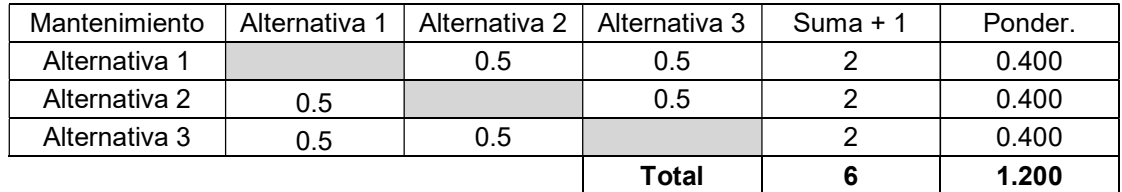

(Fuente: Propia)

Tabla 2.40. Tabla de ponderación para el criterio de precio para el soporte 2 del módulo 2.

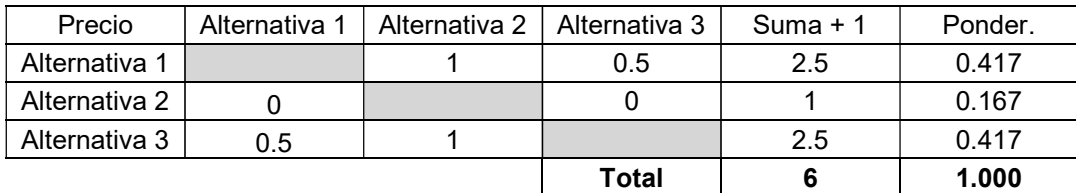

(Fuente: Propia)

Tabla 2.41. Tabla de ponderación para el criterio de precio para el soporte 2 del módulo 2.

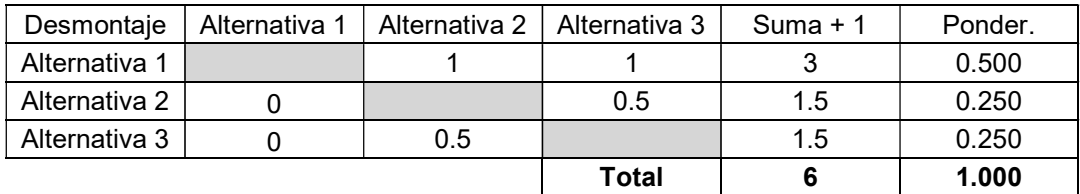

(Fuente: Propia)

Luego de analizar todas las tablas precedentes para la sección 2 del módulo 2, se procede a realizar un balance general en función del peso de cada criterio, mismo que es mostrado en la Tabla 2.42

Tabla 2.42. Resultados de la Ponderación respecto a los criterios de evaluación para el soporte 2 del módulo 2.

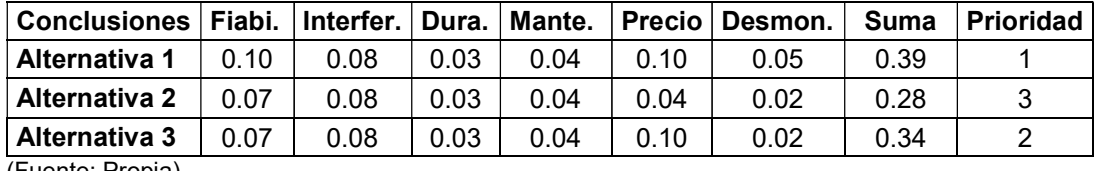

(Fuente: Propia)

Entonces al analizar esta tabla se determina que la prioridad para construir o implementar es la alternativa 1, por ende esta será la elección para el módulo 3.

### 2.4.3. Módulo 3. Sistema de control

Ese sistema debe ser capaz de realizar un control de la velocidad de giro de dos clases de motores, por lo tanto no puede ser usado el mismo sistema debido a la dimensión de ambos. En el caso del motor monofásico, requiere de una fuente de alimentación de 220 v en AC, mientras que el motor a pasos requiere una alimentación de 12v en DC. En este caso el sistema de excitación viene provisto de un variador de frecuencia para el manejo de este, con lo cual estaría resuelto el control para el primer caso. En el segundo caso, no puede ocuparse el variador de frecuencia, por lo tanto este módulo está destinado a elegir la mejor alternativa.

Tarjeta Arduino, se trata de una tarjeta de control de hardware y software libre que está diseñada para facilitar la interacción con el usuario, posee 1 kbyte de memoria y permite realizar múltiples tareas y aplicaciones [17]. Un modelo de esta tarjeta se muestra en la Figura 2.14.

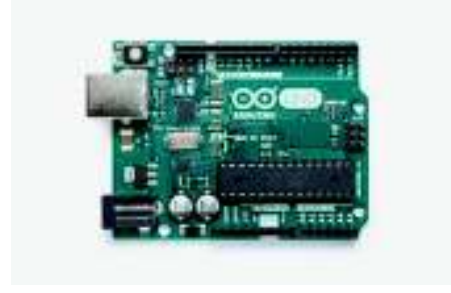

Figura 2.14. Tarjeta de control Arduino. (Fuente: [17])

Las ventajas y desventajas de esta tarjeta de control se presentan en la Tabla 2.43.

Tabla 2.43. Ventajas y desventajas de la tarjeta de control Arduino.

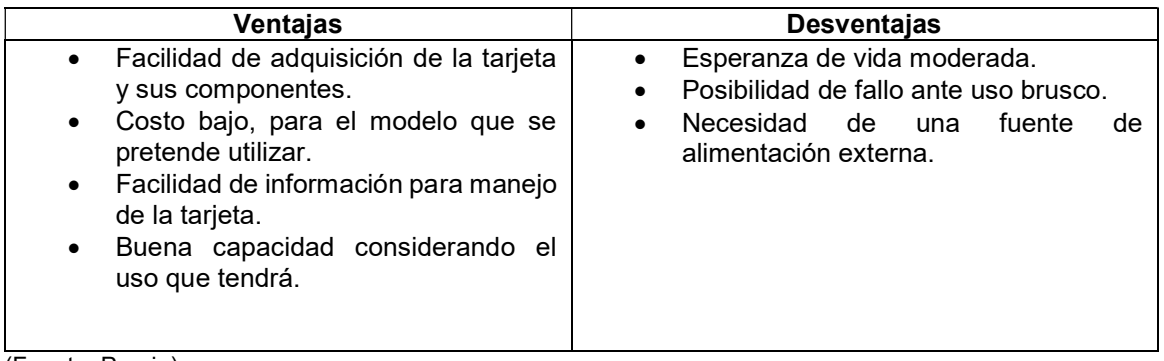

(Fuente: Propia)

Micro ordenador BeagleBone, como su nombre lo indica es un microordenador con la capacidad de correr sistema operativo Linux o Windows, posee un procesador AM335X con una capacidad de 1GHz. Este puede ser unido a diferentes aplicaciones con la ventaja de tener una mayor capacidad de memoria y programación [18]. En la Figura 2.15, se muestra un modelo de este tipo de tarjeta.

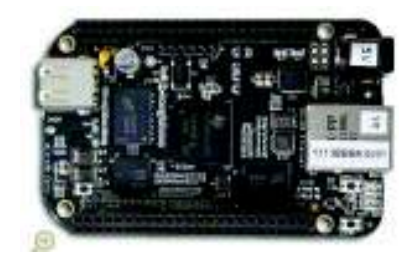

Figura 2.15. Tarjeta de control marca BeagleBone. (Fuente: [18])

Las ventajas y desventajas de este micro-ordenador se presentan en la Tabla 2.44.

Tabla 2.44. Ventajas y desventajas del micro-ordenador, marca BeagleBone.

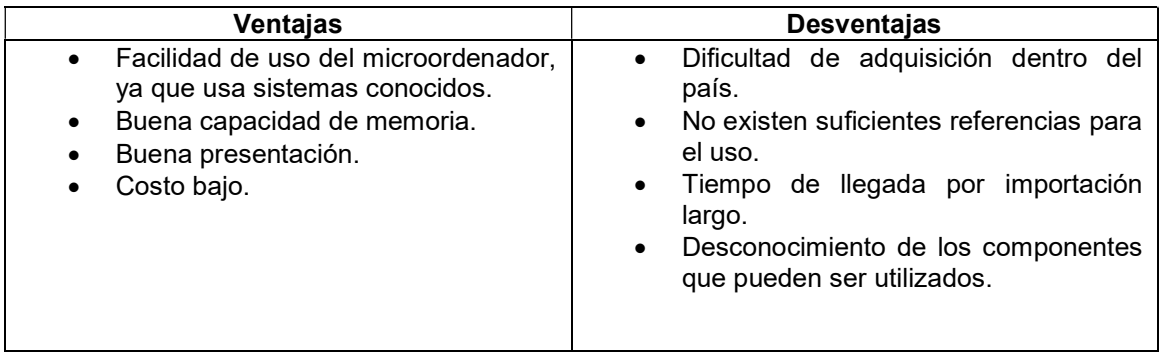

(Fuente: Propia)

Raspberry pi, es un pequeño ordenador al igual, que al anterior con la diferencia que puede ser unido a una diferente serie de implementos como monitores, ratones, entre otros. Además, posee mayor memoria que los anteriores y conexión a internet [19]. Para ilustrar esta alternativa se muestra un modelo en la Figura 2.16.

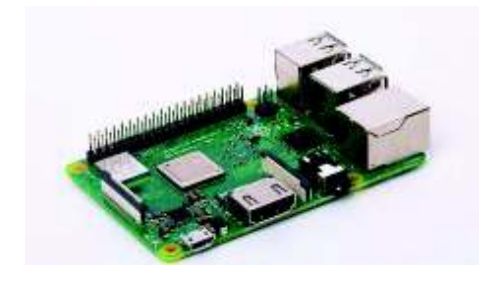

Figura 2.16. Tarjeta de control marca Raspberry pi. (Fuente: [19])

Las ventajas y desventajas de este micro-ordenador se presentan en la Tabla 2.45.

Tabla 2.45. Ventajas y desventajas del micro-ordenador, marca Raspberry pi.

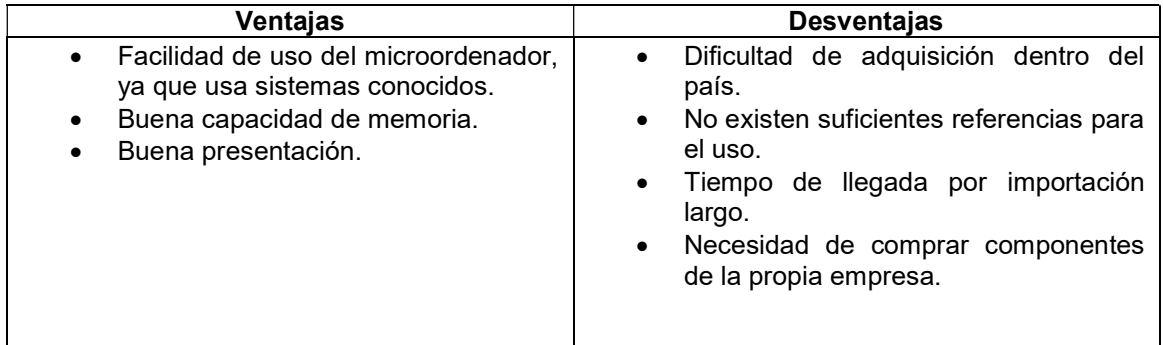

(Fuente: Propia)

A continuación en la Tabla 2.46, se presentan las tres alternativas que serán comparadas para la determinación de la mejor opción.

Tabla 2.46. Alternativas de solución para el sistema de control del módulo 3.

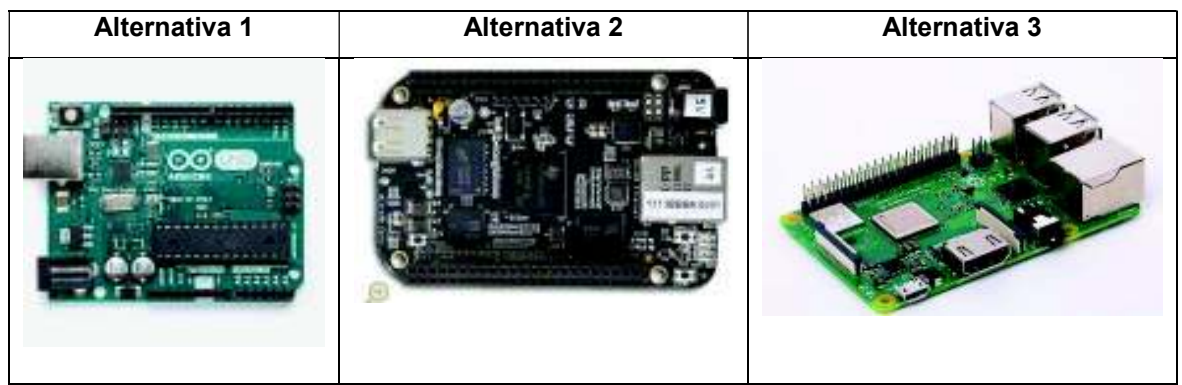

(Fuente: Propia)

En función de la casa de la calidad y con referencia a las necesidades del usuario se procede a crear la Tabla 2.47. Esta muestra un compendio de los criterios para elegir la mejor alternativa.

Tabla 2.47. Criterios de Evaluación para la selección de la mejor alternativa para el sistema de control.

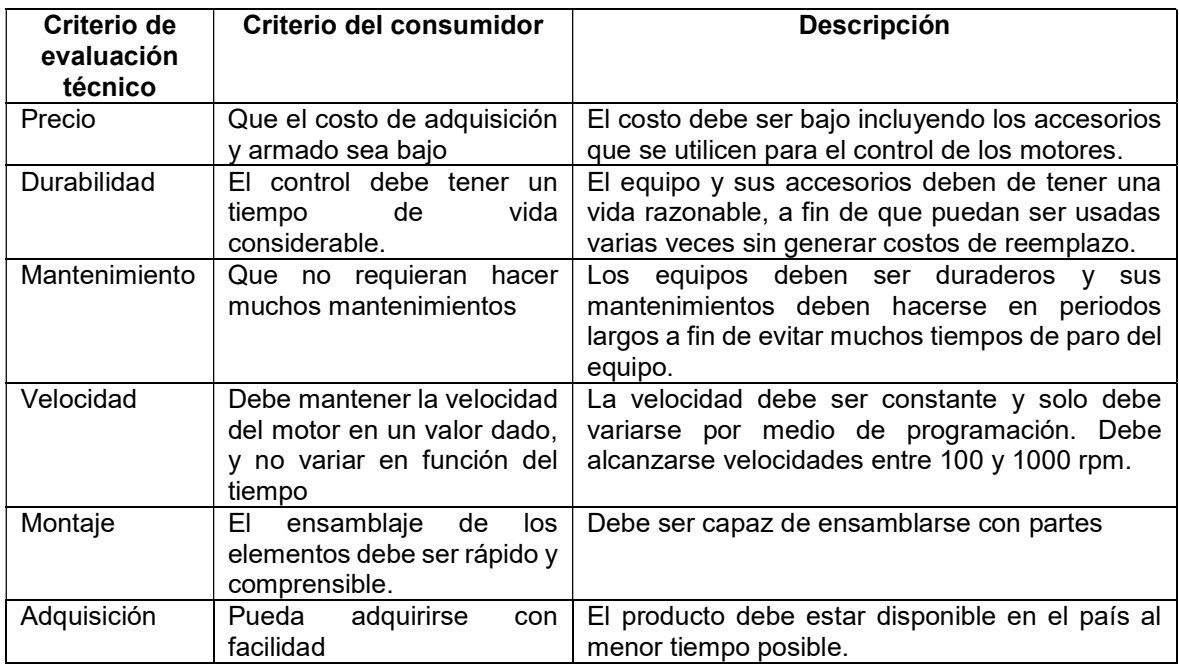

(Fuente: Propia)

Se presenta la Tabla 2.48, para saber el valor a asignar cuando se trate de ponderar las alternativas y los criterios. Para realizar la elección de la alternativa, que mejor se ajuste a los requerimientos, se determina cuál de todos los criterios es el principal, por ende se presenta la Tabla 2.49.

Tabla 2.48. Características para la ponderación de la tabla.

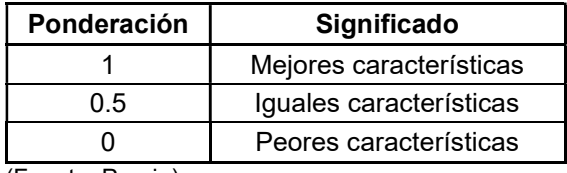

(Fuente: Propia)

Tabla 2.49. Criterios ponderados en función de las necesidades.

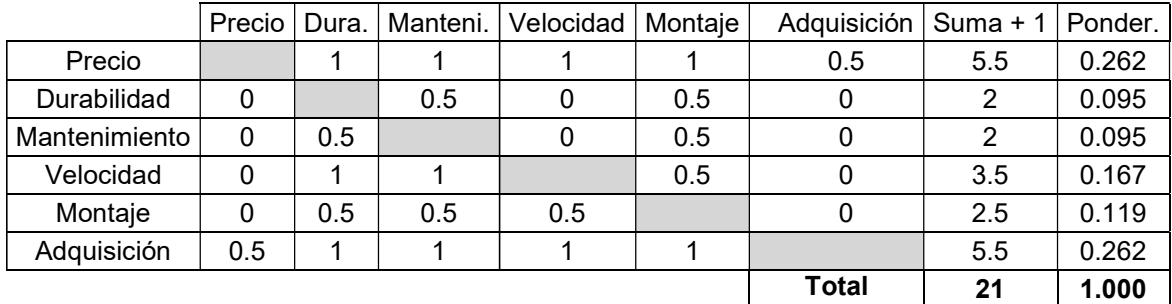

(Fuente: Propia)

De la Tabla 2.49, se conoce que el criterio que los criterios de mayor peso son: el precio y la adquisición del equipo de control.

Entonces para efecto de análisis se presentan las tablas: Tabla 2.50, Tabla 2.51, Tabla 2.52, Tabla 2.53, Tabla 2.54 y Tabla 2.55; donde se evalúan cada una de las alternativas con respecto a los criterios de evaluación, a fin de determinar cuál cumple de mejor manera con el propósito para el cual se diseña.

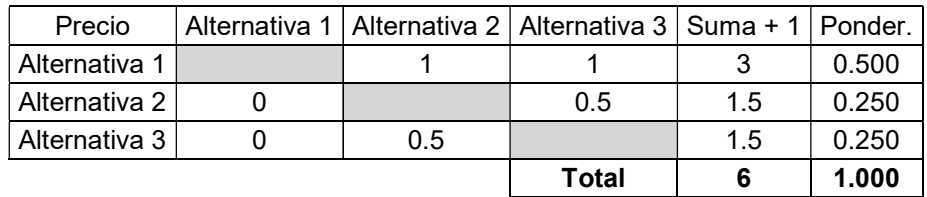

Tabla 2.50. Ponderado para el criterio de Precio para las alternativas del módulo 3.

(Fuente: Propia)

Tabla 2.51. Ponderado para el criterio de Durabilidad para las alternativas del módulo 3.

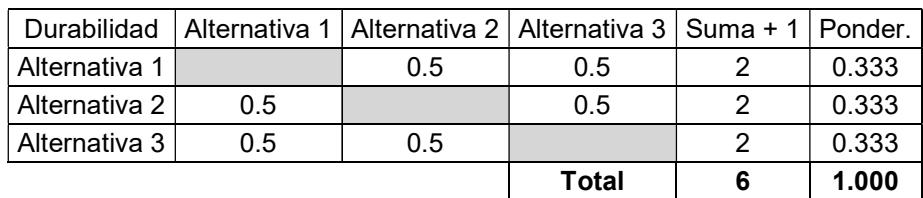

(Fuente: Propia)

Tabla 2.52. Ponderado para el criterio de Mantenimiento para las alternativas del módulo 3.

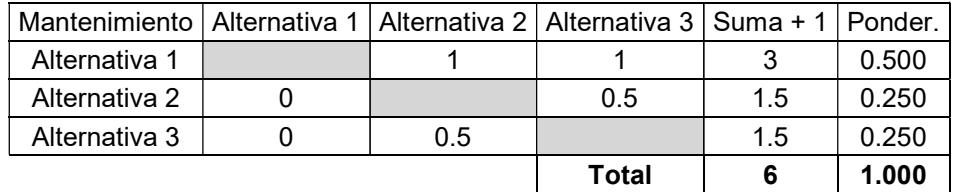

(Fuente: Propia)

Tabla 2.53. Ponderado para el criterio de Velocidad para las alternativas del módulo 3.

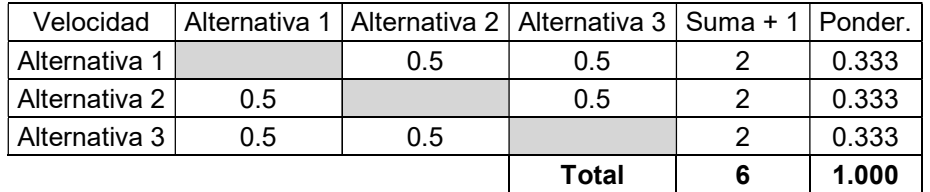

(Fuente: Propia)

Tabla 2.54. Ponderado para el criterio de Montaje para las alternativas del módulo 3.

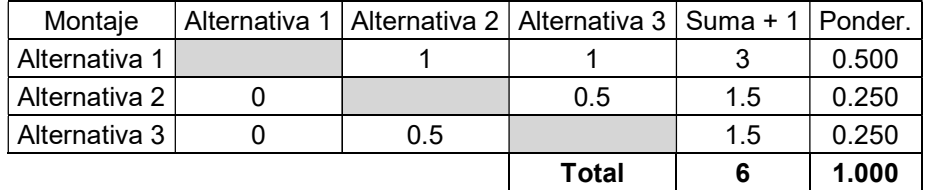

(Fuente: Propia)

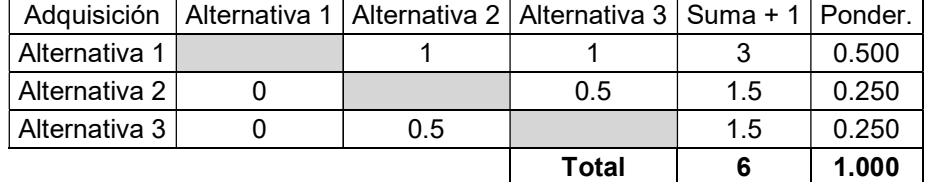

Tabla 2.55. Ponderado para el criterio de Adquisición para las alternativas del módulo 3.

(Fuente: Propia)

Para finalizar el proceso se presenta la Tabla 2.56, a fin de determinar la mejor alternativa para este sistema. En este caso se puede observar que la mejor opción, en base a las tablas anteriores, es la alternativa 1; misma que es implementada.

Tabla 2.56. Resultados del análisis para el módulo 3.

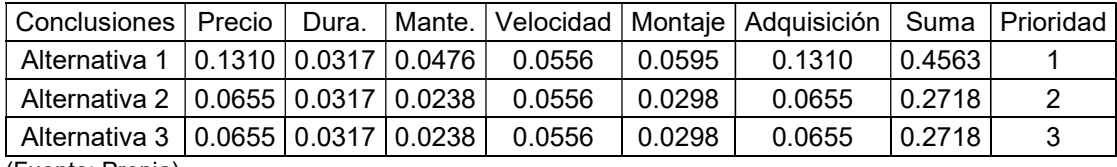

(Fuente: Propia)

## 2.5. Cálculos

A partir de los módulos previos se debe hacer los cálculos estructurales en base a las cargas y los desplazamientos máximo requeridos, para determinar si el material soportará las condiciones a las cuales va a ser sometido.

Se ocuparán dos conceptos de diseño, los cuales son: diseño basado en fuerzas y el diseño basado en desplazamientos máximos. Mismos que permitirán obtener un factor de seguridad para cada uno de los elementos.

### 2.5.1. Cálculos para los elementos estructurales de soporte

Para estos accesorios se utilizará un acero SAE 1018, como material base y respecto al cual se determina el factor de seguridad el cual comprobará si cumple o no con los requerimientos especificados a continuación.

Estas estructuras trabajan en conjunto con pernos para su sujeción con el bastidor del equipo, mismo que es un elemento rígido que no tiene movimiento relativo entre sus partes.

Tomando el caso del soporte para suspensión bifilar y péndulo simple, mismo que trabaja conectado al bastidor por medio de pernos, y unido a los elementos móviles (barra o

esferas), mediante cuerdas de material nylon. Este soporte, a su vez se conecta con una barra o unas esferas utilizando cables de nylon. Estos elementos móviles representan datos de entrada para el diseño de este soporte, dado que representan las fuerzas externas actuando. Una vez identificadas las fuerzas, se elige aquella que genera el mayor esfuerzo para la estructura, dado que el diseño se realizará en base a esta.

Para este caso del soporte de suspensión bifilar y péndulo simple, se determina que la barra de suspensión bifilar genera un mayor esfuerzo, mismo que soporta la estructura. Se utiliza una barra de 0.54 kg, misma que la ser cargada con masas adicionales, para incrementar su momento de inercia, alcanza un valor de 2.5 kg. Este será el valor de la fuerza máxima externa que actué sobre el soporte.

En este caso se utilizará el método de diseño basado en desplazamientos máximos a fin de evitar que la estructura fleje durante las prácticas y provoque errores en la adquisición de datos. Para llegar a determinar el esfuerzo real que actúa sobre este soporte, se debe proceder con el análisis de cuerpo libre tal como se muestra en la Figura 2.17.

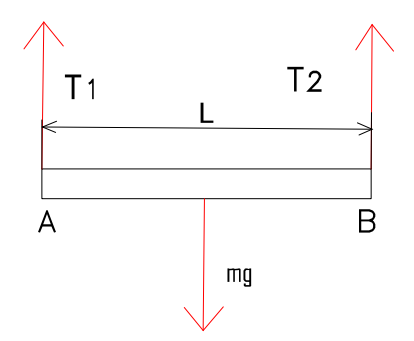

Figura 2.17. Diagrama de cuerpo libre de la barra para suspensión bifilar. (Fuente: Propia)

De este diagrama de cuerpo libre se realiza una sumatoria de momentos respecto al punto A.

$$
\sum M_A = 0 \tag{2.1}
$$

Desarrollando la sumatoria se obtiene:

$$
mg \ast \frac{L}{2} - T_2 \ast L = 0
$$
 2.2.

Despejando T<sub>2:</sub>

$$
T_2 = \frac{mg}{2}
$$
 2.3.

Ahora tomando el punto B como referencia:

$$
\sum M_B = 0 \tag{2.4}
$$

Desarrollando la sumatoria se obtiene:

$$
mg \ast \frac{L}{2} - T_1 \ast L = 0
$$
 2.5.

Despejando T<sub>1</sub>:

$$
T_1 = \frac{mg}{2}
$$
 2.6.

De la ecuación 2.6 se determina que la carga será dividida simétrica para los dos puntos del soporte.

Analizando el elemento de sujeción entre la barra y el soporte y realizando un esquema de cuerpo libre para la misma, tal como se muestra en la Figura 2.18, la cuerda está sometida a esfuerzos de tracción, y estas a su vez actúan como un elemento ideal y permiten transmitir todo el esfuerzo generado por la barra hacia le soporte.

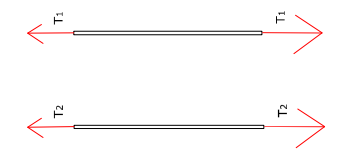

Figura 2.18. Diagrama de cuerpo libre de las cuerdas que sujetan la barra de suspensión bifilar. (Fuente: Propia)

A partir de este análisis previo se puede llegar a desarrollar el diagrama de fuerzas para el soporte, tal como se puede apreciar en la Figura 2.19. Para este caso el soporte este unido al bastidor por medio de los pernos de sujeción, ergo no existe movimiento relativo entre estas partes.

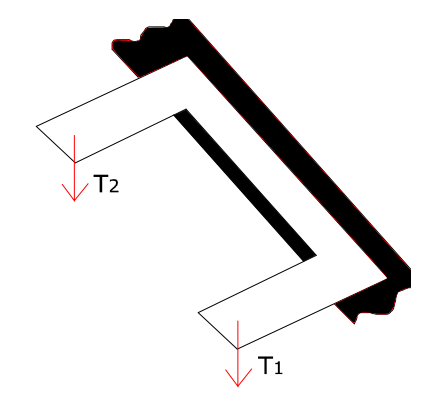

Figura 2.19. Diagrama de cuerpo libre del soporte. (Fuente: Propia)

Para este estudio se toma en consideración el efecto de la deflexión a fin de que el soporte actúe como un cuerpo rígido, es decir que el extremo del soporte tenga un desplazamiento máximo de 0.1 mm. Además trabaje bajo el efecto de una fuerza de 3 kgf, el material sea de acero SAE 1018 y tenga las dimensiones que se expone en la ecuación 2.9, respecto al momento de inercia. En base a este preámbulo, se usa la ecuación 2.7 tomada del libro de Mecánica de materiales [20].

$$
\delta_{\max} = -\frac{PL^3}{3EI} \tag{2.7}
$$

Además para el momento de inercia se tiene la siguiente ecuación [21].

$$
I = \frac{1}{12} * b * h^3
$$
 2.8.

$$
I = \frac{1}{12} * 0.04m * 0.005^{3} = 4.16 * 10^{-10} m^{4}
$$

Tomando un valor de E= 200 Gpa. [20].

El valor de la Longitud es de 0.06m. Por lo tanto, al reemplazar los datos en la ecuación 2.14 se obtiene la ecuación 2.15 en valores numéricos

$$
\delta_{\max} = -\frac{PL^3}{3EI} = -\frac{3kgF * \frac{9.8N}{kgF} * 0.06^3 m^3}{3 * (20 * 10^9) Pa * (4.16 * 10^{-10})} = -0.00001270 m \qquad \qquad \text{2.10.}
$$

Este resultado de signo negativo significa la dirección en la cual se deforma.

Por lo tanto el factor de seguridad en función de la deflexión máxima se tiene

$$
Fs = \frac{\delta_{req}}{\delta_{max}} = \frac{0.001m}{0.00001270m} = 7.87
$$

Por lo tanto es un factor de seguridad aceptable aunque sobredimensionado.

A continuación se muestra la Tabla 2.57, en la cual se registran los datos importantes para el diseño de los soportes que actúan de igual forma que este caso.

Tabla 2.57. Resumen de análisis de los elementos bajo el criterio de diseño por desplazamientos máximos.

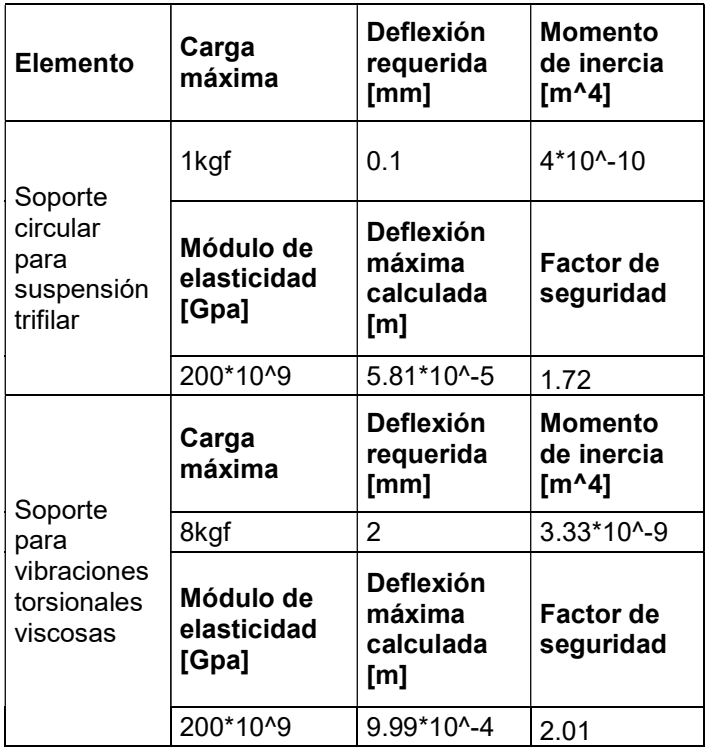

(Fuente: Propia)

Los factores de seguridad son aparentemente altos, pero esto indica que se trata de un sobredimensionamiento de la estructura y se asegura que no llegue a los niveles de desplazamiento límites.

### 2.5.2. Cálculo de los pernos de ajuste

Los pernos por su parte deben ser seleccionados en función de la carga, en este caso por la tercera ley de newton se conocen las fuerzas a las cuales se deben diseñar estas partes; además, se debe tomar en consideración que el perno será diseñado únicamente a tracción.

Por lo tanto, la fuerza total ejercida sobre los pernos es la resultante del peso de la barra para suspensión bifilar.

P= 19.6 N

Se utilizó pernos de acero de ¼ de pulgada, se debe encontrar la constante de rigidez del perno y la longitud adecuada roscada y sin roscara para proporcionar el apriete.

Calculando la longitud de agarre, se tiene:

- 2 arandelas de clase 5/16W con un espesor 0.083 pulg en base la tabla A-32 de los anexos del libro de Diseño en ingeniería mecánica de Shigley [22].
- El espesor del soporte es: 0.005 m

El espesor del bastidor: 8cm

Por lo tanto el agarre es igual a:

$$
l = 2(0.083 \text{ pulg})^* \frac{0.0254m}{1 \text{ pulg}} + 0.005 + 0.08 = 0.08921m = 8.921cm
$$
 2.12.

Del esquema mostrado en la Figura 2.19, se puede observar que la carga externa será dividía para los 2 pernos de forma igual, esto en base a lo especificado en el libro de Diseño en ingeniería mecánica de Shigley [22], por lo tanto:

$$
P_i = \frac{P}{N}
$$
 2.13.

Dónde:

P= Carga externa

N= Número de pernos

$$
P_i = \frac{19.6\,N}{2} = 9.8\,N
$$

Ahora bien se debe determinar el valor de la precarga para cada uno de los pernos, por lo tanto se utiliza la ecuación de precarga proporcionada en el Libro de Diseño en Ingeniería Mecánica de Shigley [22].

$$
(1-C)P_i - F_i = F_m \tag{2.15}
$$

$$
CP_i + F_i = F_b \tag{2.16}
$$

Dónde:

(1-C) = Coeficientes de la fracción de la carga, este caso usando el valor de 0.886 obtenido en la tabla 8-12 de la página 418 del libro de Diseño en Ingeniería Mecánica [22].

C= Fracción de la carga externa soportada por el perno, para este caso 0.114 obtenido en la tabla 8-12 de la página 418 del libro de Diseño en Ingeniería Mecánica [22].

Pi: Carga externa, en este caso 9.8 N= 0.002203Kip

F: precarga

Fm: carga resultante en los elementos

Fb: Carga resultante en el perno

Ahora bien se debe calcular la precarga, tomando en consideración los valores pertinentes al perno.

Entonces se usa esta ecuación [22]:

$$
Fi = 0.75F_n \tag{2.17}
$$

Dónde:

Fi: Precarga.

Fp: Carga de prueba

Esto debido a que es una unión no permanente. Además usando:

$$
F_p = A_t * S_p \tag{2.18}
$$

Dónde:

At: área de esfuerzo de tensión, para este perno de ¼ de pulgada se tiene 0.0318  $pulg<sup>2</sup>$ de la tabla 8-2 del Libro de Diseño en Ingeniería Mecánica de Shigley [22].

Sp=Resistencia de prueba mínima que obteniendo para este perno de acero de medio carbono grado 5, se obtiene 85 Kpsi de esfuerzo de la tabla 8-9 del libro de Diseño en Ingeniería Mecánica de shigley [22].

Asi se tiene:

$$
Fi = 0.75 * AiSp = 0.75 * 0.0318 pulg2 * 85 Kpsi
$$
  
Fi = 2.02  $kip * \frac{1000 libf}{1kip} * \frac{4.44N}{1 libf} = 9017.61N$  2.19.

Ahora se puede encontrar el torque de apriete, usando la ecuación del Libro de Diseño en Ingeniería Mecánica de Shigley [22].

$$
T = K^* F_i^* d \tag{2.20}
$$

Dónde:

 $T =$  Torque, Nm.

 $K =$  Factores del par de torsión, 0.30, tomando en consideración el acabado negro del perno y en base a la tabla 8-15 del Libro de Diseño en Ingeniería Mecánica de Shigley [22].

$$
F_i = \text{Precarga}, \, \text{N}
$$

 $d =$  Diámetro nominal, 0.25 pulg.

$$
T = 0.3 * 9017.61 \text{ (N)} * 0.25 \text{ pulg} * \frac{2.54 \text{ cm}}{1} * \frac{1 \text{ m}}{100 \text{ cm}} = 17.17 \text{ Nm}
$$
 2.21.

Ahora calculando la fuerza aplicada sobre cada uno de los pernos en base a la ecuación 2.17.

$$
F_h = 0.114*9.8N + 9017.6N = 918.73N
$$

La fuerza en la unión calculada en base a la ecuación 2.16.

$$
F_m = 0.8686 * 9.8 N - 9017.6 N = -9008.93 N
$$

Este resultado significa que el esfuerzo producto de la unión es de comprensión y bajo este efecto está trabajando la unión.

Ahora calculando el factor de seguridad tradicional usando la ecuación proporcionada en del Libro de Diseño en Ingeniería Mecánica de Shigley [22].

$$
n_p = \frac{S_p A_t}{CP + F_i} = \frac{85 Kpsi * 0.0318 \, pulg^2}{0.114 * 0.002203 Kip + 2.02 Kip} = 1.33
$$

Lo cual significa que el perno soporta el esfuerzo al que está siendo sometido. Y lo cual significa que cumple con los requerimientos para los que fue propuesto.

A continuación se presenta la Tabla 2.58, con los resultados para los pernos que hacen parte de esta máquina.

Tabla 2.58. Resultados para el análisis de los pernos que se usaran en las diferentes prácticas.

| <b>Posición</b>                        | <b>Fuerza</b><br>extern<br>a(N) | <b>Tipo</b><br>de<br>perno<br>(pulg.) | Longitud<br>efectiva<br>(cm) | Fi, fuerza<br>de<br>precarga<br>(N) | Torque de<br>apriete<br>(Nm) | <b>Factor de</b><br>seguridad |
|----------------------------------------|---------------------------------|---------------------------------------|------------------------------|-------------------------------------|------------------------------|-------------------------------|
| Apriete disco soporte                  | 9.80                            | 0.31                                  | 8.92                         | 9017.61                             | 17.18                        | 1.38                          |
| Apriete soporte torsional<br>viscoso   | 78.4                            | 0.31                                  | 9.22164                      | 9017.61                             | 21.301                       | 1.35                          |
| Soportes laterales<br>practicas barras | 150                             | 0.31                                  | 11.22164                     | 9017.61                             | 21.301                       | 1.31                          |

(Fuente: Propia)

### 2.5.3. Cálculo de los ejes usados para las prácticas

Para el diseño de los ejes, se debe realizar un análisis de las fuerzas que intervienen, en es decir las fuerzas que están siendo aplicadas.

Y los esfuerzos a los cuales deben ser sometidos. En este caso los principales esfuerzos que se tienen son el de tracción y de torsión. Dado que los ejes deben funcionar para viarios experimentos, se debe buscar los más importantes o los que mayor esfuerzo generan para que puedan soportar dichas condiciones. Todo esto con el fin de determinar los esfuerzos máximos sobre los ejes y encontrar el factor de seguridad del mecanismo, siendo la base que dicho factor sea mayor o igual a 1.2.

Aplicando el criterio de esfuerzos combinados y las ecuaciones de Von Mises, expuesto en el libro de Diseño en Ingeniería Mecánica de Shigley [22]. Se utiliza acero SAE 1018 con Sy=370MPa y Sut= 440 MPa.

Se procede al análisis bajo dos esfuerzos: un axial de tracción y un esfuerzo cortante como consecuencia de la torsión. Para el análisis axial se tiene el peso del rotor que tiene un valor de 15 kgf. Mientras que para el esfuerzo de torsión es necesario primero conocer el valor del momento torsor. Por esto se muestra la Figura 2.20, mismo que relaciona los dos esfuerzos actuantes.

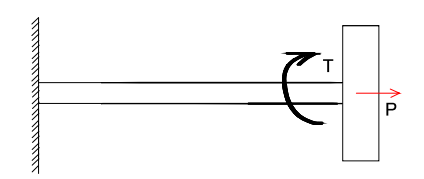

Figura 2.20.Esquema para el estudio de ejes. (Fuente: Propia)

Las fuerzas que generan estos esfuerzos corresponden a las siguientes:

- Fuerza externa de 10 lbf para esfuerzo de torsión
- Peso P= 15 kgf para fuerza de tracción.

Además, como se trata de observar el efecto del diámetro de los ejes, se procede a realizar la prueba con 3 diámetros, y se partirá de un valor de 3mm. Para encontrar el momento torsor actuante se procede con el esquema que se muestra en la Figura 2.21.

El momento de torsión:

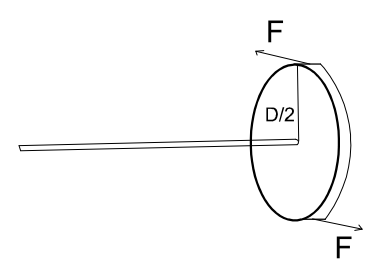

Figura 2.21. Esquema para el estudio del momento torsor. (Fuente: Propia)

Para este propósito se tiene las ecuaciones [23]:

$$
T = F * d = 10lbf * \frac{1kgf}{2.2lbf} * \frac{9.8N}{1kgf} * 0.1m = 4.45Nm
$$

Procediendo con el cálculo de los esfuerzos principales se tiene:

Esfuerzo axial o esfuerzo de tracción:

$$
\sigma_T = \frac{P}{A} = \frac{15 \text{ kg}f}{\frac{\pi D^2}{4}} * \frac{9.8N}{1 \text{ kg}f} = \frac{7.5 \text{ kg}f}{\frac{\pi 0.2^2}{4}} * \frac{9.8N}{1 \text{ kg}f} = 20.79 \text{ MPa}
$$

Esfuerzo contante o de torsión

$$
\tau_{xz} = \frac{Tr}{J} = \frac{2.227 Nm \cdot \frac{d_0}{2}}{\pi \cdot \frac{d_0^4}{16}} = \frac{2.227 Nm}{32\pi \cdot 0.003^3 m^3} = 1.64 MPa
$$
Aplicando el criterio de Von Mises

$$
\sigma_a = \left\{ \left[ \left( K_f \right)_{axial} \frac{(\sigma_a)_{axial}}{0.85} \right]^2 + 3 \left[ \left( K_{fs} \right)_{torsion} \left( \tau_a \right)_{torsion} \right]^2 \right\}^{1/2}
$$
 2.28.

$$
\sigma_m^{\prime} = \left\{ \left[ \left( K_f \right)_{\text{axial}} \left( \sigma_m \right)_{\text{axial}} \right]^2 + 3 \left[ \left( K_{f\text{s}} \right)_{\text{torsión}} \left( \tau_m \right)_{\text{torsión}} \right]^2 \right\}^{1/2} \tag{2.29}
$$

Se debe determinar los valores de Kf y kfs, por lo tanto se aplican las ecuaciones:

$$
K_f = 1 + q(K_t - 1) \tag{2.30}
$$

$$
K_{fs} = 1 + q_{\text{cortan}t} (K_{ts} - 1) \tag{2.31}
$$

Del proceso de análisis de las constantes kt, kts, q y q a cortante, se tiene la Tabla 2.59. Tabla 2.59. Valores para las constantes en el cálculo de los ejes.

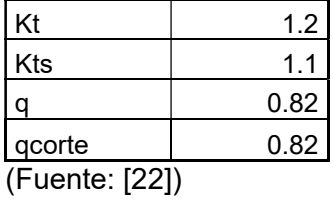

Calculando Kf y Kfs

$$
K_f = 1 + 0.82(1.2 - 1) = 1.164
$$

$$
K_{fs} = 1 + 0.82(1.1 - 1) = 1.082
$$

$$
S_e' = 0.5(440 MPa) = 185 MPa = 27 Kpsi
$$
 2.34.

Ahora:

$$
S_e = k_a k_b k_c k_d k_e k_f S e'
$$

De dónde:

$$
k_a = aS_{ut}^b \tag{2.36}
$$

Dónde: a=14.4 kpsi=57.7 MPa, b=-0.718

$$
k_a = 57.7 \left( 440^{-0.718} \right) = 0.82 \tag{2.37}
$$

Para una barra de sección circular Kb=1.

$$
k_c = 1 \tag{2.38}
$$

$$
k_d = 1.0083 \t\t 2.39.
$$

Para una confiabilidad del 95% el factor $\,k_{_e} = 0.868$ 

$$
S_e = 0.82 * 1 * 1 * 1.0083 * 0.868 * 1.164 * 27 Ksi = 22.54 ksi
$$
 2.40.

Calculando los esfuerzos  $\sigma'_{a}$   $y$   $\sigma'_{m}$ , se tiene:

$$
\sigma_a = 4.15 \text{ kpsi} \tag{2.41}
$$

$$
\sigma_m = 3.53 \text{ kpsi} \qquad \qquad 2.42.
$$

Aplicando el criterio de falla de Goodman.

$$
n = \frac{1}{\frac{\sigma_a}{S_e} + \frac{\sigma_m}{S_u}} = \frac{1}{2.214 \text{ kpsi} + \frac{1.885 \text{ kpsi}}{54 \text{ kpsi}}} = 4.001
$$
 2.43.

A continuación se presenta la Tabla 2.60, en la que se muestra el compendio de resultados para todos los ejes usados para las prácticas.

Tabla 2.60. Compendio de Resultados para los tres ejes bajo el criterio de esfuerzos combinados de Von Mises y el criterio de Goodman.

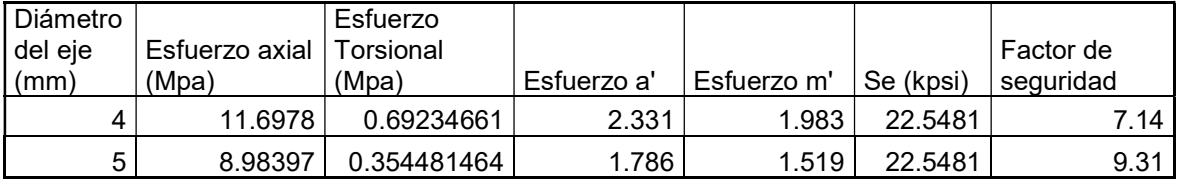

(Fuente: Propia)

#### 2.5.4. Cálculo de las barras para experimentos de vibraciones trasversales y barra apoyada de forma simple

Estudiando las vigas ante cargas cíclicas, dado que para los experimentos de vibraciones transversales y el sistema de un grado de libertad con apoyo simple se usan este tipo de barras.

Lara ello se tiene los datos de una carga cíclica de F= 2 lbf, mismas que son proporcionadas por un sistema de excitación que pesa 5kgf. Se estudia bajo el criterio de esfuerzo-vida [22].

El esquema del funcionamiento de estas barras está dado por los esquemas mostrados en la Figura 2.22 y la Figura 2.23.

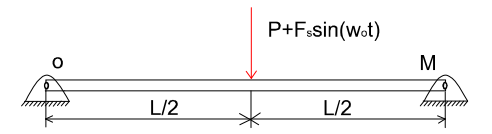

Figura 2.22. Esquema de la barra para experimentos de un solo punto de pivote. (Fuente: Propia)

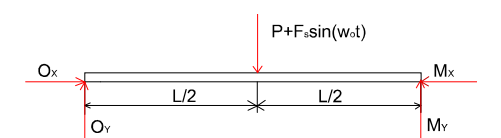

Figura 2.23. Diagrama de cuerpo libre de la barra para experimentos de un solo punto de pivote. (Fuente: Propia)

Para este caso se utiliza las ecuaciones provistas en el libro de diseño en ingeniería mecánica de Shigley [22]. Además, el material será un acero SAE 1018, con una deformación no muy grande, pero razonable pera este caso. Por otro lado se tiene las propiedades de: Sy=370MPa y Sut= 440 MPa.

En base a estos datos Se'=0.5Sut.

$$
S'_{e} = 0.5(440 MPa) = 185 MPa = 27 Kpsi
$$

Ahora:

$$
S_e = k_a k_b k_c k_d k_e k_f S e'
$$

De dónde:

$$
k_a = aS_{ut}^b \tag{2.46}
$$

Dónde: a=14.4 kpsi=57.7 MPa, b=-0.718

$$
k_a = 57.7 \left( 440^{-0.718} \right) = 0.82
$$

Para una barra de sección rectangular de las dimensiones de la Figura 2.24, se obtiene los datos para encontrar el factor Kb.

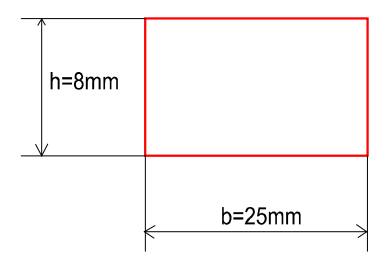

Figura 2.24. Vista de la sección rectangular de una barra. (Fuente: Propia)

Para esta sección la ecuación es la siguiente:

$$
d_e = 0.808\sqrt{hb} = 0.808\sqrt{0.008 * 0.025} = 0.01142m = 0.4498 \text{ pulg}
$$
 2.48.

$$
k_b = 0.879 d_e^{-0.107} = 0.879 \left( 0.4498^{-0.107} \right) = 0.9574
$$

$$
k_c = 1 \tag{2.50}
$$

$$
k_d = 1.0083 \t\t 2.51.
$$

Para una confiabilidad del 95% el factor  $k_e = 0.868$ 

El valor de  $k_f$  es función de  $k_t = 2.4$  y q=0.95

Por lo tanto:

$$
k_f = 1 + q(K_t - 1) = 1 + 0.95(2.4 - 1) = 2.33
$$

$$
S_e = 0.82 * 0.9574 * 1 * 1.0083 * 0.868 * 2.33 * 27 Ksi = 43.3 ksi
$$

El momento de deformación:

$$
M = F * x = \left(5 + \left(\frac{2}{2.2}\right)\right) kg f * \frac{9.8N}{1Kgf} * 0.6m = 34.74 Nm
$$

$$
\sigma_{max} = \frac{Mc}{I} = \frac{34.72 Nm * 0.004m}{\frac{1}{12}(bh^3)} = \frac{34.72 Nm * 0.004m}{\frac{1}{12}(0.025 * 0.008^3)} = 65.15 MPa
$$
 2.55.

El mismo procedimiento para el esfuerzo mínimo de lo que se obtiene:  $\sigma_{min} = 45.10 MPa$ Ahora el esfuerzo a y el medio es igual a:

$$
\sigma_a = \frac{\sigma_{max} - \sigma_{min}}{2} = \frac{65.15 - 45.10}{2} = 10.02 MPa
$$

$$
\sigma_{med} = \frac{\sigma_{max} + \sigma_{min}}{2} = \frac{65.15 + 45.10}{2} = 55.13 MPa
$$

Aplicando el criterio de Goodman modificado:

$$
n_f = \frac{1}{\frac{\sigma_a}{S_e} + \frac{\sigma_m}{S_w}} = \frac{1}{\frac{10.02MPa}{298.52MPa} + \frac{55.13MPa}{370MPa}} = 5.47
$$
 2.58.

## 2.6. Partes de la máquina necesarias para experimentación y medición

Esta máquina está constituida por las siguientes partes que han sido diseñadas en función de los experimentos a realizarse. Los mismos que son expuestos en las tablas: Tabla 2.61 y Tabla 2.62; para realizar una identificación del uso en cada una de las prácticas.

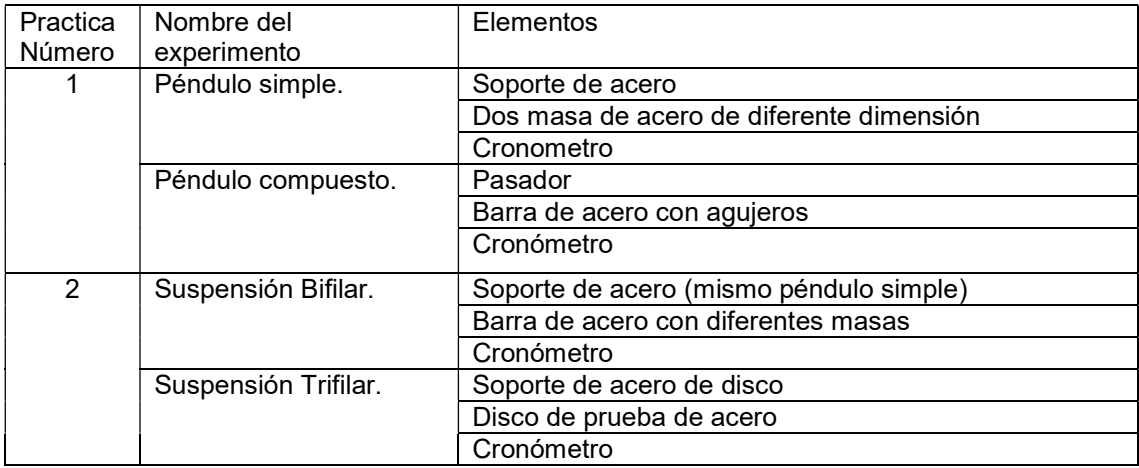

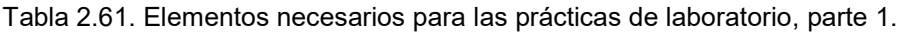

(Fuente: Propia)

| $\overline{3}$ | Sistema masa resorte.              | Sujetador ajustable                                     |  |  |  |
|----------------|------------------------------------|---------------------------------------------------------|--|--|--|
|                |                                    | Resortes de diferentes tipos de diámetro de alambre     |  |  |  |
|                |                                    | Portador de pesos o masas                               |  |  |  |
|                |                                    | Masas de diferentes valores                             |  |  |  |
|                |                                    | Cronómetro                                              |  |  |  |
| 4              | Vibraciones torsionales            | Rotor grande con pivote                                 |  |  |  |
|                | con un solo rotor.                 | Portador de eje fijo                                    |  |  |  |
|                |                                    | Ejes de acero de diferentes diámetros y misma longitud  |  |  |  |
|                |                                    | Cronómetro                                              |  |  |  |
| 5              | Vibraciones torsionales            | Rotor grande con pivote                                 |  |  |  |
|                | con dos rotores.                   | Rotor pequeño con pivote                                |  |  |  |
|                |                                    | Ejes de acero de diferentes diámetros y misma longitud  |  |  |  |
|                |                                    | Cronómetro                                              |  |  |  |
| 6              | Vibraciones torsionales            | Rotor mediano con acople de sujeción                    |  |  |  |
|                | solo<br>rotor-<br>con<br><b>un</b> | Soporte vertical de eje                                 |  |  |  |
|                | amortiguadas.                      | Tanque de aceite con sistema de elevación               |  |  |  |
|                |                                    | Ejes de acero de diferentes diámetros y misma longitud  |  |  |  |
|                |                                    | Aceite                                                  |  |  |  |
|                |                                    | Acelerómetros                                           |  |  |  |
|                |                                    | Unidad de medición de vibraciones y un ordenador        |  |  |  |
| $\overline{7}$ | Vibraciones<br>Forzadas            | Pivote de sujeción (uno)                                |  |  |  |
|                | Libres de un sistema de            | Barra de acero                                          |  |  |  |
|                | barra apoyada de forma             | Sujetador ajustable                                     |  |  |  |
|                | simple.                            | Resorte                                                 |  |  |  |
|                |                                    | Portador de pesos o masas                               |  |  |  |
|                |                                    | Acelerómetros                                           |  |  |  |
|                |                                    | Unidad de medición de vibraciones y un ordenador        |  |  |  |
| 8              | Vibraciones                        | Pivotes de sujeción dos)                                |  |  |  |
|                | transversales<br>de<br>una         | Barra de acero inoxidable                               |  |  |  |
|                | Barra apoyada.                     | Unidad de excitación                                    |  |  |  |
|                |                                    | Unidad de control de velocidad                          |  |  |  |
|                |                                    | Amortiguador                                            |  |  |  |
|                |                                    | Aceite                                                  |  |  |  |
|                |                                    | Acelerómetros                                           |  |  |  |
|                |                                    | Unidad de medición de vibraciones y un ordenador        |  |  |  |
| 9              | Balanceo estático de               | Equipo de balanceo estático                             |  |  |  |
|                | rotores.                           | Sistema de adquisición de datos para vibraciones ADQ    |  |  |  |
|                |                                    | Computadora                                             |  |  |  |
|                |                                    | Masas de balanceo y desbalanceo<br>Balanza de precisión |  |  |  |
|                |                                    |                                                         |  |  |  |

Tabla 2.62. Elementos necesarios para las prácticas de laboratorio, parte 2.

(Fuente: Propia)

#### 2.6.1. Partes impresas

La ultima práctica, número 9, al tratarse de un equipo didáctica y para ahorrar en costos de fabricación se realiza impresión 3D en material ABS, mismas que fueron facilitadas y elaboradas por parte del laboratorio de Fundición de Escuela Politécnica Nacional. Las partes mencionadas son: Rotor para balanceo y soporte para foto tacómetro. Los modelos en los cuales se basaron, se presenta a continuación en las figuras: Figura 2.25 y Figura 2.26 ; respectivamente.

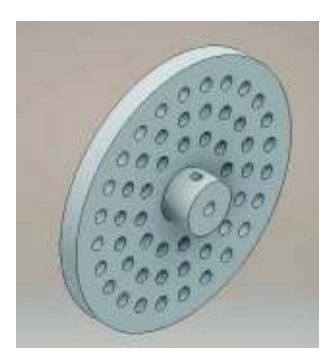

Figura 2.25. Modelo para la fabricación de rotor, utilizado en la práctica de balanceo estático. (Fuente: Propia)

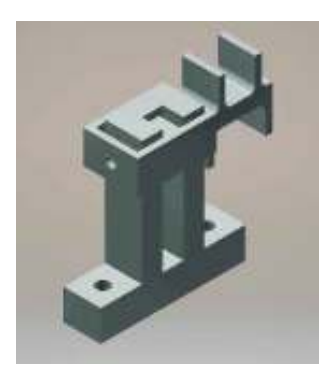

Figura 2.26. Modelo del soporte para foto tacómetros, utilizado en la medición de la práctica de balanceo estático. (Fuente: Propia)

### 2.6.2. Máquina final construida

La máquina que al final ha sido habilitada e implementados sus accesorios, se presenta en el Anexo VII. Máquina construida. En esta se puede observar uno de los ensamblajes realizado y algunos accesorios utilizados. Además, se puede evidenciar el resultado del trabajo realizado.

# 2.7. Costos

Dado que el trabajo consiste en habilitar el equipo para realizar la experimentación de los diferentes fenómenos oscilatorios, se procede a realizar el cálculo de los costos relacionados con el proceso diseño e implementación.

## 2.7.1. Costos de Materia Prima

Estos costos corresponden a los generados por la adquisición de material para la elaboración de los accesorios de las prácticas correspondientes. Para visualizar los mismos, se presenta la Tabla 2.63.

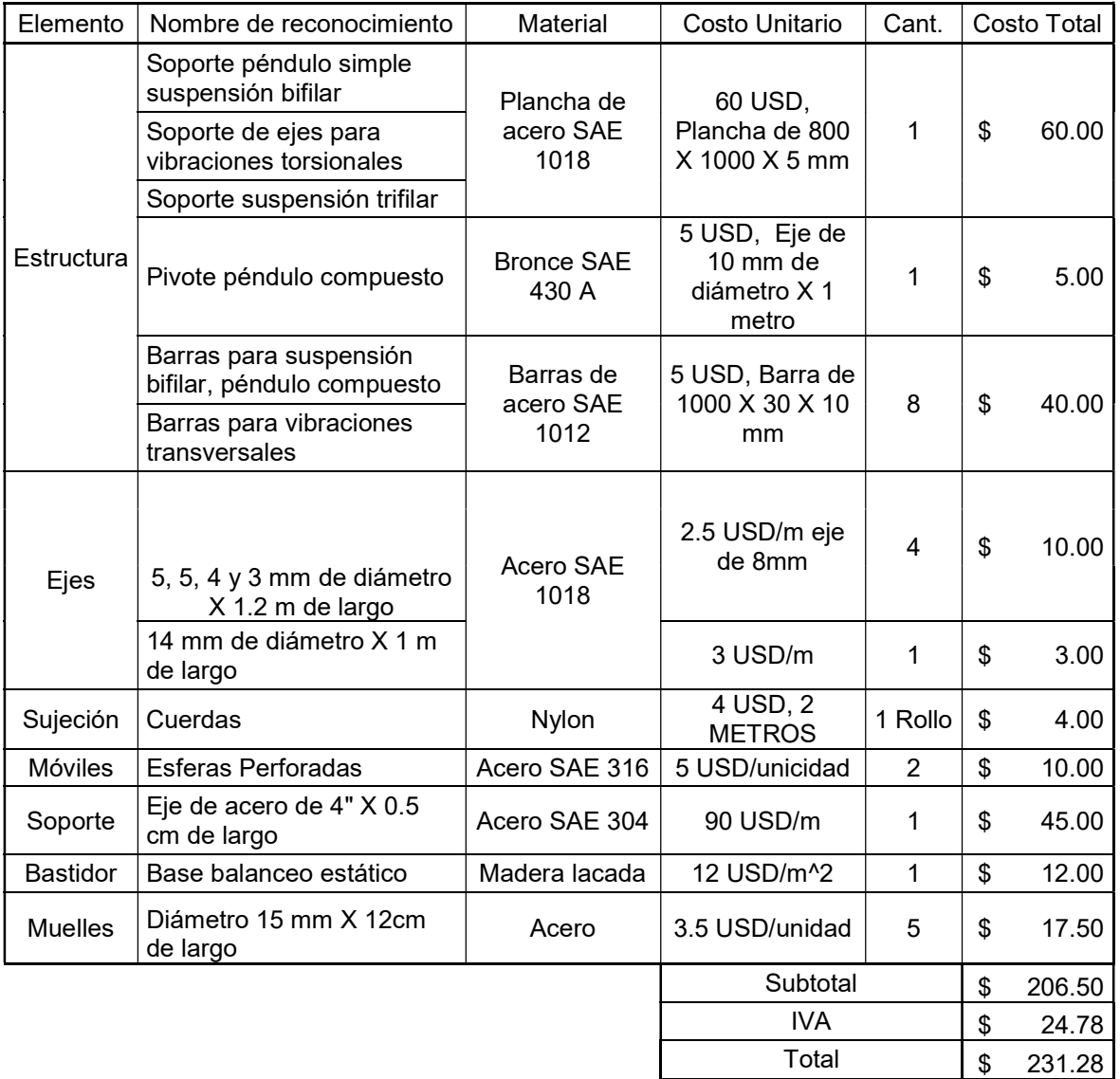

Tabla 2.63. Costos de materia prima para elaboración de accesorios.

(Fuente: [24], [25], [26], [27])

 $\mathbf I$ 

## 2.7.2. Costos de Mano de Obra

Esta sección hace referencia a los costos generados tras el trabajo sobre la materia prima, para la obtención de los accesorios necesarios. Estos pueden ser visualizar en el Anexo VIII. Costos de Mano de obra.

### 2.7.3. Costos de equipos y accesorios adquiridos

Aquí se presentan los costos incurridos por parte de las compra de los accesorios necesarios. Estos están tabulados en la Tabla 2.64.

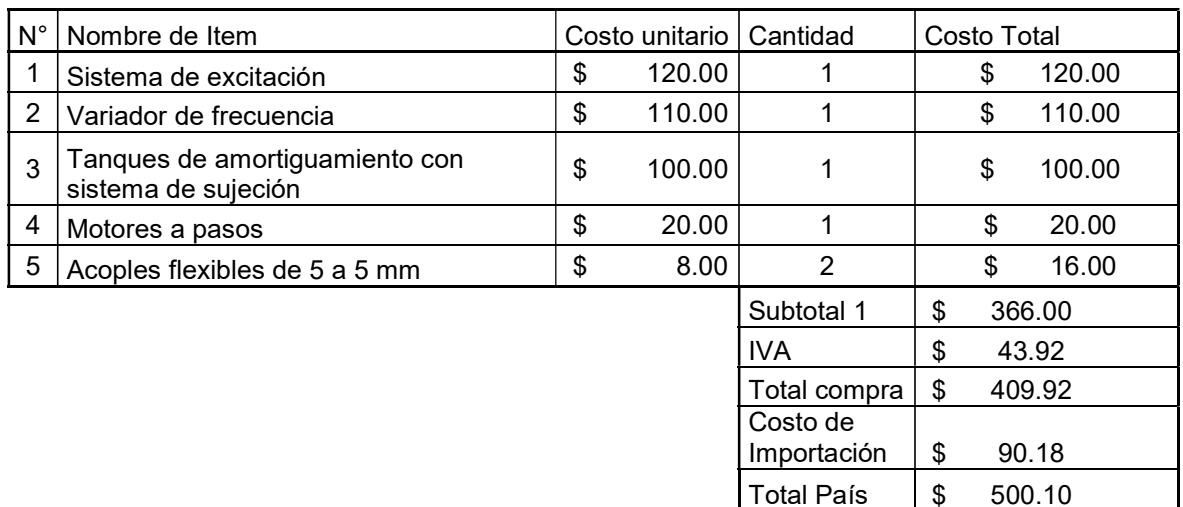

Tabla 2.64. Costos de equipos y accesorios adquiridos.

(Fuente: [28], [29] )

### 2.7.4. Costos de elementos Normalizados

Aquí se presentan los costos incurridos por parte de las compra de elementos normalizados, mismo que hacen parte de los accesorios. Estos costos se pueden visualizar en la Tabla 2.65.

Tabla 2.65. Costos de elementos normalizados.

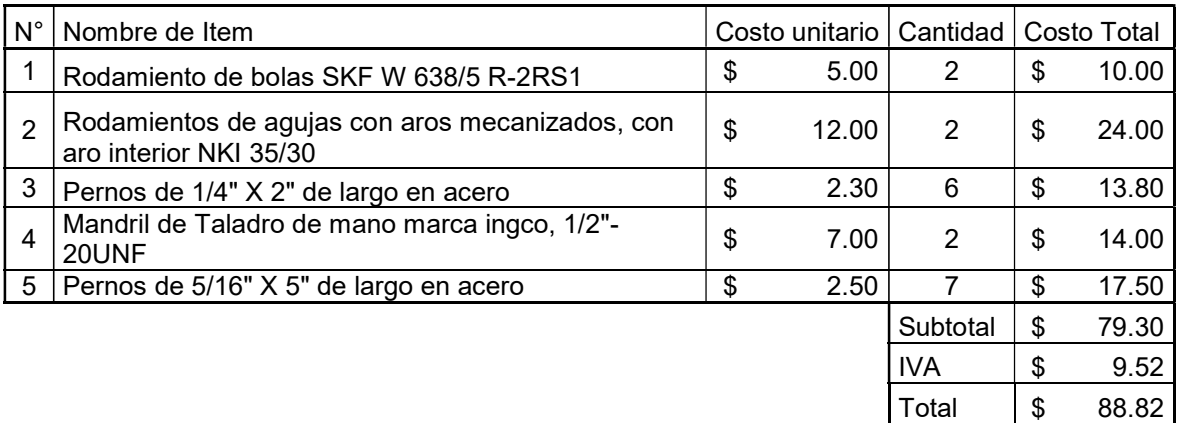

(Fuente: [28], [30], [31])

### 2.7.5. Costos de elementos para control

Estos costos representan los costos incurridos para la compra de los accesorios para realizar el control de los motores a pasos, mismos que se muestran en la Tabla 2.66.

Tabla 2.66. Costos de elementos para control de motores a pasos.

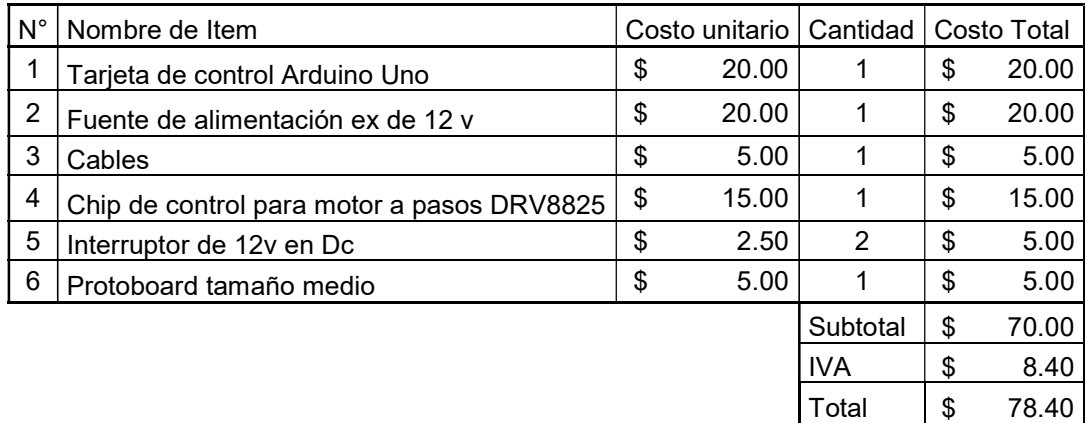

(Fuente: [29])

## 2.7.6. Costos Indirectos

Estos cotos son efecto del proceso de diseño, el transporte y el montaje, estos son apreciados en la Tabla 2.67.

Tabla 2.67. Costos indirectos.

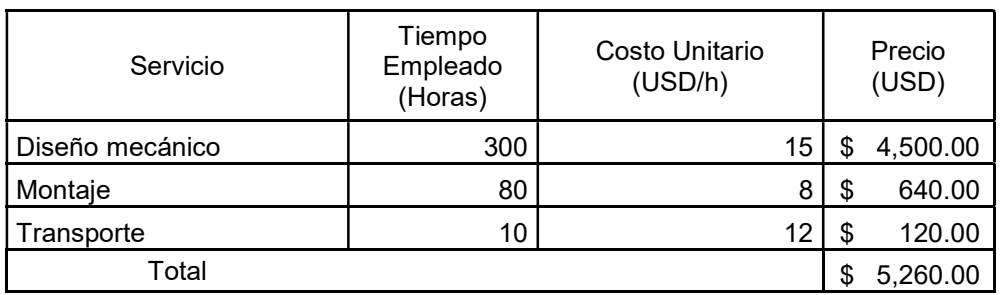

(Fuente: Propia)

## 2.7.7. Costos totales para la implementación del equipo

La Tabla 2.68, representa un resumen de todos los costos antes mencionados, dando lugar al costo total del equipo para efecto de ser implementado.

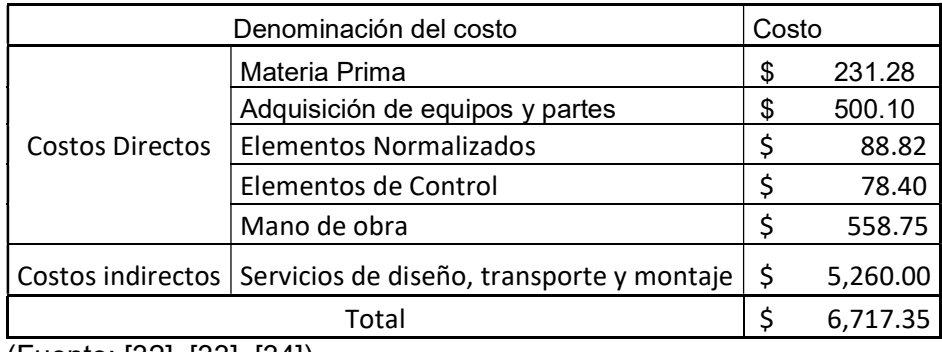

Tabla 2.68. Costos totales para la implementación del equipo.

(Fuente: [32], [33], [34])

# 2.8. Manejos de los equipos de control

En este caso el equipo cuenta con un control independiente para los dos tipos de motores que existen. El primero se trata de un sistema de control lineal sin retroalimentación, ya que al variar un potenciómetro se regula el variador de frecuencia que a su vez controla el motor del sistema de excitación. Y el segundo es un motor a pasos controlado por una tarjeta arduino.

Para el variador de frecuencia se debe verificar que el mismo esté conectado a la red de 220V, que se haya conectado al motor por medio de los terminales. Activar los interruptores tanto el de energía como el de registro de datos. Una vez este verificado, se debe variar el potenciómetro y estabilizarlo en una velocidad adecuada.

En el caso de los motores paso a paso, para variar la velocidad a la cual rotan se deberá cambiar el código de programación. Mismo que se presenta a continuación.

int Index; // % Inicio del programa

void setup() //% variables

{ //% Inicio de la sección.

pinMode(6, OUTPUT); //Enable %Pin 6 relación de salida, activar o no al motor.

pinMode(5, OUTPUT); //Step %Pin 5 relación de salida, pasos para el motor.

pinMode(4, OUTPUT); //Direction %Pin 4 relación de salida, dirección de giro.

digitalWrite(6,LOW); // Estado inicial del motor.

} // Fin de la sección.

void loop() // operación.

{//% Inicio de la sección.

digitalWrite(4,HIGH); // señal alta para el pin 4.

for(Index = 0; Index < 100; Index ++)  $\prime\prime$  variable entera en lazo for.

{//% Inicio de la sección.

digitalWrite(5,HIGH); // Señal en alto al pin 5.

delayMicroseconds(6); // Tempo de espera.

digitalWrite(5,LOW);// Señal en bajo al pin 5.

delayMicroseconds(6);// Tiempo de espera.

}// Fin de la sección.

}// Fin de la sección.

De esta manera variando el tiempo de espera se puede modificar la velocidad del motor, pero hay que recordar que a mayor velocidad, menor torque. Por lo tanto, hay que modificar adecuadamente el valor. Un valor de 7 milisegundos es adecuado con una velocidad de 436 rpm, por las mediciones tomadas en este trabajo.

# 2.9. Operaciones de montaje y desmontaje para la realización de las prácticas correspondientes

En esta sección se desarrollan los procesos para montaje y desmontaje de los diferentes accesorios para las diferentes prácticas y para los mismos se utilizaran los planos en el Anexos III. Planos de conjunto y planos de taller.

## 2.9.1. Práctica 1: Péndulo simples y péndulo compuesto

El primer paso y más esencial es asegurar el nivel del equipo, para ello se usa un nivel de burbuja para asegurar el mismo y con la ayuda de los soportes se controla el nivel del equipo.

Luego el proceso es colocar el soporte para péndulo simple y suspensión bifilar lo más central posible, de este modo se evitan las interferencias en el movimiento de las masas, por lo tanto este punto será clave.

Posteriormente, se debe unir a los soportes los elementos para el movimiento en este caso fijar las cuerdas para que las mismas se mantengan a una distancia efectiva.

Para el péndulo compuesto se debe colocar el pivote en la ranura indicada y hacerlo atravesar por los agujeros de la barra para este experimento. Para ir cambiando la distancia se deberá ir retirando y moviendo el punto de pivote de la barra.

## 2.9.2. Práctica 2: Suspensión bifilar y suspensión trifilar.

En este caso se debe proceder a ubicar de nuevo el soporte para péndulo simple y suspensión bifilar, luego se debe asegurar el mismo y proceder a unir las cuerdas con el soporte y asegurar con los pernos para evitar interferencia entre las cuerdas y bastidor.

Una vez se haya concluido el experimento según lo indica la práctica se debe retirar el soporte y proceder a colocar el soporte para suspensión trifilar.

En este caso, se debe asegurar con los pernos el disco al bastidor para evitar que este se mueva. Finalmente se debe asegurar las cuerdas al disco de soporte y proceder con el experimento.

## 2.9.3. Práctica 3: Sistema masa-resorte, con movimiento libre

Se debe tener el espacio suficiente dentro del recuadro del bastidor para evitar que se produzcan interferencias sobre el experimento y la práctica a realizar. Para ello, se debe desmontar todos los accesorios adjuntos en caso de haberlos.

Una vez este conseguido el espacio, se procederá a realizar el montaje del tornillo de soporte para la práctica del sistema masa resorte. Posteriormente, se debe unir el primer resorte de prueba al soporte y al final colocar la masa de ensayo. Dependiendo del tipo de resorte a utilizar, es conveniente cargar al resorte de la siguiente manera:

- Resorte 1 con una masa de 700 gramos.
- Resorte 2 con una masa de 700 gramos.
- Resorte 3 con una masa de 2180 gramos.
- Resorte 4 con una masa de 2180 gramos.
- Resorte 5 con una masa de 2180 gramos.

Para realizar el cambio de masas y resortes se debe desmontar primero el portador de masas y luego el resorte, evitar retirar primero el resorte con la masa unida debido al estiramiento excesivo que tendría el resorte lo cual provocaría deformaciones considerables.

Una vez concluida la práctica se debe proceder a realizar el desmontaje de los accesorios. Es decir, retirar la masa, el resorte y el soporte del bastidor.

### 2.9.4. Práctica 4: Vibraciones torsionales con un solo rotor

Al igual que en las anteriores el espacio para realizar el montaje es lo importante, debe estar vacío el bastidor, luego se deberá proceder a realizar el montaje de los rotores para la práctica y el soporte para la práctica de un solo rotor.

Una vez todos los elementos estén asegurados se debe proceder a realizar el montaje de los ejes. Cada uno de los ejes será probado 3 veces como mínimo, y por lo tanto se debe ir moviendo el portador de ejes en distancias iguales.

Para terminar la práctica se debe desmontar cada uno de los rotores para evitar que exista interferencia para las siguientes prácticas.

### 2.9.5. Práctica 5: Vibraciones torsionales con dos rotores

Se utilizara el rotor pequeño y en este caso la distancia efectiva de los ejes a ser probados será la misma para todos ellos.

Al final de probar cada uno de los ejes, se debe desmontar cada uno de los ejes, primero extraer el rotor grande y luego del rotor pequeño, a fin de que el rotor no sufra deformaciones que limiten su vida útil. Por otra parte el ángulo que debe ser desplazado inicialmente no debe sobrepasar los 40° debido a que luego de este se produciría una gran deformación en los ejes.

Para terminar la práctica se debe desmontar cada uno de los rotores para evitar que exista interferencia para las siguientes prácticas.

## 2.9.6. Práctica 6: Vibraciones torsionales amortiguadas con un solo rotor

Para esta práctica en primer lugar se debe verificar que el tanque posea estabilidad, para lo mismo debe encontrarse en el punto inferior de del recorrido del tornillo, luego se debe proceder a llenar el mismo con aceite SAE 40. Luego se debe proceder a colocar, en la parte superior del bastidor, el soporte para ejes de esta práctica. Luego, se debe colocar el rotor sobre el tanque, luego se colocará el eje. Para evitar la desalineación, eso se comprueba efectivamente con el rotor suspendido fuera de tanque, y luego se cuadra e tanque hacia el rotor para con ello lograr el experimento.

Para realizar el cambio de eje, nuevamente se debe colocar el rotor sobre el tanque para luego aflojar el apriete realizado. Una vez cambiado el eje se debe suspender el rotor lejos del tanque.

Cando se termine con la práctica se debe retirar el eje, el rotor, el soporte y al final realizar el vaciado del aceite en el contenedor, con la ayuda del tapón del fondo del tanque.

## 2.9.7. Práctica 7: Vibraciones forzadas sobre un cuerpo rígido con un pivote y un resorte en los extremos

En esta práctica se debe colocar de nuevo el tornillo de sujeción para la práctica del sistema masa resorte, luego se procede a montar la platina de acero inoxidable en el soporte o pivote que esta fijo sobre el bastidor. Luego se debe colocar el acoplador o portador de masas a la platina. Luego por último se coloca el resorte más robusto a fin de que no sufra demasiadas deformaciones a causa del movimiento.

Luego se debe ir incrementando la masa en el portador, a fin de ir cambiando la frecuencia natural del sistema.

Al final se debe ir desmontando de forma inversa a como se fue armando, es decir la última ahora será la primera en ser retirada, pero todo ello a fin de que no haya una gran deformación del resorte.

## 2.9.8. Práctica 8: Vibraciones Transversales sobre una barra apoyada sobre pivotes.

Colocar la platina adecuada para el experimento en los pivotes, esto debido a que el movimiento debe ser libre en los extremos. Antes de realizar este proceso, se debe colocar el sistema de excitación en la platina de forma segura en el centro de la misma.

Una vez ubicados, luego se debe conectar el sistema de excitación, que consta de un variador de frecuencia para controlar la velocidad del motor. Además, se debe colocar el sensor para el registro de los valores.

Una vez terminado este proceso se debe realizar el desmontaje de igual forma que en las anteriores de la forma inversa al montaje.

## 2.9.9. Práctica 9: Balanceo estático

En este caso, la máquina es estática por lo que, no existe necesidad de montar o desmontar para poder manipular. Para este caso se debe montar el equipo de medición de vibraciones y establecer las comunicaciones; para esto basarse en el esquema mostrado en la Figura 1.6. Se debe colocar con sumo cuidado el acelerómetro a fin de evitar que llegue a su frecuencia de resonancia y sufra daño. En el caso de los cables desde los sensores hacia el equipo, deben estar lo más estirados posible y en ningún momento solapare entre sí. Esto debido a que las señales al ser del orden de milivoltios, son vulnerables a los campos magnéticos. Correr el paquete de programas para poder obtener las mediciones.

Para finalizar guardar todos los accesorios usados para la medición y procurar desconectar el sistema de control del motor. El esquema de las partes en conjunto para esta práctica es el mostrado en la Figura 2.27.

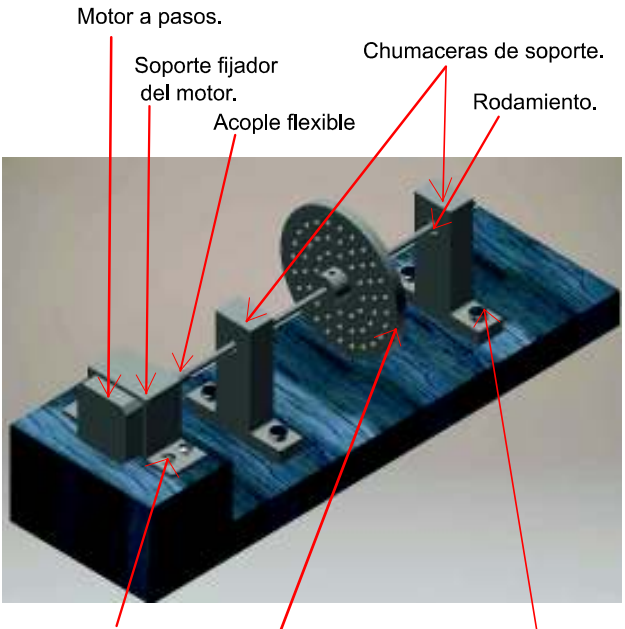

Pernos de sujeción. Tornillos de sujeción. Rotor de prueba.

Figura 2.27. Esquema de las partes utilizadas, mostradas en conjunto, para balanceo estático.

(Fuente: Propia)

## 2.10. Validación de los resultados obtenidos

Para la validación de los resultados que ofrecen los sistemas o equipos implementados se procede a la comparación con los resultados obtenidos mediantes métodos analíticos o por resultados técnicos mediante normas.

Por lo tanto, se procederá a explicar el modelo de cada uno de los experimentos a realizarse.

#### 2.10.1. Práctica 1: Péndulo Simple y Péndulo Compuesto

Para este sistema de vibraciones se ocupan las leyes de movimiento de newton o un balance de energías, dando como resultado ecuaciones analíticas en base a las cuales se realiza la comprobación de los datos obtenidos. En la Figura 1.1, se puede apreciar el esquema para la realización del estudio.

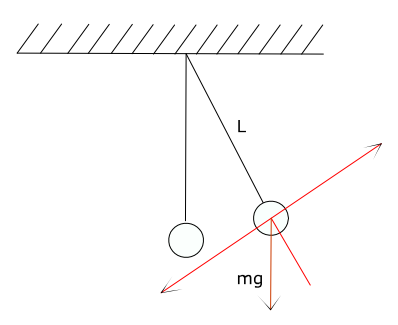

Figura 2.28. Esquema de péndulo simple. Fuente: [2]

Para empezar se realiza una sumatoria de fuerzas en el eje radial y otra en el eje tangencial tal como muestra las ecuaciones 2.59 y 2.60.

$$
\sum F_R = mg \cos \theta - T = ma_R \tag{2.59}
$$

$$
\sum F_{\theta} = -mg \sin \theta = ma_{\theta} \tag{2.60}
$$

Ahora bien asumiendo que la longitud de la cuerda es constante y que por lo tanto r=L, y al ser esta una constante la primera y segunda derivada son iguales a 0, por lo tanto la aceleración radial y angular se pueden escribir como:

$$
a_R = \ddot{\mathbf{r}} - r\dot{\theta}^2 = -L\dot{\theta}^2 \qquad \qquad 2.61.
$$

$$
a_{\theta} = r\ddot{\theta} - 2\dot{r}\dot{\theta} = L\ddot{\theta}
$$

Sustituyendo la ecuación 2.61 y la ecuación 2.62 en las ecuaciones 2.59 y 2.60; despejando respectivamente se tiene que:

$$
\ddot{\theta} + \frac{g}{L}\sin\theta = 0
$$
 2.63.

$$
T = mg\cos\theta + mL\dot{\theta}^2
$$
 2.64.

De estas la ecuación 2.63 es la ecuación de movimiento del sistema y por otro lado la ecuación 2.64 es la ecuación de la tensión que soporta la cuerda.

En base a esto la ecuación 2.63 determina que el movimiento es independiente de la masa y este será el punto base para la demostración de este experimento. Con este propósito, se utilizaran dos esferas de diferentes valores de masa y se tomara el tiempo necesario para dar un numeró de ciclos determinado, los mismos que serán registrados en la Tabla 2.69.

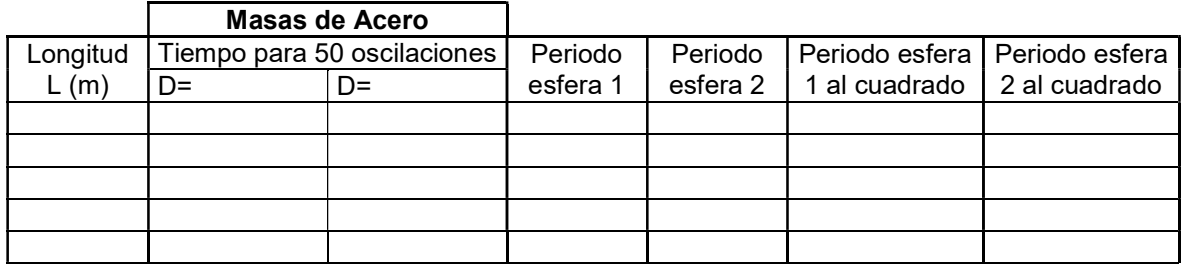

Tabla 2.69. Ejemplo tabla de registro de valores para péndulo simple.

(Fuente: Propia)

El objetivo será demostrar que efectivamente que el movimiento es independiente de la masa, esto al comparar los resultados de dos masas distintas y comparar su frecuencia natural.

En el caso del péndulo compuesto, se trata de determinar el efecto de variar el punto de pivote cobre le movimiento y como el mismo varía en función de la distancia respecto al centro de masa de dicha barra. Para este efecto se utiliza el esquema mostrado en la Figura 2.29.

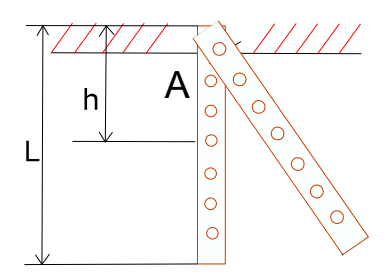

Figura 2.29. Esquema de un péndulo compuesto. Fuente: [4]

En este caso se estudia el punto de pivote respecto del centro de gravedad, además al considerar que la barra tiene una masa distribuida se debe considerar el momento de inercia del propio cuerpo. Realizando una sumatoria de momentos respecto al punto A, de un análisis en movimiento se tiene:

$$
\sum M_A = I \ddot{\theta}
$$
 2.65.

$$
-mg\,\sin\theta\,\,h = I\ddot{\theta}
$$
\n
$$
\tag{2.66}
$$

$$
I\ddot{\theta} + mg \sin\theta \ h = 0 \qquad \qquad 2.67.
$$

Suponiendo que el desplazamiento, por lo tanto el ángulo será de igual manera pequeño, por consiguiente el seno de un ángulo tenderá a ser del mismo valor que el ángulo. De aquí se obtiene:

$$
\ddot{\theta} + \frac{mgh}{I}\theta = 0
$$
 2.68.

Para obtener la relación existente entre la distancia al punto de pivote y la frecuencia a la cual se mueve el péndulo compuesto, se debe tomar varias medidas y registrar los valores del tiempo para realizar un número de oscilaciones. El registro se realiza utilizando la Tabla 2.70.

| L1<br>(m) | h(m) | Tiempo para<br>Oscilaciones<br>[s] | Periodo<br>(s) | $h^2$ | Periodo ^2<br>*h |
|-----------|------|------------------------------------|----------------|-------|------------------|
|           |      |                                    |                |       |                  |
|           |      |                                    |                |       |                  |
|           |      |                                    |                |       |                  |
|           |      |                                    |                |       |                  |

Tabla 2.70. Tabla de datos para péndulo compuesto.

(Fuente: Propia)

### 2.10.2. Práctica 2: Suspensión bifilar y trifilar

Para este caso se utiliza el esquema mostrado en la Figura 2.30, y se procede al análisis mediante sumatoria de fuerzas y momentos.

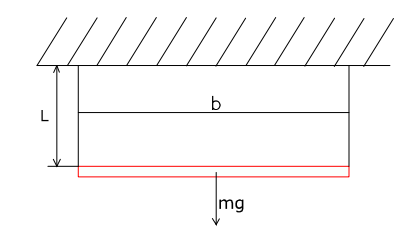

Figura 2.30. Esquema de Suspensión bifilar. Fuente: [3]

Realizando un análisis en estado estable, para determinar los valores de la tensión se tiene las siguientes ecuaciones:

$$
\sum F_v = 0 \tag{2.69}
$$

$$
T_1 + T_2 - mg = 0 \t\t\t\t2.70.
$$

Despejando T1:

$$
T_1 = -T_2 + mg
$$
 2.71.

Ahora realizando una sumatoria de momentos respecto a cada uno de los puntos de apoyo:

$$
\sum M_a = 0 \tag{2.72}
$$

$$
T_2 b - mg \frac{b}{2} = 0
$$
 2.73.

Reemplazando la ecuación 2.73 en la ecuación 2.71.

$$
T_1 = \frac{mg}{2} \tag{2.74}
$$

Ahora realizando un análisis en otro plano del sistema, cuando el mismo se encuentra en movimiento, tal como se observa en la Figura 2.31.

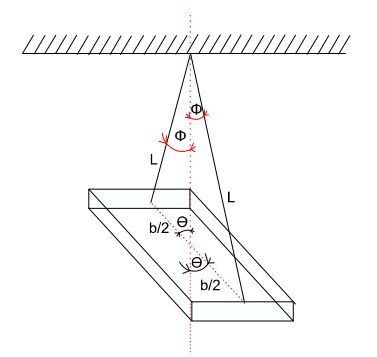

Figura 2.31. Vista lateral del experimento de suspensión bifilar, en movimiento. (Fuente: Propia)

Utilizando geometría se puede observar que existe un lado común entre los triángulos formados en los diferentes planos, por lo tanto se puede escribir la ecuación 2.75.

$$
L^*\varnothing = \frac{b}{2}*\theta \qquad \qquad 2.75.
$$

De aquí se puede concluir que:

$$
\varnothing = \frac{b^*\theta}{2^*L} \tag{2.76}
$$

Ahora realizando una sumatoria de momentos respecto al centro de masa de la barra, pero antes se debe terminar la parte de la tensión que genera momento.

$$
F_x = T_1 * \sin \Phi \tag{2.77}
$$

$$
\sum M_{O} = I\ddot{\theta}
$$
 2.78.

$$
T_1^* \sin \Phi^* \cos \theta^* \frac{b}{2} = I \ddot{\theta}
$$
 2.79.

Sustituyendo la ecuación 2.74 y 2.76 en la ecuación 2.79, y además suponiendo que el coseno de un ángulo pequeño tiende a ser 1, se obtiene:

$$
-mg \times \frac{b \times \theta}{2 \times L} \times \cos \theta \times \frac{b}{2} = \mathbf{I}\ddot{\theta}
$$
 2.80.

$$
-mg*\frac{b^2* \theta}{4^*L} = I\ddot{\theta}
$$
 2.81.

Esta será la ecuación del movimiento del sistema, esto debido a la acción de un par de fuerzas lo que es igual al efecto de una sola fuerza:

$$
I\ddot{\theta} + mg \cdot \frac{b^2 * \theta}{4 * L} = 0
$$
 2.82.

Para este experimento se deberá tomar el valor del tiempo y registrarlos en la Tabla 2.71, para de esta forma poder encontrar el punto de giro y la frecuencia de este sistema.

| $\frac{ \text{Prueba} }{N^{\circ}}$ | (m) | x(m) | Periodo<br>(s) | k(m) | $\sqrt{k^2/(m^2)}$ | $\left  \begin{array}{c} \n\text{m (Kg)} \end{array} \right  \left. \begin{array}{c} \n\text{I} = \text{mk}^2 \text{N} \\ \n\text{(kgm}^2 \text{N} \n\end{array} \right $ |
|-------------------------------------|-----|------|----------------|------|--------------------|----------------------------------------------------------------------------------------------------|
|                                     |     |      |                |      |                    |                                                                                                    |
| っ                                   |     |      |                |      |                    |                                                                                                    |
| ົ                                   |     |      |                |      |                    |                                                                                                    |
|                                     |     |      |                |      |                    |                                                                                                    |

Tabla 2.71. Tabla para el registro de datos para la práctica de suspensión bifilar.

(Fuente: Propia)

En el caso de suspensión trifilar, se analiza primero en estado estable como muestra la Figura 2.32, es decir sin movimiento. Esto con el fin de determinar las reacciones debido a la tensión en las cuerdas.

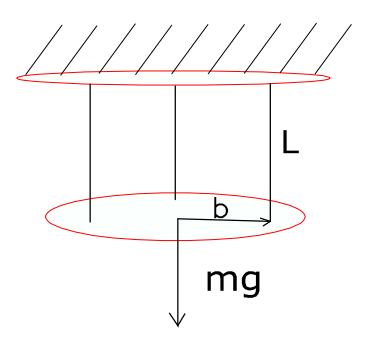

Figura 2.32. Esquema de Suspensión trifilar. Fuente: [3]

Realizando una sumatoria de fueras en el eje Y, y asumiendo que el mismo es vertical, se obtiene:

$$
\sum F_y = 0 \tag{2.83}
$$

$$
T_1 + T_2 + T_3 - mg = 0 \t\t\t\t2.84.
$$

De esta forma asumiendo que las tres cuerdas están dispersas a 120° y que cada una soporta exactamente la misma carga, tal como quedó demostrado en el caso anterior. Entonces se puede decir que:

$$
T_1 = T_2 = T_3 = \frac{mg}{3}
$$
 2.85.

$$
T_1 = T_2 = T_3 = \frac{mg}{3}
$$
 2.86.

Utilizando geometría se puede observar que existe un lado común entre los triángulos formados en los diferentes planos, por lo tanto se puede escribir la ecuación 2.87 misma que es igual a la ecuación 2.76.

$$
L^*\Phi = b^*\theta \qquad \qquad \textbf{2.87.}
$$

Entonces se puede decir que:

$$
\Phi = \frac{b}{L} * \theta \tag{2.88}
$$

Para encontrar las ecuaciones de movimiento se utiliza el esquema de la Figura 2.33, mismo que sirve para este fin.

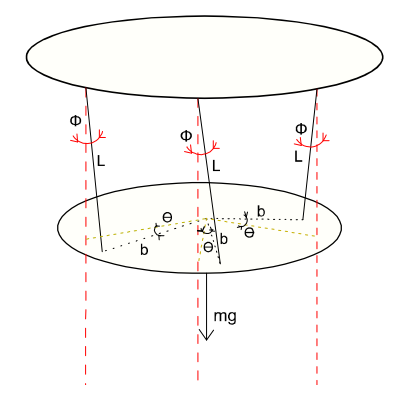

Figura 2.33. Diagrama de suspensión trifilar en movimiento. (Fuente: Propia)

De este diagrama se puede realizar una sumatoria de momentos respecto al centro del disco, en el cual intervienen las 3 fuerzas; y el efecto del peso queda anulado por pasar por el centro de giro. Asumiendo que se realizan pequeños desplazamientos de ángulo, se tiene:

$$
\sum M_{\Omega} = I \ddot{\theta}
$$
 2.89.

$$
-T_1^* \sin \Phi^* \cos \theta^* b - T_2^* \sin \Phi^* \cos \theta^* b - T_3^* \sin \Phi^* \cos \theta^* b = I \ddot{\theta}
$$
 2.90.

Ahora realizando la sustitución de las ecuaciones 2.86 y 2.88 en la ecuación 2.90.

$$
-\frac{mg}{3} \cdot \sin\frac{b}{L} \cdot \theta \cdot \cos\theta \cdot b - \frac{mg}{3} \cdot \sin\frac{b}{L} \cdot \theta \cdot \cos\theta \cdot b
$$
  

$$
-\frac{mg}{3} \cdot \sin\frac{b}{L} \cdot \theta \cdot \cos\theta \cdot b = I\ddot{\theta}
$$

Por lo tanto, se obtiene la ecuación de movimiento para este sistema, ecuación 2.78.

$$
I\ddot{\theta} + \frac{mgb^2}{L} \cdot \theta = 0
$$
 2.92.

Donde  $I = mk^2$  y de la cual se debe despejar K en función de las otras variables. Entonces la ecuación final es la número 2.79.

$$
\ddot{\theta} + \frac{gb^2}{K^2 L} \ast \theta = 0
$$
 2.93.

#### 2.10.3. Práctica 3: Sistema masa-resorte con movimiento libre

Para estudiar este sistema se debe partir del esquema en estado estable del sistema masa resorte tal como se aprecia en la Figura 2.35.Sin embargo, se hace necesario primero realizar un análisis del resorte en solitario tal como muestra la Figura 2.34.

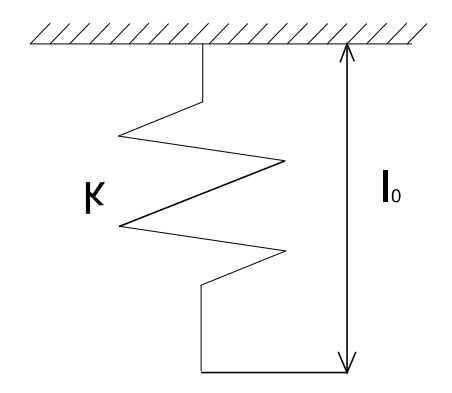

Figura 2.34. Esquema del resorte para el sistema masa-resorte. (Fuente: Propia)

Se puede observar que el resorte por si solo tiene una longitud natural identificada en este caso por  $l_0$  y además mediante la ley de hook, como lo explica Rao en sus notas [4], se puede decir que el coeficiente elástico se calcula como:

$$
F = k\{(l_0 + x_i) - l_0\}
$$
 2.94.

Donde:

K= coeficiente elástico de proporcionalidad.

F= Fuerza externa

lo= longitud original o inicial del resorte.

xi= longitud desplazada del resorte a partir de la longitud de origen.

Una vez que el resorte ha sido cargado se tiene un esquema como el que se muestra en la Figura 2.35.

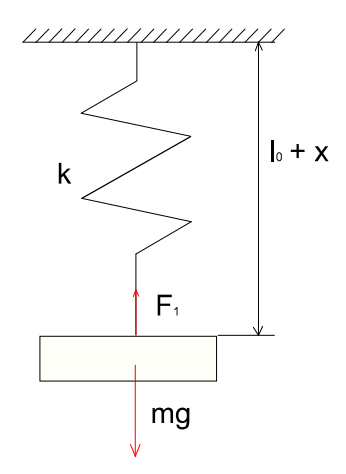

Figura 2.35. Esquema del sistema masa-resorte completo. (Fuente: Propia)

Esta práctica consiste en dos partes, la primera es la determinación del coeficiente de proporcionalidad por la ley de Hooke tal como se explica en el libro de Vibraciones Mecánicas Teoría y Aplicaciones [35] y en el libro de notas de Vibraciones Mecánicas [4]

$$
K = \frac{F_1}{\{(l_0 + x_i) - l_0\}}
$$

Y para este efecto se debe registrar el valor de las longitudes iniciales y finales del resorte, es decir antes de ser cargado y liego de ser cargado, además, se debe registrar el valor de la masa utilizada como carga externa. Todo esto debe ser registrado en la Tabla 2.72.

Tabla 2.72. Tabla de datos para experimento masa resorte.

| $N^{\circ}$ | Masa de<br>prueba [kg] | Longitud<br>Inicial [m] | Longitud<br>final [m] | $K$ [N/m] |
|-------------|------------------------|-------------------------|-----------------------|-----------|
|             |                        |                         |                       |           |
| າ           |                        |                         |                       |           |
| 2           |                        |                         |                       |           |

(Fuente: Propia)

Una vez ha sido registrado el valor de K, se debe proceder a realizar toma de datos de tiempo para determinar la frecuencia y el periodo de oscilación; para lo cual es necesario conocer la ecuación del movimiento del sistema. Por lo tanto, se estudia el sistema en reposo sin movimiento con el resorte o muelle cargado. Así, se estudia primero el diagrama de cuerpo libre de la masa tal como se muestra en la Figura 2.36.

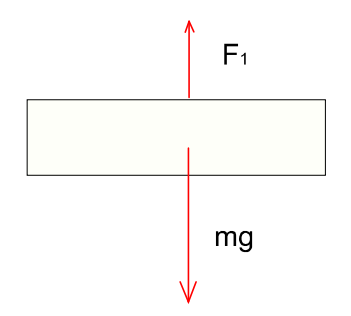

Figura 2.36. Diagrama de cuerpo libre de la masa (Fuente: Propia)

Realizando una sumatoria de fuerzas respecto al eje X, considerando que este está en la dirección vertical:

$$
\sum F_x = 0 \tag{2.96}
$$

Esto debido a que no hay movimiento por no existir fuerzas externas actuando en el sistema.

$$
F_1 - mg = 0 \tag{2.97}
$$

Donde  $F_1 = kx_i$  y por lo tanto:

$$
K^*x_i = mg \tag{2.98}
$$

Donde:

K= coeficiente elástico de proporcionalidad.

xi= longitud desplazada del resorte a partir de la longitud de origen.

m= Masa de Prueba.

g= Gravedad 9.81  $m/s^2$ .

Ahora realizando un análisis en movimiento respecto al mismo eje, asumiendo que solo en ese se produce el movimiento se tiene, además que a partir del punto de equilibro se aplica la fuerza externa y que el movimiento se considera positivo hacia abajo:

$$
\sum F_x = m^* a_x \tag{2.99}
$$

$$
-F_1 + mg = m^* a_x
$$
 2.100.

Donde  $F_1 = K(x + x_i)$  debido a que se aumenta la longitud estirada.

$$
-k(x + x_i) + mg = m * a_x
$$
 2.101.

$$
-kx - kx_i + mg = m * a_x \tag{2.102}
$$

Sustituyendo la ecuación 2.84 en la 2.88 e igualando a cero.

$$
m^*x + kx = 0 \t\t 2.103.
$$

$$
\ddot{x} + \frac{k}{m}x = 0
$$
 2.104.

La ecuación del movimiento es la 2.90. Ahora se debe compara los datos teóricos y los datos experimentales y determinar el error relativo entre ellos. Para lo cual, se debe usar la Tabla 2.73, para registrar los valores del tiempo para una cantidad de oscilaciones determinada.

Tabla 2.73. Tabla para registro de valores para realizar comparaciones sistema masa-resorte.

| N° | Peso de<br>prueba [kg] | Longitud<br>Inicial [m] | Longitud<br>final $[m]$ | $K$ [N/m] | Tiempo para<br>oscilaciones<br>์s` |
|----|------------------------|-------------------------|-------------------------|-----------|------------------------------------|
|    |                        |                         |                         |           |                                    |
|    |                        |                         |                         |           |                                    |
|    |                        |                         |                         |           |                                    |

(Fuente: Propia)

#### 2.10.4. Práctica 4: Vibraciones torsionales con un solo rotor

En este experimento se trata de determinar el efecto de la longitud y el diámetro del eje respecto al periodo de oscilación de sistema. Para lo cual, se debe encontrar la ecuación del movimiento de este sistema. Asumiendo que se trata de un movimiento armónico simple torsional como muestra en la Figura 2.37.

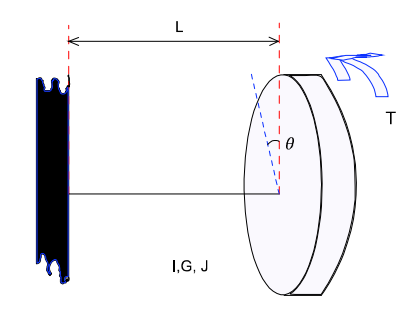

Figura 2.37. Esquema del sistema de un solo rotor en movimiento. (Fuente: Propia)

Donde la ecuación del movimiento es igual a:

$$
-K_{te}\theta = I_0\ddot{\theta}
$$
 2.105.

Donde:

Kte= equivalente del coeficiente de restitución, el mismo que determinado por el libro de Diseño de Maquinas un enfoque Integrado [23], igual a:

$$
K_{ie} = \frac{T}{\theta} = \frac{GJ}{L}
$$

Io= Momento de inercia de masa.

Además:

G=Modulo de rigidez de material con respecto al corte.

 $\theta$  = Desplazamiento angular

J= Segundo momento polar de inercia

Sustituyendo la ecuación 2.67 en la ecuación 2.66 de obtiene:

$$
\ddot{\theta} + \frac{GJ}{IL} \theta = 0 \tag{2.107}
$$

Esta ecuación será la ecuación del movimiento del sistema. Y ahora se debe registrar los valores del tiempo para las oscilaciones y la longitud efectiva del eje para compararlo con los valores teóricos, para ello se usa la Tabla 2.74, para registrar los valores del tiempo respecto a una cierta cantidad de ciclos de oscilación.

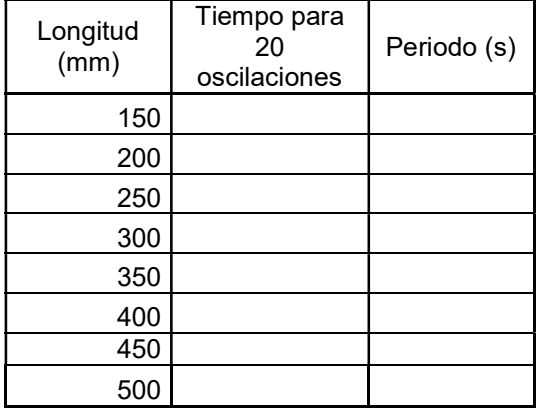

Tabla 2.74. Tabla para registro de los valores obtenidos para la práctica.

(Fuente: Propia)

#### 2.10.5. Práctica 5: Vibraciones torsionales con dos rotores

Al igual que en ejemplo anterior se considera únicamente que existe una fuerza de excitación inicial y luego el movimiento es de tipo armónico. Además para encontrar la ecuación del movimiento se parte de los siguientes esquemas mostrados en la Figura 2.38.

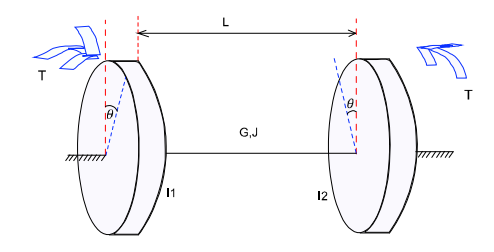

Figura 2.38. Esquema del experimento de vibraciones torsionales con dos rotores en movimiento. (Fuente: Propia)

Partiendo de la ecuación del movimiento antes mencionada (ecuación 91), se tiene:

$$
-K_{i\phi}\theta = I_0\ddot{\theta}
$$
 2.108.

Donde:

Kte= equivalente del coeficiente de restitución, el mismo que determinado por el libro de Diseño de Maquinas un enfoque Integrado [23], igual a:

$$
K_{ie} = \frac{T}{\theta} = \frac{GJ}{L}
$$

Io= Momento de inercia de masa.

Además:

G=Modulo de rigidez de material con respecto al corte.

 $\theta$  = Desplazamiento angular

J= Segundo momento polar de inercia

Se debe buscar el plano cero a partir del cual no se tiene movimiento y para ello se asume dos medidas  $l_1$  y  $l_2$  que representan la distancia desde el disco hacia el plano neutro donde no existe movimiento, entonces:

Desde el disco 1 hacia el plano neutro tenemos:

$$
I_{01}\ddot{\theta}_1 + K_{\mu}\theta = 0 \qquad \qquad 2.110.
$$

Y desde el Disco 2 hacia el plan neutro tenemos:

$$
I_{02}\ddot{\theta}_2 + K_w \theta_2 = 0 \tag{2.111}
$$

Donde las frecuencias angulares son las mismas para los dos discos esto en base a lo expuesto en los Apuntes de Ingeniería Mecánica [36] y se determinan por:

$$
\omega_n = \omega_{n1} = \omega_{n2} = \sqrt{\frac{K_{te}}{I_{01}}} = \sqrt{\frac{K_{te}}{I_{02}}} = \sqrt{\frac{GJ}{I_1 I_{01}}} = \sqrt{\frac{GJ}{I_2 I_{02}}} \tag{2.112}
$$

De esta ecuación se deduce que para que esto se cumpla

$$
l_1 I_{01} = l_2 I_{02} \tag{2.113}
$$

Y además se conoce que:

$$
l_2 = L - l_1
$$
 2.114.

Sustituyendo la ecuación 2.114 en la ecuación 2.113 y despejando l1 se tiene:

$$
l_1 I_{01} = (L - l_1) I_{02} \tag{2.115}
$$

$$
l_1 = \frac{L I_{02}}{I_1 + I_{02}}\tag{2.116}
$$

Substituyendo la ecuación 2.116 en la ecuación 2.112 se obtiene la ecuación de la frecuencia para cualquiera de los discos:

$$
w_n = \sqrt{\frac{GJ(I_{01} + I_{02})}{LI_{01}I_{02}}}
$$
 2.117.

Gracias a esta ecuación se podrá demostrar teóricamente y prácticamente si el principio se cumple para este experimento. Con este propósito se debe registrar los datos en la Tabla 2.75.

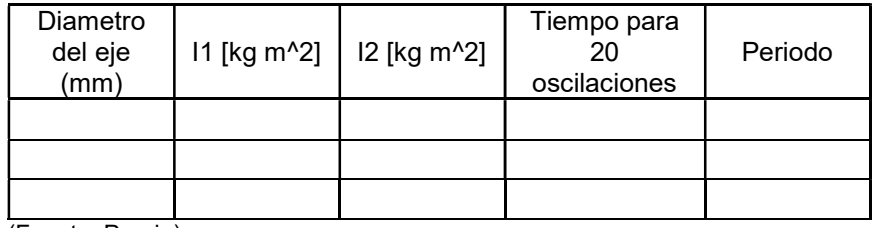

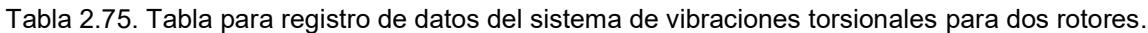

(Fuente: Propia)

### 2.10.6. Práctica 6: Vibraciones torsionales amortiguadas

Como en el ejemplo anterior para este caso el sistema de un solo rotor se debe determinar la influencia del amortiguamiento en el movimiento y por lo tanto se debe encontrar la ecuación del movimiento. Ante ello se debe partir del diagrama de movimiento mostrado en las figuras: Figura 2.39 y Figura 2.40.

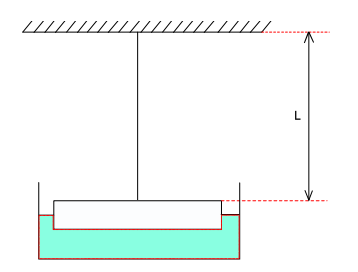

Figura 2.39. Esquema del sistema de vibraciones forzadas, vista lateral. (Fuente: Propia)

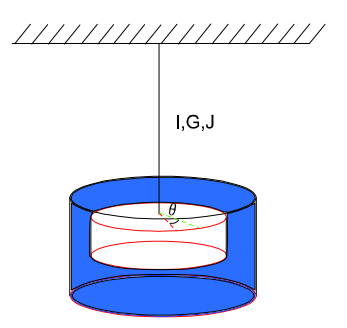

Figura 2.40. Esquema del sistema de vibraciones forzadas, en movimiento. (Fuente: Propia)

Se conoce que la ecuación general es:

$$
-k_{te}\theta - c_{t}\dot{\theta} = I_{0}\ddot{\theta}
$$
 2.118.

Donde:

Kte= equivalente del coeficiente de restitución, el mismo que determinado por el libro de Diseño de Maquinas un enfoque Integrado [23], es igual a:

$$
K_{ie} = \frac{T}{\theta} = \frac{GJ}{L}
$$
tomada de la ecuación 2.109

Io= Momento de inercia de masa.

Además:

G=Modulo de rigidez de material con respecto al corte.

 $\theta$  = Desplazamiento angular

J= Segundo momento polar de inercia

Ct= Coeficiente de viscosidad dinámico

Teniendo la ecuación final de la siguiente manera:

$$
I_0\ddot{\theta} + c_t\dot{\theta} + k_w\theta = 0
$$

Esta ecuación lineal de segundo orden, homogénea; tiene una solución de la siguiente forma:

$$
\theta(t) = e^{\lambda t} \tag{2.120}
$$

Derivando esta ecuación una y dos veces se tiene:

$$
\theta'(t) = \lambda e^{\lambda t} \tag{2.121}
$$

$$
\theta''(t) = \lambda^2 e^{\lambda t} \tag{2.122}
$$

Reemplazando las ecuaciones 2.120, 2.121 y 2.122 en la ecuación 2.119, se obtiene:

$$
e^{\lambda t} \left( \lambda^2 I + c_t \lambda + k_{te} \right) = 0
$$
 2.123.

De esta ecuación se puede notar que  $e^{\lambda t}$  nunca tendrá un valor de cero, por lo tanto la expresión  $(\lambda^2I + c_t\lambda + k_{te})$  debe ser cero. Por ello, se resuelve la ecuación de segundo grado con una incógnita, para encontrar las raíces.

$$
\lambda = \frac{\left(-c_t \mp \sqrt{c_t^2 - 4/K_{te}}\right)}{2I}
$$

Distribuyendo este denominador se obtiene:

$$
\lambda = -\frac{c_t}{2I} \pm \sqrt{\left(\frac{c_t}{2I}\right)^2 - \frac{k_{te}}{I}}
$$

Ahora evaluando el signo dentro de la raíz para determinar si se trata de raíces reales o complejas. Si  $\left(\frac{c_t}{2I}\right)^2 - \frac{k_{te}}{I}$  $\frac{te}{I}$  es mayor a cero raíces reales, sistema sobre amortiguado; si es igual a cero, entonces sistema críticamente amortiguado. Pero por lo general los sistemas amortiguados cuando este valor de la raíz es menor a cero.

$$
\left(\frac{c_t}{2I}\right)^2 - \frac{k_{te}}{I}
$$
 2.126.

Asumiendo se trata de un sistema donde el coeficiente de amortiguamiento es menor a 1, se tiene un sistema amortiguado con raíces imaginarias. Y donde la ecuación de este sistema está dada por la ecuación tomada del libro de Dinámica [5].

$$
x(t) = D[e^{-(C_t/2I)t} \sin(w_d t + \phi)] \qquad \qquad 2.127.
$$

Donde:

D y  $\phi$  son constantes y

$$
w_d = \sqrt{\frac{k_{te}}{I} - \left(\frac{c_t}{2I}\right)^2} = w_n \sqrt{1 - \left(\frac{c_t}{2I}\right)^2}
$$
 2.128.

Para una cantidad de ciclos se tiene:

$$
\frac{x_{(t)}}{x(t+nT)} = \frac{De^{-(C_t/2I)t} \sin(w_d t + \phi)}{Ae^{-(C_t/2I)(t+nT)} \sin[w_d(t+nT) + \phi]}
$$
2.129.

Además se sabe que  $\sin[w_d(t + nT) + \phi] = \sin(w_d t + \phi + 2n\pi) = \sin(w_d t + \phi)$  y que D es una constante, por lo tanto la ecuación es:

$$
\frac{x(t)}{x(t+nT)} = e^{\frac{C_t}{2T}nT}
$$

A continuación obteniendo el logaritmo natural, entonces:

$$
\frac{c_t}{2I} nT = \ln\left(\frac{x(t)}{x(t+nT)}\right)
$$
 2.131.

Donde n es una constante entera positiva diferente de cero, que representa la cantidad de ciclos.

Además:

$$
c_{t} = \frac{\left(2I\ln\left(\frac{x(t)}{x(t+nT)}\right)\right)}{nT}
$$
 2.132.

Para la segunda parte donde se analiza la influencia del área sumergida sobre el coeficiente de amortiguamiento se tiene:

Las aletas a las cuales se hace referencia, como el área sumergida, son cuatro y tienen la misma sección rectangular donde el área es igual a:

$$
A_{sum} = A_1 + A_2 + A_3 + A_4
$$
 2.133.

$$
A_i = 2*(85.447mm * i) + (4mm * i)
$$

Dónde: i= profundidad vertical de sumergimiento, en mm.

Dado que es simétrico, entonces:

$$
A_{sum} = 4A_1
$$
 2.135.

Para determinar el coeficiente de amortiguamiento se registran los valores obtenidos en el software Maintraq Analizer, en la Tabla 2.76. Para el caso del área sumergida respecto al coeficiente de amortiguamiento se tiene que registrar los valores correspondientes a la amplitud y la frecuencia en la Tabla 2.77. Así, para realizar el análisis de resultados.

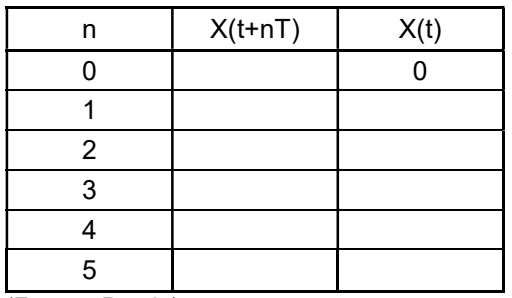

Tabla 2.76. Registro de datos iniciales para practica de Vibraciones torsionales.

(Fuente: Propia)

Tabla 2.77. Registro de datos finales para la práctica de Vibraciones torsionales.

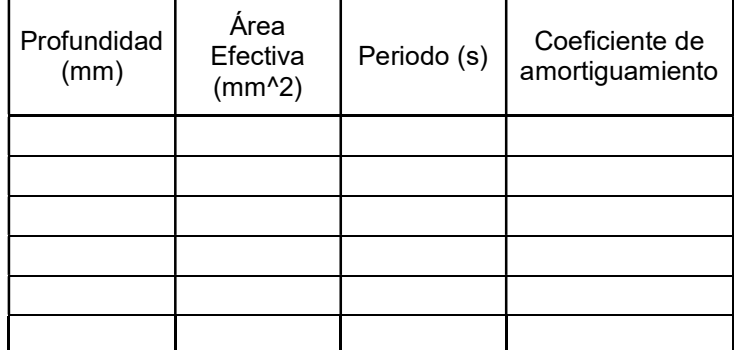

(Fuente: Propia)

## 2.10.7. Práctica 7: Vibraciones forzadas sobre un cuerpo rígido con un pivote y un resorte en los extremos

Para esta práctica se trata de identificar cual es la frecuencia a la cual el sistema se encuentra vibrando, dado que el sistema en general está siendo excitado por una fuerza externa. Este efecto, se ve reflejado en la frecuencia del sistema dado que tiende a vibrar a la frecuencia que produce fuerza de excitación [5]. Por lo tanto, en esta práctica se trata de realizar una comparativa entre las frecuencias, tanto la del motor como la del sistema, determinada por el equipo de adquisición de datos.

Es así que se debe partir de una esquematización del experimento, mostrada en la Figura 2.41.
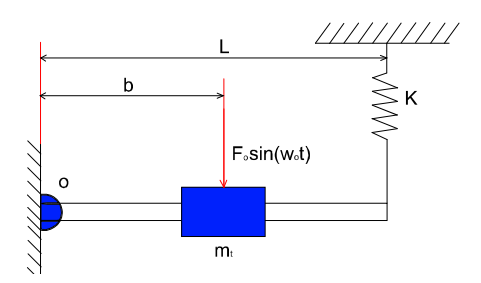

Figura 2.41. Esquema del sistema de barra simplemente apoyada. (Fuente: Propia)

Se debe en principio realizar un análisis en estado estable, es decir cuando no hay movimiento pero el resorte ya está cargado, tal como se muestra en la Figura 2.42.

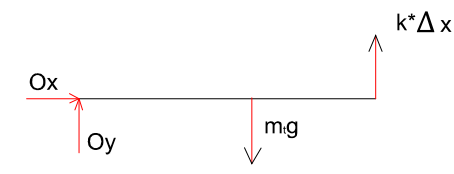

Figura 2.42. Diagrama de cuerpo libre del sistema de barra simplemente apoyada, en estado estable. (Fuente: Propia)

$$
\sum M_0 = 0
$$
 2.136.

$$
-k \times \Delta x \times L + m_{\xi} g \times b = 0
$$
 2.137.

$$
k \cdot \Delta x \cdot L = m g \cdot b \tag{2.138}
$$

Una vez concluido el estudio en estado estable, se realizar el estudio en movimiento del sistema, tomando como referencia el modelo de la Figura 2.43.

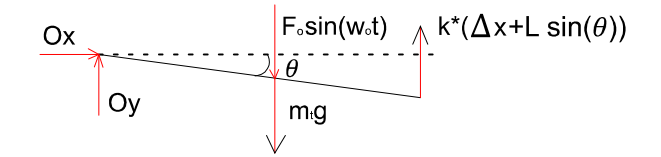

Figura 2.43. Diagrama de cuerpo libre del sistema de barra simplemente apoyada, en movimiento. (Fuente: Propia)

Realizando una sumatoria de momentos respecto al punto O.

$$
\sum M_{0} = I_{0} \ddot{\theta}
$$
 2.139.

$$
-k*(\Delta x + L\sin\theta)*L\cos\theta + m_t g * b\cos\theta + F_0 \sin(w_0 t) b\cos\theta = I_0 \ddot{\theta}
$$
 2.140.

$$
-k\Delta xL - kL^2\theta + m_\iota g^*b + F_0\sin(w_\circ t)b = I_0\ddot{\theta}
$$

Realizando sustitución de la ecuación 2.124 en la ecuación 2.127 y se obtiene:

$$
F_0 \sin(w_o t) b = I \ddot{\theta} + k L^2 \theta
$$
 2.142.

Dividiendo para el momento de inercia:

$$
\ddot{\theta} + \frac{kL^2}{I_0} \theta = \frac{F_0 b}{I_0} \sin(w_o t)
$$
 2.143.

Sabiendo que

$$
I_0 = I_{barra} + I_{mass} = m_{motor} * b^2 + (1/3) mL^2
$$
 2.144.

Se tiene que la frecuencia natural del sistema, es igual a:

$$
w_n = \sqrt{\frac{kL^2}{I_0}}
$$

Entonces la frecuencia es calculada por medio de:

$$
f = \frac{w_n}{2\pi} \tag{2.146}
$$

Los datos de las frecuencias obtenidas por la medición del equipó y por el controlador del motor, deben ser registradas en la Tabla 2.78.

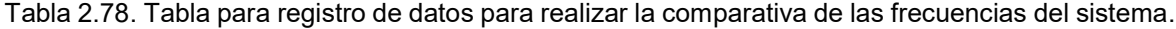

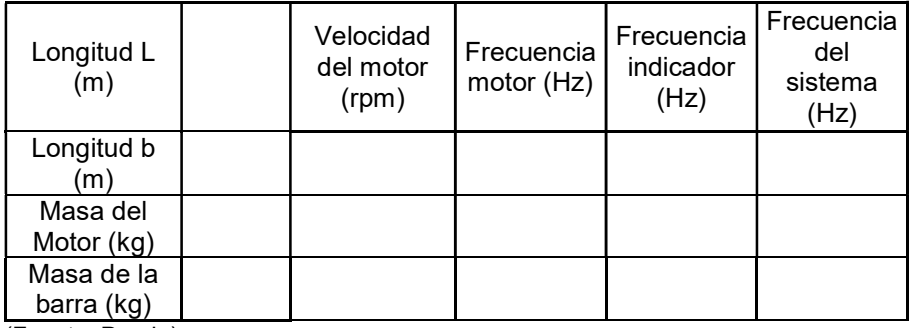

## 2.10.8. Práctica 8: Vibraciones trasversales sobre una barra apoyada en pivotes.

El fenómeno de resonancia es usualmente estudiado en física y generalmente observable en sistemas dinámicos, donde un cuerpo puede estar oscilando y tiene una frecuencia natural  $w_i$ , aparece una fuerza de excitación externa con una frecuencia cercana a  $w_i$ , lo cual provoca que la respuesta del sistema sea abrupta y tienda al descontrol [37]. Este fenómeno se estudia dentro de esta práctica, y se compruebe el efecto benéfico que tiene el amortiguamiento en el control de este tipo sucesos.

La verificación de dunkerleys se puede realizar en este experimento, dado que es un método semi-empírico que trata de identificar la velocidad crítica de los ejes que tengan las mismas características que las barras estudiada.

Ahora bien, la mayor contribución realizada por esta regla es la determinación de la frecuencia de un eje cuando ha sido cargado por varias masas, siempre y cuando la masa sea pequeña para evitar efectos de giroscopio [38].

Asi tenemos según el libro de la Historia de las maquinas rotativas [38].

$$
\frac{1}{N_c^2} = \frac{1}{N_s^2} + \frac{1}{N_1^2} + \frac{1}{N_2^2} + \frac{1}{N_3^2} + \dots
$$
 2.147.

Dónde:

Nc= velocidad crítica del sistema completo del eje.

Ns= Velocidad crítica del eje solo.

N1= Velocidad crítica del eje, soportando únicamente la masa 1.

N2= Velocidad crítica del eje, soportando únicamente la masa 2.

Por lo tanto en esta práctica trataremos de determinar la frecuencia natural del sistema en primera instancia, para ello se suspenden masas del motor y se procede a hacer vibrar el sistema con valores de amplitud elevados, y donde se genere el mayor valor de amplitud entonces se encontrará la frecuencia natural del sistema; mismos que serán registrados en la Tabla 2.79.

Tabla 2.79. Tabla para el registro de datos para la práctica de Dunkerleys.

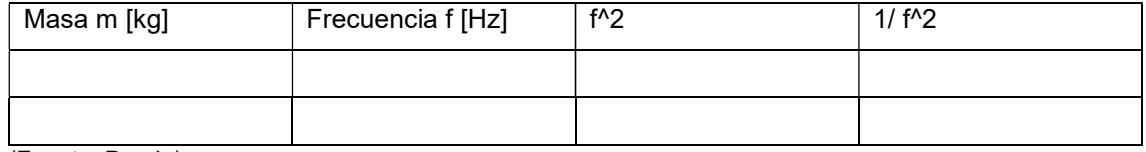

(Fuente: Propia)

Ahora bien tomando en consideración que el sistema puede vibrar a diferentes velocidades o frecuencias de excitación, se realiza una comparativa entre los casos de un sistema sin amortiguamiento y uno con amortiguamiento, para observar el efecto en la resonancia, mismo que se presenta como amplitudes amplias como se muestra en la Figura 2.44.

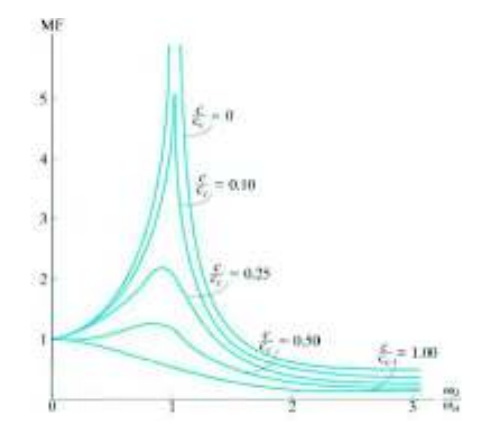

Figura 2.44. Efecto de resonancia en sistemas con diferentes coeficientes de amortiguamiento, eje Y amplitudes; y eje X relación entre la frecuencia de excitación y frecuencia natural. Fuente: [5].

Para lograr este efecto, primero se debe determinar la frecuencia natural del sistema con el procedimiento para la tabla 2.56, y posteriormente realizar una toma de datos y registrarlos en la Tabla 2.80.

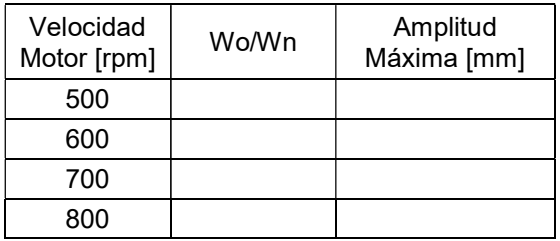

Tabla 2.80. Tabla para el registro de datos de frecuencia y amplitudes.

## 2.10.9. Práctica 9: Balanceo estático

Usualmente muchas máquinas con partes que rotan deben ser revisadas y analizadas con la finalidad de mantener controladas las vibraciones en las mismas. Esto debido a que las excesivas fuerzas generadas en los rotores causan fuerzas en los rodamientos o apoyos y en muchos casos se produce fallas o destrucción de las máquinas o equipos. En la Figura 2.45, se muestra un ejemplo de inspección para análisis de balanceo.

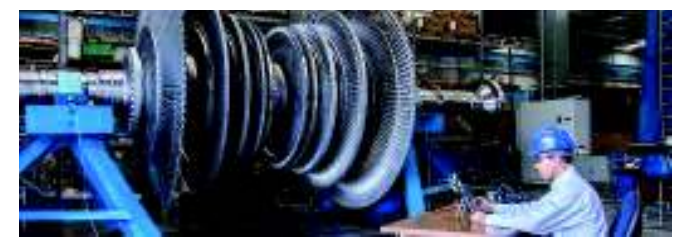

Figura 2.45. Ejemplo de balanceo en la Práctica. Fuente: [39].

Las vibraciones generadas en este tipo de elementos son comunes y tienden a ser perjudiciales para la estructura o elementos a los que ha sido acoplado. Dado que existe este hecho, se ha creado una técnica para corregir posibles daños.

Balanceo es un técnica la cual permite corregir fuerzas o momentos de inercia indeseables dentro de los rotores o elementos mecánicos que rotan. Estas fuerzas o momentos son ocasionados debido a varios factores que van desde la manufactura hasta el proceso de montaje y puesta en funcionamiento de las máquinas. Por ejemplo, un problema común es la falta de homogeneidad del material, esto debido a porosidad no detectada elementos aleantes no distribuidos uniformemente en la pieza, entre otros. Debido a que no existen procesos completamente perfectos dentro de las máquinas siempre existirá algún tipo de desbalanceo aunque sea mínimo. Debido a esta realidad existen normas que tratan de establecer límites aceptables para los niveles de vibraciones o desbalanceo existente en las máquinas. En esta práctica se trabajará con la norma ISO 1940:1. En esta se específica índices de tolerancia para diferentes tipos de rotores según la función que realiza el rotor en operación. En el Anexo V. Norma ISO 1940 se puede apreciar las condiciones para el balanceo.

Cuando se habla de balanceo estático el mismo puede ser conocido como balanceo en un plano. Para comprender esto se presenta la Tabla 2.81, misma que determina los tipos de balanceo que existen y sus límites según las dimensiones y la velocidad de rotación.

Tabla 2.81. Modos de Balanceo.

| Rotor | Relación L/D                   |                      | <b>Modelo de Balanceo</b>                                                  |                                                                              |  |  |
|-------|--------------------------------|----------------------|----------------------------------------------------------------------------|------------------------------------------------------------------------------|--|--|
|       |                                | Un<br>plano          | Dos:<br>planos                                                             | <b>Múltiples</b><br>planos                                                   |  |  |
|       | Menor que<br>0.5               | Hasta<br>1000<br>rpm | Superior a<br>$100$ rpm                                                    | No aplica                                                                    |  |  |
|       | Mayor que 0.5<br>y menor que 2 | Hasta<br>150rpm      | 150-2000<br>rpm<br>Y hasta el<br>70% de la<br>velocidad<br>crítica         | Superior a<br>2000 rpm y<br>Superior al<br>70% de la<br>velocidad<br>crítica |  |  |
|       | Mayor que 2                    | Hasta<br>$100$ rpm   | Superior a<br>100 rpm $y$<br>hasta el<br>70% de la<br>velocidad<br>crítica | Superior al<br>70% de la<br>velocidad<br>crítica                             |  |  |

Fuente: [40]

En esta práctica se procede a simular un procedimiento de balanceo en base a las especificaciones de tolerancia de la norma ISO 1940:1, en la cual se específica índices de tolerancia para diferentes tipos de rotores según la función que realiza el rotor en operación. Remitirse a la norma para identificar la tabla 1 y la figura dos para conocer los valores permisibles de vibraciones.

Para obtener la masa a ser balanceada en una posición adecuada, es decir balancear un rotor por medio del concepto de balanceo estático se sigue el siguiente procedimiento:

- $\bullet$   $\;\;$  Un vector  $\overrightarrow{V_0}$  es dibujando representando el desbalanceo inicial. El módulo de  $\overrightarrow{V_0}$  es igual a la amplitud de la vibración y su dirección está dada por el ángulo de fase.
- $\bullet$   $\;\;$  Otro vector  $\overrightarrow{V_1}$  es dibujado representando la amplitud y la fase medidos con la masa de prueba montada.
- $\bullet$   $\;\;$  La punta de los vectores  $\overrightarrow{V_0}$  y  $\overrightarrow{V_1}$  están unidas mediante un tercer vector  $\overrightarrow{V_T}$ , el mismo que está indicando un vector en dirección  $\overrightarrow{V_0}$  hacia  $\overrightarrow{V_1}$ . Este vector representa el efecto de la masa de prueba en solitario.
- $\bullet$   $\;\;$  Un vector es dibujado paralelo al vector  $\overrightarrow {V_r}$ , con el mismo módulo y dirección peo iniciando desde el origen. Este vector también es llamado  $\overrightarrow{V_T}.$
- $\bullet$   $\quad$  El vector  $\overrightarrow{V_{0}}$  es dibujado de forma continua a través del origen pero en una dirección opuesta. Este vector es llamado  $\overrightarrow{V_{comp}}$  y representa la posición y la magnitud de la masa requerida para contrarrestar el desbalanceo original.
- Si se considera que la amplitud de las vibraciones es proporcional a la masa desbalanceada, entonces se obtienen las siguientes relaciones:

$$
\frac{M_{\tau}}{\vec{V}_{T}} = \frac{M_{\text{coup}}}{\vec{V}_{\text{comp}}} = \frac{M_{0}}{\vec{V}_{0}}
$$
\n
$$
\tag{2.148}
$$

$$
M_{comp} = \frac{\left| - \vec{V}_0 \right|}{\left| \vec{V}_T \right|} * M_T
$$
 2.149.

Esta expresión permite encontrar la masa de compensación  $M_{comp}$ .

• La posición de la masa relativa a la posición de la masa de prueba puede ser determinada usando un transportador, o puede ser determinada de la siguiente expresión:

$$
\alpha_{\text{comp}} = -\theta_{\text{T}} + \gamma_{\text{O}} + 180^{\circ} \tag{2.150}
$$

• El ángulo calculado es medido desde la posición marcada sobre el rotor indicando el punto donde la masa de prueba fue montada. Si es un ángulo positivo se coloca la masa en la misma dirección de rotación. Un ángulo negativo indica que debe ser ubicada la masa en la dirección opuesta a la rotación.

Para realizar esta práctica los estudiantes deben llenar la Tabla 2.82.

Tabla 2.822. Datos para ejercicio de balanceo.

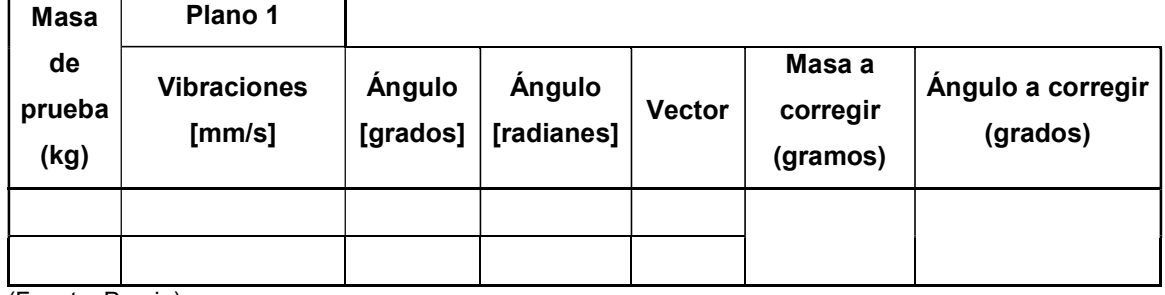

# 3. RESULTADOS Y DISCUSIÓN

En este capítulo se determina la validez de los resultados obtenidos de forma experimental con los datos predichos por la teoría o las fórmulas matemáticas. Además, se concibe la guía de prácticas para la creación de prácticas en la cátedra de vibraciones.

# 3.1. Análisis y determinación de Prácticas

A realizar el proceso de diseño e implementación se logró habilitar un total de 9 prácticas que en teoría, deberían ser suficientes para el tiempo de duración del semestre. Estas prácticas fueron descritas con anterioridad en el capítulo 2, y la guía de prácticas de las mismas se encuentra adjunto en el Anexo VI. Guía de prácticas.

# 3.2. Resultados obtenidos de las prácticas

Para este propósito se utiliza las ecuaciones descritas en la Sección 2.10 en todos sus numerales, por lo tanto aquí se determina la validez de los experimentos implementados y/o habilitados.

## 3.2.1. Péndulo simple y compuesto

Partiendo desde los experimentos más básicos, como es el caso: péndulo simple y péndulo compuesto. En la Tabla 3.1, se muestran los resultados para péndulo simple, con dos diferentes masas, registrando datos de tiempo para determinar el periodo y posteriormente comparar los valores entre las dos masas respectivas.

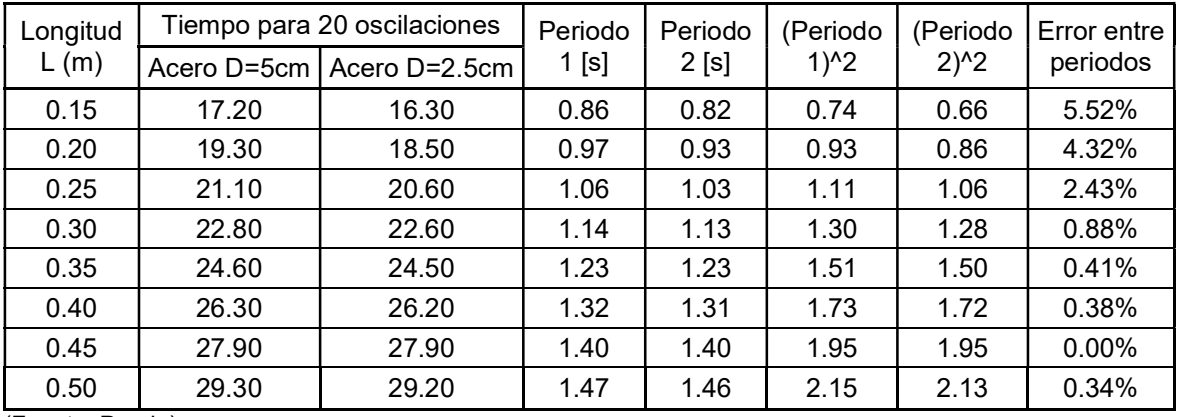

Tabla 3.1. Resultados de los datos tomados para el sistema de péndulo simple.

Tal como se puede observar en la Tabla 3.1, el máximo error relativo entre las mediciones para los periodos 1 y 2 ;para las diferentes longitudes, no supera el 5.52%. Valor que para un sistema experimental se encuentra bajo los límites. Se utilizaron masa de: 250 gramos (masa 1), y 180 gramos (masa 2). Además, para ilustrar la relación que existe entre el periodo al cuadrado y la longitud de la cerda o sistema del que pende las masas se presentan las figuras: Figura 3.1 y Figura 3.2.

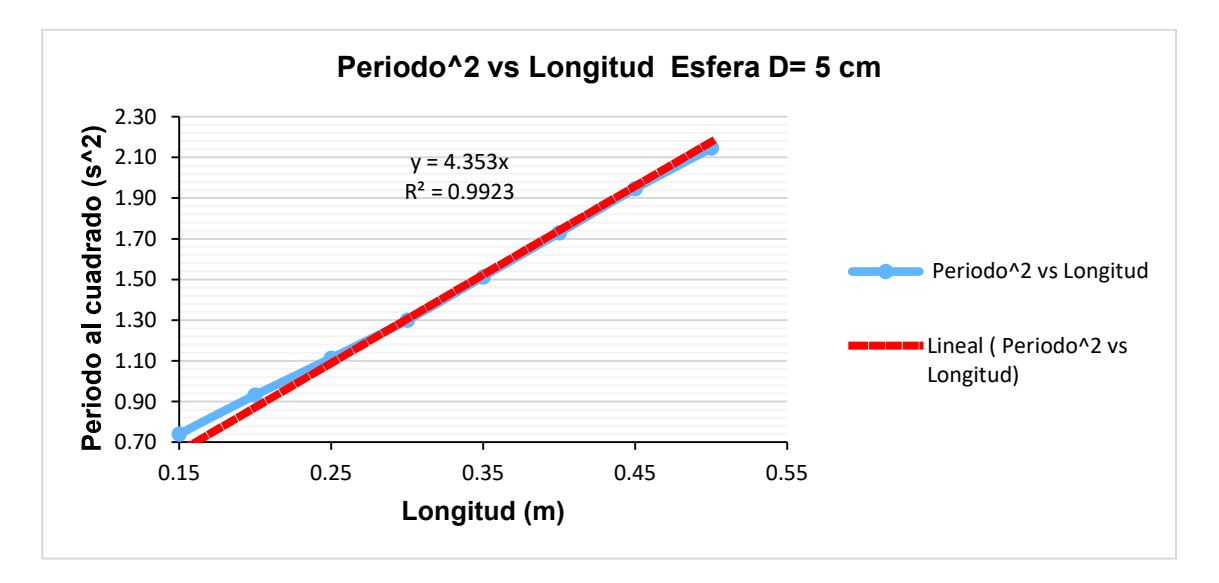

Figura 3.1. Relación entre el periodo al cuadrado y la longitud L de la cuerda, para la masa 1 (línea roja teórica, línea azul experimental). (Fuente: Propia).

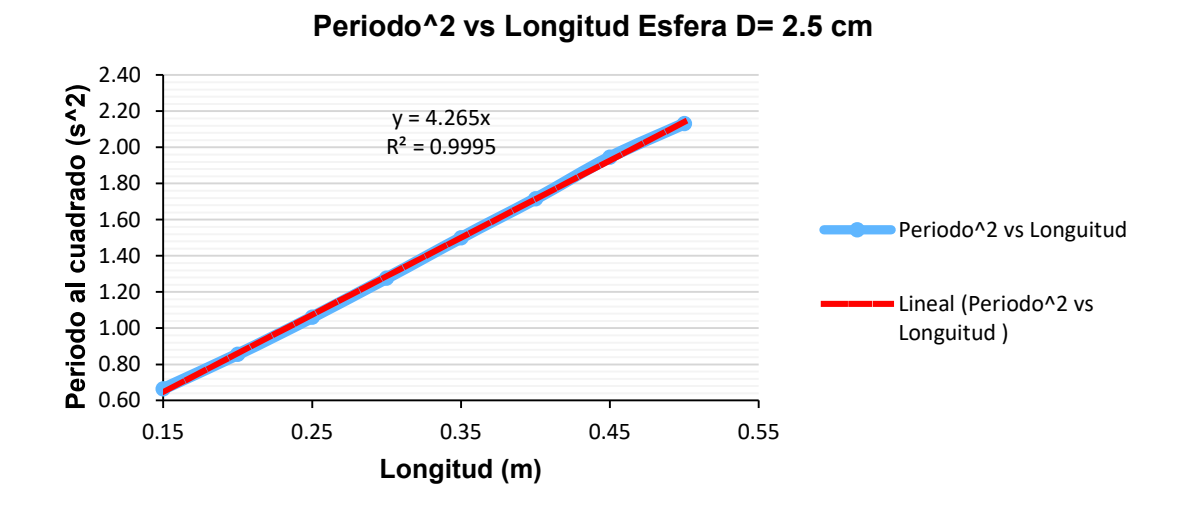

Figura 3.2. Relación entre el periodo al cuadrado y la longitud L de la cuerda, para la masa 2 (línea roja teórica, línea azul experimental). (Fuente: Propia).

Para el experimento de péndulo compuesto, se toma datos como en el anterior caso. Además, se incluye valores de la longitud de la distancia entre el pivote y el centro de masa para determinar la influencia de la misma en relación al periodo. Los datos obtenidos se muestran en la Tabla 3.2.

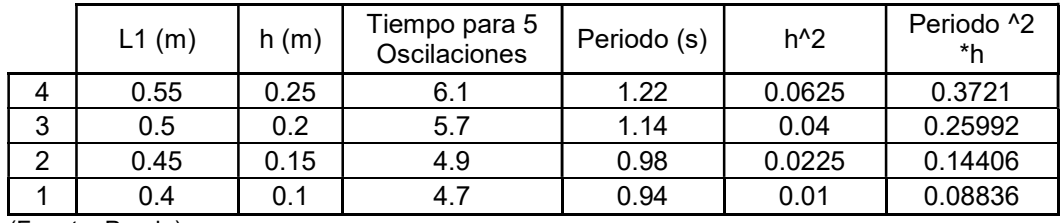

Tabla 3.2. Datos obtenidos para el experimento de péndulo compuesto.

(Fuente: Propia)

Para evaluar la relación que existe entre la distancia desde el punto de pivote hacía el centro de masa de la barra, se crea el gráfico que se muestra en la Figura 3.3.

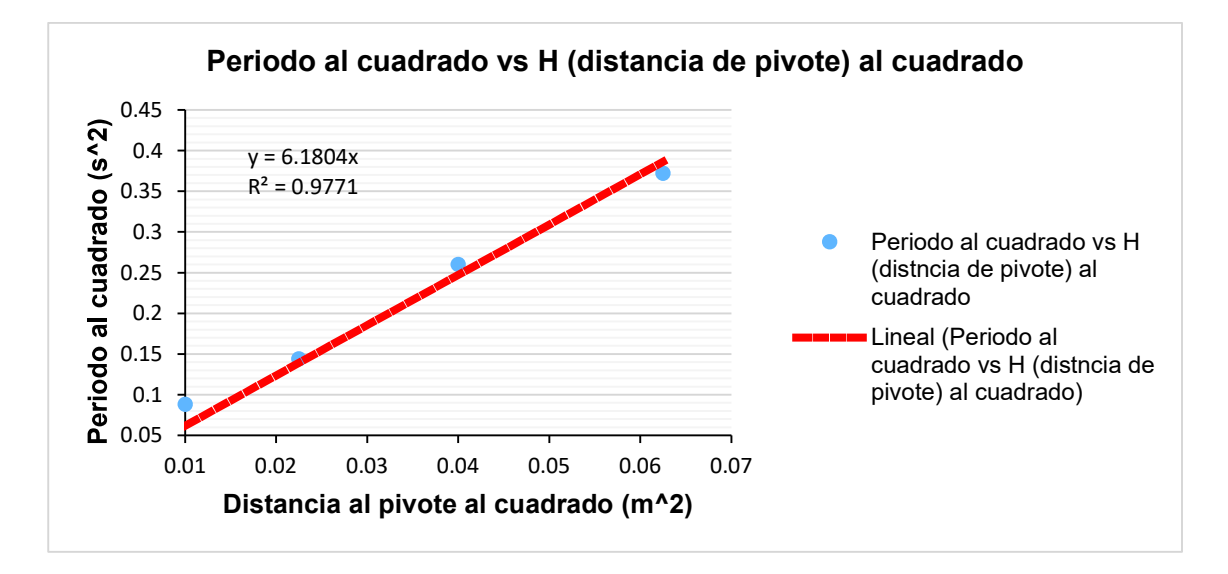

Figura 3.3. Relación entre el periodo al cuadrado y la distancia al pivote (H) al cuadrado para el caso de péndulo compuesto (línea roja teórica, línea azul experimental). (Fuente: Propia)

La relación existente es de tipo lineal, lo cual se comprueba con las ecuaciones obtenidas para este caso son correctas.

### 3.2.2. Suspensión bifilar y trifilar

El experimento de suspensión bifilar tiene como objetivo determinar el momento de inercia de una barra o un elemento que pueda abstraerse como tal. Para ello es necesario determinar los datos que se muestran en la Tabla 3.3, y adicionar datos de geometría o

masa; todo esto para realizar una comparativa entre los datos teóricos y los experimentales.

| Prueba N° | L(m) |      | $\mid$ x(m) $\mid$ Periodo (s) $\mid$ $k_{\rm exp}$ (m) $\mid$ |         | $k_{\rm exp}^2$<br>$(m^2)$ | m(Kg) | I expe.<br>$\left[\int k_{\rm exp} * m\right]_{barra}$<br>(kg m <sup>2</sup> ) | I teórico<br>$\frac{1}{12}(m^*L^2)_{\text{barra}}$ | Error |
|-----------|------|------|----------------------------------------------------------------|---------|----------------------------|-------|--------------------------------------------------------------------------------|----------------------------------------------------|-------|
| 1         | 0.20 | 0.00 | 0.62733                                                        | 0.10484 | 0.0110                     | 0.55  | 0.00604                                                                        |                                                    | 7.66% |
| 2         | 0.30 | 0.00 | 0.76667                                                        | 0.10461 | 0.0109                     | 0.55  | 0.00602                                                                        |                                                    | 7.20% |
| 3         | 0.40 | 0.00 | 0.88000                                                        | 0.10399 | 0.0108                     | 0.55  | 0.00595                                                                        | 0.00561                                            | 5.93% |
| 4         | 0.50 | 0.00 | 0.99333                                                        | 0.10499 | 0.0110                     | 0.55  | 0.00606                                                                        |                                                    | 7.97% |

Tabla 3.3. Datos obtenidos para el experimento de suspensión bifilar para una barra simple.

(Fuente: Propia)

De la Tabla 3.3, se puede observar que el error máximo existente es de 7.97%, mismo error que es obtenido mediante una comparación entre el momento de inercia calculado experimentalmente y el obtenido mediante las formulas teóricas. Lo cual demuestra la validez de este experimento para ser aplicado para el laboratorio de vibraciones.

De igual manera que el caso de péndulo simple, existe una relación entre el periodo al cuadrado y la longitud L, distancia entre el pivote y la barra; tal como se puede apreciar en la Figura 3.4.

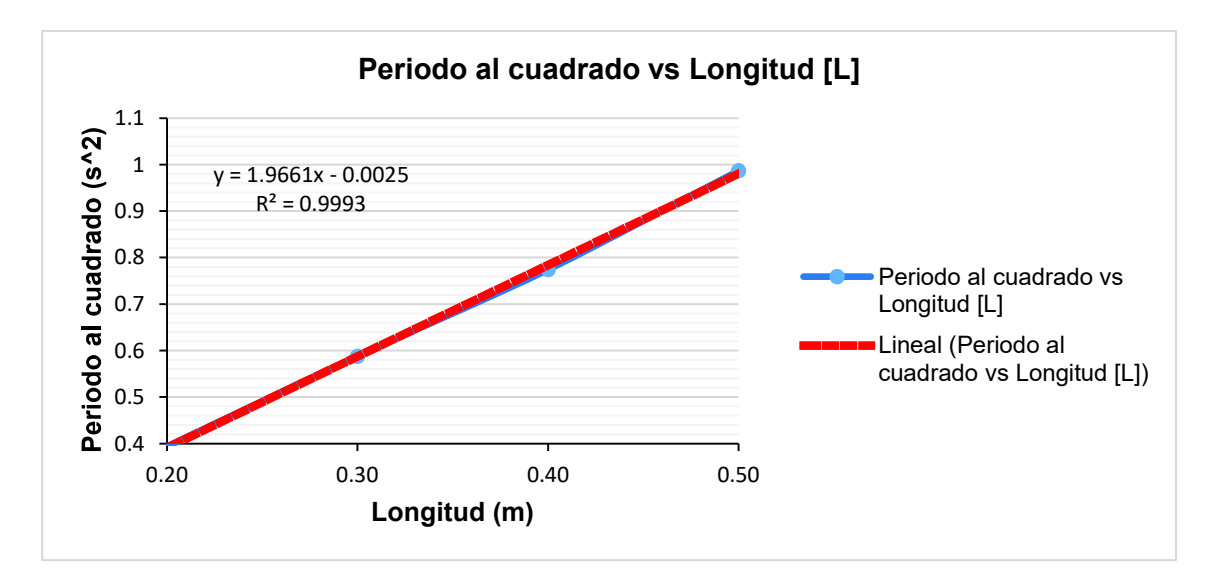

Figura 3.4. Relación entre el periodo al cuadrado y la longitud L del punto de pivote y la barra (línea roja teórica, línea azul experimental). (Fuente: Propia)

La relación es de tipo lineal, misma que es igual a la mostrada para el caso de péndulo simple. Lo cual demuestra que para sistemas similares, cuando se desea amplificar el periodo basta con aumentar la longitud L (distancia entre el pivote y al barra libre).

Modificando el experimento, se adicionan masas para incrementar el momento de inercia de la barra y determinar si es eficaz el método experimental en la determinación del mismo. Para ello se toman los datos mostrados en la Tabla 3.4.

Tabla 3.4. Datos para suspensión bifilar incrementando la masa y por tanto el momento de inercia de la barra.

| Prueba<br>$N^{\circ}$ | L(m) | $x(m)$ e<br>y(m) | Periodo<br>(s) | $k_{\rm exp}$<br>(m) | $k_\mathrm{exp}^2$<br>$\mathbf{m}^2$ | m<br>(Kg) | I expe.<br>$m_{\parallel}$<br>$k_{\rm exp}$<br>$\lrcorner_{bar}$<br>$(kg m^2)$ | I teórico<br>$\frac{1}{12}(m^*L^2)$<br>l barra | Error |
|-----------------------|------|------------------|----------------|----------------------|--------------------------------------|-----------|--------------------------------------------------------------------------------|------------------------------------------------|-------|
|                       | 0.2  | $0.05 - 0.1$     | 0.5389         | 0.0901               | 0.0081                               |           | 0.0158                                                                         |                                                | 8.13% |
| 2                     | 0.3  | $0.05 - 0.2$     | 0.6533         | 0.0891               | 0.0079                               |           | 0.0155                                                                         |                                                | 5.96% |
| 3                     | 0.4  | $0.05 - 0.3$     | 0.7649         | 0.0904               | 0.0082                               | 1.95      | 0.0159                                                                         | 0.01463                                        | 8.92% |
| 4<br>$\sqrt{2}$       | 0.5  | $0.05 - 0.4$     | 0.8531         | 0.0902               | 0.0081                               |           | 0.0159                                                                         |                                                | 8.40% |

(Fuente: Propia)

En este caso el error máximo, obtenido de la diferencia entre en valor los valores del momento de inercia calculado de forma experimental y los predichos por las formulas teóricas, es de 8.92%. Mismo que es aceptable teniendo en cuenta que se considera como máximo un error de 10%.

Además, en este caso se muestra la Figura 3.5, con un resultado similar a la Figura 3.4, y donde se puede apreciar la relación lineal ente el periodo al cuadrado y la longitud L.

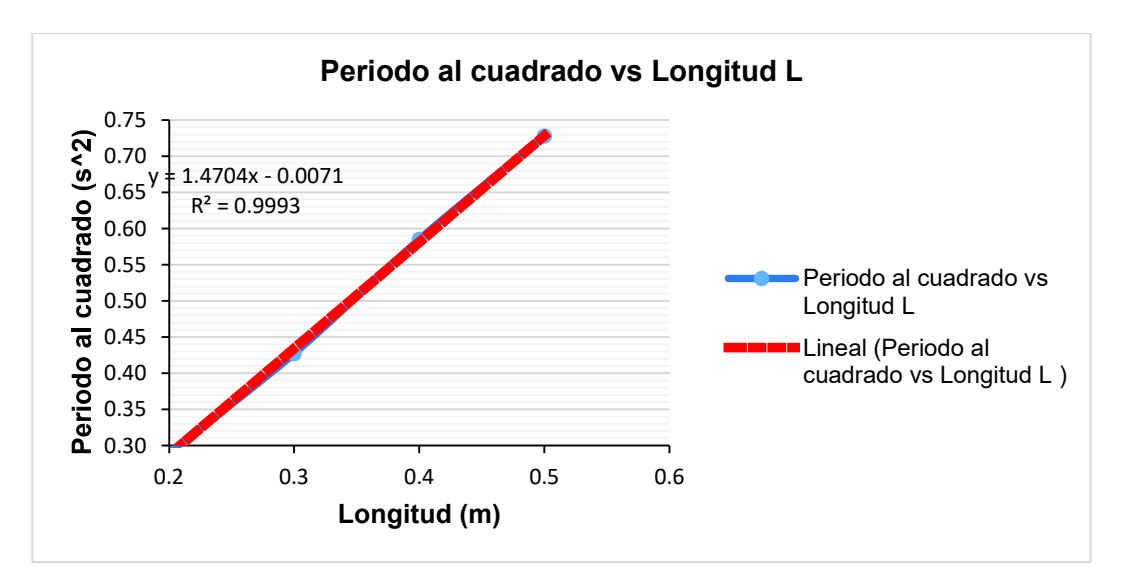

Figura 3.5. Relación entre el periodo al cuadrado y la distancia L para una barra con un mayor momento de inercia (línea roja teórica, línea azul experimental). (Fuente: Propia).

Para el caso de suspensión trifilar, el objetivo es determinar el momento de inercia de un disco o en su efecto elementos que puedan abstraerse al mismo. Para ellos se muestra la Tabla 3.5, misma que contiene los datos necesarios para realizar la comparación entre los datos teóricos y los datos experimentales.

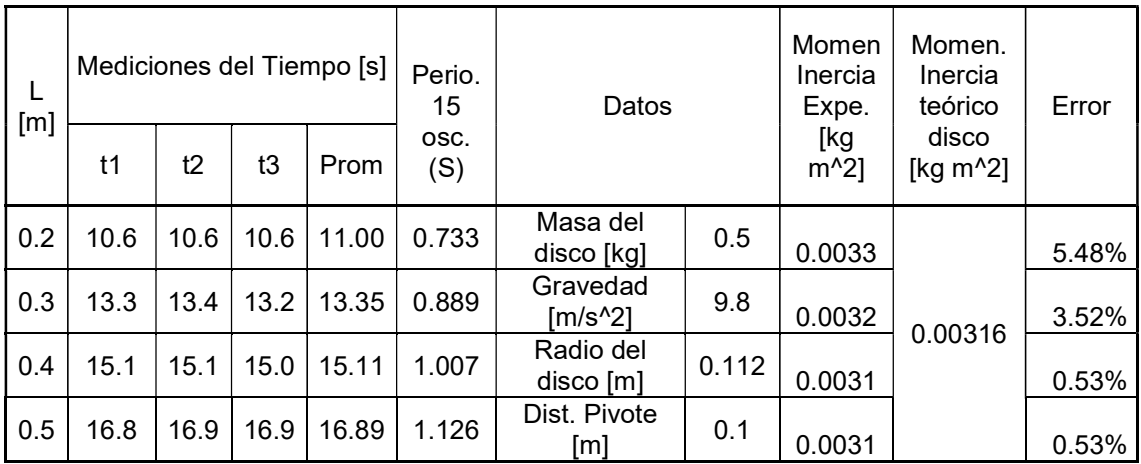

Tabla 3.5. Datos obtenidos para el sistema de suspensión trifilar.

(Fuente: Propia)

Se puede observar que el error máximo obtenido es de 5.48% de diferencia entre los valores obtenidos experimentalmente y los datos teóricos propuestos para el momento de inercia de un disco que gira respecto al centro. Por lo tanto queda demostrada su fiabilidad para poder comprobar los resultados en el laboratorio.

Al igual que en las anteriores figuras, aquí se muestra la Figura 3.6, misma que demuestra la relación existente entre los valores del periodo al cuadrado y la distancia al pivote L.

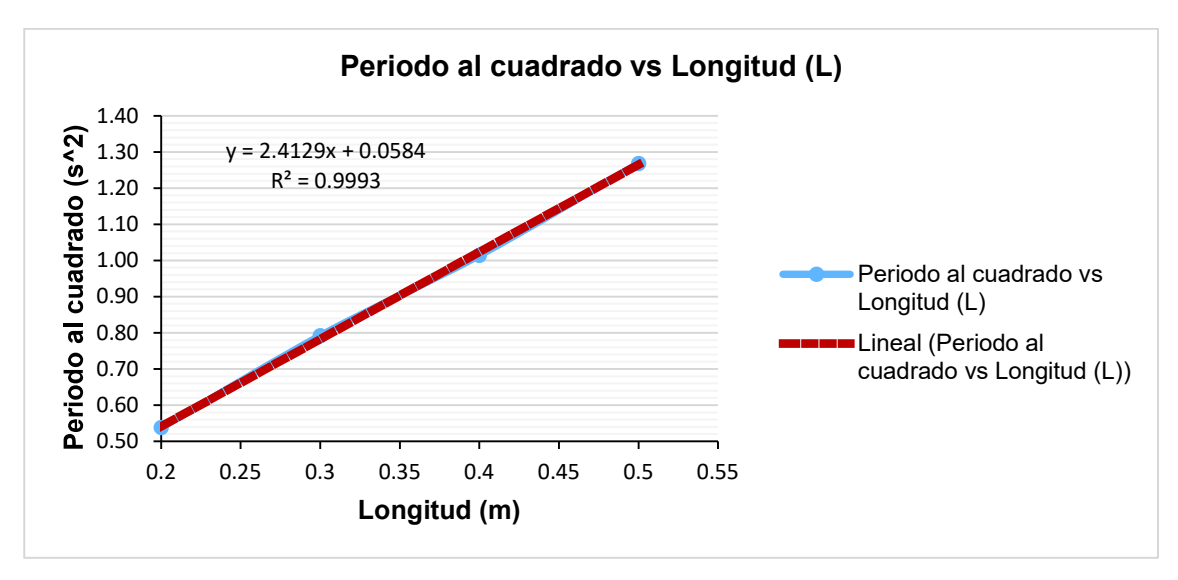

Figura 3.6. Relación entre el periodo al cuadrado y la distancia al pivote L para suspensión trifilar (línea roja teórica, línea azul experimental). (Fuente: Propia)

Se puede observar que la relación existente es de tipo lineal y que está de acuerdo a todos los sistemas antes mencionados.

### 3.2.3. Sistema libre masa-resorte

En el caso del sistema de masa resorte con un grado de libertad y con vibración libre, el objetivo inicial es determinar el valor de la constante de proporcionalidad K, para el sistema. En este caso se debe registrar los valores de la longitud inicial y la longitud final, luego de haberse cargado con una masa M. estos datos están registrados en la Tabla 3.6, tal como se puede apreciar. La segunda parte consta de la determinación de la frecuencia del sistema y realizar una comparativa en base a las fórmulas teóricas para este caso en específico, en este caso se muestra en la misma Tabla 3.6, pero desde al columna 6.

| $N^{\circ}$    | Peso<br>de<br>prue.<br>[kg] | Longitu<br>d Inicial<br>[m] | Longitud<br>final $[m]$ | $K$ [N/m] | Tiemp.<br>para<br>20<br>osci.<br>(s) | Periodo | Frecu.<br>(Hz) | Frecu.<br>angular<br>(rev/s) | Frecue.<br>Calculada(<br>Hz) | Error |
|----------------|-----------------------------|-----------------------------|-------------------------|-----------|--------------------------------------|---------|----------------|------------------------------|------------------------------|-------|
|                | 0.70                        | 0.110                       | 0.34                    | 30.49     | 20.07                                | 1.0033  | 0.9967         | 6.5997                       | 1.0504                       | 5.39% |
| $\overline{2}$ | 0.70                        | 0.110                       | 0.18                    | 95.28     | 11.59                                | 0.5795  | 1.7256         | 11.6667                      | 1.8568                       | 7.60% |
| 3              | 2.18                        | 0.110                       | 0.18                    | 328.68    | 11.00                                | 0.5500  | 1.8182         | 12.2788                      | 1.9542                       | 7.48% |
| 4              | 2.18                        | 0.113                       | 0.14                    | 791.26    | 7.07                                 | 0.3533  | 2.8302         | 19.0516                      | 3.0322                       | 7.14% |
| 5              | 2.18                        | 0.117                       | 0.13                    | 1424.27   | 5.28                                 | 0.2642  | 3.7855         | 25.5604                      | 4.0681                       | 7.46% |

Tabla 3.6. Datos registrados para el sistema de masa resorte de un grado de libertad con oscilación libre.

Los valores de K para cada caso están mostrados en la columna 5 de la Tabla 3.6, y el error relativo entre los resultados esperados teóricamente y los resultados obtenidos de forma experimental presenta un error máximo de 7.6%, mismo que se encuentra dentro de los estándares y que pueden ser apreciados en la columna 11 de la Tabla 3.6.

#### 3.2.4. Vibraciones torsionales con un solo rotor

En el caso de este experimento se trata de comprobar el resultado obtenido entre el valor teórico para el periodo y el valor experimental obtenido para el mismo. Este sistema, emula a un sistema de movimiento armónico simple donde el periodo tiende a ser el mismo durante todo el movimiento. Además, para esta práctica también se trata de demostrar la relación entre el periodo, el diámetro del eje y la longitud efectiva para encontrar la relación existente. Ante lo expuesto anteriormente, se realiza una recopilación de los datos necesarios para el análisis en la tabla 3.7

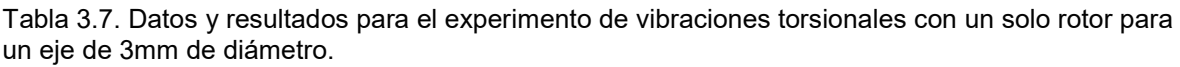

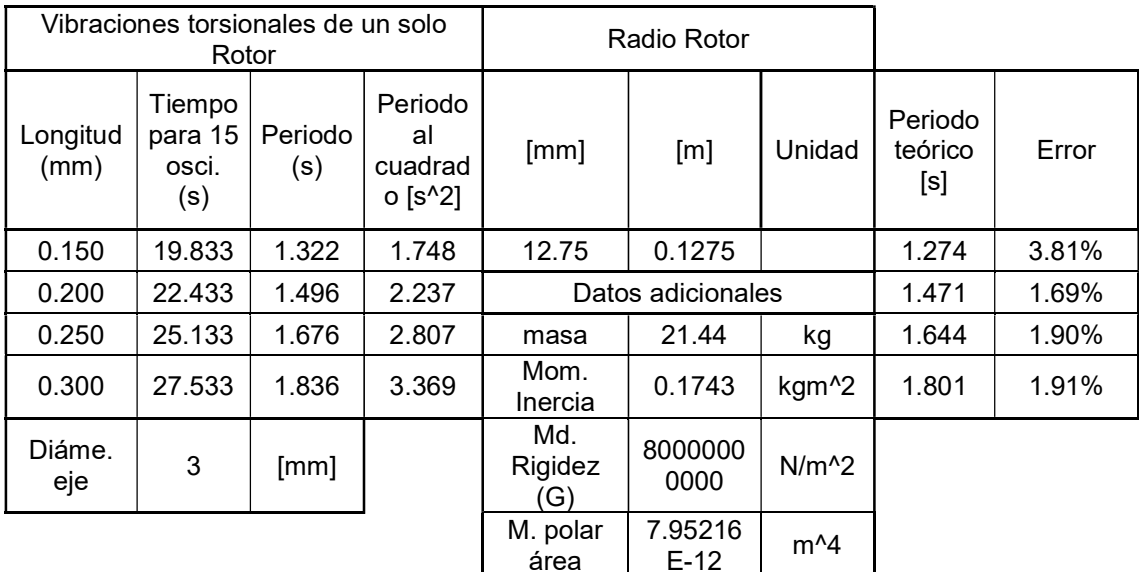

#### (Fuente: [22])

Efectivamente se demuestra que los datos obtenidos experimentalmente comparado con los resultados obtenidos de forma teórica se encuentran un error máximo de 3.81%. Lo cual representa un buen resultado y demuestra la efectividad de realizar estos experimentos.

Como parte de la comprobación se muestra en la Figura 3.7, que demuestra la relación lineal entre el periodo al cuadrado y la longitud efectiva del eje al cual se está estudiando.

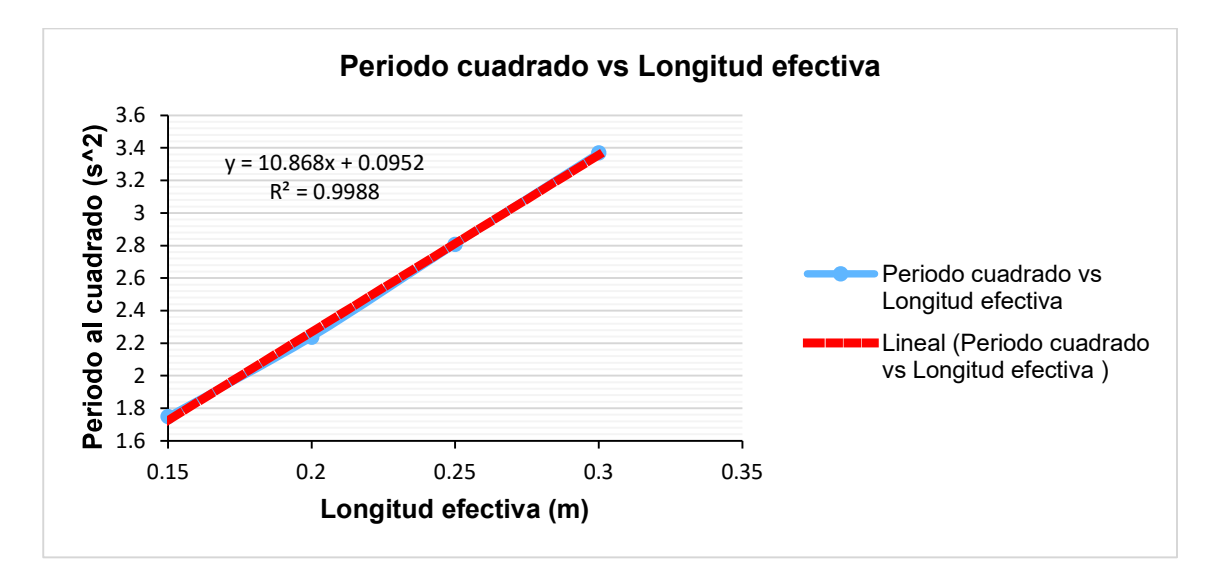

Figura 3.7. Relación existente entre el periodo al cuadrado y la longitud efectiva del eje de 3 mm (línea roja teórica, línea azul experimental). (Fuente: Propia)

A fin de demostrar la efectividad del método experimental, se presenta las tablas: Tabla 3.8 y la Tabla 3.9 , conjuntamente con las figuras: Figura 3.8 y la Figura 3.9. Para determinar la influencia del diámetro respecto al periodo de oscilación, para esto se ocupan ejes de 4 y 5 mm de diámetro respectivamente a cada tabla y figura.

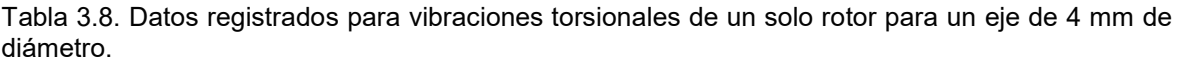

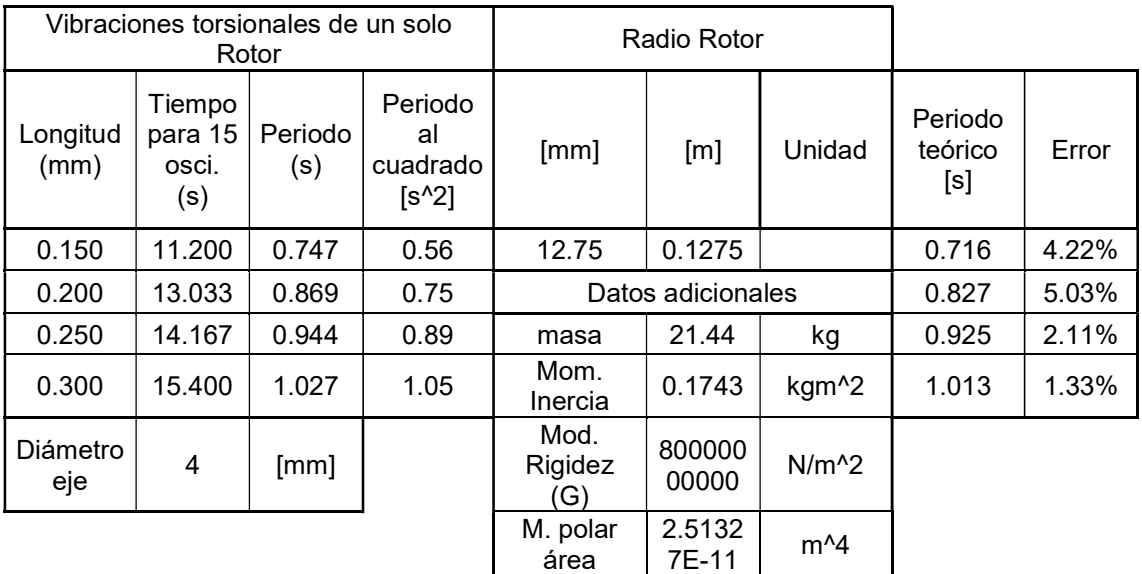

Para el caso del eje de diámetro de 4 mm se puede observar que el valor máximo de error entre el periodo obtenido de forma experimentalmente y los datos obtenidos de forma teórica es de 5.03%, mismo que se aprecia en la Tabla 3.8. Y además, al realizar la curva de relación entre el periodo al cuadrado y al longitud efectiva, como se ve en la Figura 3.8; se observa la tendencia de dicha curva en base a los datos.

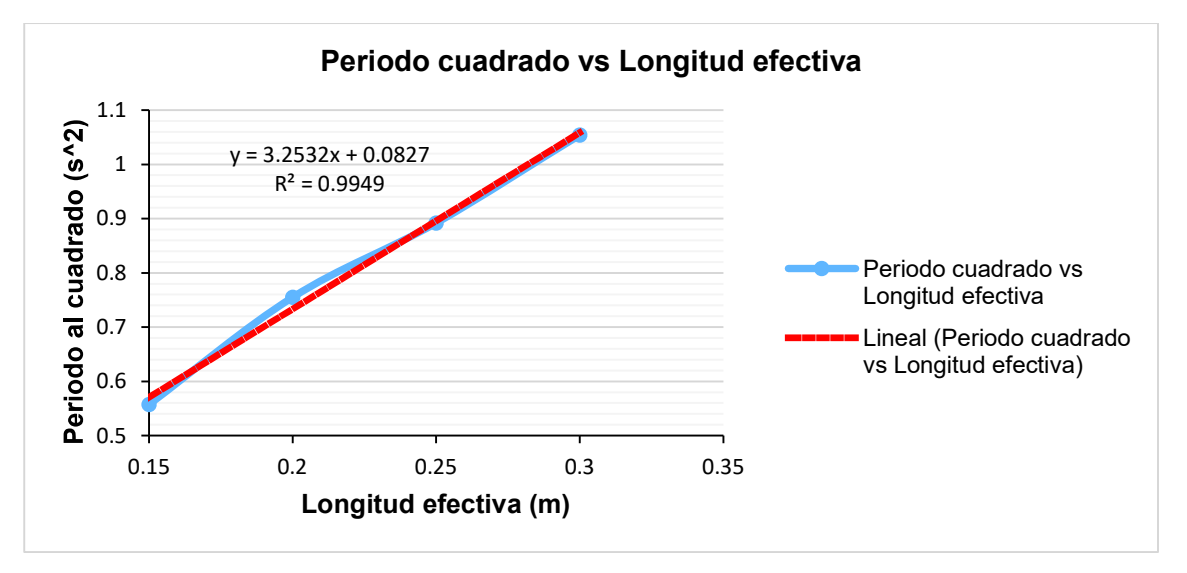

Figura 3.8. Relación entre el periodo al cuadrado y la longitud efectiva del eje de 4 mm (línea roja teórica, línea azul experimental). (Fuente: Propia).

Los resultado son similares para el caso de un eje de diámetro de 5 mm donde el error máximo es de 4.93% con respecto a los valores teóricos obtenidos, registrados en la Tabla 3.9. Por otro lado, la gráfica mostrada en la Figura 3.9, tiende a ser similar a las anteriores expuestas. Por lo tanto se prueba la efectividad de la creación de este experimento para las prácticas de laboratorio de vibraciones.

|                  |                                   | Vibraciones torsionales de un solo<br>Rotor |                                      |                       | Radio Rotor     |                   |                           |       |
|------------------|-----------------------------------|---------------------------------------------|--------------------------------------|-----------------------|-----------------|-------------------|---------------------------|-------|
| Longitud<br>(mm) | Tiempo<br>para 15<br>osci.<br>(s) | Periodo<br>(s)                              | Periodo<br>al<br>cuadrado<br>$[s^2]$ | [mm]                  | [m]             | Unidad            | Periodo<br>teórico<br>[s] | Error |
| 0.150            | 7.167                             | 0.478                                       | 0.23                                 | 12.75                 | 0.1275          |                   | 0.459                     | 4.20% |
| 0.200            | 8.333                             | 0.556                                       | 0.31                                 | Datos adicionales     |                 |                   | 0.529                     | 4.93% |
| 0.250            | 9.000                             | 0.600                                       | 0.36                                 | masa                  | 21.44           | kg                | 0.592                     | 1.36% |
| 0.300            | 9.767                             | 0.651                                       | 0.42                                 | Mom.<br>Inercia       | 0.1743          | kgm <sup>^2</sup> | 0.648                     | 0.41% |
| Diámetro<br>eje  | 5                                 | [mm]                                        |                                      | Mod.<br>Rigidez<br>G) | 800000<br>00000 | $N/m^2$           |                           |       |
|                  |                                   |                                             |                                      | M. polar<br>área      | 6.1359<br>2E-11 | $m^2$             |                           |       |

Tabla 3.9. Datos registrados para vibraciones torsionales de un solo rotor para un eje de 5 mm de diámetro.

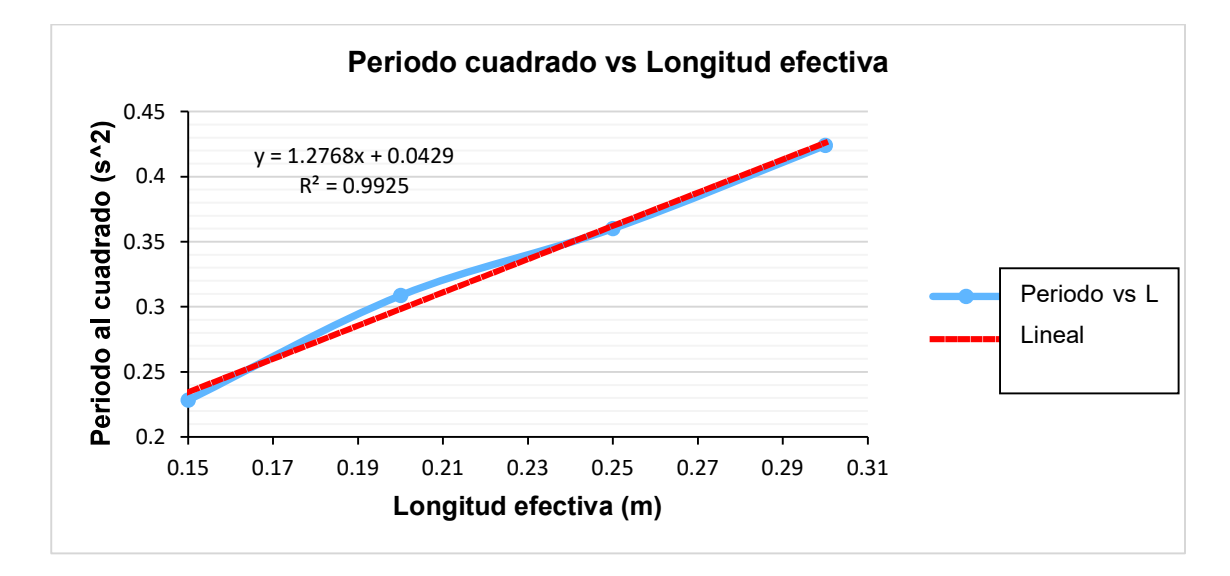

Figura 3.9. Relación entre el periodo al cuadrado y la longitud efectiva del eje de 5 mm (línea roja teórica, línea azul experimental). (Fuente: Propia)

## 3.2.5. Vibraciones torsionales con dos rotores

Para este experimento se trata de determinar la relación entre el periodo de dos rotores unidos mediante ejes, mismos que al variar su diámetro se busca determinar el efecto sobre el periodo. La Tabla 3.10, muestra los valores obtenidos de la medición del periodo para los dos rotores, por lo expuesto en la teoría estos rotores deben tender a tener el mismo periodo o al menos un periodo similar.

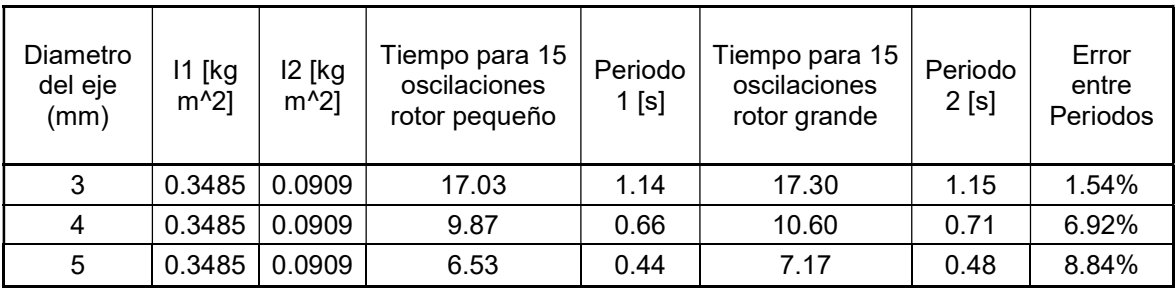

Tabla 3.10. Registro de los datos para el experimento de vibraciones torsionales con dos rotores.

(Fuente: Propia)

En este caso el error máximo entre los valores de periodo para los dos rotores es de 8.84%, mismo que demuestra la efectividad de implementar esta práctica en el laboratorio para visualizar el efecto con la experimentación.

### 3.2.6. Vibraciones torsionales amortiguadas

En este caso se debe terminar el coeficiente de amortiguamiento para este sistema de vibraciones torsionales con un solo rotor, para obtener los resultados se utiliza un sistema de adquisición de datos y las fórmulas antes descritas en el capítulo 2 sección 2.10, estos datos registrados se encuentran tabulados en la Tabla 3.11.

Tabla 3.11. Datos registrados para un sistema de vibraciones torsionales amortiguadas de un eje de 3mm y una inmersión de 10mm.

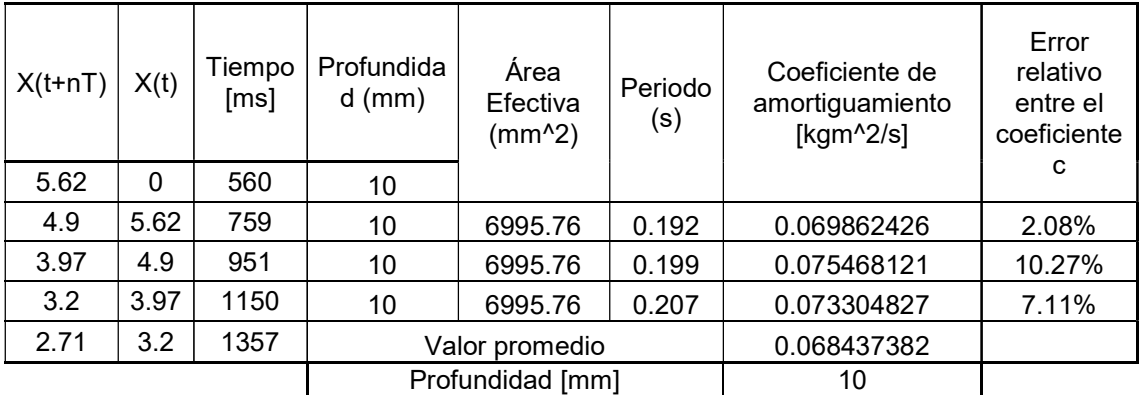

En este caso se aplica un error relativo entre las medidas obtenidas para determinar el valor más cercano del coeficiente de amortiguamiento. En este caso el valor más alto de error es de 4.14%, por lo cual se considera que el valor promedio de coeficiente viscoso es de 0.0727 kgm^2/s. Este resultado es aplicable para un área de inmersión de 6995.76 mm^2. Para alcanzar este resultado se utiliza los datos pertenecientes a la Figura 3.10, obtenidos mediante el equipo de análisis de vibraciones.

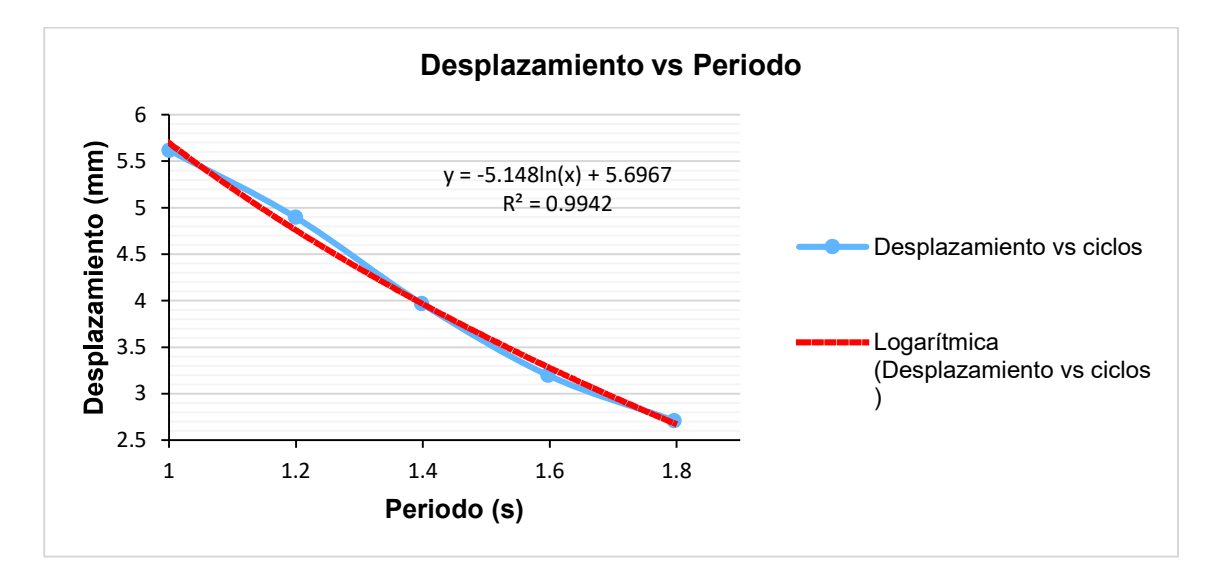

Figura 3.10. Relación entre el valor de amplitud del desplazamiento y el periodo, para un eje de 3 mm y una profundidad de inmersión de 10 mm (línea roja teórica, línea azul experimental). (Fuente: Propia)

Para el mismo sistema con el mismo eje y con una inmersión de 20 mm se tiene que el error maximo entre las mediciones es de 5.45%, lo que demuestra que el valor promedio es de 0.07285 kgm^2/s, para esta inmersión. Misma que es una variación insignificante para este sistema. Estos datos se muestran en la Tabla 3.12.

| $X(t+nT)$ | X(t)     | Tiempo [ms] | Profundidad<br>(mm) | Area<br>Efectiva<br>(mm^2) | Periodo<br>(s) | Coeficiente de<br>amortiguamiento<br>$[Kgm^2/s]$ | Error<br>relativo<br>entre el<br>coeficiente<br>C |
|-----------|----------|-------------|---------------------|----------------------------|----------------|--------------------------------------------------|---------------------------------------------------|
| 7.03      | $\Omega$ | 26.8        | 20                  |                            |                |                                                  |                                                   |
| 5.75      | 7.03     | 226.2       | 20                  | 13991.52                   | 0.1971         | 0.072817332                                      | 0.06%                                             |
| 4.89      | 5.75     | 423.3       | 20                  | 13991.52                   | 0.1994         | 0.068886952                                      | 5.45%                                             |
| 4.2       | 4.89     | 622.7       | 20                  | 13991.52                   | 0.1948         | 0.069096172                                      | 5.16%                                             |
| 3.53      | 4.2      | 817.5       | Valor promedio      |                            |                | 0.072859277                                      |                                                   |
|           |          |             |                     | Profundidad [mm]           |                | 20                                               |                                                   |

Tabla 3.12. Registro de datos y resultados para un sistema de vibraciones torsionales amortiguadas con un solo rotor par aun eje de 3mm y 20mm de inmersión.

La Figura 3.11, muestra el desplazamiento vs el periodo, mismo que sirve para determinar el coeficiente de decremento logarítmico y así determinar el coeficiente de amortiguamiento viscoso. Mismos datos que fueron tabulados en la

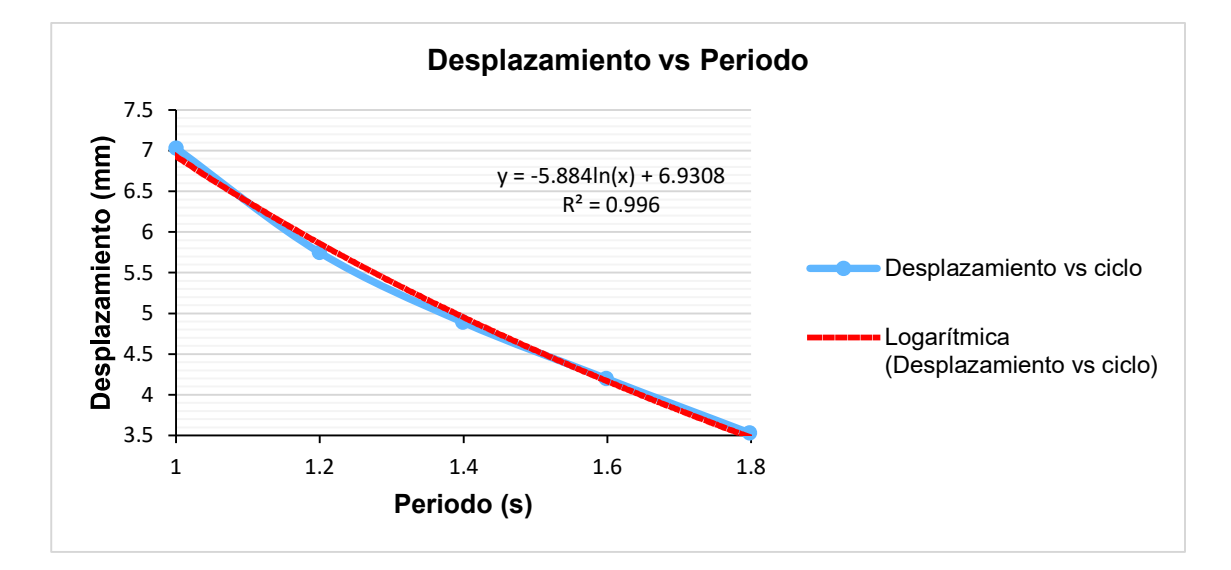

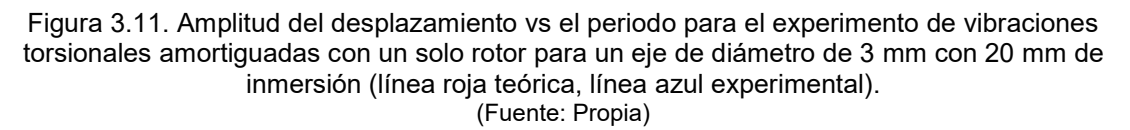

El proceso se vuelve repetitivo para cada profundidad de inmersión, en este caso la Tabla 3.13, muestra los datos para el eje de 3mm con una inmersión de 30 mm y donde el coeficiente aproximadamente tiene un valor de 0.1409 kgm^2/s con un error relativo entre las mediciones de 8.47%. Además, se presenta la Figura 3.12, misma que se utiliza para determinar el coeficiente de decremento logarítmico y encontrar el coeficiente de amortiguamiento.

| $X(t+nT)$ | X(t)  | Tiempo [ms] | Profundidad<br>(mm) | Area<br>Efectiva<br>$(mm^2)$ | Periodo<br>(s) | Coeficiente de<br>amortiguamiento<br>$(kgm^2/s)$ | Error<br>relativo<br>entre el<br>coeficiente |
|-----------|-------|-------------|---------------------|------------------------------|----------------|--------------------------------------------------|----------------------------------------------|
| 11.65     | 0     | 17.6        | 30                  |                              |                |                                                  | C                                            |
| 8.16      | 11.65 | 214         | 30                  | 20987.28                     | 0.19913        | 0.145588596                                      | 6.31%                                        |
| 5.7       | 8.16  | 413.13      | 30                  | 20987.28                     | 0.19267        | 0.138522967                                      | 3.39%                                        |
| 4.2       | 5.7   | 605.8       | 30                  | 20987.28                     | 0.2025         | 0.134817115                                      | 8.47%                                        |
| 3.1       | 4.2   | 808.3       | Valor promedio      |                              |                | 0.14099103                                       |                                              |
|           |       |             |                     | Profundidad [mm]             |                | 30                                               |                                              |

Tabla 3.13. Registro de datos y resultados para un sistema de vibraciones torsionales amortiguadas con un solo rotor par aun eje de 3mm y 30mm de inmersión.

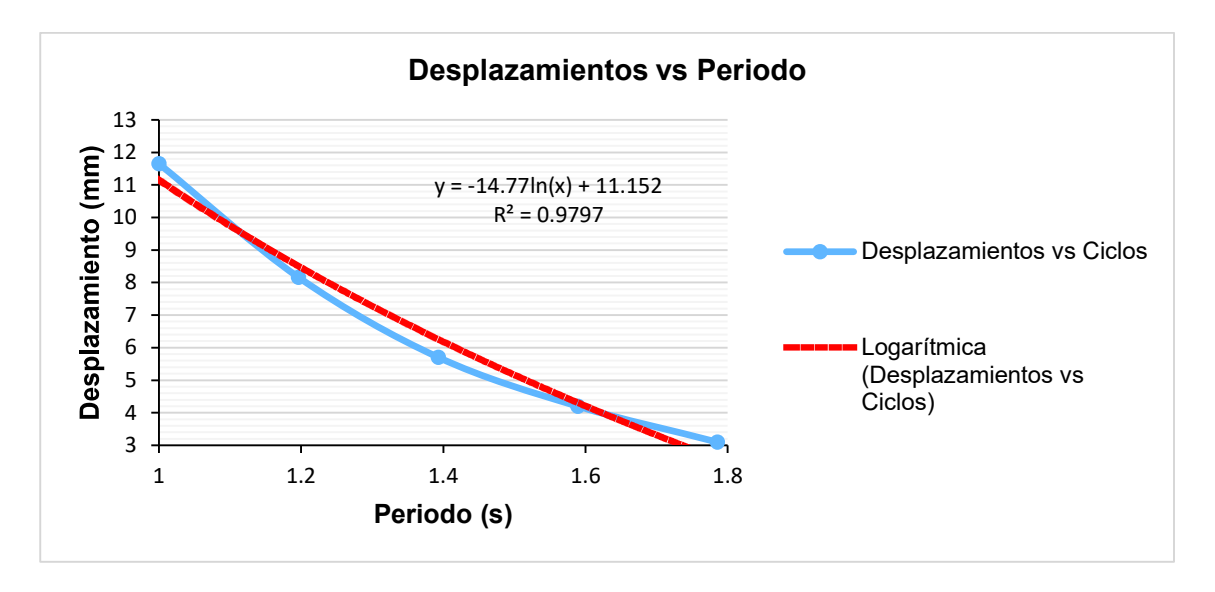

Figura 3.12. Amplitud del desplazamiento vs el periodo para el experimento de vibraciones torsionales amortiguadas con un solo rotor para un eje de diámetro de 3 mm con 30 mm de inmersión (línea roja teórica, línea azul experimental). (Fuente: Propia)

El proceso se repite para un eje de 4 mm de diámetro con profundidades de inmersión variables con el efecto de determianr el coefiente y el efecto de la profundidad de inmersión en el coefienite de amortiguamiento. Asi en las tablas: Tabla 3.14, Tabla 3.15 y Tabla 3.16; los valores del coeficiente de amortiguamiento tienen un valor de: 0.0654, 0.1326 y 0.1790 kgm^2/s, respectivamnete. Para valores de inmersión de: 10, 20 y 30 mm; con los siguientes errores máximos corresponfientes: 4.32%, 8.63% y 7.07%. En adición se incluyen las figuras: Figura 3.13, Figura 3.14 y Figura 3.15; de las mismas que se obtiene los valores del coeficiente de decremento logaritmico para la determianción del coeficiente de amortiguamiento.

| $X(t+nT)$ | $X(t)$ t=0 | Tiempo<br>[ms] | Profundida<br>$d$ (mm) | Área<br>Efectiva<br>(mm^2) | Periodo<br>(s) | Coeficiente de<br>amortiguamient<br>o [Kgm <sup>^2/s]</sup> | Error<br>relativo<br>entre el<br>coeficient |
|-----------|------------|----------------|------------------------|----------------------------|----------------|-------------------------------------------------------------|---------------------------------------------|
| 1.2147    | 0          | 232.1          | 10                     |                            |                |                                                             | e c                                         |
| 1.101     | 1.2147     | 380.9          | 10                     | 6995.76                    | 0.1512         | 0.0625                                                      | 0.49%                                       |
| 0.959     | 1.101      | 532.1          | 10                     | 6995.76                    | 0.1465         | 0.0667                                                      | 7.20%                                       |
| 0.842     | 0.959      | 678.6          | 10                     | 6995.76                    | 0.1451         | 0.0668                                                      | 7.40%                                       |
| 0.748     | 0.842      | 823.7          | Valor promedio         |                            |                | 0.0622                                                      |                                             |
|           |            |                | Profundidad [mm]       |                            |                | 10                                                          |                                             |

Tabla 3.14. Registro de datos y resultados para un sistema de vibraciones torsionales amortiguadas con un solo rotor par aun eje de 4mm y 10mm de inmersión.

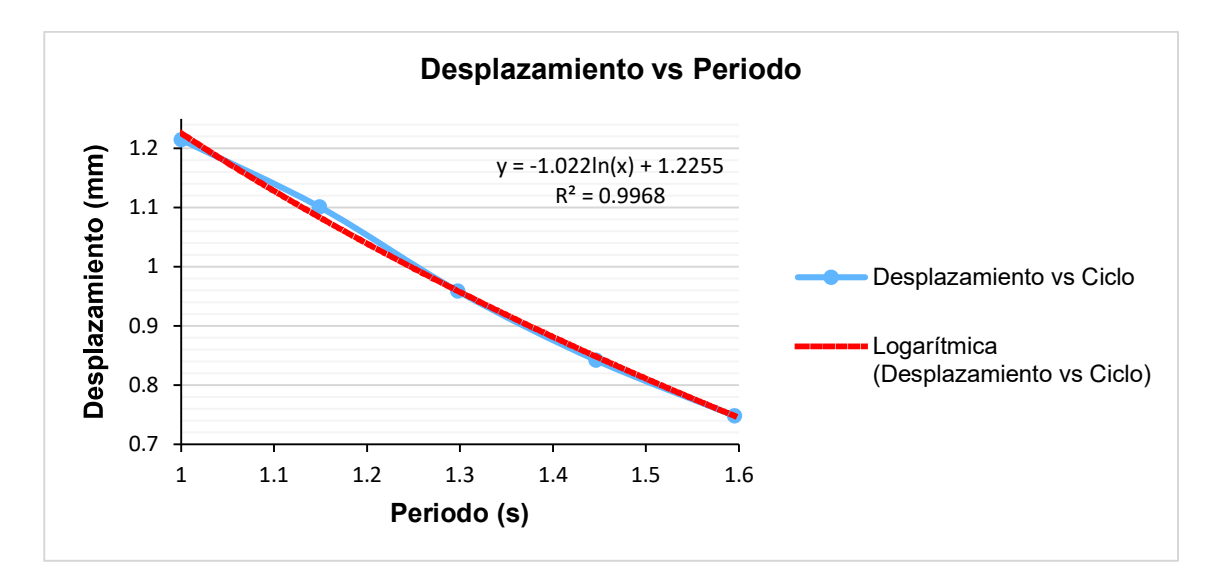

Figura 3.13. Amplitud del desplazamiento vs el periodo para el experimento de vibraciones torsionales amortiguadas con un solo rotor para un eje de diámetro de 4 mm con 10 mm de inmersión (línea roja teórica, línea azul experimental). (Fuente: Propia)

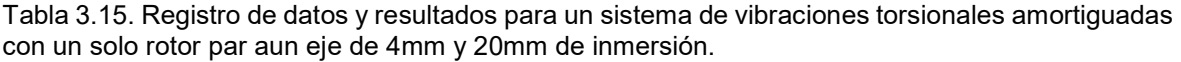

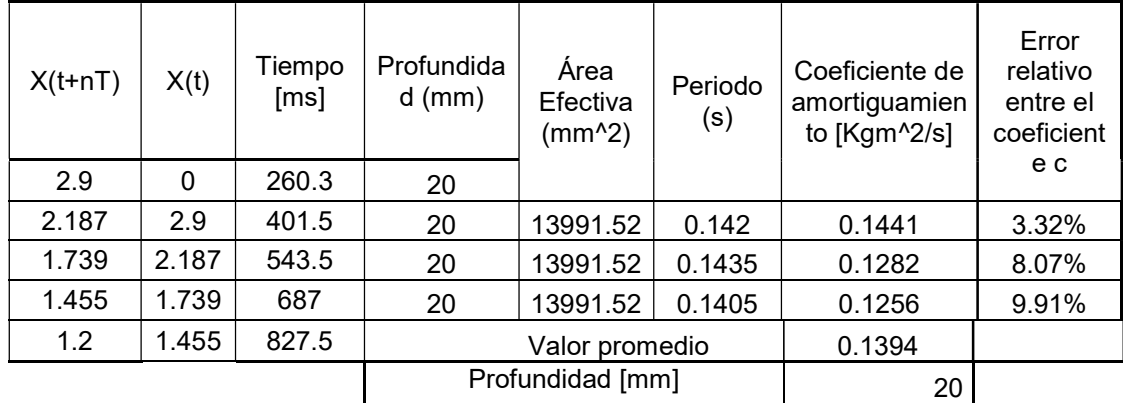

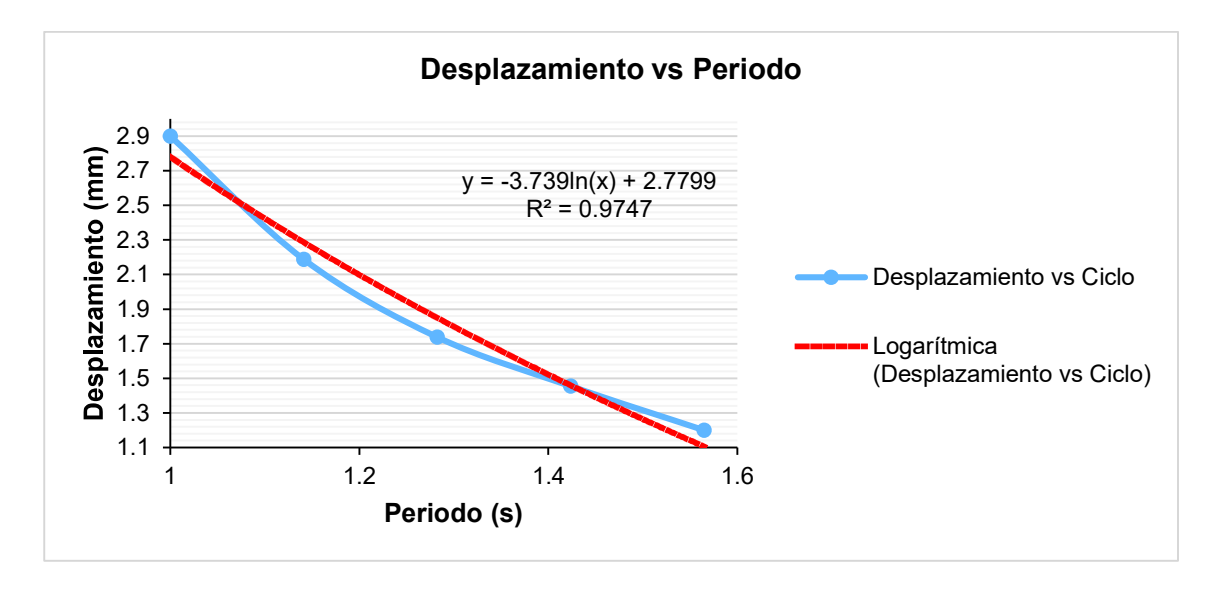

Figura 3.14. Amplitud del desplazamiento vs el periodo para el experimento de vibraciones torsionales amortiguadas con un solo rotor para un eje de diámetro de 4 mm con 20 mm de inmersión (línea roja teórica, línea azul experimental). (Fuente: Propia)

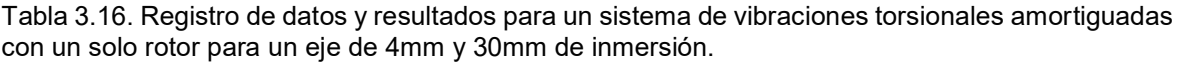

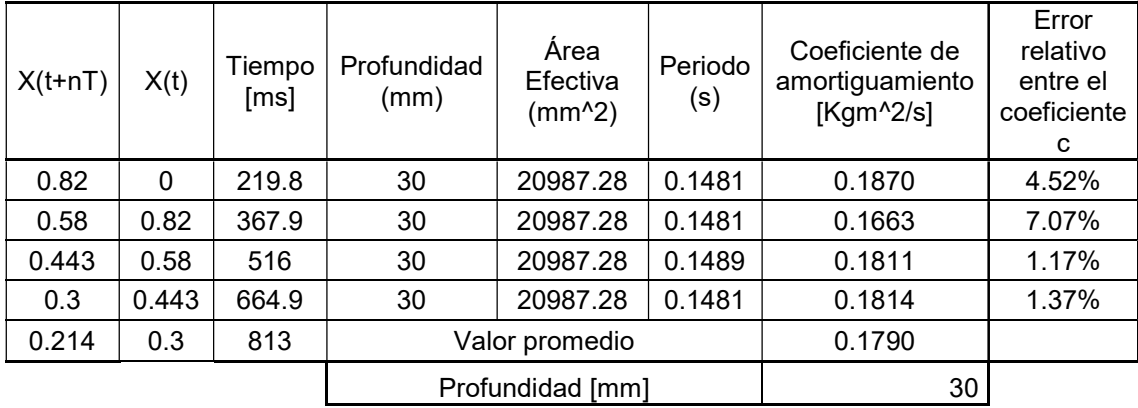

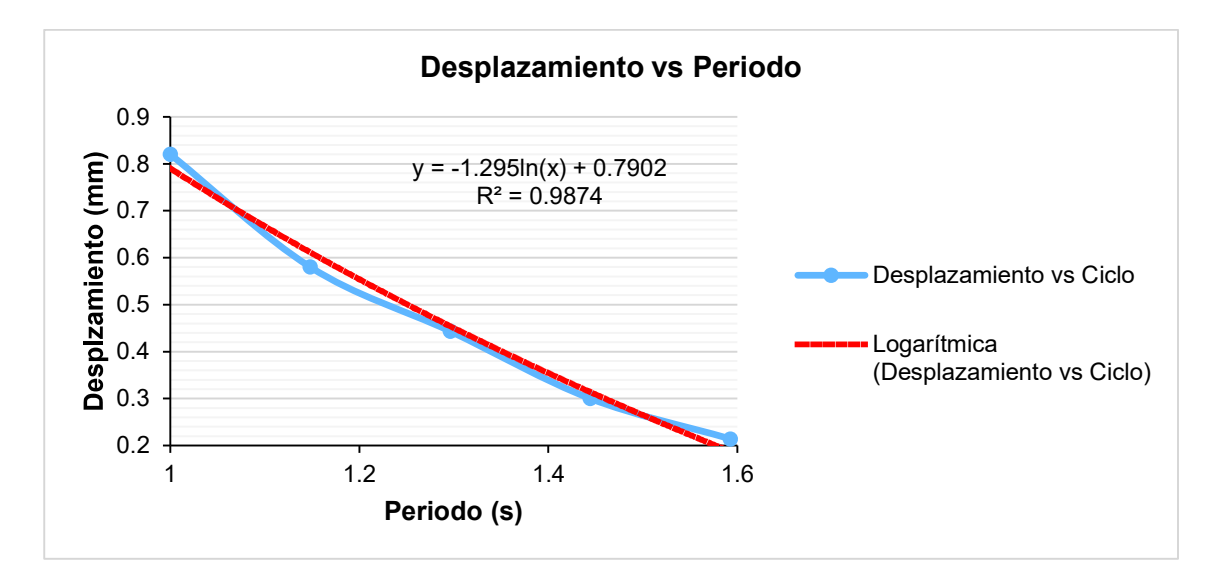

Figura 3.15. Amplitud del desplazamiento vs el periodo para el experimento de vibraciones torsionales amortiguadas con un solo rotor para un eje de diámetro de 4 mm con 20 mm de inmersión (línea roja teórica, línea azul experimental). (Fuente: Propia)

### 3.2.7. Vibraciones forzadas de una barra soportada de forma simple

En este caso se trata de determinar el valor de la frecuencia a la cual el sistema se encuentra vibrando, para ello se utiliza un sistema de adquisición de datos y los resultados se tabulan en la Tabla 3.17, misma que contiene los resultados y el error relativo entre los valores obtenidos.

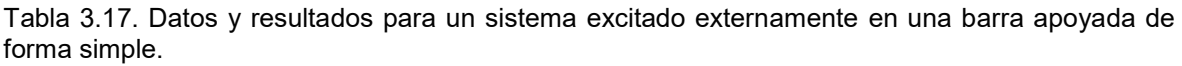

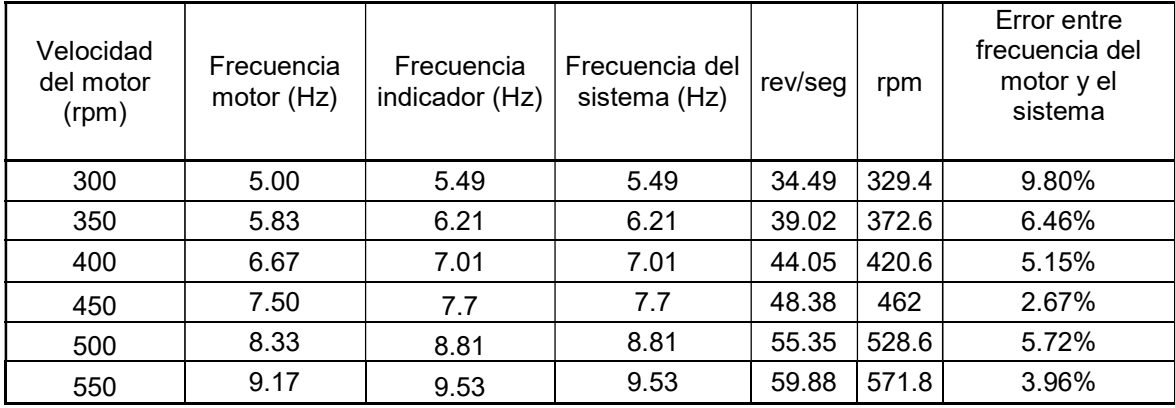

(Fuente: Propia)

Aquí se puede evidenciar que efectivamente el sistema se encuentra vibrando según la frecuencia del motor o el sistema de excitación lo cual será de utilidad en la siguiente práctica. Además el error máximo es de 9.80% por lo tanto se puede decir que se encuentra vibrando a la frecuencia del sistema de excitación.

## 3.2.8. Vibraciones Transversales sobre una barra

En este caso se trata de determinar el efecto del amortiguamiento cuando se llega a la frecuencia de resonancia. Para ellos se toman los siguientes datos mostrados en las tablas: Tabla 3.18 y Tabla 3.19, para posteriormente graficar las curvas mostradas en la Figura 3.16.

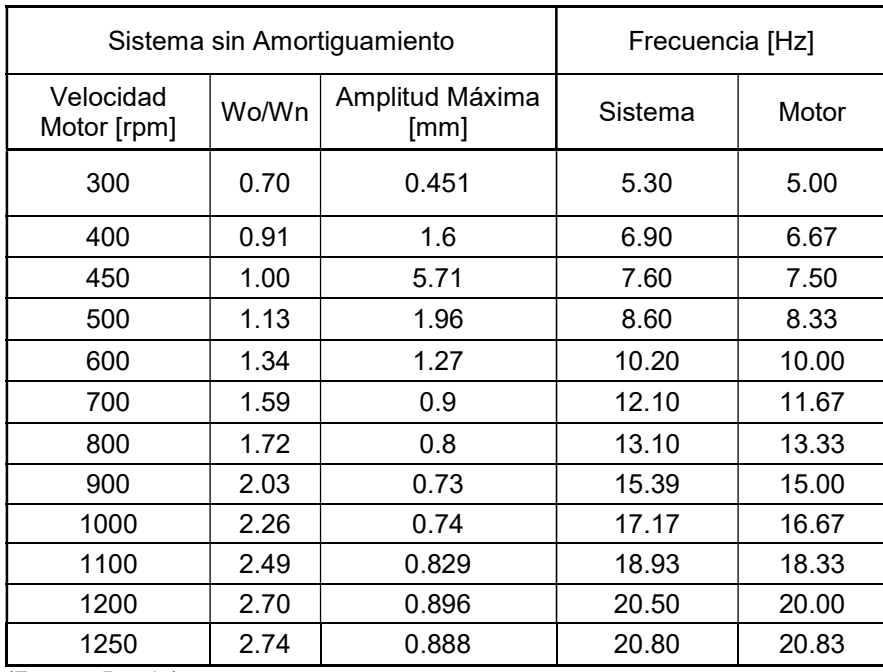

Tabla 3.18. Registro de datos para un sistema excitado externamente sin amortiguamiento.

(Fuente: Propia)

Tabla 3.19. Registro de datos para un sistema excitado externamente con amortiguamiento.

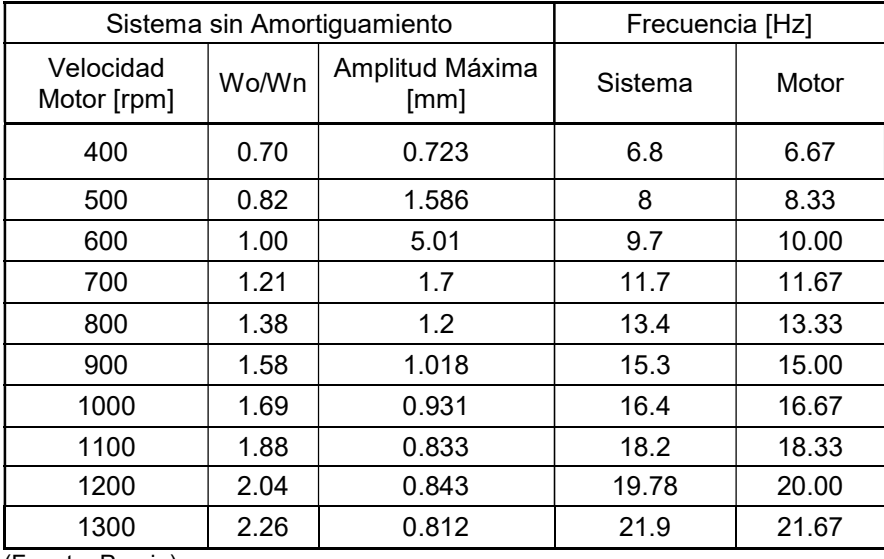

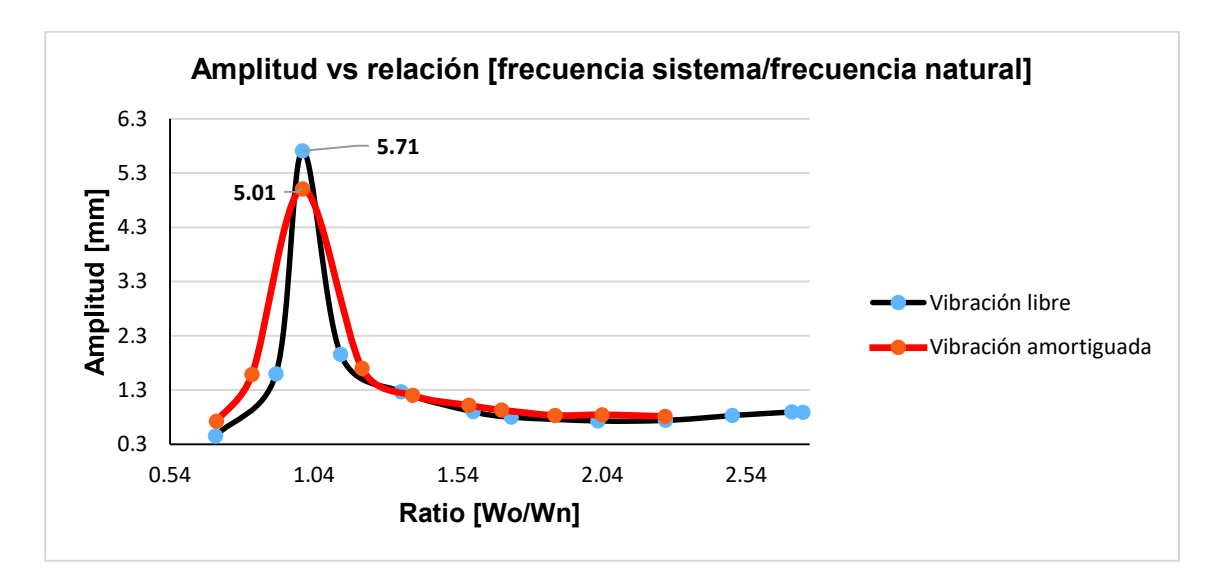

Figura 3.16. Relación entre la amplitud del sistema y el radio (Wo/Wn). (Fuente: Propia)

### 3.2.9. Balanceo estático

Para realizar esta validación se utiliza la norma ISO 1940, misma que se encuentra en el Anexo V. Norma ISO 1940. Sin embargo, todo parte de la obtención de la medición de los vectores de desbalanceo final como se ve en la Figura 3.17. Posteriormente, cuando se ha colocado la masa de prueba se procede a tomar el desbalance con la masa de prueba, tal como muestra la Figura 3.18. Al final, se obtiene la masa a ser balanceada y el ángulo donde debe ser colocada la misma, esto se puede observar en la Tabla 3.20.

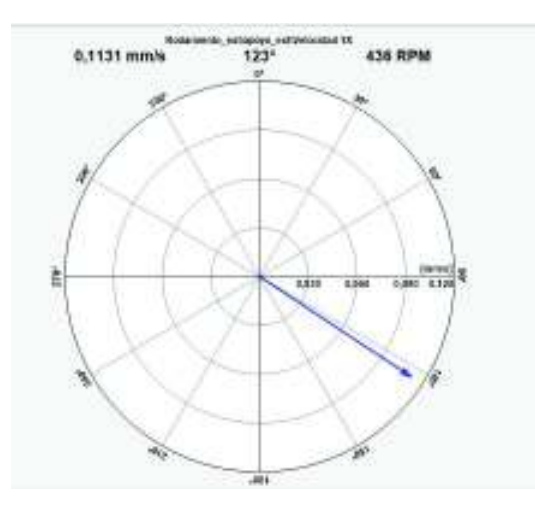

Figura 3.17. Desbalance Inicial. (Fuente: Propia)

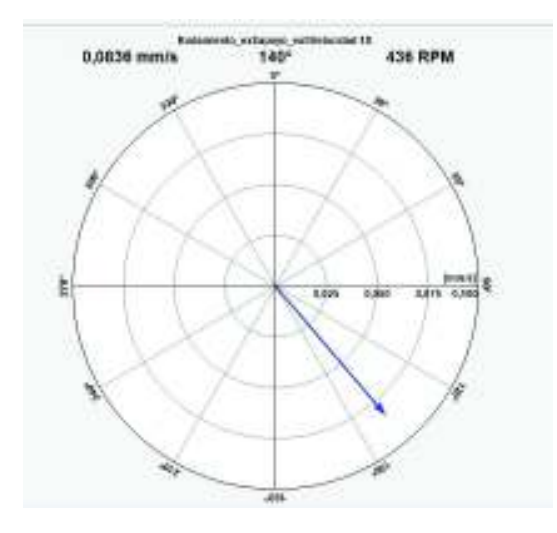

Figura 3.18. Desbalance con la masa de prueba. (Fuente: Propia)

Tabla 3.20. Datos y resultados para balaceo estático.

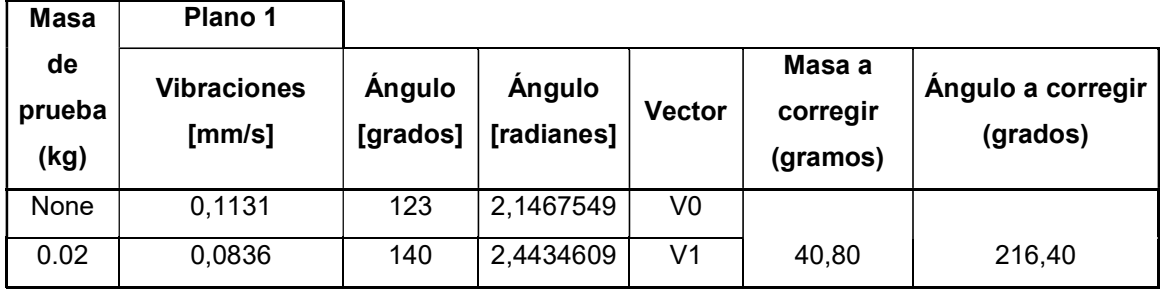

(Fuente: Propia)

# 3.3. Análisis de resultados

En este caso se debe en principio establecer el error máximo permisible para la diferencia entre los datos obtenidos en la experimentación y los obtenidos de forma teórica. Dado que este concepto es muy ambiguo y es co-dependiente del tipo de campo en el que se trabaja, se utiliza la referencia del libro de Experimentación en laboratorios para Transferencia de calor, mecánica de fluidos y termodinámica que a fin de estandarizar sus procedimientos reconoce que error de 10% es el máximo permisible [41]. Para validar los resultados obtenidos se remitirá a este valor para considerar si una práctica se encuentra o no apta para ser implementada.

En este caso se estudia cada una de las prácticas por separado dado que todas poseen valores y condiciones diferentes en la obtención de sus datos y resultados.

#### 3.3.1. Resultados de la práctica 1: péndulo simple y compuesto

Como preámbulo, en el caso de péndulo simple se trata de determinar si efectivamente se cumple el principio de que el periodo es independiente de la masa y por el contrario es dependiente de la longitud de la cuerda (L). Bajo estas condiciones se ha procedido con la experimentación y los datos pueden ser visualizados en la Tabla 3.1. Aquí se puede observar que existe una diferencia máxima de 5.52%, expresado como error relativo entre las mediciones para una misma longitud L de la cuerda. Por lo tanto, el resto de mediciones se encuentra bajo estas condiciones y dado que no superan el 10% de error se considera que efectivamente esta práctica puede ser implementada y que los resultados son adecuados. Para ilustrar de mejor manera el efecto de la longitud de la cuerda respecto al periodo al cuadrado se presentan las figuras: Figura 3.1 y Figura 3.2. Mismas que muestran la relación lineal existente entre el valor de la longitud y el valor del periodo al cuadrado para las dos esferas. Además, en las mismas figuras se puede apreciar las ecuaciones de tendencia para los datos, mismas que son:  $y = 4.353x$  para el caso de la esfera de 5cm de diámetro y  $y = 4.265x$  para la esfera de 2.5 cm de diámetro. Por lo tanto, queda demostrada la efectiva de las ecuaciones desarrolladas para este sistema y la capacidad de crear esta práctica.

Para el experimento de péndulo compuesto, el modelo es diferente y en este caso se debe comprobar la relación existente entre el punto de pivote y el periodo al cuadrado mismo que debe tender a ser lineal. En función de comprobar este efecto se presentan los valores de la Tabla 3.2, además la Figura 3.3; dónde efectivamente se comprueba este efecto. Además, para efectos de análisis se presenta a line de tendencia con la ecuación:  $y = 6.18x$  con un  $R^2 = 0.9771$  lo cual indica que los valores están bastante cercanos entre ellos y que por ende son válidos. Por lo tanto queda expuesto que en función de los resultados es posible implementar este experimento dentro de la práctica.

#### 3.3.2. Resultados de la práctica 2: suspensión bifilar y suspensión trifilar

Esta práctica está diseñada para determinar la factibilidad de uso del método experimental en al determinación del momento de inercia para dos tipos de elementos: una barra y un disco respectivamente. Para el caso de una barra o elementos que puedan abstraerse como tal, se presenta la experimentación de la suspensión bifilar misma que debe ser comparada con las formulas teóricas que se tiene en la literatura. Los datos de la experimentación realizada se presentan en la Tabla 3.3, aquí se puede apreciar el momento de inercia calculado experimentalmente a partir del periodo de oscilación; y el

momento de inercia calculado mediante fórmulas expuestas en la literatura. Se toman varios datos debido a que se varía la longitud de la cuerda sobre al cual pende la barra. Se realiza la comparativa entre los valores experimentales y teóricos y se obtiene un error máximo entre ellos de 7.97% como el error más alto existente; mismo que está dentro del rango de errores aceptables. Para ilustrar el efecto de la longitud existente entre el pivote y la barra se muestra la figura Figura 3.4, misma que demuestra ser de tipo lineal con una ecuación igual a:  $y = 1.966x - 0.0025$ , y un coeficiente  $R^2 = 0.9993$  lo cual indica que los datos están muy próximos entre sí a la línea de tendencia. Por estos motivos, se puede decir que el experimento es aplicable a la práctica número dos.

Con efectos de demostrar su efectividad, se procede a incrementar la masa de barra mediante masas y por tanto incrementar el valor del momento de inercia de la barra. Esto se puede apreciar en la Tabla 3.4, dónde además se muestra el error existente entre el valor de momento de inercia calculado experimentalmente y el valor obtenido mediante una fórmula de la literatura. Este valor es de 8.92% como máximo entre los errores, mismo que está dentro del rango especificado. Al igual que en la situación anterior, se presenta la Figura 3.5, que de igual manera tiende a ser de tipo lineal con una ecuación igual a:  $y = 1.47.4x - 0.0071$ , y un coeficiente  $R^2 = 0.9993$  lo cual indica que los datos están muy próximos entre sí a la línea de tendencia.

Para el caso de un disco se presenta los datos de suspensión trifilar expuestos en la Tabla 3.5, misma que muestra un error máximo, entre el cálculo de momento de inercia obtenido mediante experimentación y el momento de inercia calculado con las formulas teóricas; de 5.48% lo cual está dentro del rango permisible. Por otro lado, para demostrar la relación existente entre el periodo de oscilación y la longitud de la cuerda se presenta la Figura 3.6, que presenta una relación de tipo lineal con una ecuación igual a:  $y = 2.4129x + 0.0584$ , y un coeficiente  $R^2 = 0.9993$  lo cual indica que los datos están muy próximos entre sí a la línea de tendencia.

Con estos resultados se puede decir que efectivamente la práctica número dos puede ser implementada.

#### 3.3.3. Resultados de la práctica 3: masa-resorte en vibración libre

La práctica se divide en dos partes la primer trata de la determinación del coeficiente de proporcionalidad K, para ello se toman dato de longitud inicial y final, además el peso colocado. Esto se puede ver en la Tabla 3.6. Aquí se prueban varios resortes dando los resultados mostrados. Estos datos serán el punto de partida para realizar el análisis en movimiento y encontrar el error existente entre los valores encontrados de forma experimental y los valores obtenidos de forma analítica. El error máximo encontrado es de 7.6%, mismo que se encuentra dentro de los estándares.

#### 3.3.4. Resultados de la práctica 4: vibraciones torsionales con un solo rotor

Esta práctica trata de determinar el efecto de la longitud del eje en las vibraciones de un grado de libertad de tipo torsionales. Además, el efecto de diámetro en este movimiento. Para esto se ha registrado los valores necesarios en la Tabla 3.7, donde se puede apreciar el error existente entre los periodos tanto el calculado experimentalmente como el obtenido mediante métodos analíticos; mismo que tiene un valor de 3.81% como máximo. Lo cual demuestra que el experimento obtiene valores bastante cercanos a la realidad. Además, para ilustrar el efecto de longitud para un eje de 3 mm se presenta la Figura 3.7, dónde puede apreciar que la tendencia es de tipo lineal entre el periodo al cuadrado y la longitud efectiva del eje. Esta figura muestra la ecuación de tendencia igual a:  $y = 10.868x + 0.0952y$  un coeficiente  $R^2 = 0.9988$ . Esto demuestra que los datos están bastantes cercanos entre si y que además es factible aplicar esta práctica.

Para efectos comparativos se ha variado el diámetro, esto cambiando de ejes y probando para diferentes valores de longitud efectiva. Así, para un eje de 4 mm el error máximo entre los periodos es de 5.03% como máximo, mismo que se muestra en la Tabla 3.8. La relación existente entre el periodo al cuadrado y la longitud efectiva del eje, se muestra en la Figura 3.8, que tiende a ser de tipo lineal. Esta figura muestra la ecuación de tendencia igual a:  $y = 3.2532x + 0.0827y$  un coeficiente  $R^2 = 0.9948$ .

Para un eje de 5 mm el error máximo entre los periodos es de 4.93% como máximo, mismo que se muestra en la Tabla 3.9. La relación existente entre el periodo al cuadrado y la longitud efectiva del eje, se muestra en la Figura 3.9, que tiende a ser de tipo lineal. Esta figura muestra la ecuación de tendencia igual a:  $y = 1.2768x + 0.0429y$  un coeficiente  $R^2 = 0.9925$ 

### 3.3.5. Resultados de la práctica 5: vibraciones torsionales con dos rotores

En este caso la teoría explica que la frecuencia a la que vibran dos rotores unidos mediante un eje, es la misma independiente del valor del momento de inercia de los mismos. Para ellos se registra los datos que se observa en la Tabla 3.10, en este caso se realiza una comparativa entre los periodos de oscilación para los rotores, para hallar el error entre dichos valores. Además, para conocer la influencia del diámetro del eje que los conecta, se varía dicho valor con ejes de 3, 4 y 5 mm de diámetro. En este caso el máximo error encontrado es de 8.84% para el caso del eje de 5 mm de diámetro. Esta cantidad está dentro del rango establecido, por lo cual se prueba la efectividad de realizar esta práctica.

### 3.3.6. Resultados de la práctica 6: vibraciones torsionales amortiguadas con un solo rotor

Este experimento está dividido en dos partes, la primera consta en la determinación experimental del coeficiente de amortiguamiento viscoso y la segunda de la influencia de la superficie sumergida. Para verificar la utilidad de esta práctica se procede a variar al diámetro del eje en los valores de 3 y 4 mm de diámetro. Para el eje de 3 mm de diámetro se toman los datos para profundidades de inmersión de 10, 20 y 30 mm, que se muestran en las tablas: Tabla 3.11, Tabla 3.12 y Tabla 3.13, mismos que son obtenidos de las figuras: Figura 3.10, Figura 3.11 y Figura 3.12. En estas tablas se puede apreciar que los coeficientes de amortiguamiento viscoso son: 0.0727, 0.07285 y 0.1409 kg m $^2$ /s; para cada una de las profundidades de inmersión y con los siguientes errores respectivos: 4.14%, 5.45% y 8.47%. Estos como máximos valores de error.

Por otro lado para el eje de 4 mm de diametro se presentan las tablas: Tabla 3.14, Tabla 3.15 y Tabla 3.16; donde los valores del coeficiente de amortiguamiento son: 0.0654 , 0.1326 y 0.1790 kg m<sup>2</sup>/s. Para valores de inmersión de: 10, 20 y 30 mm; con los siguientes errores máximos corresponfientes: 4.32%, 8.63% y 7.07%. En adición se incluyen las figuras: Figura 3.13, Figura 3.14 y Figura 3.15; de las mismas que se obtiene los valores del coeficiente de decremento logaritmico para la determianción del coeficiente de amortiguamiento.

Por ultimo, cuanto mayor es la inmersión de las aletas mayor es el efecto de amortiguamiento, tal como muestra el el valor para el caso de los dos ejes. Por otro lado el efecto del eje, es casi nulo, es decir que no varia significativamente el valor del coeficiente de amortiguamiento y más bien depende del área sumergida.

## 3.3.7. Resultados de la práctica 7: vibraciones de una barra apoyada de forma simple

En esta práctica se trata de identificar la frecuencia a la cual vibra el sistema en general, mismo que es excitado por una fuerza externa. Para este caso se trata de demostrar que la frecuencia a al que el motor gira es la misma que posee el sistema en general. Para ello se usa un equipo de medición de vibraciones y un medidor de revoluciones por minuto para el motor. Estos datos están tabulados en la Tabla 3.17, y muestran un error entre las frecuencias de 9.80% como máximo valor. Por lo tanto esta práctica puede ser habilitada para demostrar este efecto.

### 3.3.8. Resultados de la práctica 8: vibraciones trasversales sobre una barra

Para este caso, se busca encontrar el efecto del amortiguamiento para cuando se alcanza el valor de la frecuencia de resonancia, es decir cuando la frecuencia e excitación externa es iguala a la frecuencia natural del sistema. Con este fin se registran los datos para el caso de tener un sistema sin amortiguamiento (Tabla 3.18), y el caso de un amortiguamiento aproximado de 0.2kgm^2/s (Tabla 3.19). Sin embargo, el efecto puede ser visualizado creando una gráfica, tal como se muestra en la Figura 3.16, en una relación entre la amplitud de vibración y el radio entre la frecuencia de excitación y la frecuencia natural. Al analizar esta gráfica se observa que ante la presencia de amortiguamiento la amplitud de vibración disminuye. De este modo se comprueba la efectividad de esta práctica y su implementación.

#### 3.3.9. Resultados de la práctica 9: Balanceo estático

Para la práctica como se ha estudiado en la sección 2.10.9, se trata de demostrar el procedimiento para realizar el balanceo de un rotor desbalanceado. Con este fin, se toman medidas de los vectores, en principio el rotor desbalanceado Figura 3.17, luego la medida con la masa de prueba Figura 3.18. Posteriormente se crea la Tabla 3.20, en la cual se pueden observar los resultados para obtener la masa a ser colocada y el ángulo donde deberá ser colocada. Este procedimiento ocupa el método vectorial para encontrar los valores. Sin embargo, el balancear rotores se debe tomar en consideración efectos como la alineación del eje que soporta al rotor y las condiciones de los equipos para la medición, ya que esto influye significativamente en la obtención de resultados correctos. Para justificar, la validez se procede a usar la norma ISO 1940, misma que demuestra los valores permisibles de desbalanceo para rotores según la función que realizan. En este casa, se mide el desbalanceo final y se comprueba que este bajo los parámetros. Los resultados obtenidos muestran que al realizar la corrección y tomar la medida final se tiene un nivel de desbalanceo de 0.2 mm/s, mismo que para un rotor de las características y tratando al equipo como uno de alta precisión dónde el desbalance debe ser menor a 0.4 mm/s; se encuentra bajo la norma. De este modo se hace efectiva su implementación como práctica de laboratorio.

# 4. CONCLUSIONES

Conforme al objetivo general de este trabajo, se ha logrado implementar el equipo didáctico, para el estudio de fenómenos oscilatorios, con un factor de seguridad global de 1.3; y un total de 9 prácticas. Estas están destinadas a colaborar en el proceso de enseñanza en la cátedra de vibraciones.

El equipo de medición de vibraciones del laboratorio de Análisis de Esfuerzos y Vibraciones, tiene un error relativo, entre mediciones; menor al 5%. Esto asegura que los datos obtenidos tengan una buena precisión y un error controlado. Esto puede ser observado en el Anexo I. Análisis del equipo por la empresa del año 2017. Además, esto demuestra que los datos obtenidos para este trabajo son precisos.

Se ha logrado habilitar un total de 9 prácticas, mismas que se encuentran plasmadas con sus debidos procedimientos y cálculos en el Anexo VI. Guía de prácticas. Estas tratan diferentes temáticas acerca de los fenómenos oscilatorios, pero todas bajos los mismos principios: desplazamientos pequeños y sin llegar a los límites permisibles para los materiales.

Los resultados en general para los datos obtenidos, son bastante adecuados, poseen un error máximo en general de 10%. Esto demuestra que las prácticas son aplicables como clases demostrativas o clases laboratorio. Este error puede ser observado en las tablas de la sección 3.2.

Poseer este equipo es de ayuda para el desarrollo de la docencia y comprensión dentro del área de vibraciones, dado que con el mismo se puede equiparar el proceso de enseñanza a universidades en el resto del mundo. Mismas universidades que ya cuentan con estos laboratorios para el estudio de estos fenómenos.

Se debe realizar una mayor inversión para adquirir equipos, con el fin de obtener mejores resultados en el desarrollo científico en el país, proponer nuevos temas de investigación y proveer mejores profesionales.

## Bibliografía

- [1] L. Feisel y A. Rosa, «The Role of the Laboratory in Undergraduate Engineering Education,» nº January, 2005.
- [2] L. Meirovitch, Fundamentals of Vibrations, Singapore: McGraw-Hill, 2001.
- [3] F. Tse, I. Morse y R. Hinkle, Mechanical Vibrations, second ed., Boston, 1978.
- [4] A. V. Rao, MECHANICAL VIBRATIONS: LECTURE NOTES FOR COURSE EML 4220, University Florida , 2009.
- [5] R. Hibbeler, Dynamics, New Jersey: Pearson, 2010.
- [6] TecQuipment, «Vibration,» 2017. [En línea]. Available: http://tecsolutions.us/tq/machines/vibration.
- [7] TecQuipment, «Aparato universal de vibraciones,» 2017. [En línea]. Available: https://www.tecquipment.com/es/universal-vibrations-apparatus.
- [8] P.A. Hilton Ltd, «HVT12- Universal Vibration Apparatus,» 2011. [En línea]. Available: http://www.p-a-hilton.co.uk/products/HVT12g-Free-and-Forced-Vibrations-.
- [9] DimensionEngineering, «A beginner's guide to accelerometers,» 2017. [En línea]. Available: https://www.dimensionengineering.com/info/accelerometers.
- [10] H. Gerenton, «Les accéléromètres, technologie, principe et applications,» 2018. [En línea]. Available: https://bksv.com/en/about/waves/WavesArticles/2016/measuringvibration-characteristics-in-seating.
- [11] C. Anhui, «Industrial Accelerometer,Voltage Output,100mv/g Buy Piezoelectric Vibration Sensor,Industrial Accelerometer,Piezoelectric Acceleration Transducer Product on Alibaba.com,» 2018. [En línea]. Available: https://www.alibaba.com/product-detail/Industrial-accelerometer-voltage-output-100mV-g\_60561428895.html.

[12] IDEAR S.A., «ANALIZADOR MULTICANAL,» 2017.
- [13] IDEAR, «IDEAR Productos,» 2017. [En línea]. Available: http://www.idearnet.com.ar/productos.html.
- [14] C. Riba, «Ingeniería Concurrente: Una metodología integradora,» 2006.
- [15] MarelliMotori, «Motor eléctrico para buque / para winch / multiusos A5M B5M Marelli Motori,» 2018. [En línea]. Available: http://www.nauticexpo.es/prod/marellimotori/product-31310-459047.html.
- [16] Bricolaje, «MECANISMO PARA TORNO PERSIANA SIN MANIVELA,» 2017. [En línea]. Available: https://www.bricolaje1.es/producto/mecanismo-para-torno-persianasin-manivela-604\*102301.
- [17] Arduino, «Arduino Introduction,» 2018. [En línea]. Available: https://www.arduino.cc/en/Guide/Introduction.
- [18] BeagleBone, «BeagleBoard,» 2018. [En línea]. Available: https://beagleboard.org/black.
- [19] Raspberry Pi Foundation, «Products Archive Raspberry Pi,» 2018. [En línea]. Available: https://www.raspberrypi.org/products/.
- [20] R. Hibbeler, Mechanics of Materials, Boston : Pearson , 2011.
- [21] F. Beer , R. Johnston , J. Dewolf y D. Mazurek, Mecánica de Materiales, Mexico : McGraw-Hill, 2009.
- [22] R. Budynas y K. Nisbett, Diseño en Ingeniería Mecánica de Shigley, Novena ed., México: McGraw-Hill, 2012.
- [23] R. Norton, Diseño de Maquinas un enfoque Integrado, México: Pearson, 2011.
- [24] DIPAC, «AISI 304 (Inoxidable),» 2018. [En línea]. Available: http://www.dipacmanta.com/acero-inoxidable-aisi.
- [25] DIPAC, «Planchas Laminadas en Caliente,» 2018. [En línea]. Available: http://www.dipacmanta.com/planchas-de-acero/planchas-laminadas-en-caliente.
- [26] Importcom, «Importcom Aceros Cobre Perforados Tubería Bronce Planchas,» 2018. [En línea]. Available: http://www.importcom.com.ec/.
- [27] VANDERBILT S.A., «FABRICA DE RESORTES,» 2017. [En línea]. Available: https://www.ekosnegocios.com/empresas/m/empresasg.aspx?ide=1262.
- [28] G. Importadores, «Mandril Y Llave De Taladro Adaptable 1/2 13mm Marca Ingco,» 2018. [En línea]. Available: https://articulo.mercadolibre.com.ec/MEC-415648307 mandril-y-llave-de-taladro-adaptable-12-13mm-marca-ingco-\_JM.
- [29] Omega electrónica, «Productos,» 2018. [En línea]. Available: http://www.electronicaomega.com/index.php/productos.
- [30] SKF, «Rodamientos de agujas NKI 35/30,» 2018. [En línea]. Available: http://www.skf.com/es/products/bearings-units-housings/roller-bearings/needle-rollerbearings/needle-roller-bearings-with-machined-rings/with-machined-rings-w-innerring/index.html?designation=NKI%2035%2F30.
- [31] SKF, «Rodamientos rígidos de bolas W 638/5 R-2RS1,» 2018. [En línea]. Available: http://www.skf.com/es/products/bearings-units-housings/ball-bearings/deep-grooveball-bearings/deep-groove-ballbearings/index.html?designation=W%20638%2F5%20R-2RS1.
- [32] Marco Carrión, «Caral CNC,» 2017. [En línea]. Available: https://www.linkedin.com/in/marco-carrion23/.
- [33] Nexdu, «Talleres Arroyo ® Tornos en Quito,» 2017. [En línea]. Available: https://www.nexdu.com/ec/quito-p/empresa/talleres-arroyo-30413.
- [34] STF taller, «Servicio Torno Fresadora Y Sueldas Quito,» 2018. [En línea]. Available: https://quito.olx.com.ec/servicio-torno-fresadora-y-sueldas-iid-991574550.
- [35] K. Graham, Mechanical Vibrations Teory and Aplications, Palo Alto, California: Cengage Learning, 2012.
- [36] S. K. Dwivedy y R. Tiwari, «DYNAMICS OF MACHINERY All India Council of Technical Education,» 2006.
- [37] R. Benzi, A. Sutera y A. Vulpiani, «The mechanism of stochastic resonance,» Journal of Physics A: Mathematical and General, vol. 14, nº 11, pp. L453-L457, 1 11 1981.
- [38] J. S. Rao, History of rotating Machinery, Bangladore: Springer, 2011.
- [39] SCHENCK Corporation, «Why balancing,» 2018. [En línea]. Available: http://www.schenck-usa.com/company/library/index.php.
- [40] H. Quintero y J. Lopez, Vibraciones mecánicas: un enfoque Teórico-Práctico, Pereira: Editorial UTP , 2016.
- [41] M. Kelleher, Experimental heat transfer, fluid mechanics, and thermodynamics., 1 ed., Honolulu: Elsevier, 1993.

**ANEXOS** 

Anexo I. Análisis del equipo por la empresa del año 2017

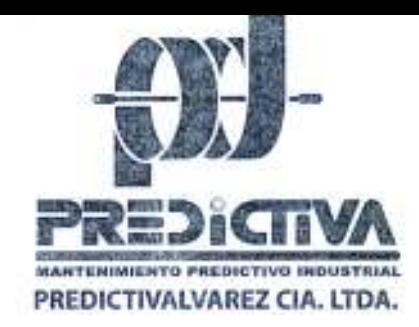

Riofrio 885 y Antizana Sangolqui - Ecuador Telf.: (02) 2330 726 / 2335 690/085 416 790 e-mail: info@mantenimientopredictivo.com www.mantenimientopredictivo.com

Quito, 10 de Agosto del 2017.

## ESCUELA POLITÉCNICA NACIONAL

Ing. Jonathan Castro, M.Sc. Jefe de laboratorio de análisis de esfuerzos y vibraciones Facultad de Ingeniería Mecánica

Quito

### Estimado Cliente.

De acuerdo a su solicitud hemos realizado la revisión del equipo ADQ-1600, de los acelerómetros, de los sensores de proximidad y del foto tacómetro.

### **ANTECEDENTES:**

El cliente nos indica que el foto tacómetro no funciona.

### **RECEPCION:**

- Se recibe el equipo ADQ-1600 con sus accesorios:
	- o 4 Acelerómetros Wilcoxon Research modelo 782A SN: 58470, SN: 58392, SN: 58471 y SN: 58393.
	- o 1 Foto tacómetro DATALOGIC S51-PA5-A00PK 001321, con cable.
	- o 3 Sensores de proximidad SELET B50G184V010, con 2 cables de extensión.

### PROCEDIMIENTO:

- Se realiza las pruebas de calibración a los 16 canales del equipo ADQ-1600.
- Se realiza mediciones con los acelerómetros utilizando un excitador de vibraciones PCB PIEZOTRONICS que genera una aceleración de (1g).
- Se prueba el foto tacómetro y el cable.

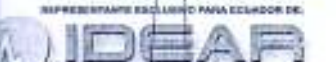

**Servicios 24 Horas** 

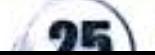

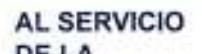

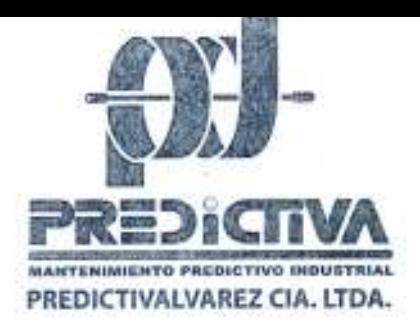

Riofrío BBS y Antizana Sangolquí - Ecuador Telf.: (02) 2330 726 / 2335 690/085 416 790 e-mail: info@mantenimientopredictivo.com www.mantenimientopredictivo.com

Se realiza pruebas de funcionamiento con los sensores de proximidad, ٠ utilizando un Static Calibrador ProvibTech TM0540.

### **CONCLUSIONES:**

- En las pruebas de calibración, los 16 canales están dentro del rango admisible.
- En las mediciones con los 4 acelerómetros se obtuvo los siguientes valores:

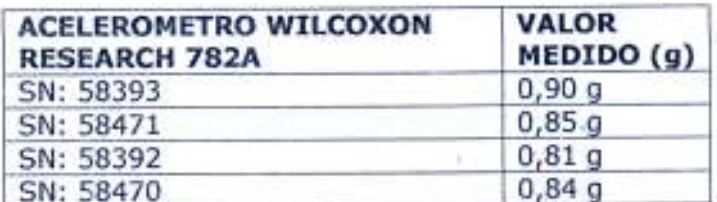

Los valores obtenidos son menores a 1g.

- En las pruebas del foto tacómetro, se comprobó el correcto funcionamiento utilizando otro cable, puesto que el cable del foto tacómetro no realiza un contacto eficiente con los pines, ocasionando que el foto tacómetro no tenga alimentación.
- Con los sensores de proximidad se realizó mediciones a 0mm y 8mm obteniendo los siguientes resultados con los tres sensores.

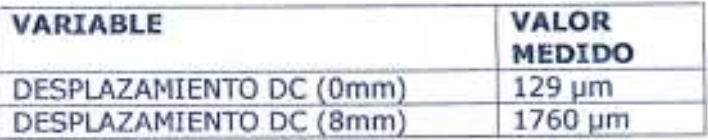

### RECOMENDACIONES:

Realizar la calibración de los acelerómetros, para constatar que las mediciones estén dentro de los parámetros admisibles.

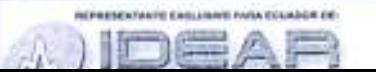

**Servicios 24 Horas** 

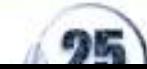

**AL SERVICIO DEIA** 

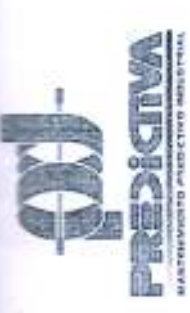

## PREDICTIVA

Sangolquí, Riofrío 885 y Antisana Telef. 2330726, 2335690

# CERTIFICADO DE CALIBRACIÓN

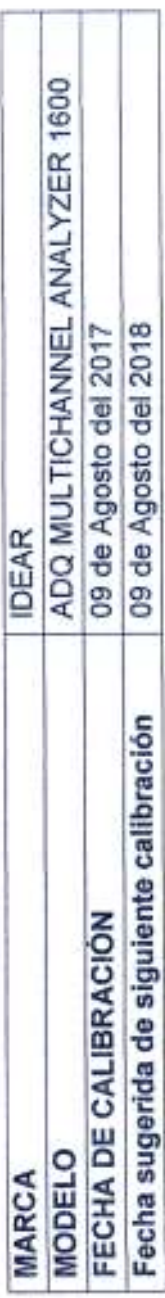

Descripción: Se verificó la calibración aplicando a las entradas de ADQ tensiones DC de +2,5V, +5V, +10V, +15V, +20V y se Objetivo: Obtener confiabilidad metrológica en las mediciones realizadas con este instrumento. compararon sus lecturas contra las indicaciones de un voltimetro patrón.

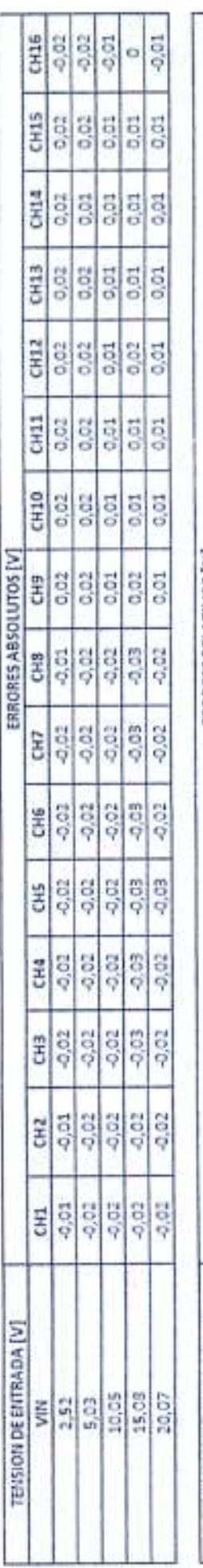

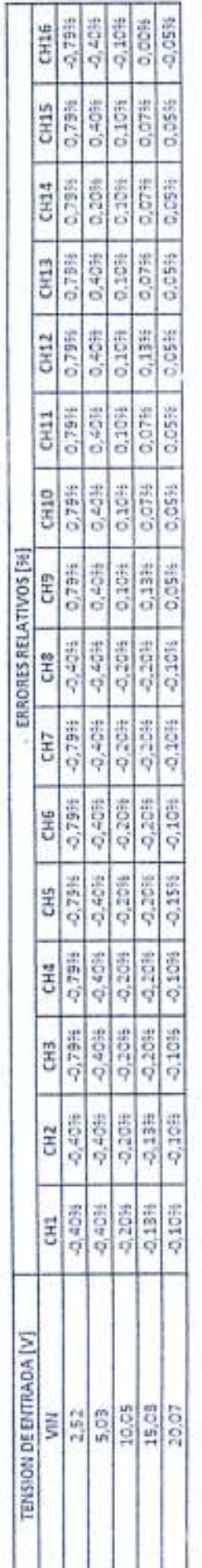

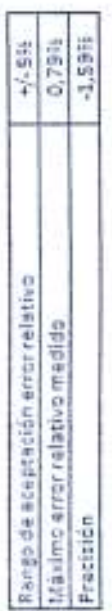

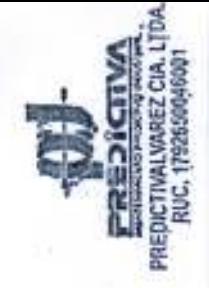

PREDIGINA

Sangolquí, Riofrio 885 y Antisana Telef. 2330726, 2335690

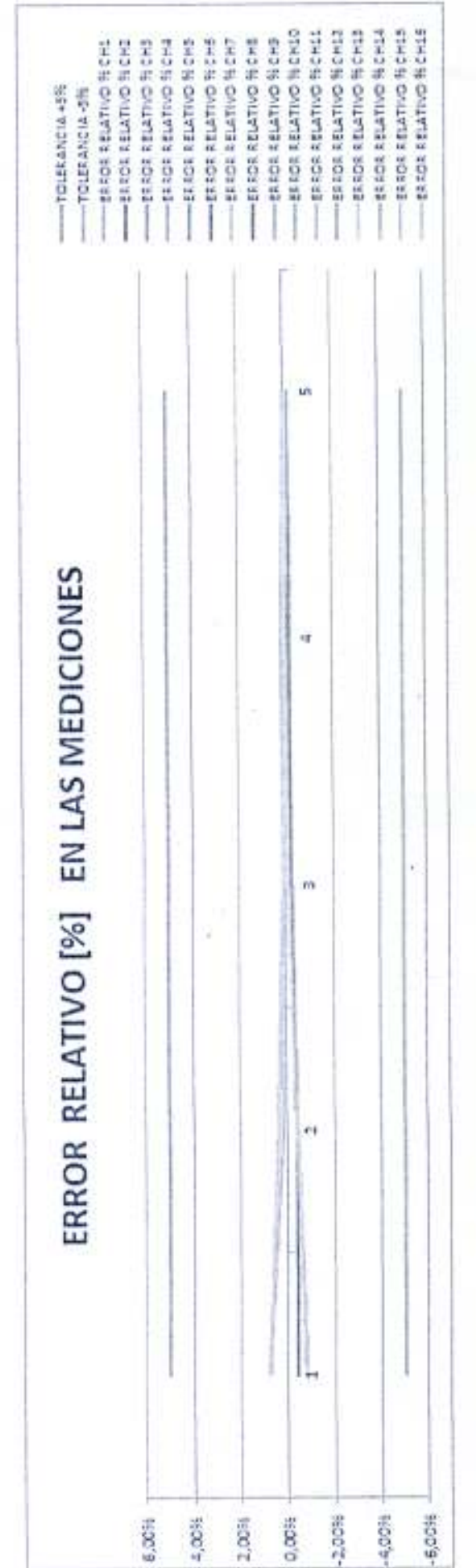

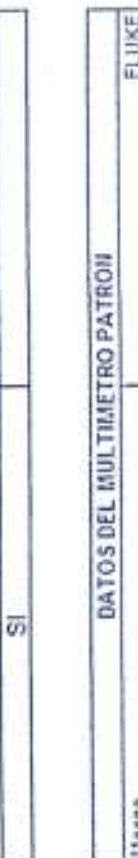

RECHAZADO

APROBADO

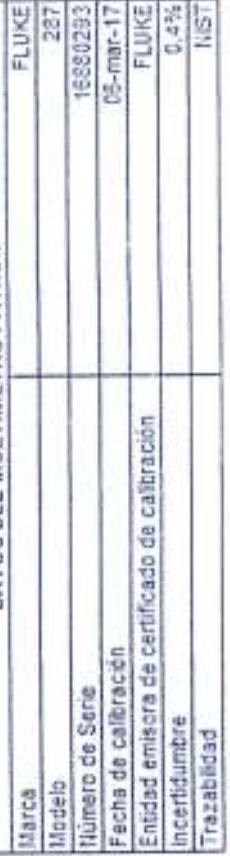

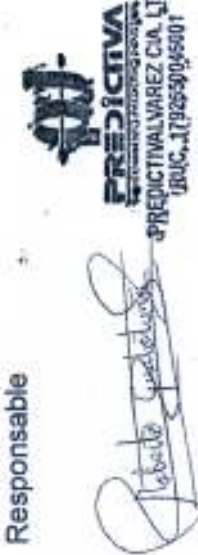

 $\sqrt{2\pi\hbar^2}$ 

Técnico autorizado por IDEAR. Ing. Roberto Gualotuña

Anexo II. Casa de la calidad

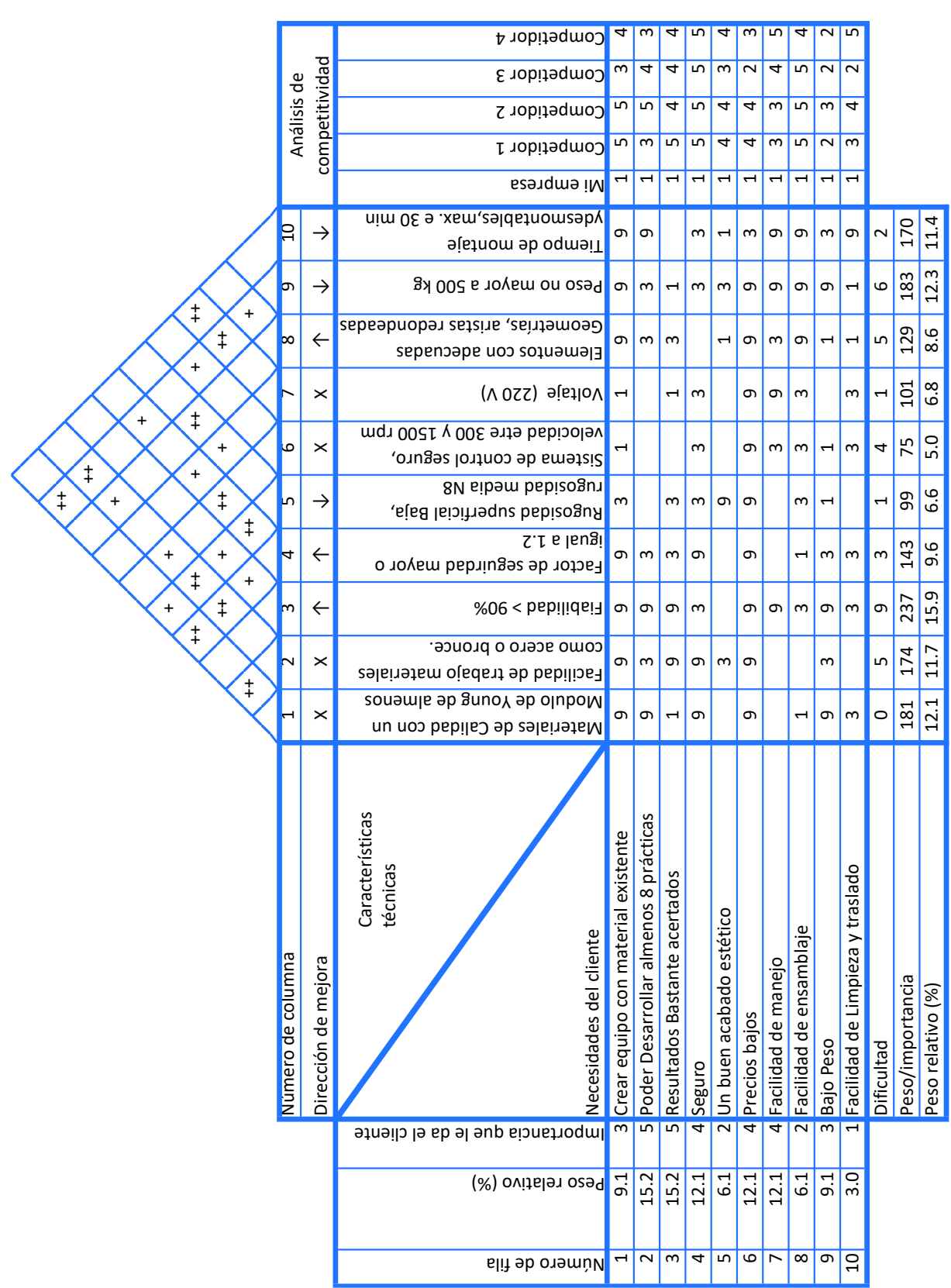

Anexos III. Planos de conjunto y planos de taller.

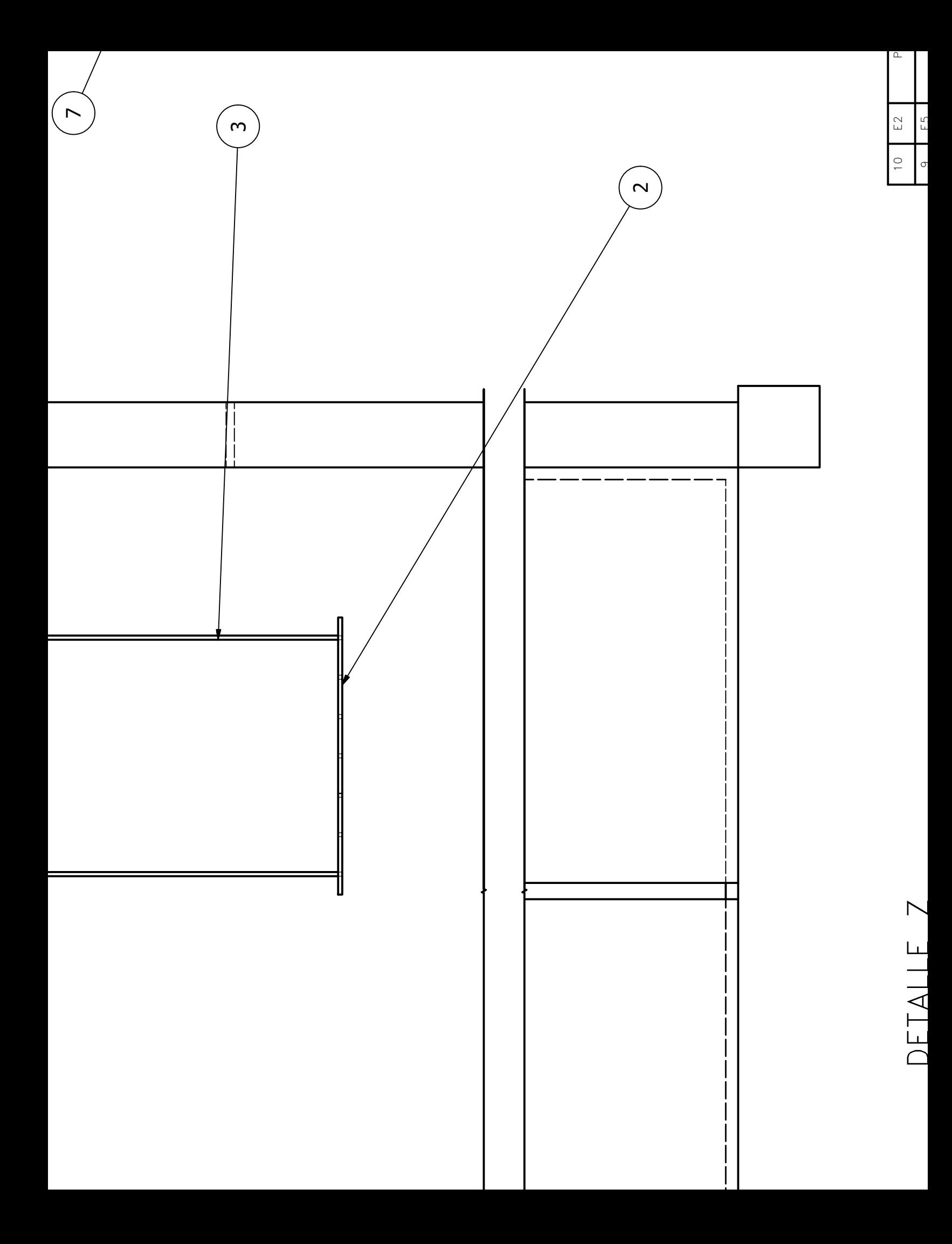

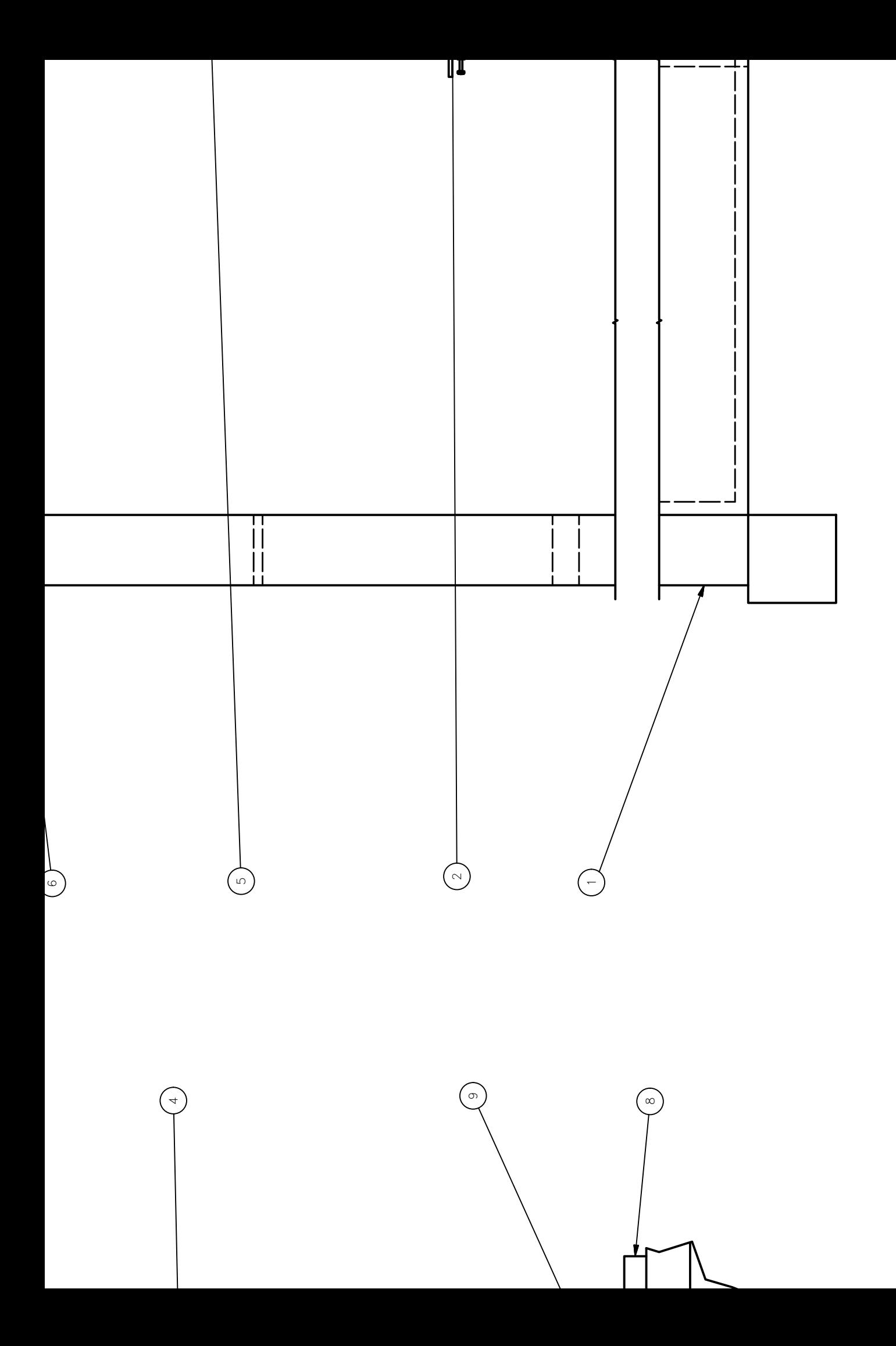

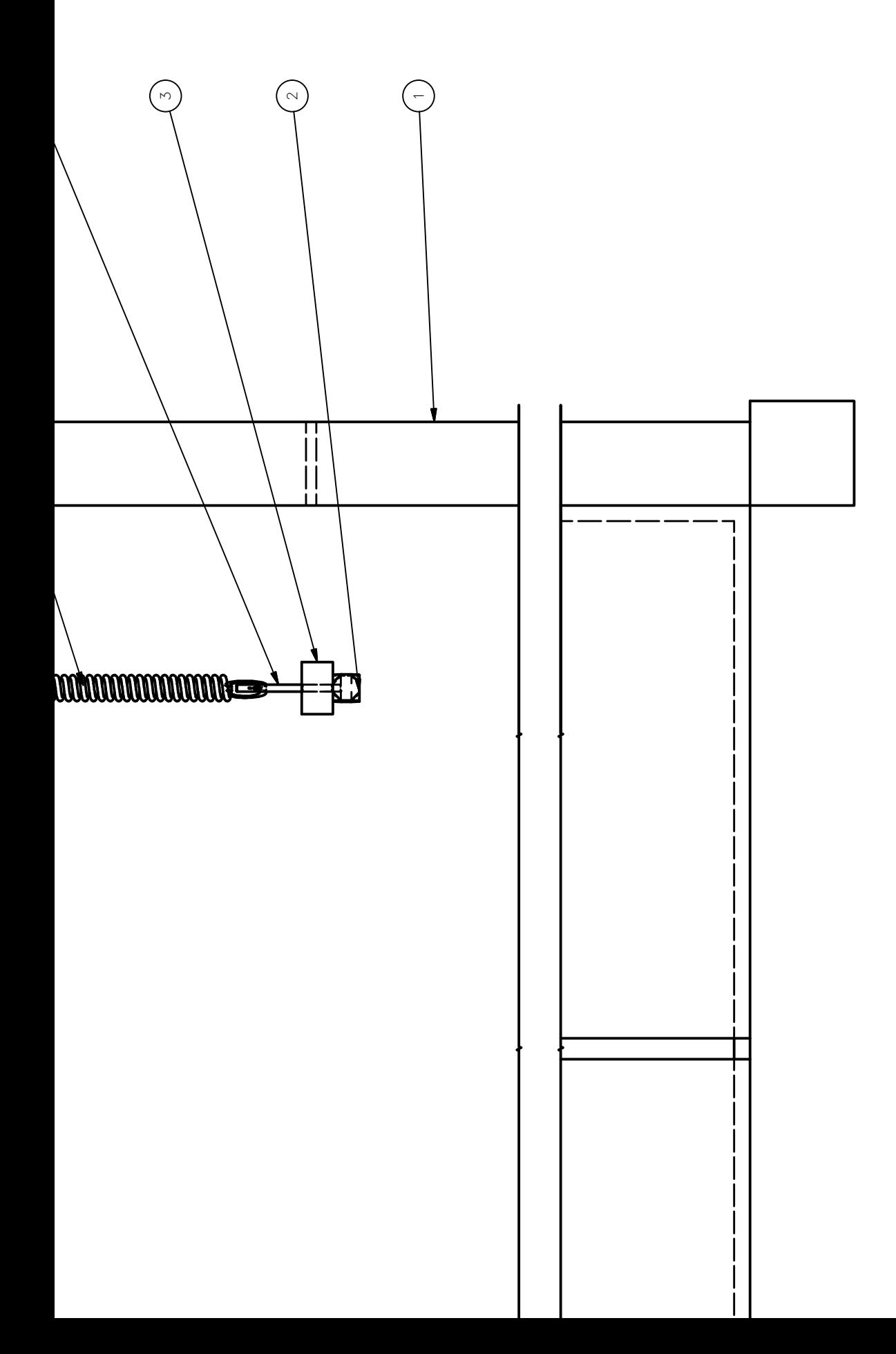

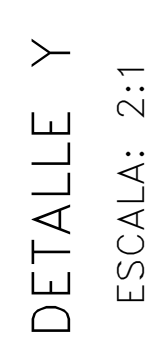

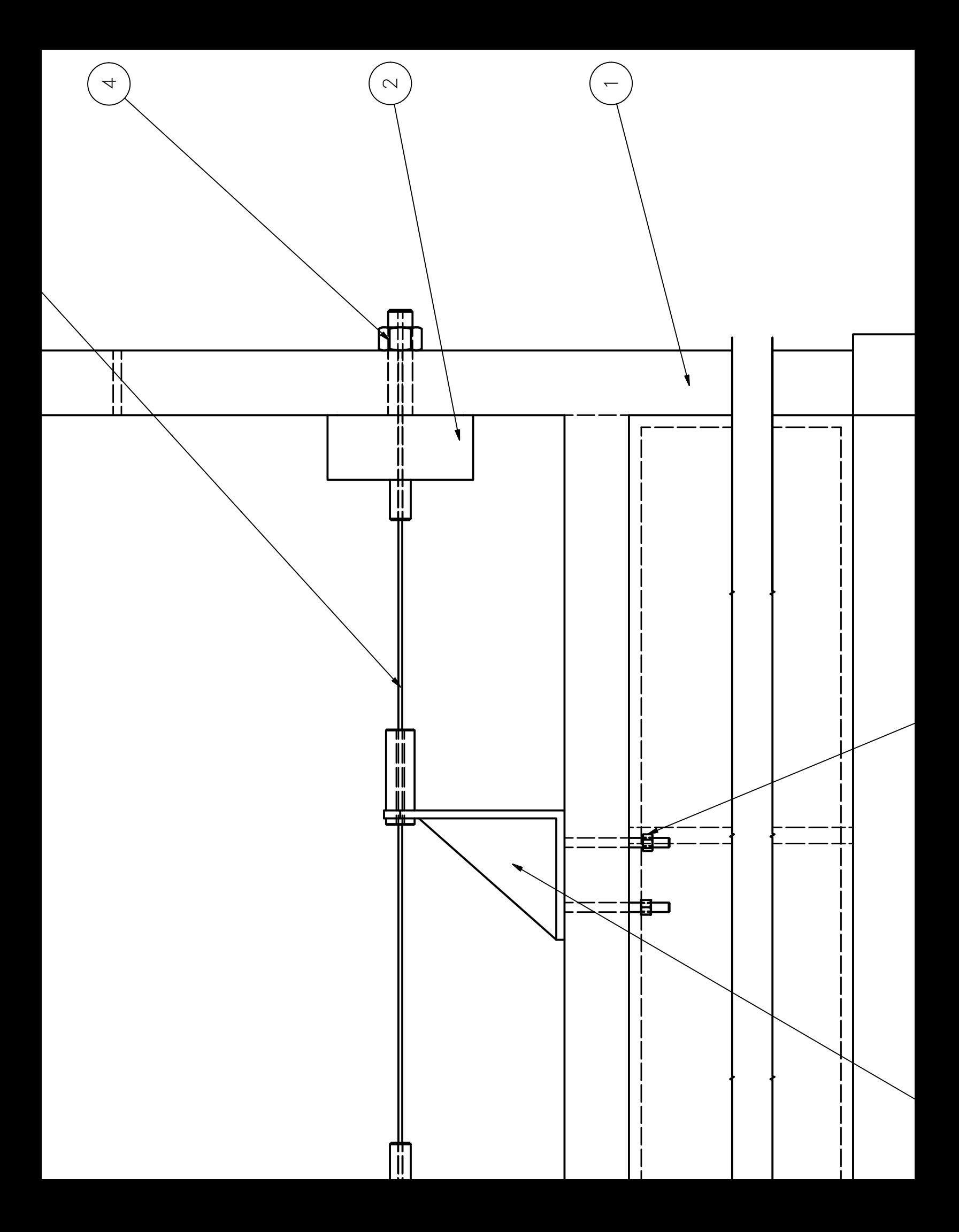

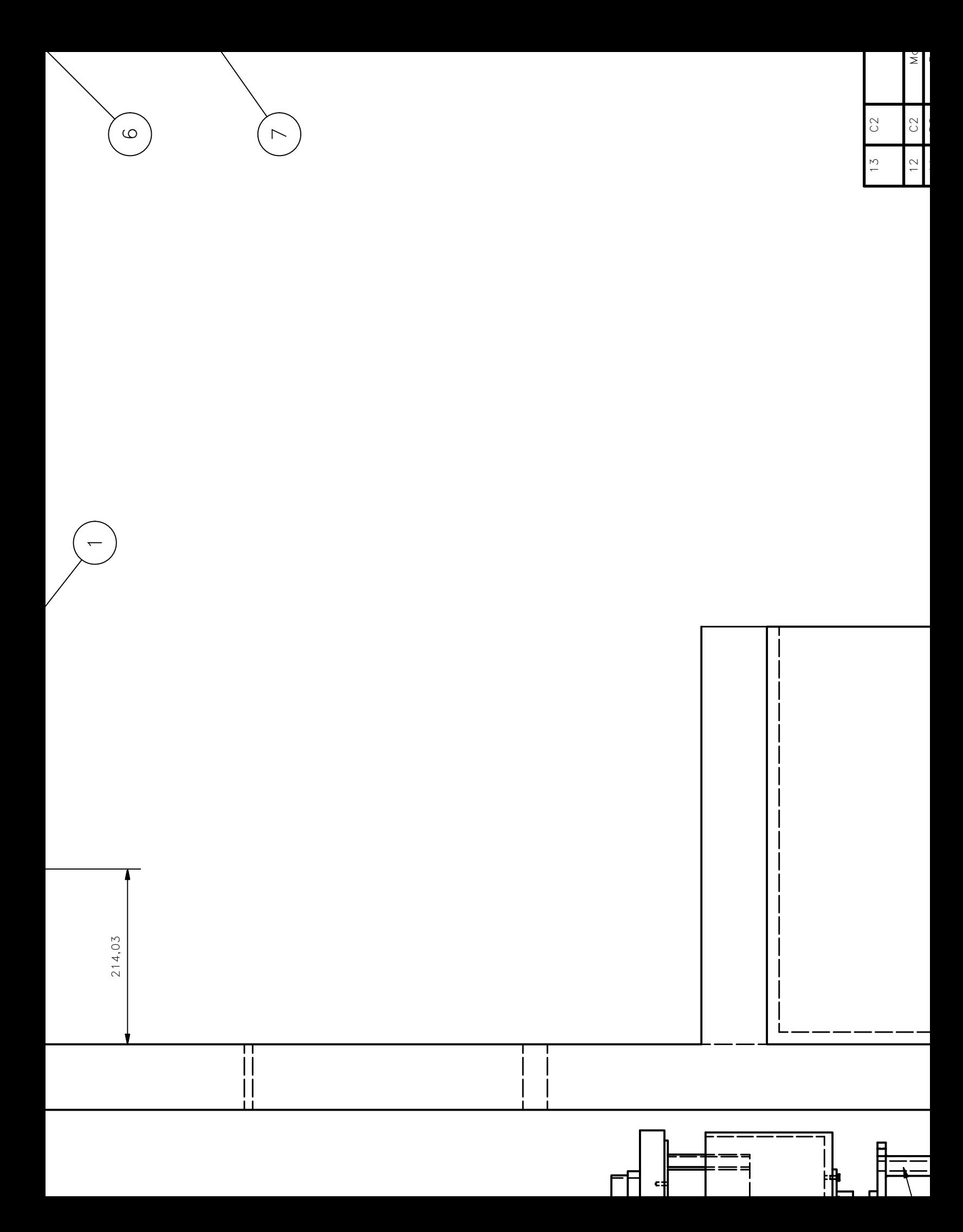

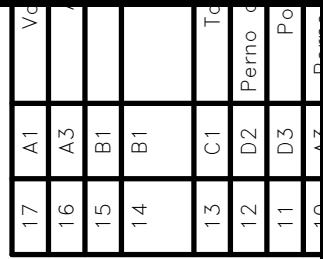

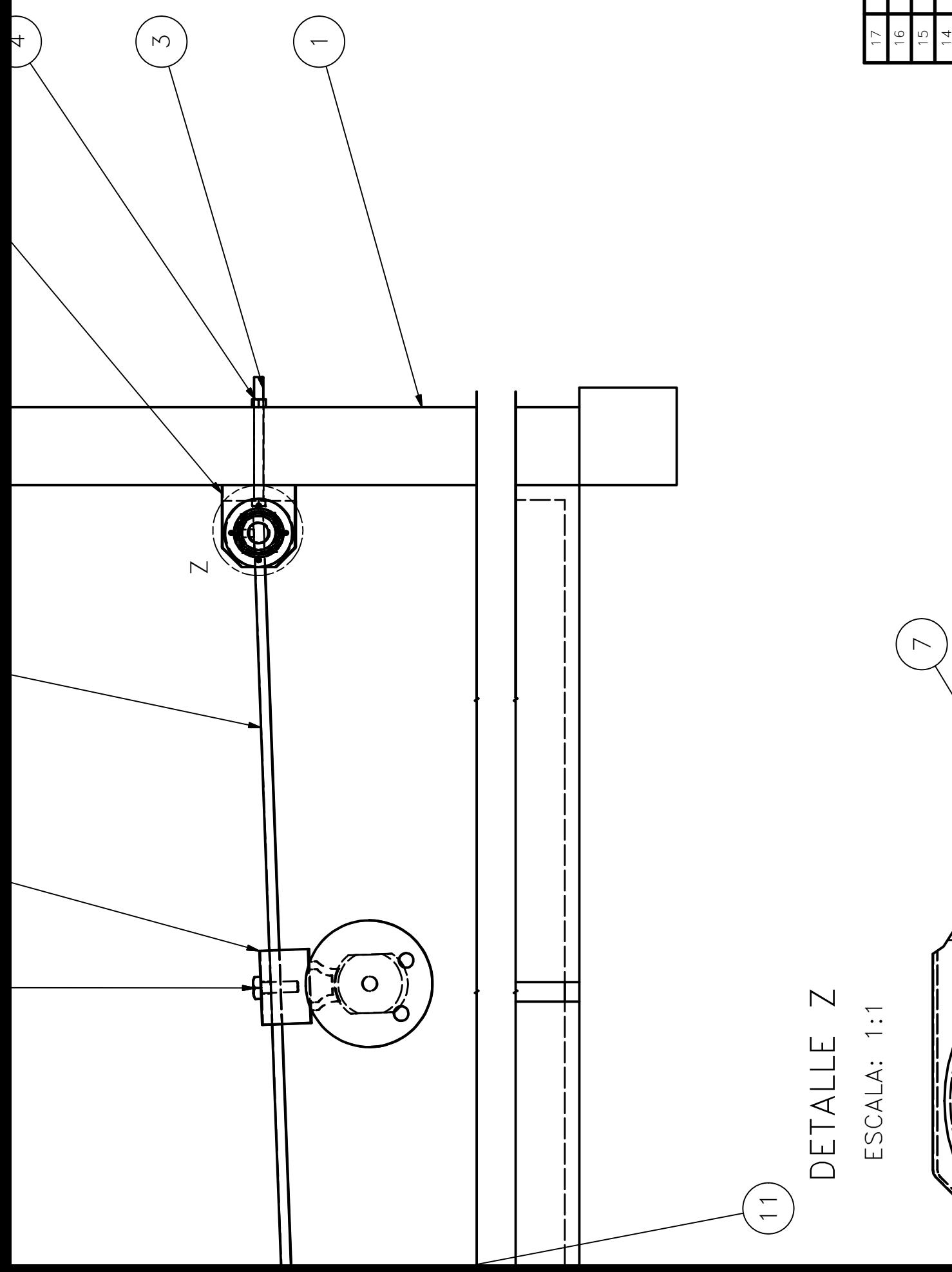

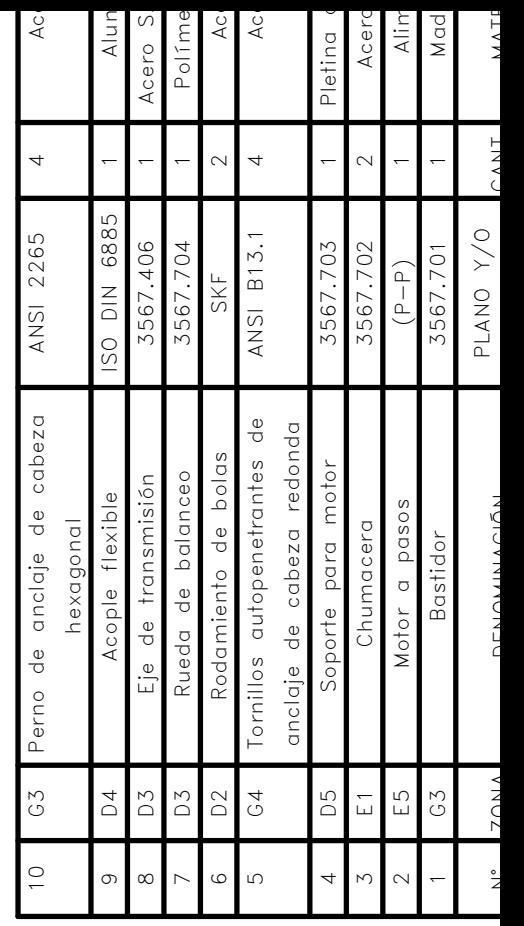

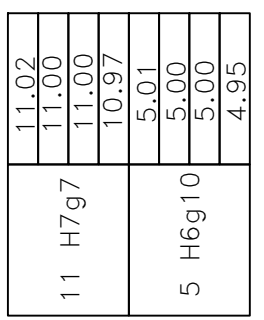

 $\sim$ 

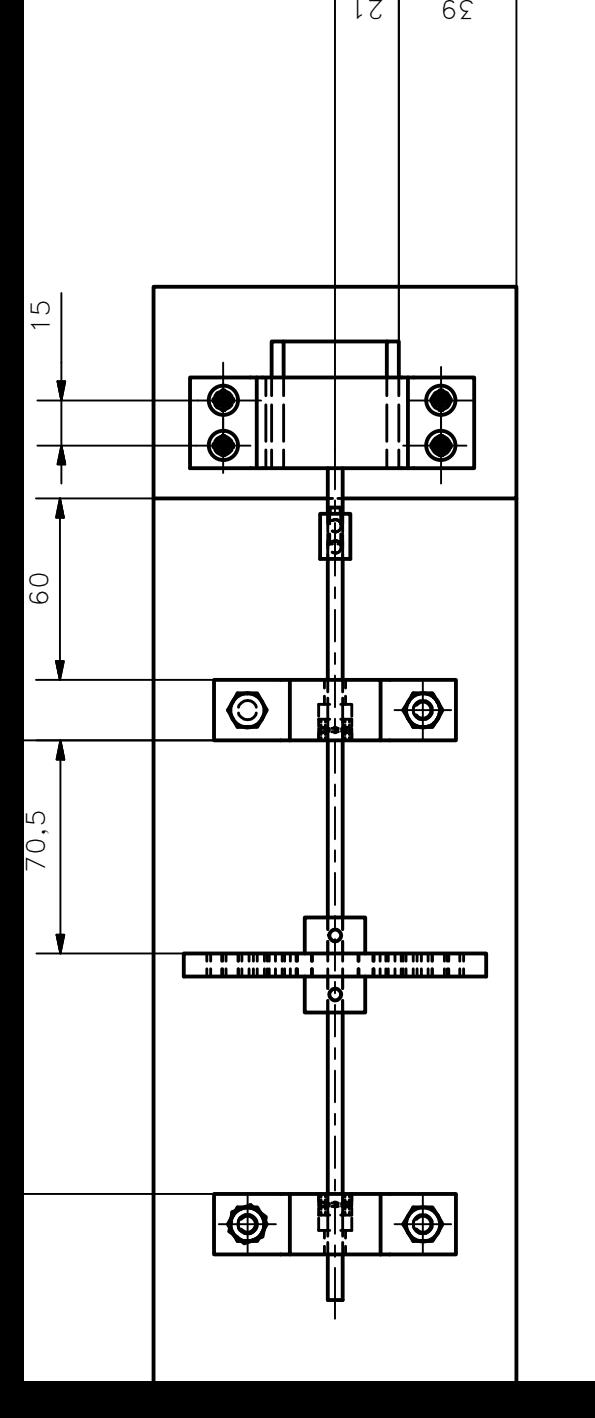

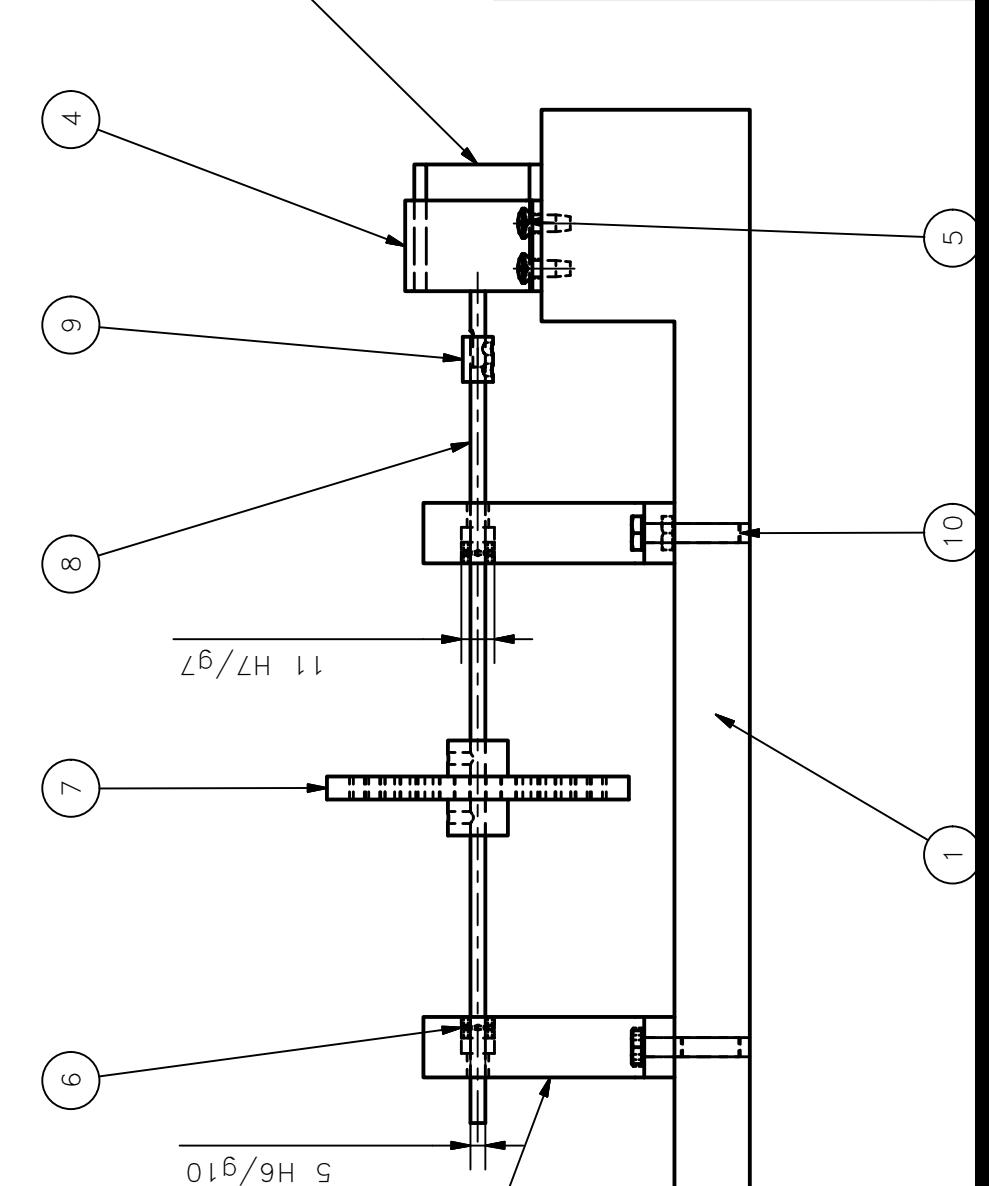

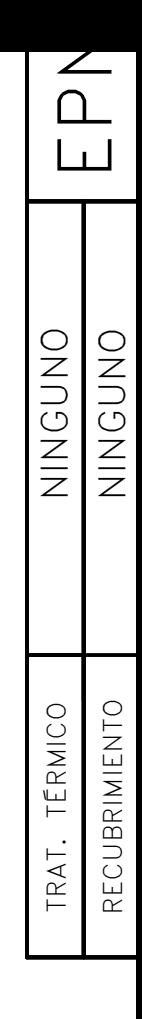

 $\subseteq |$ 

 $rac{15}{1}$ 

 $\frac{15}{1}$ 

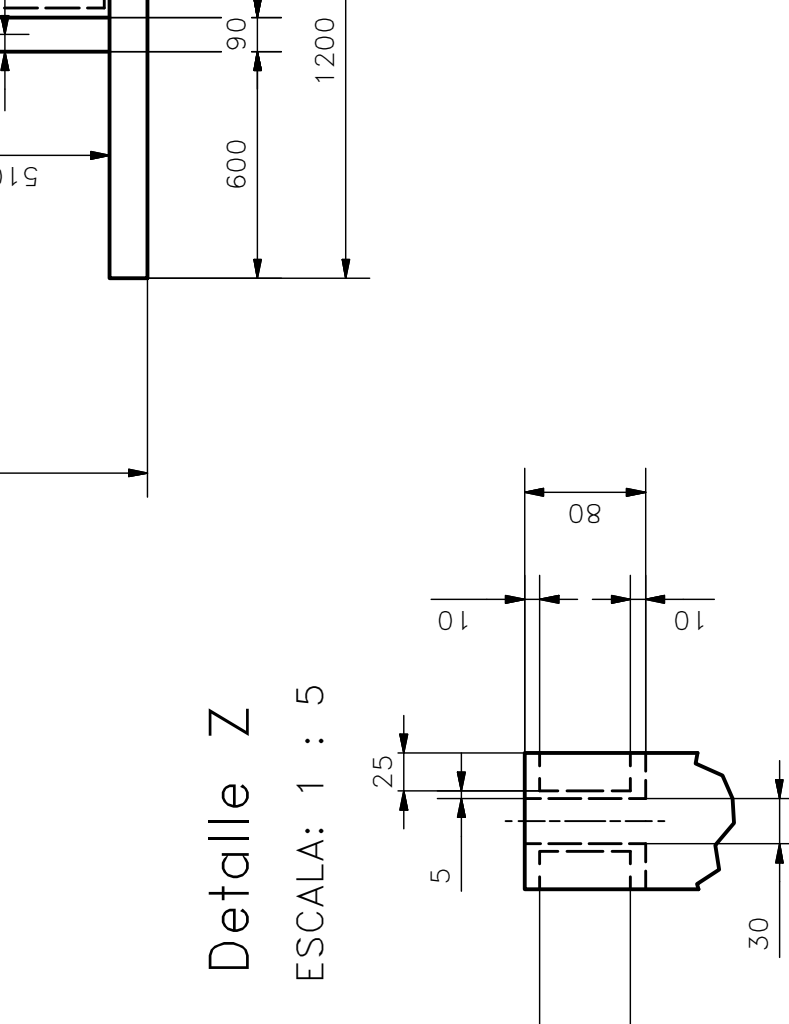

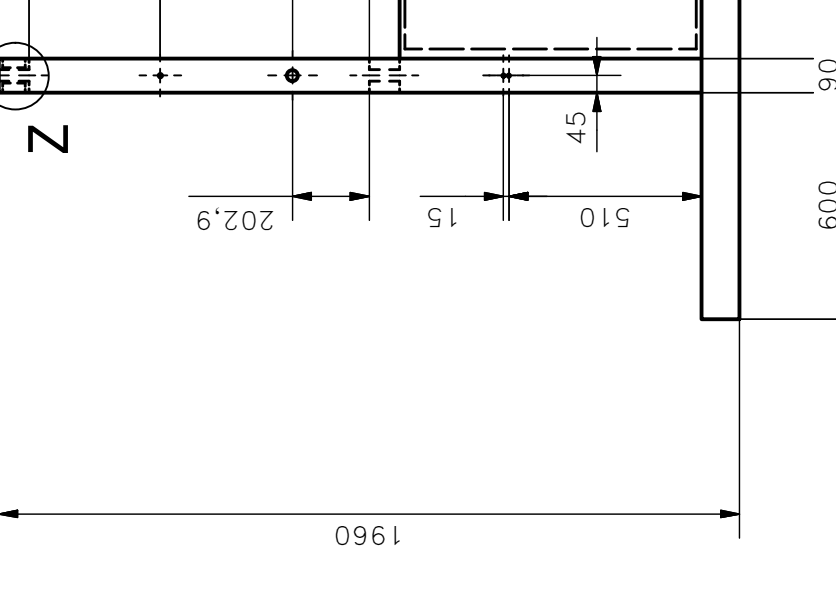

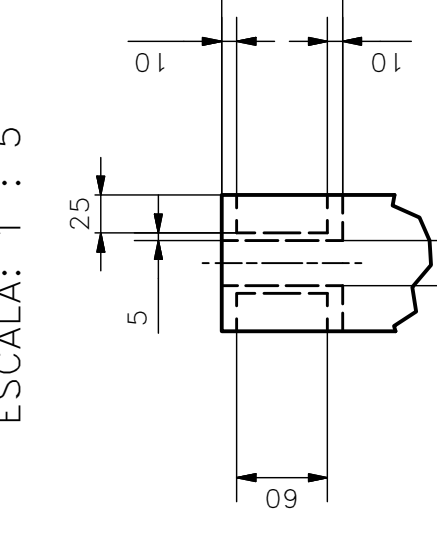

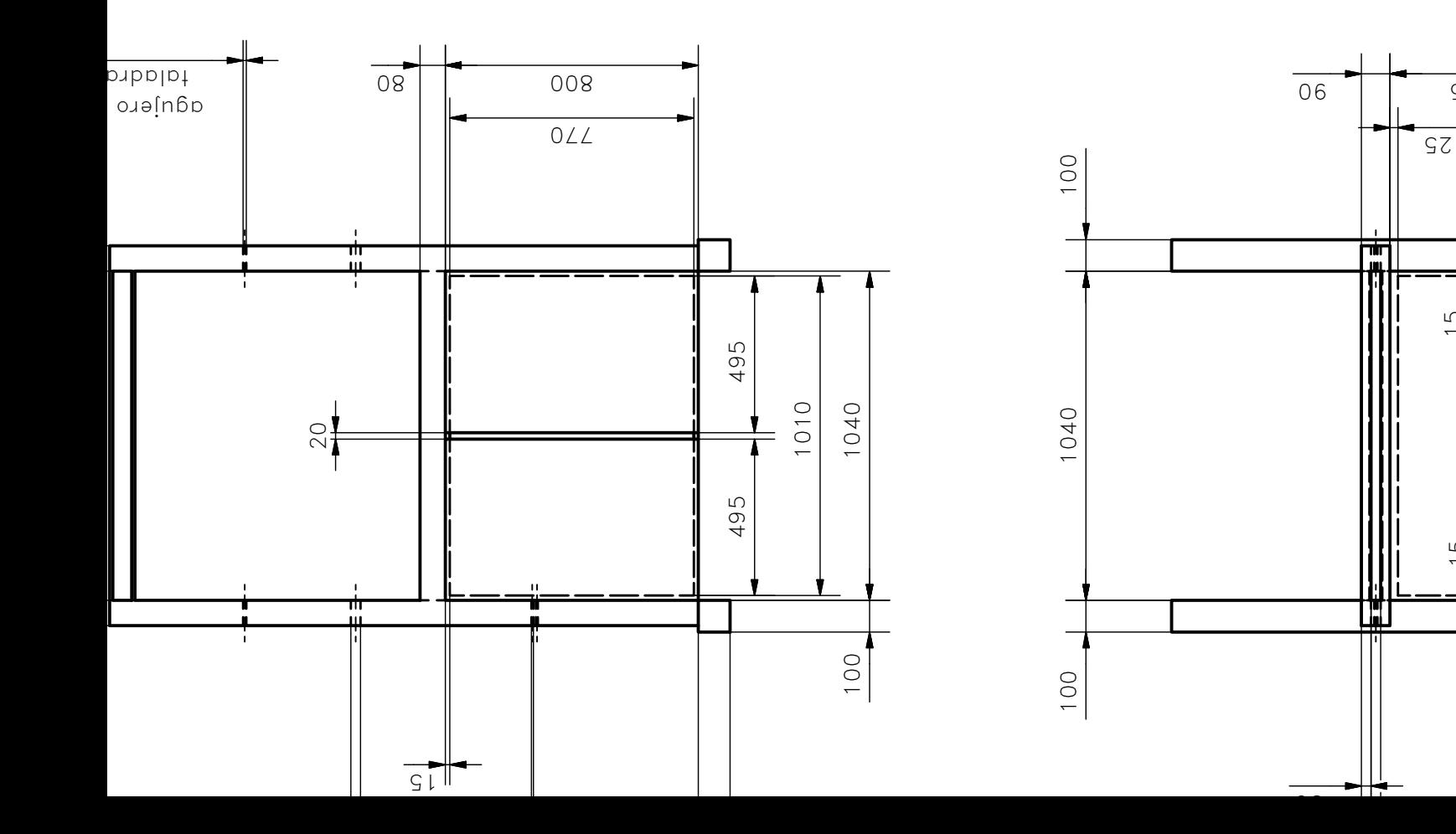

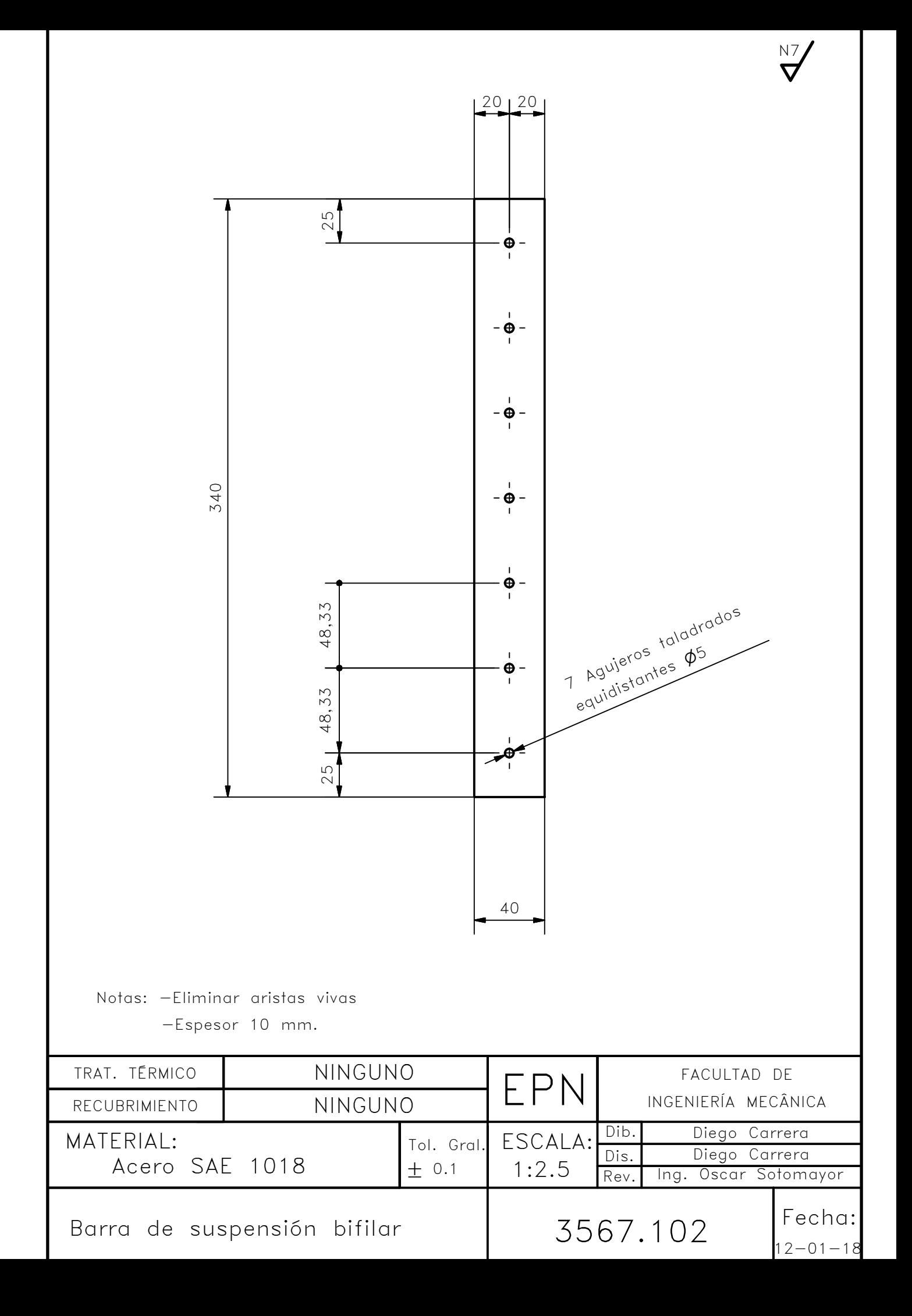

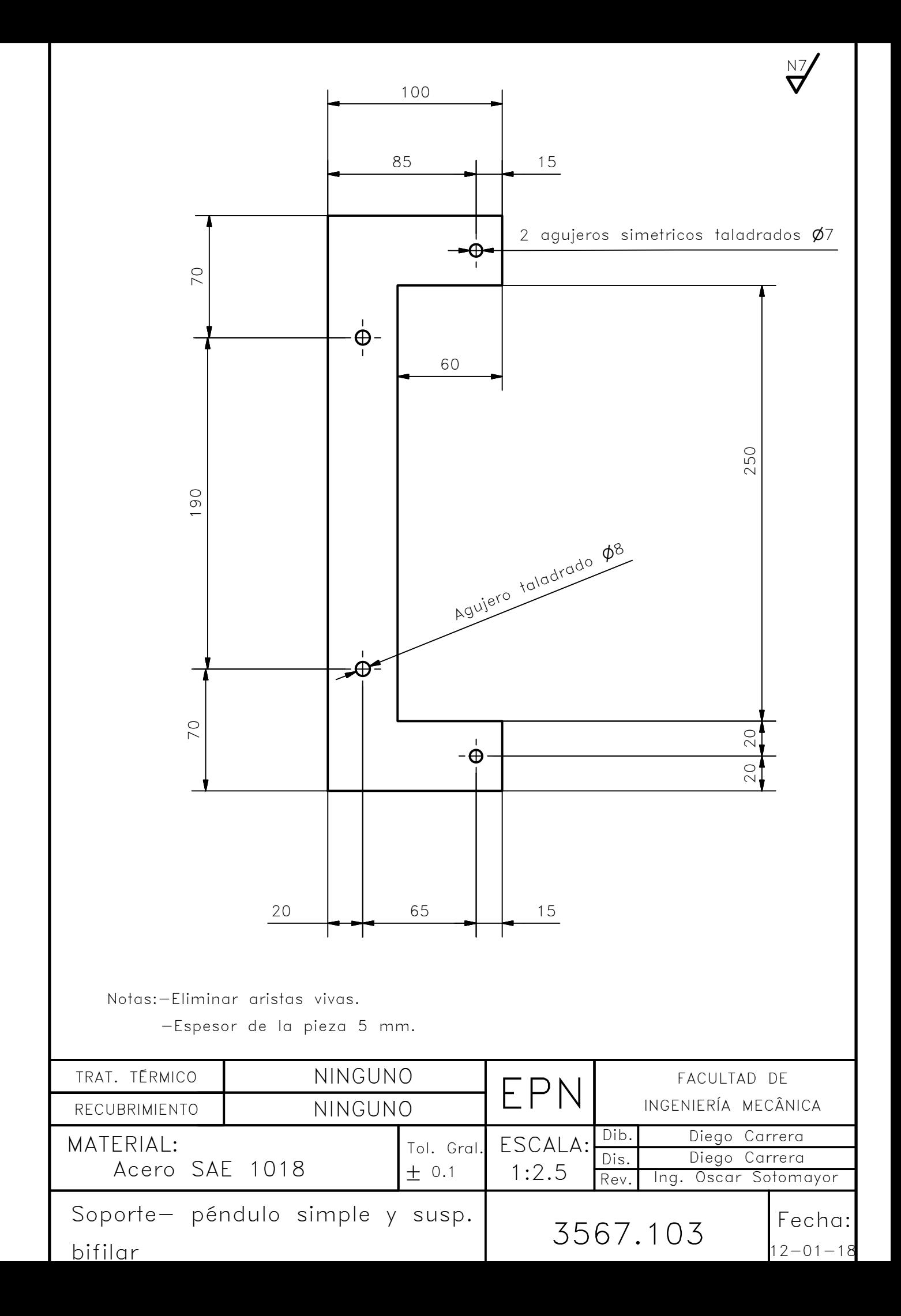

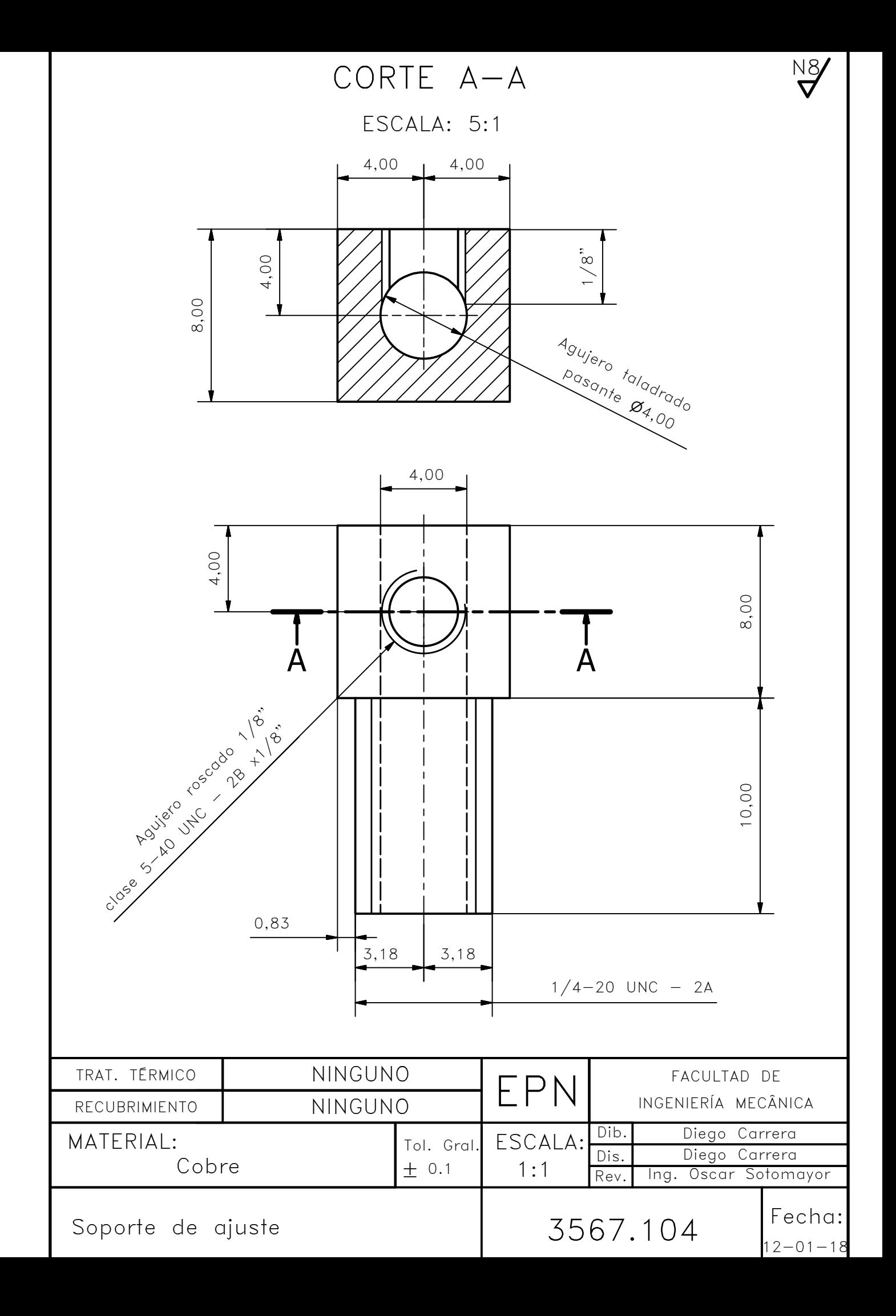

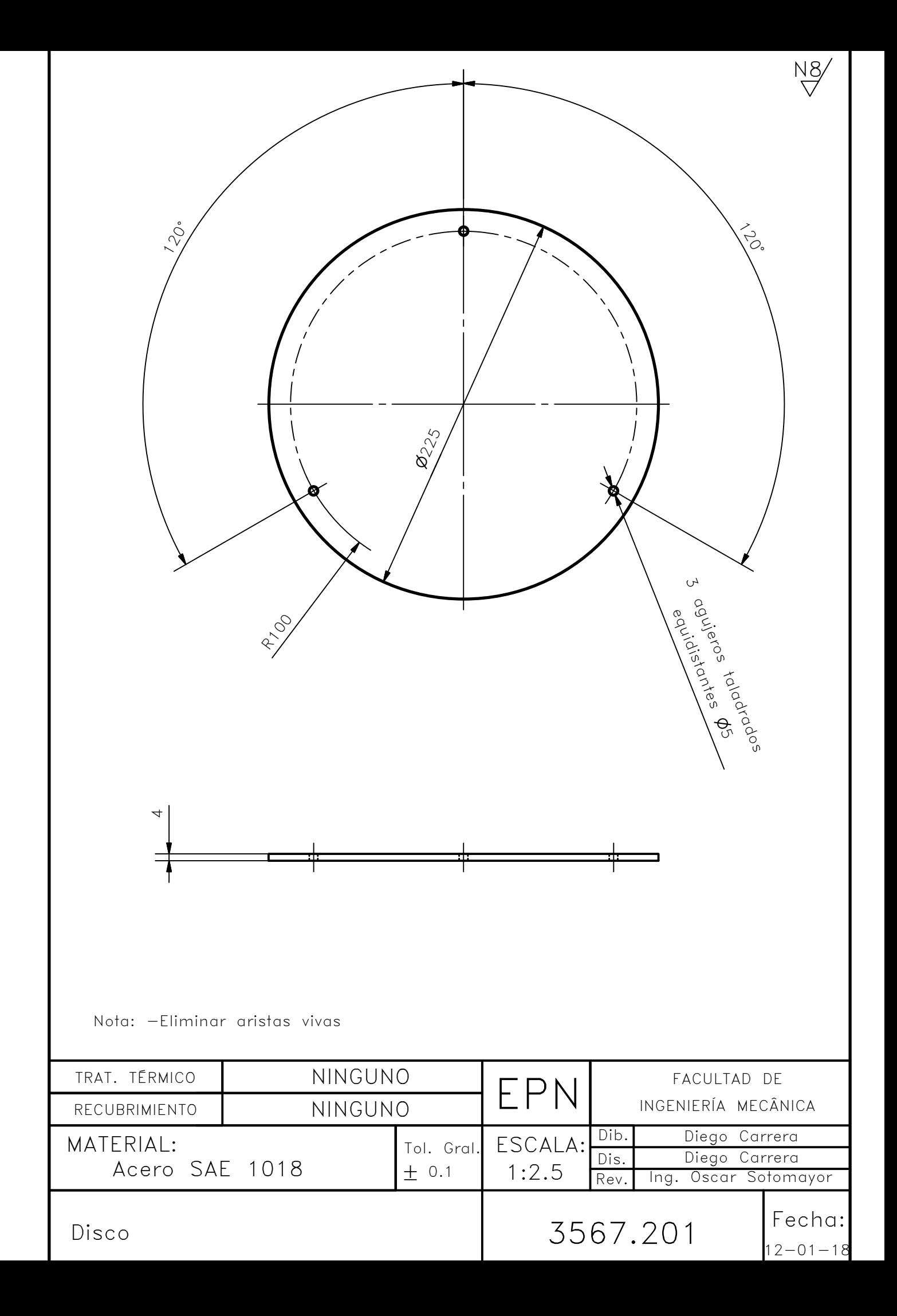

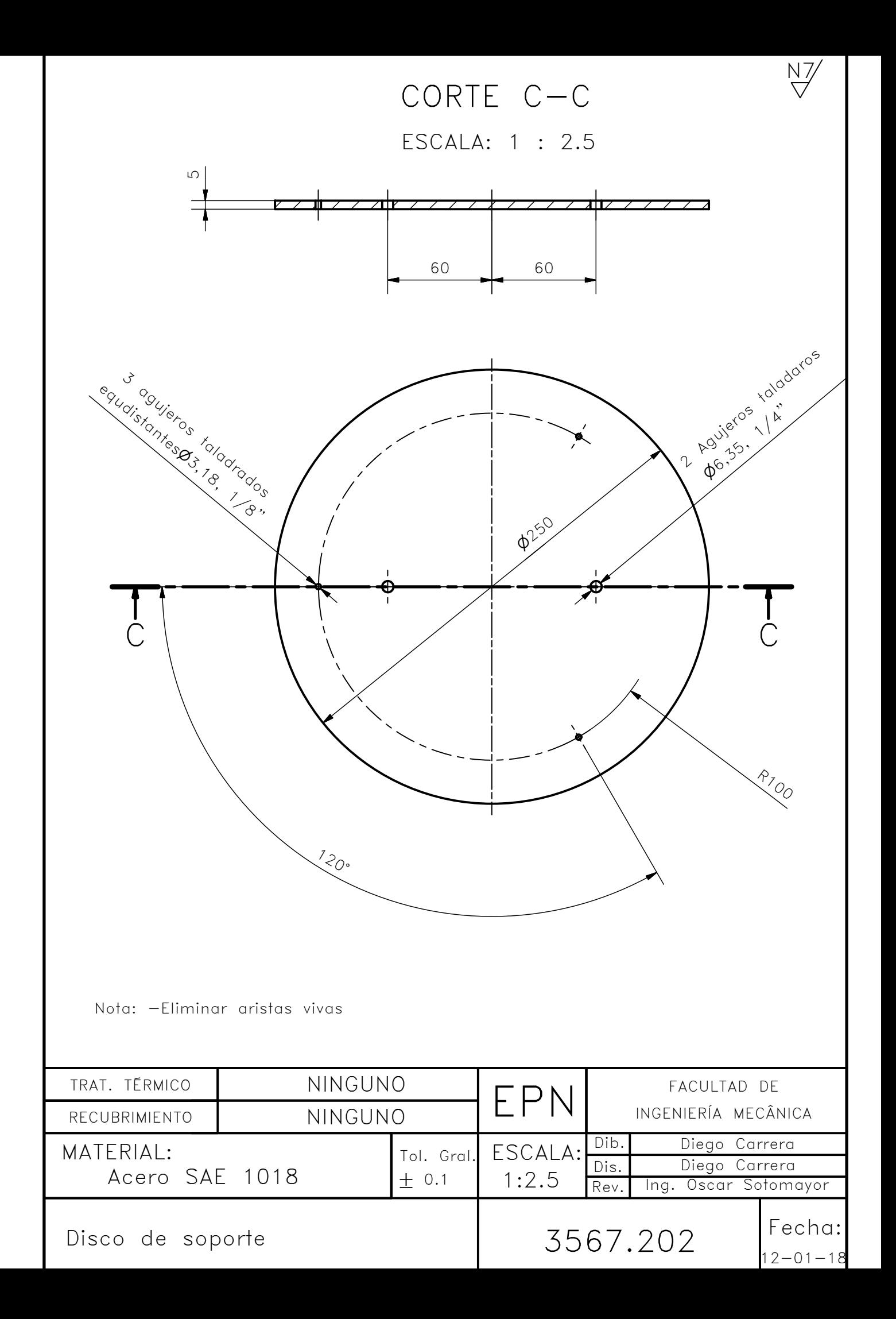

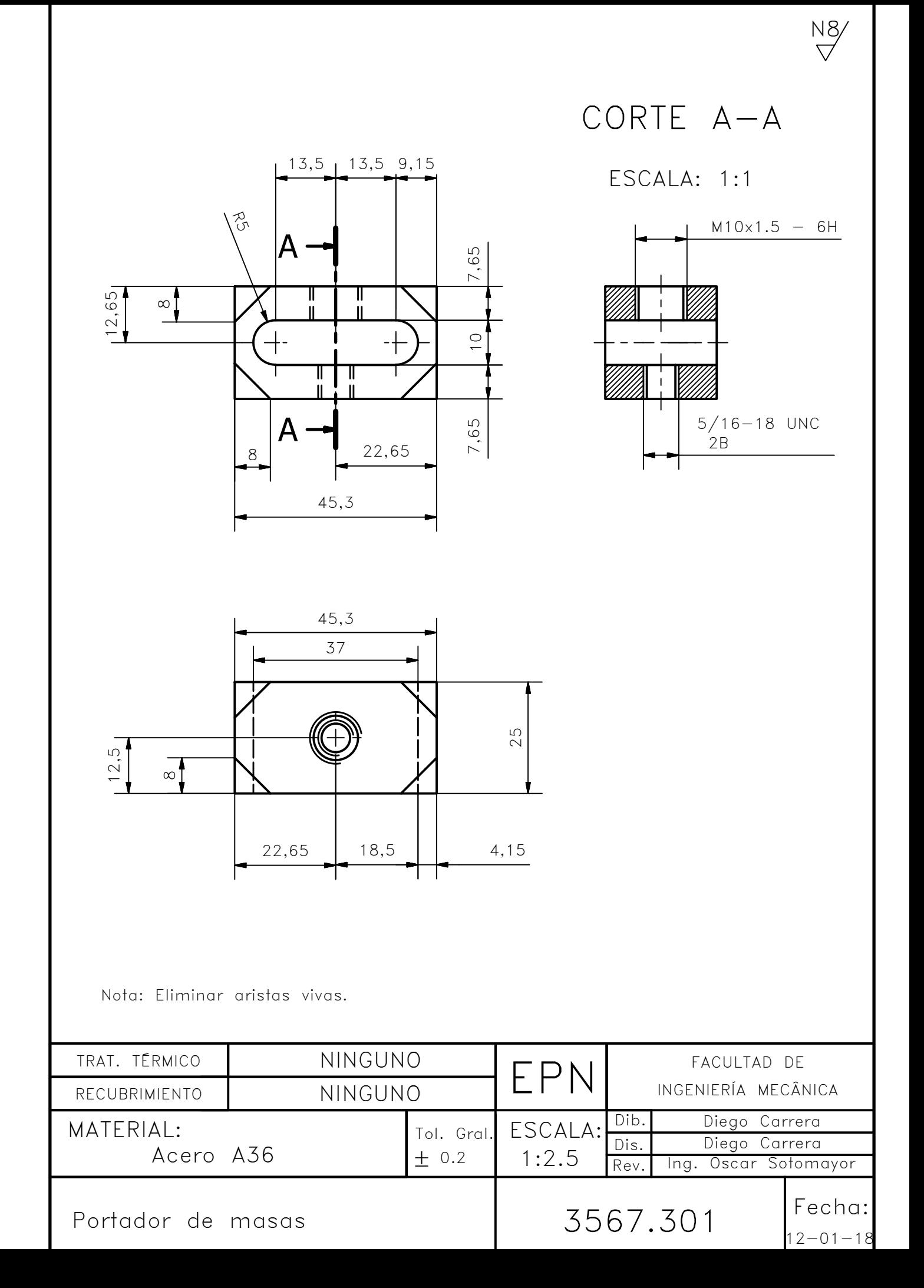

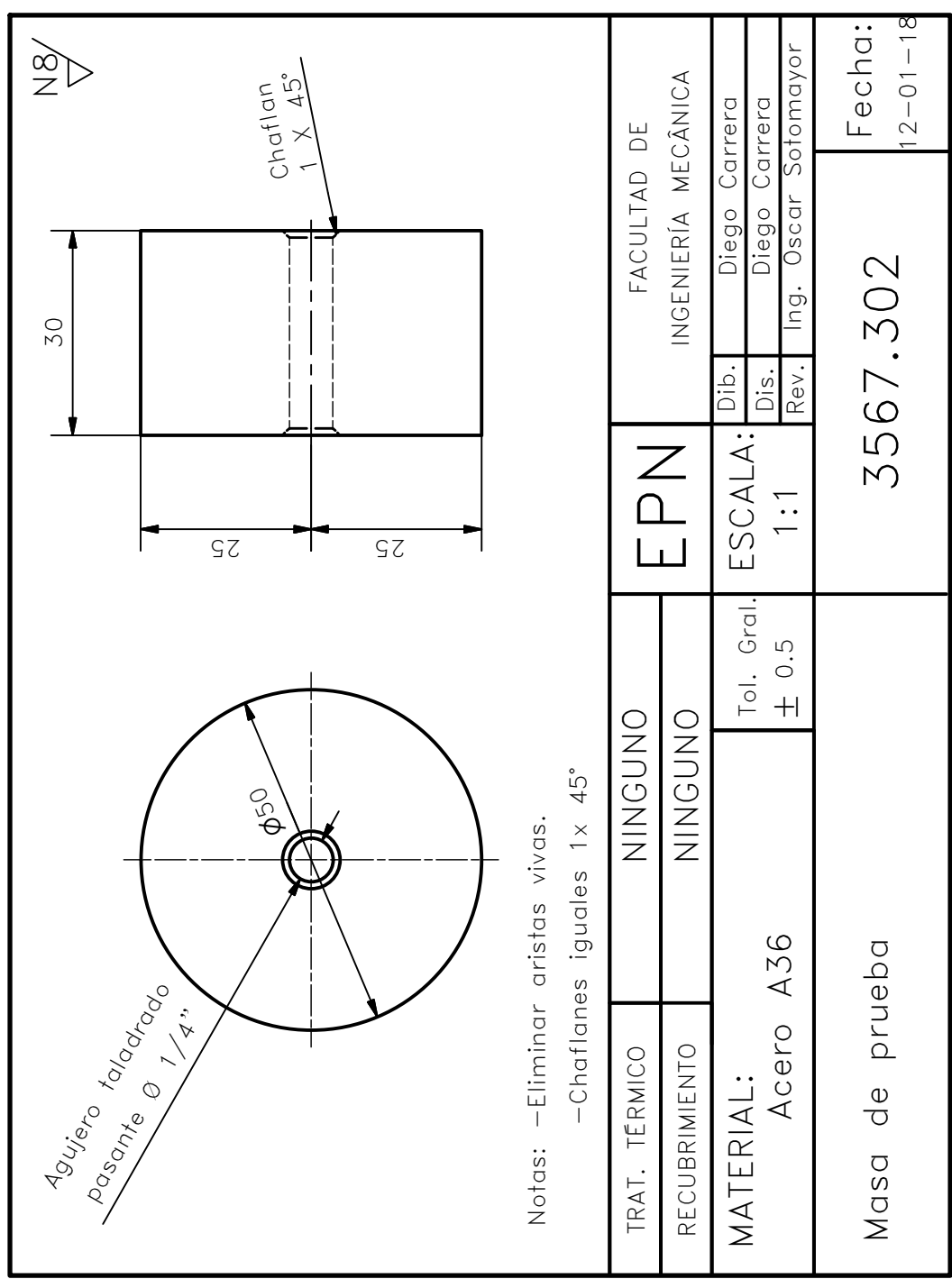

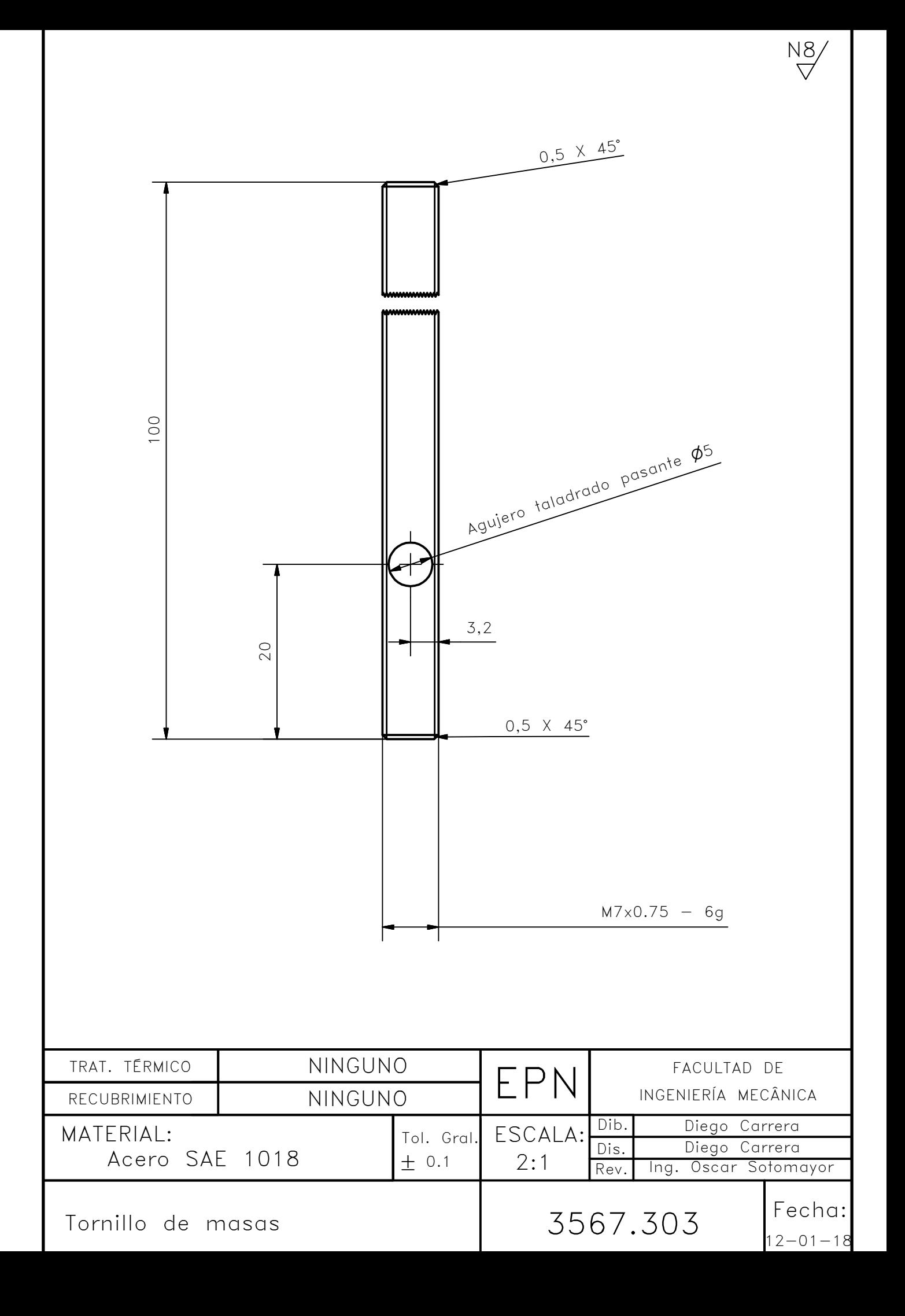

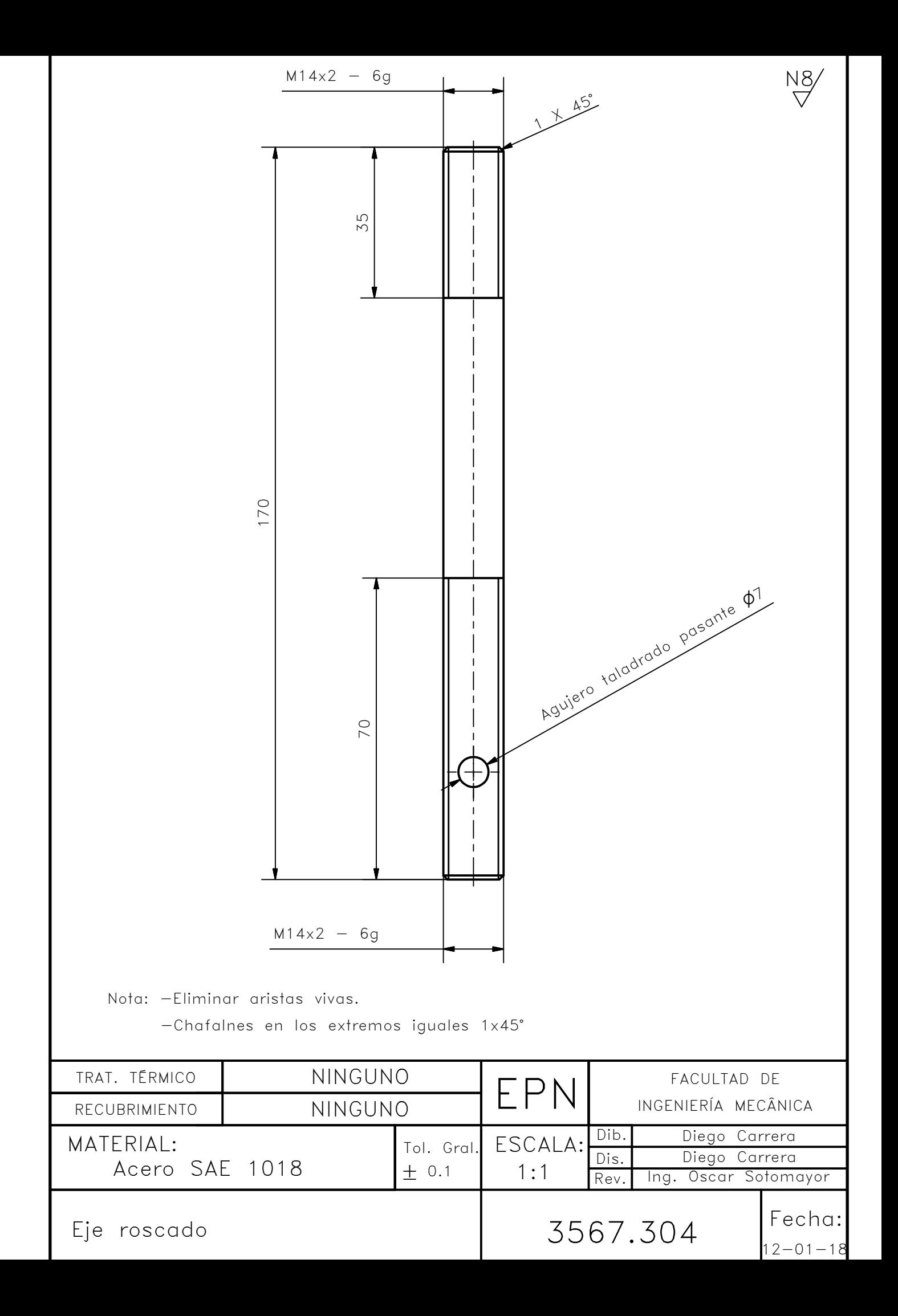

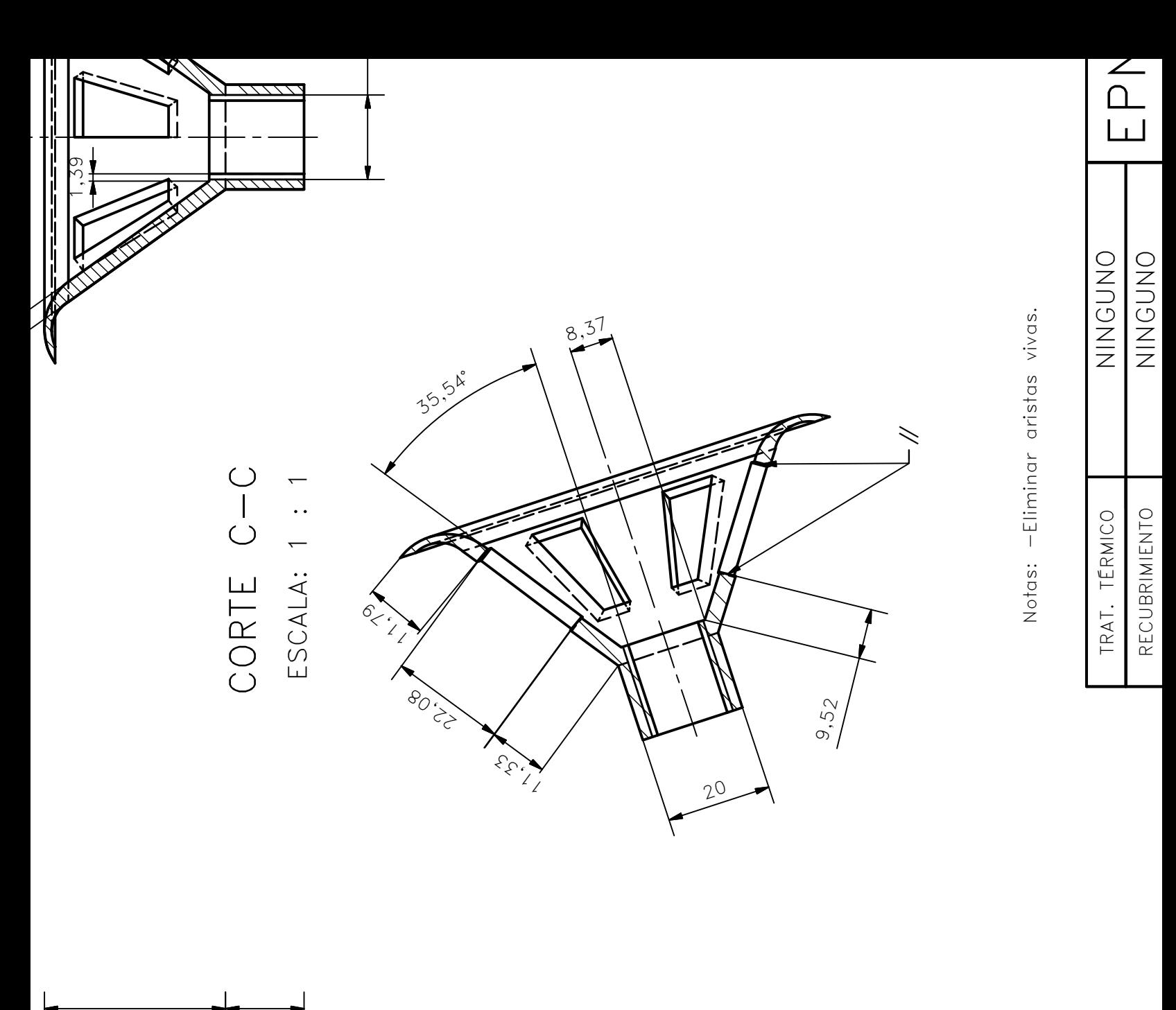

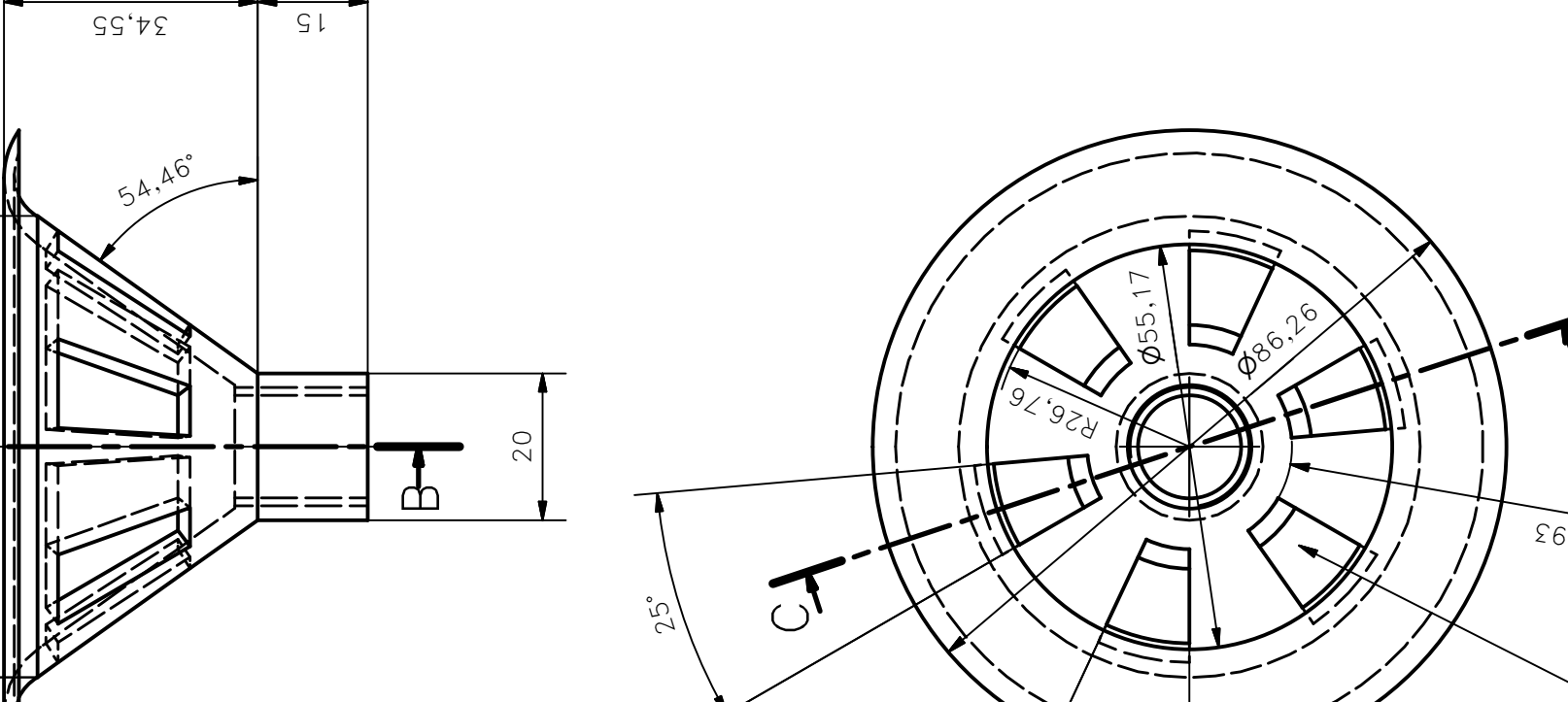

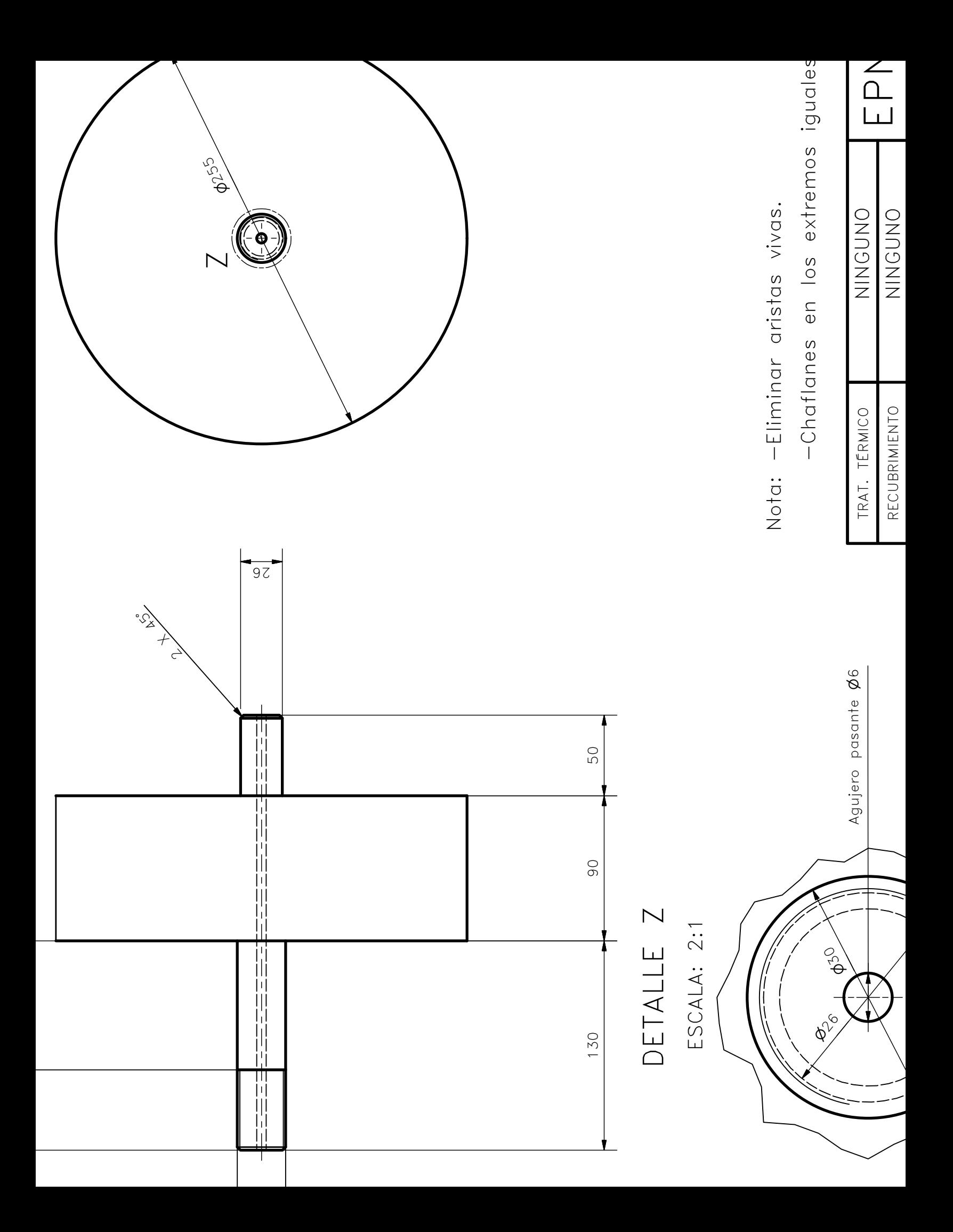

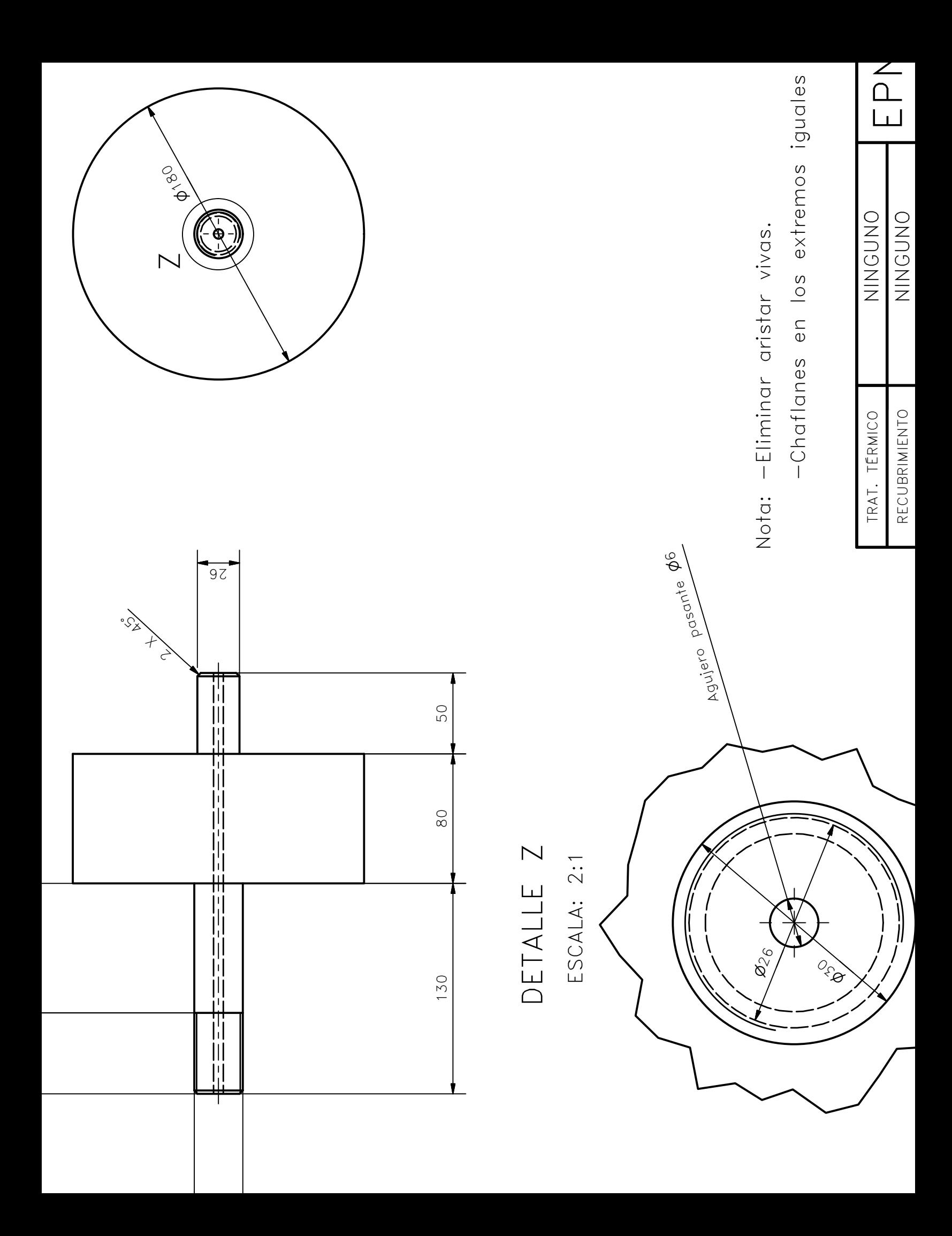

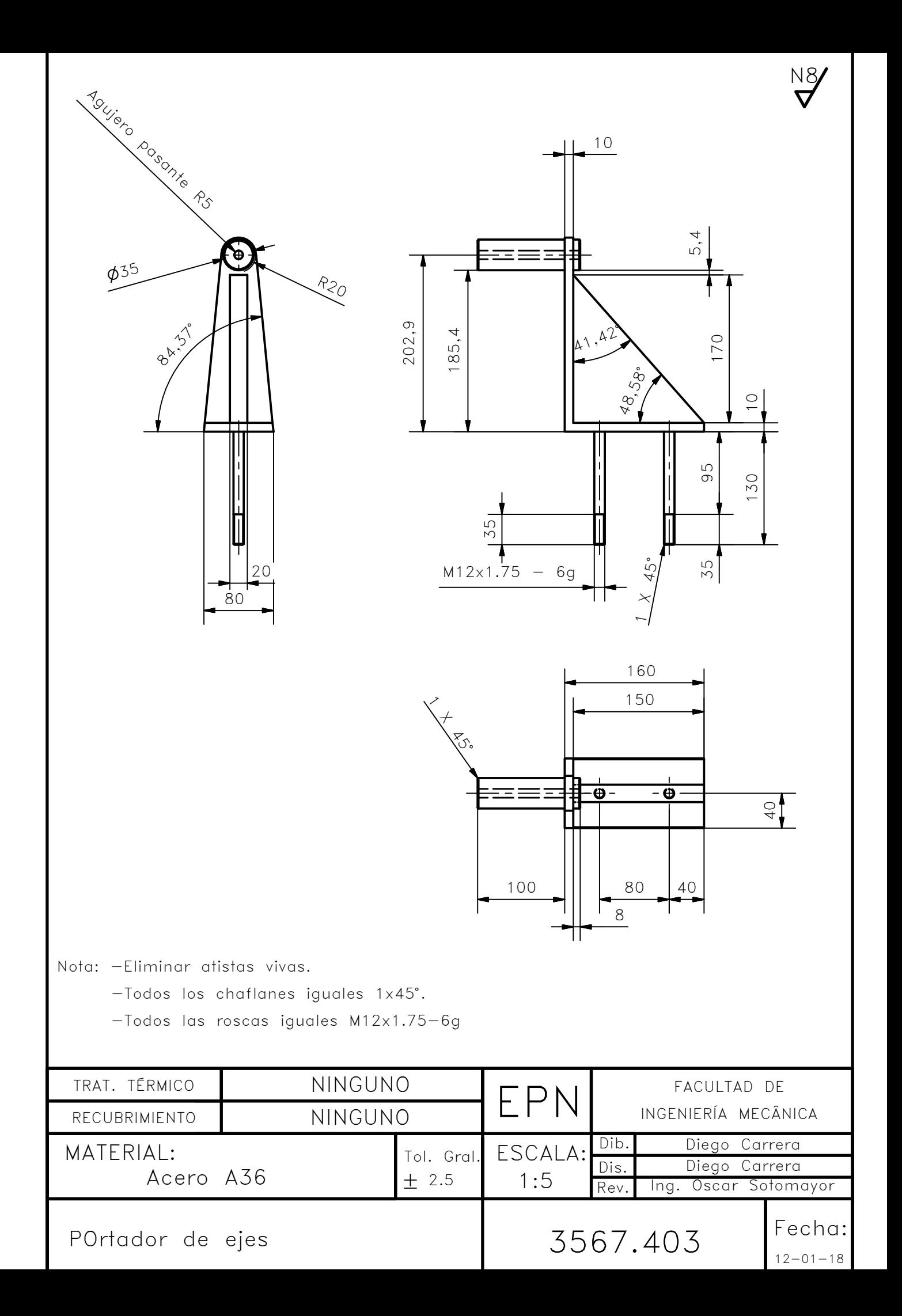

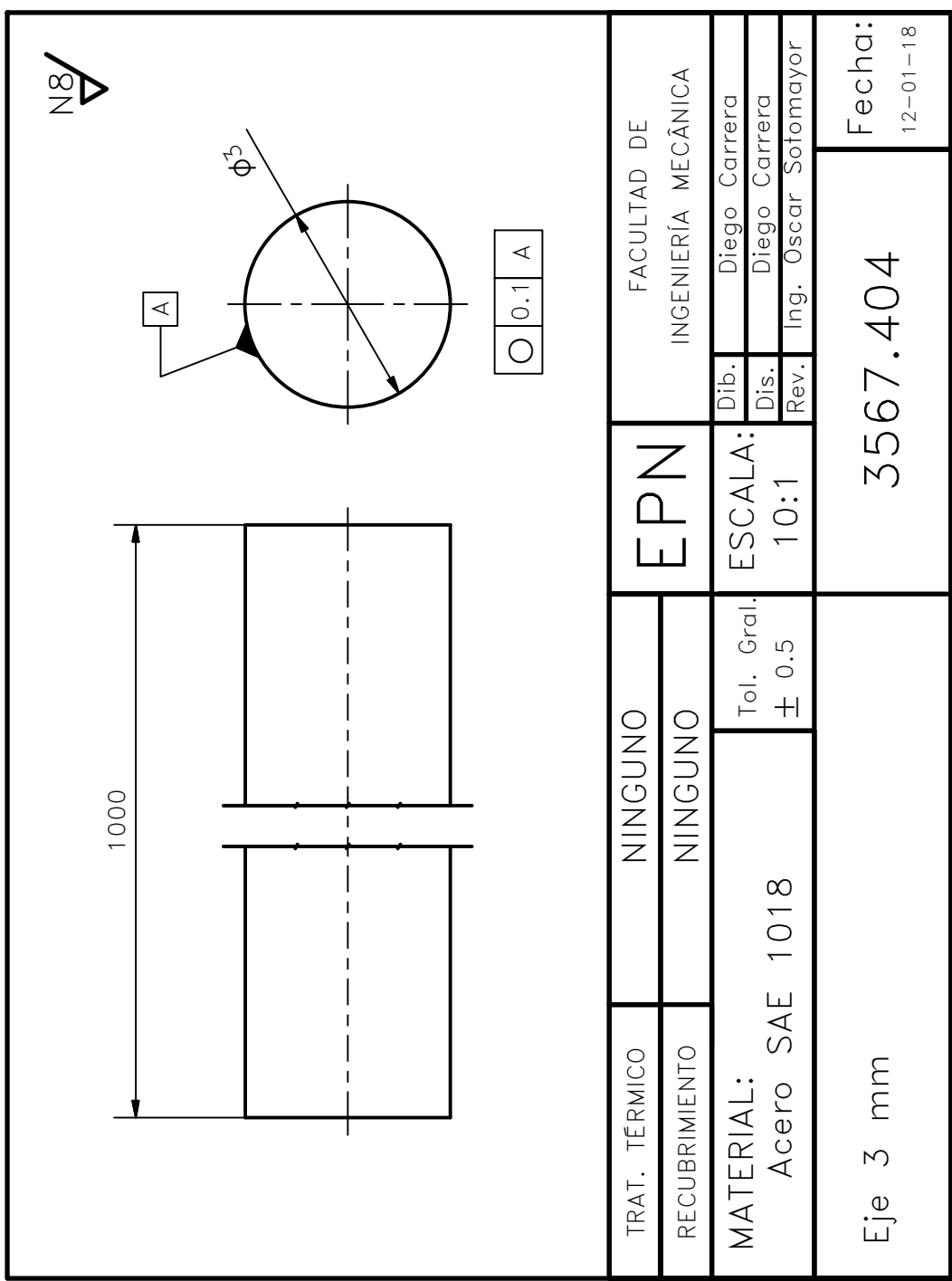

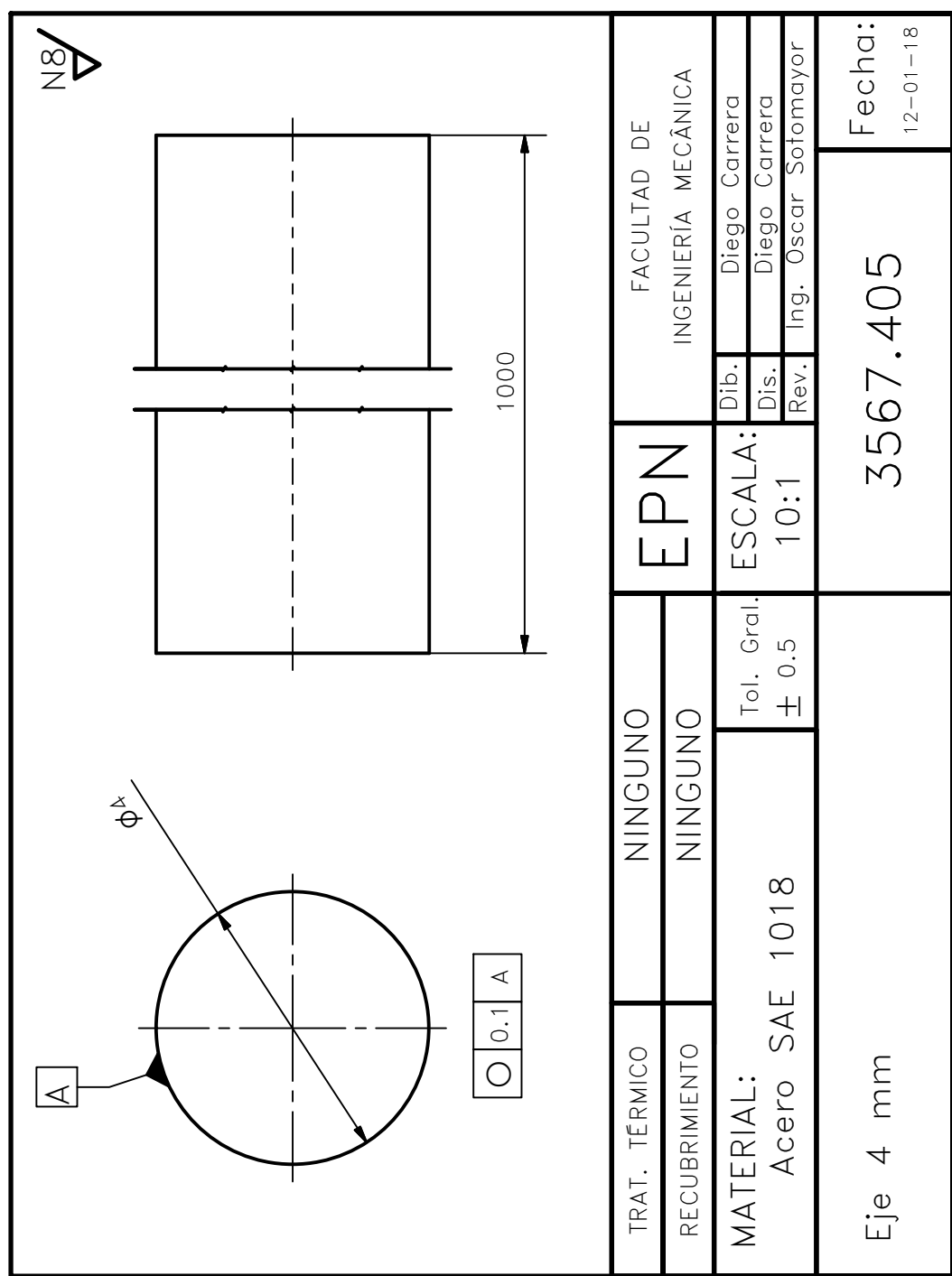

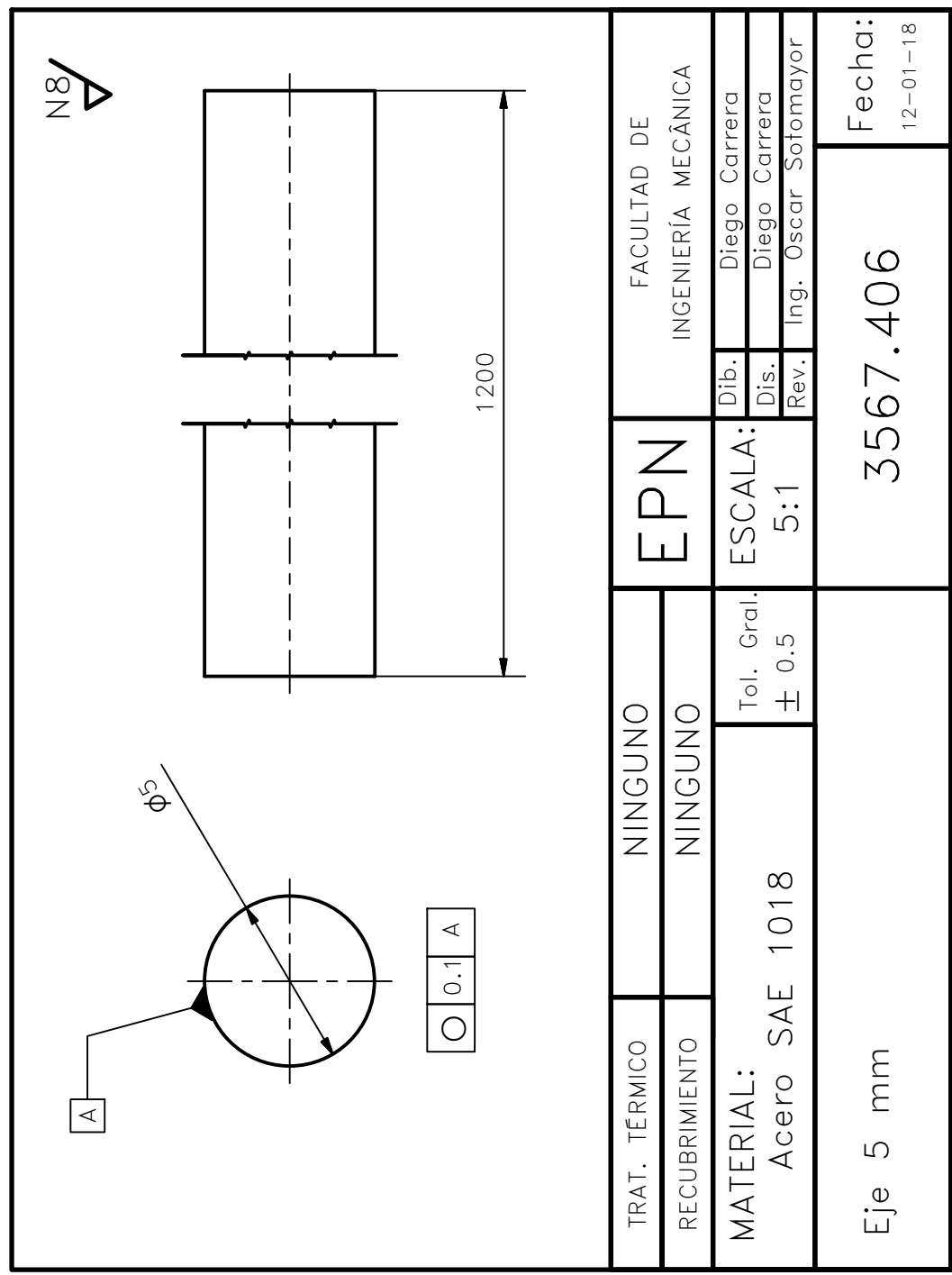
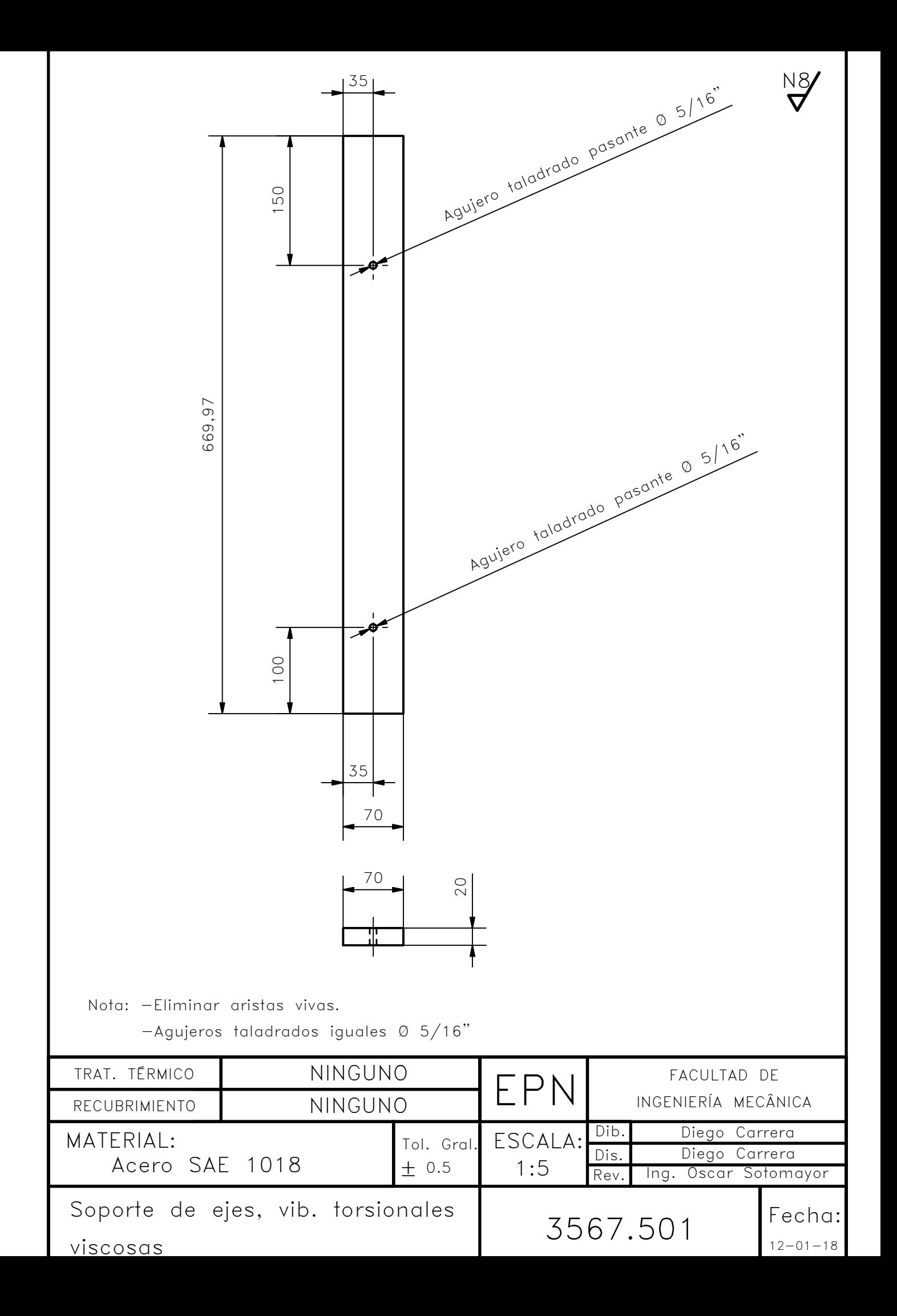

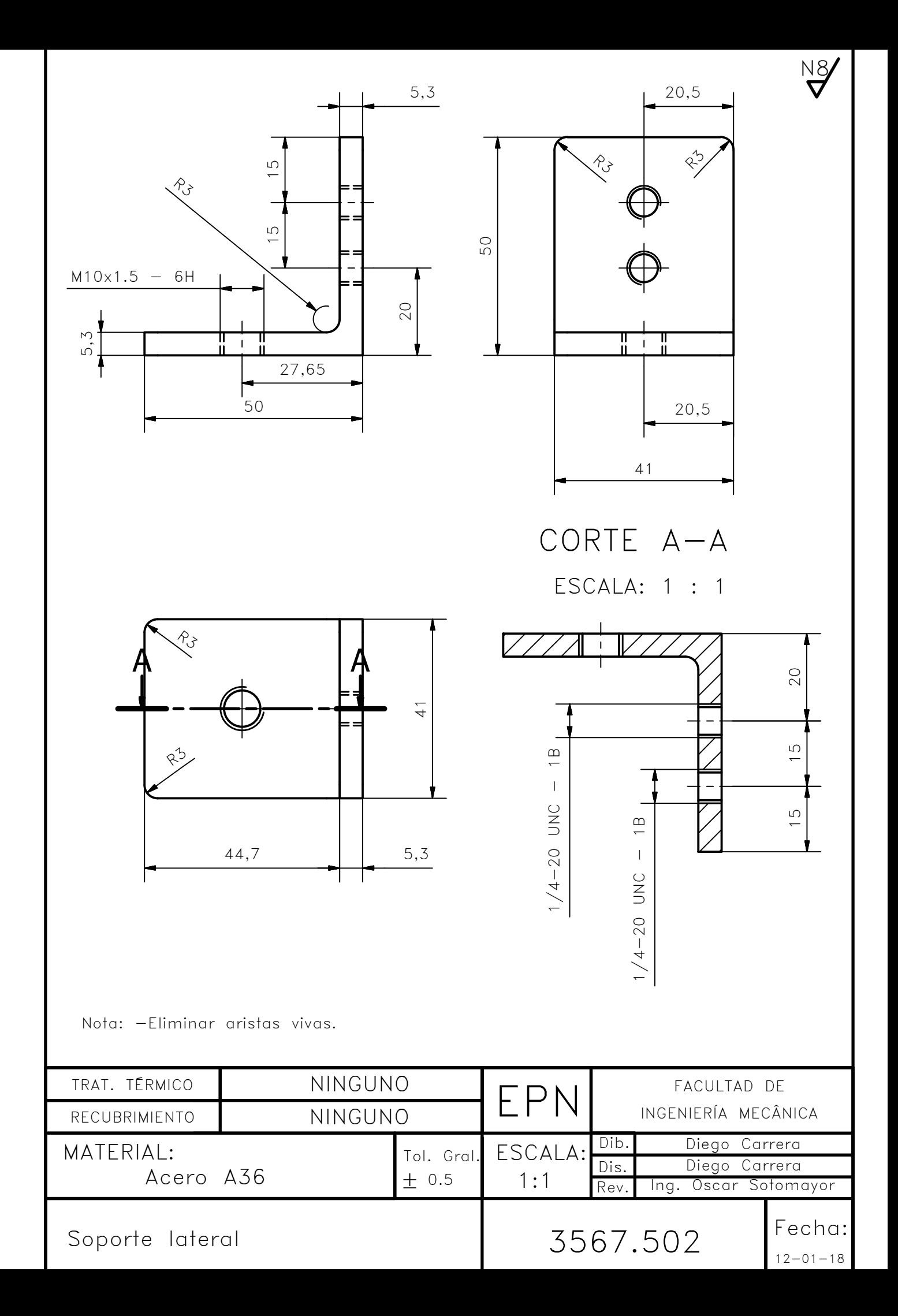

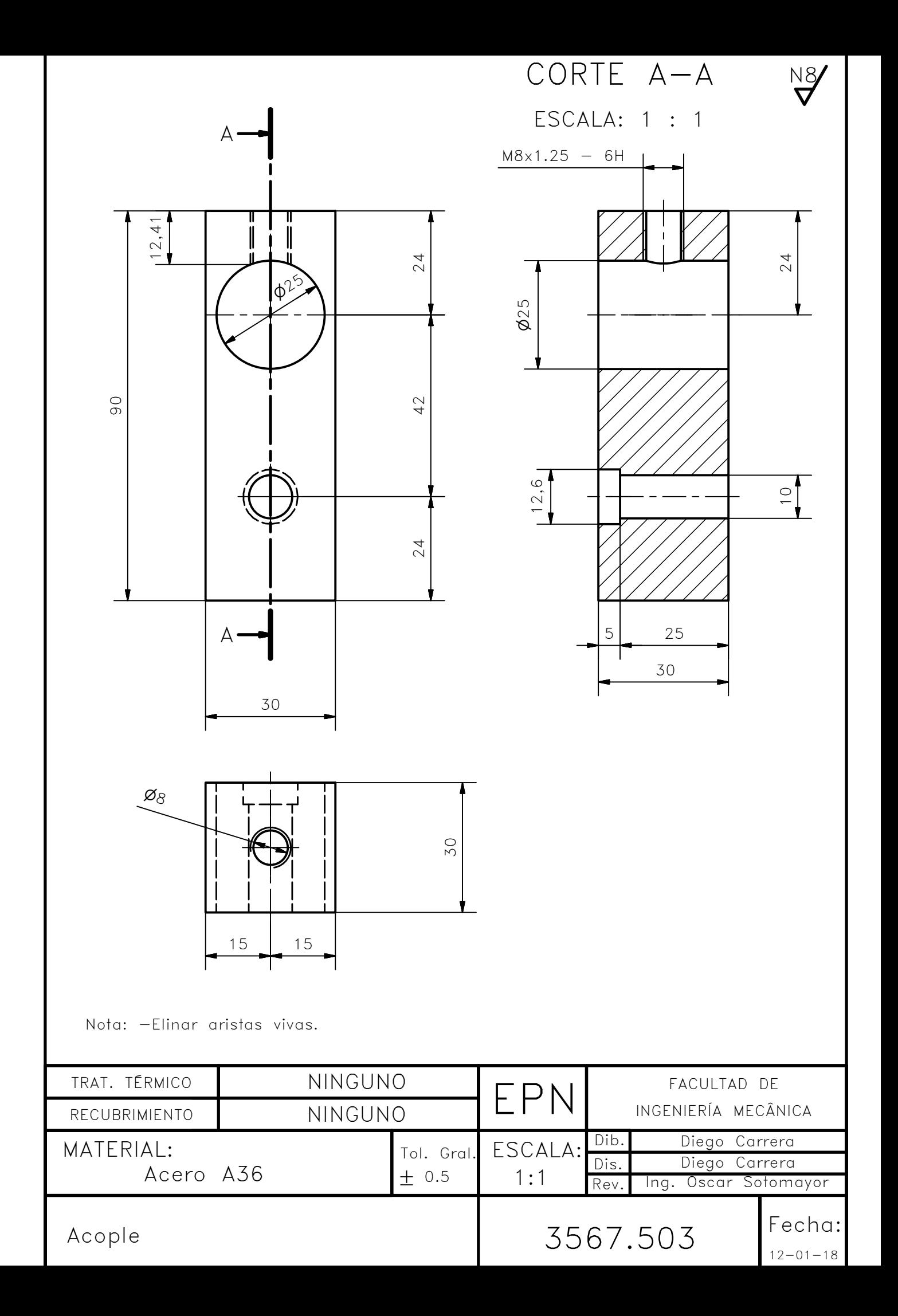

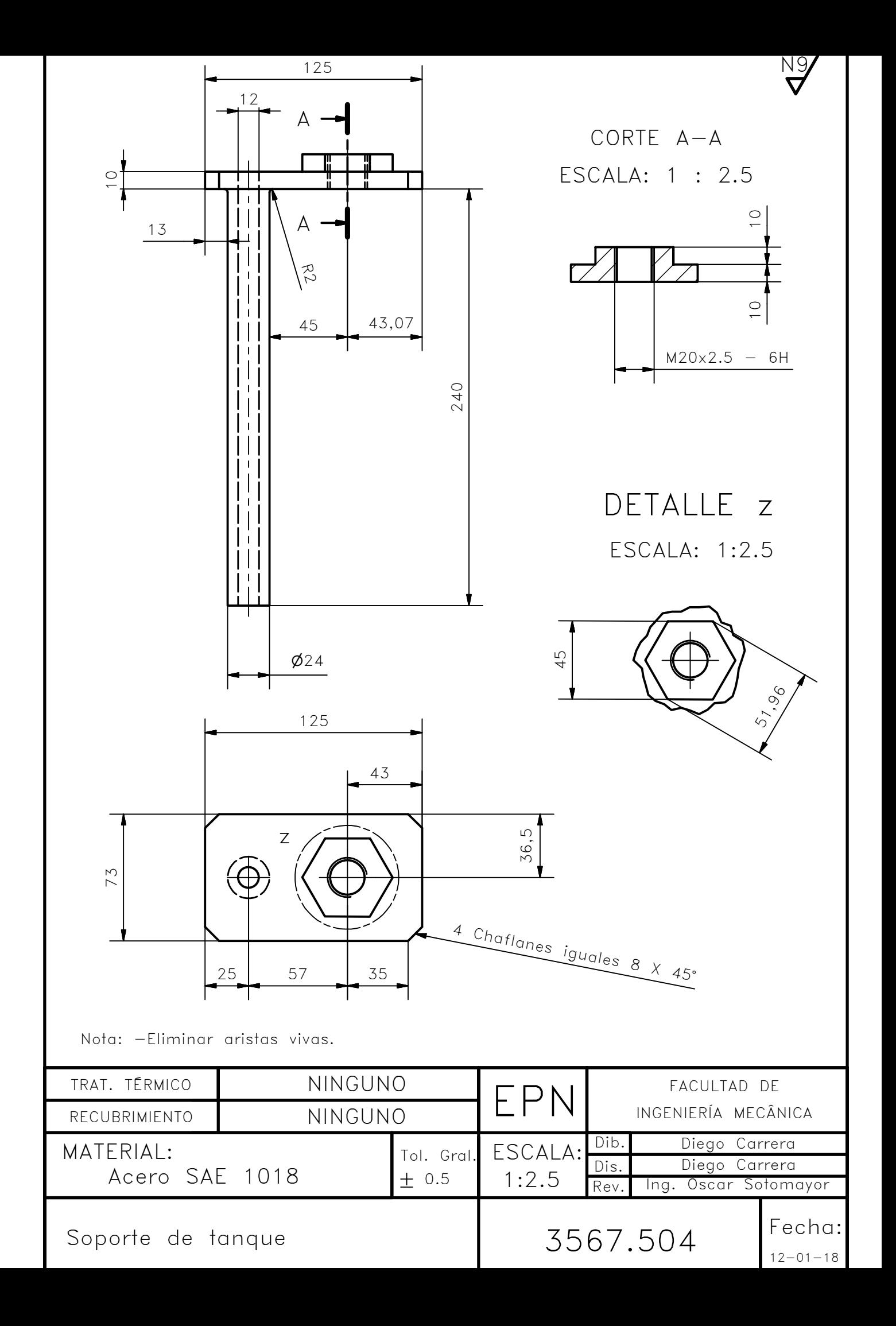

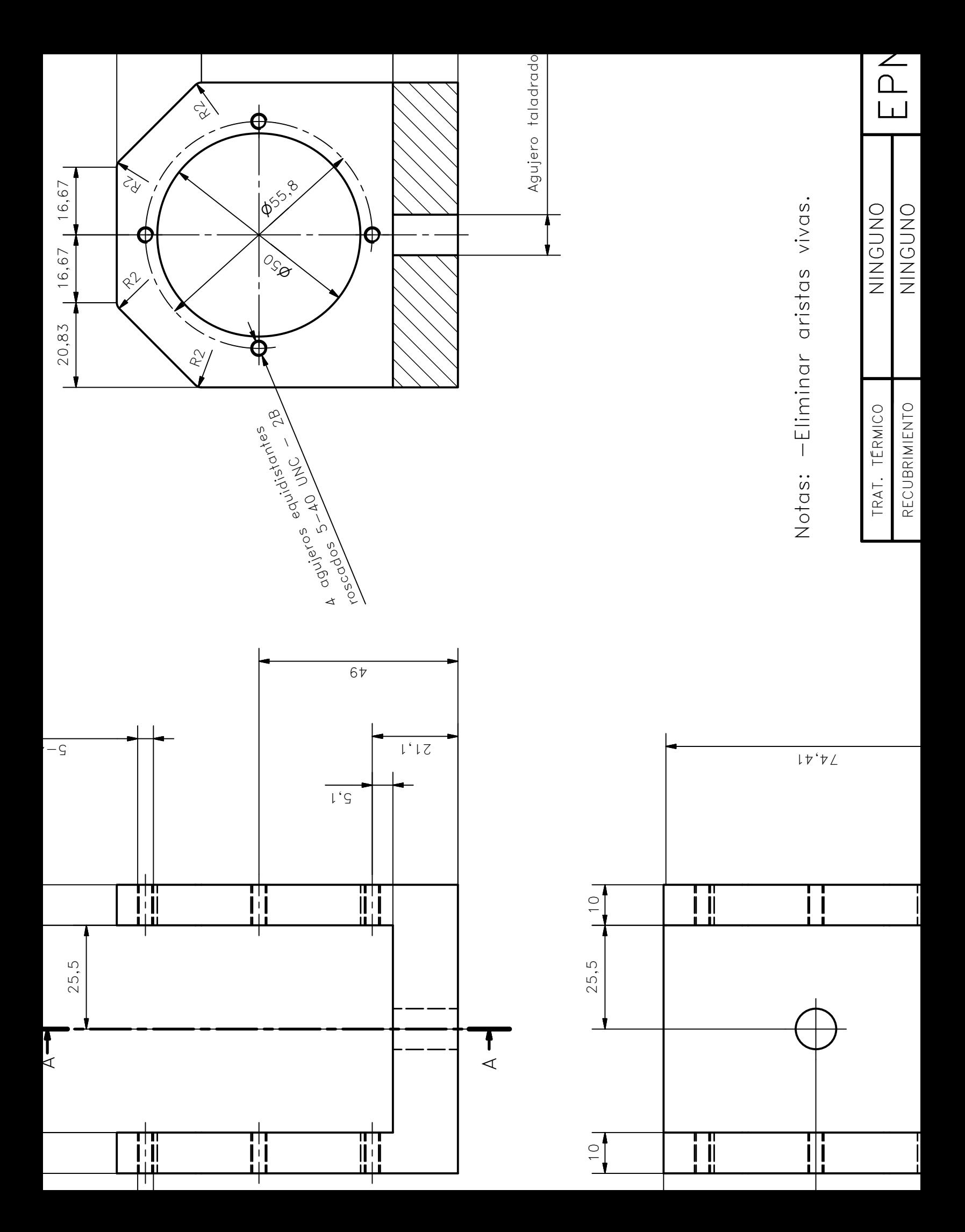

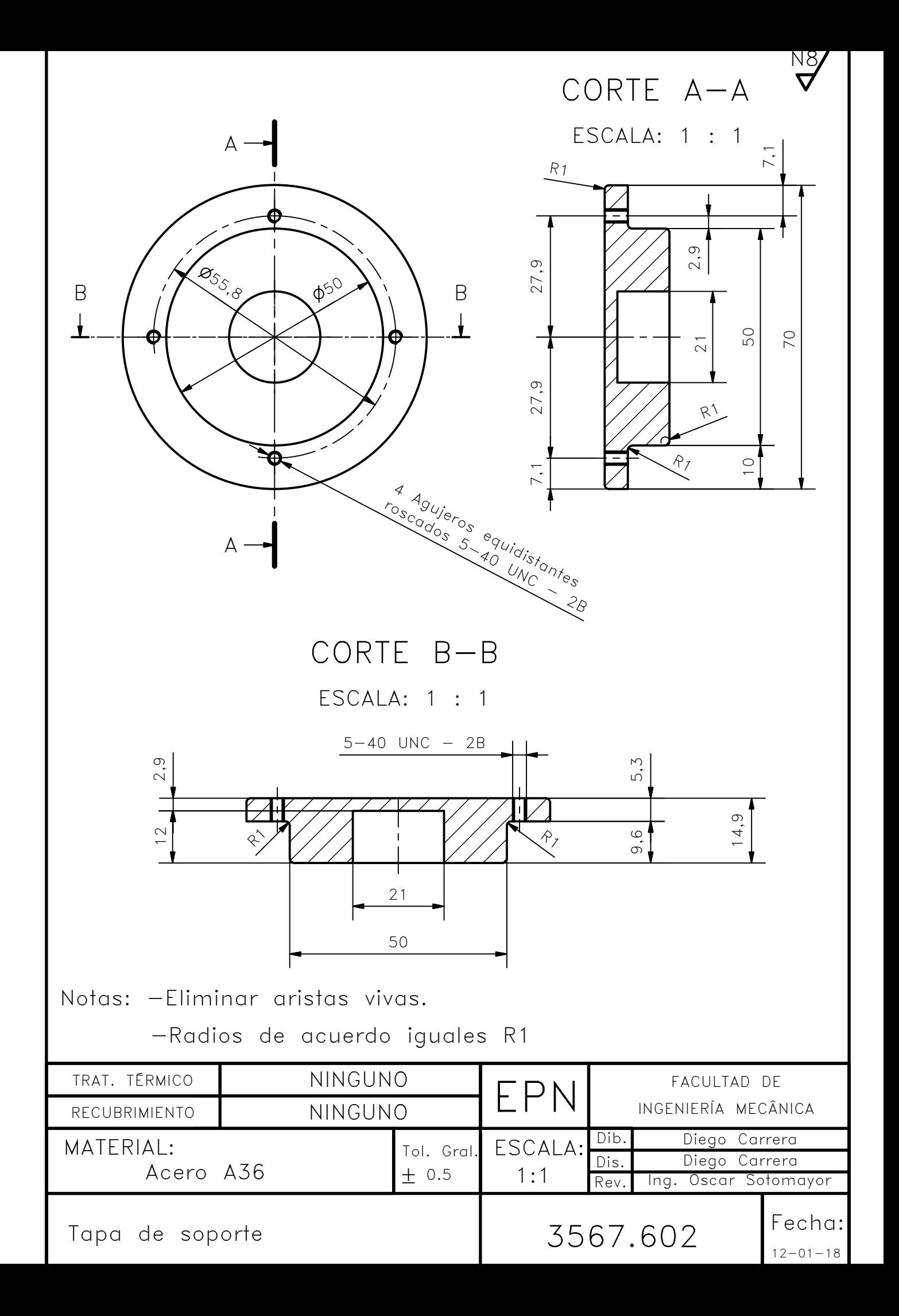

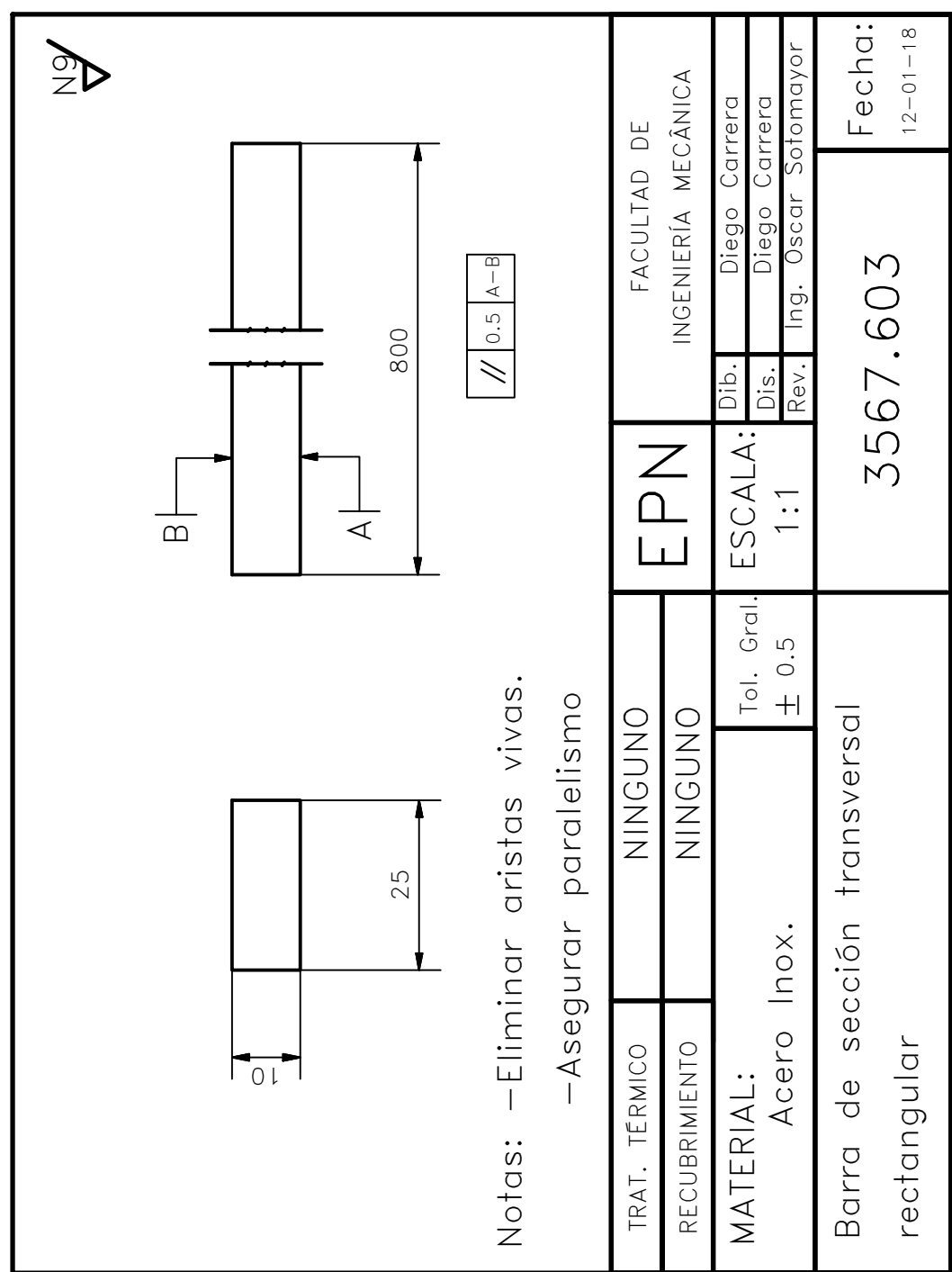

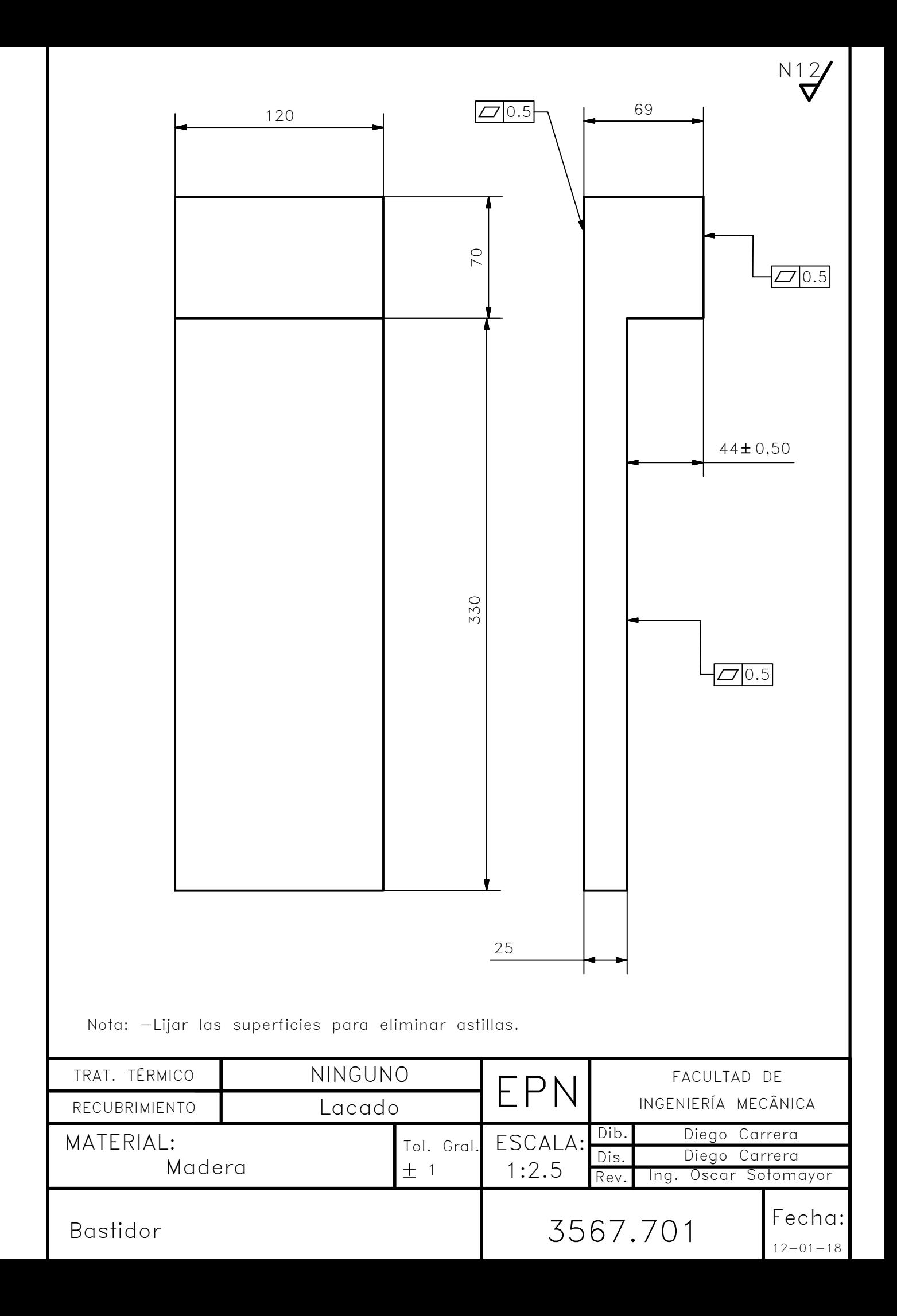

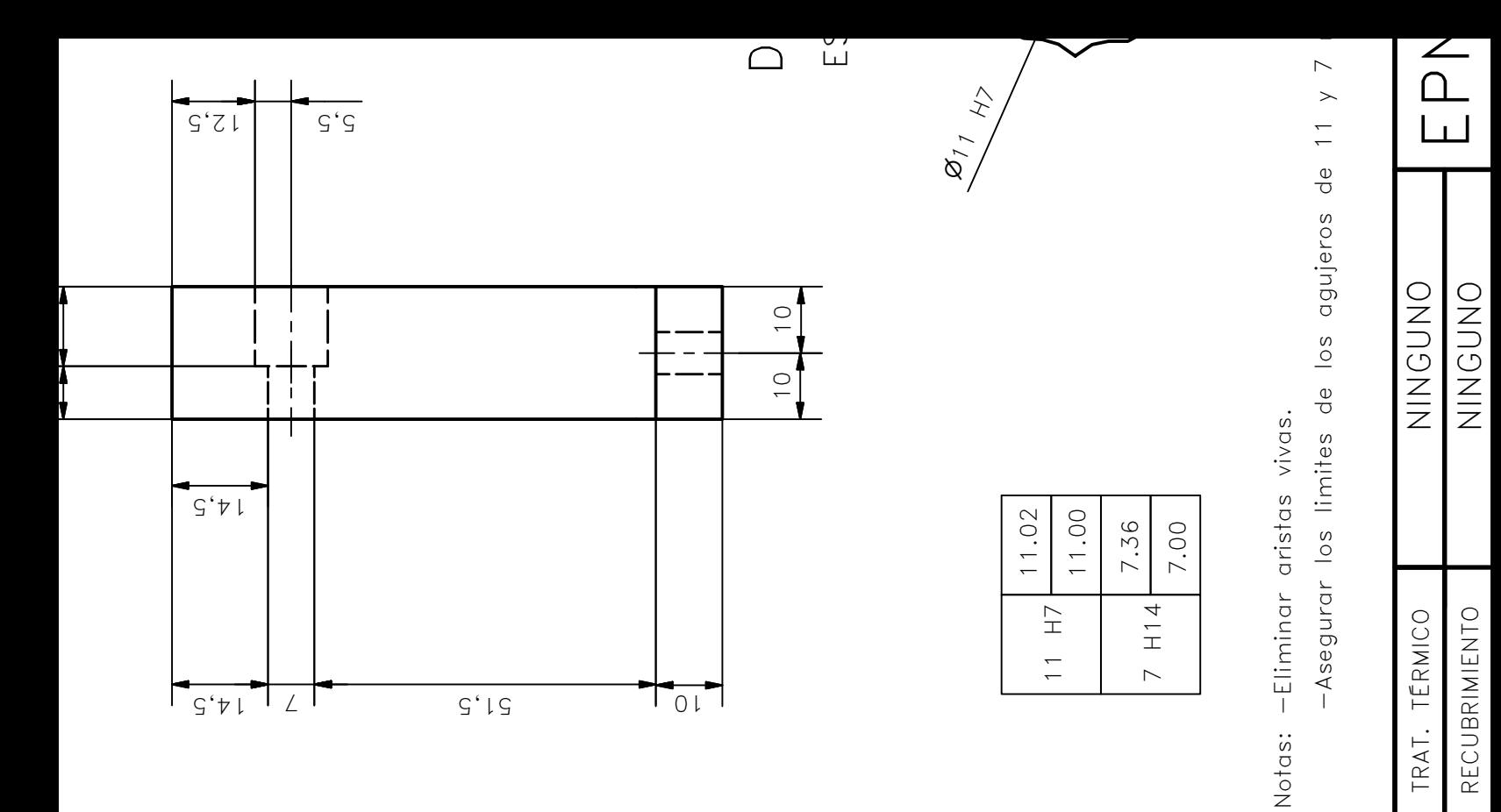

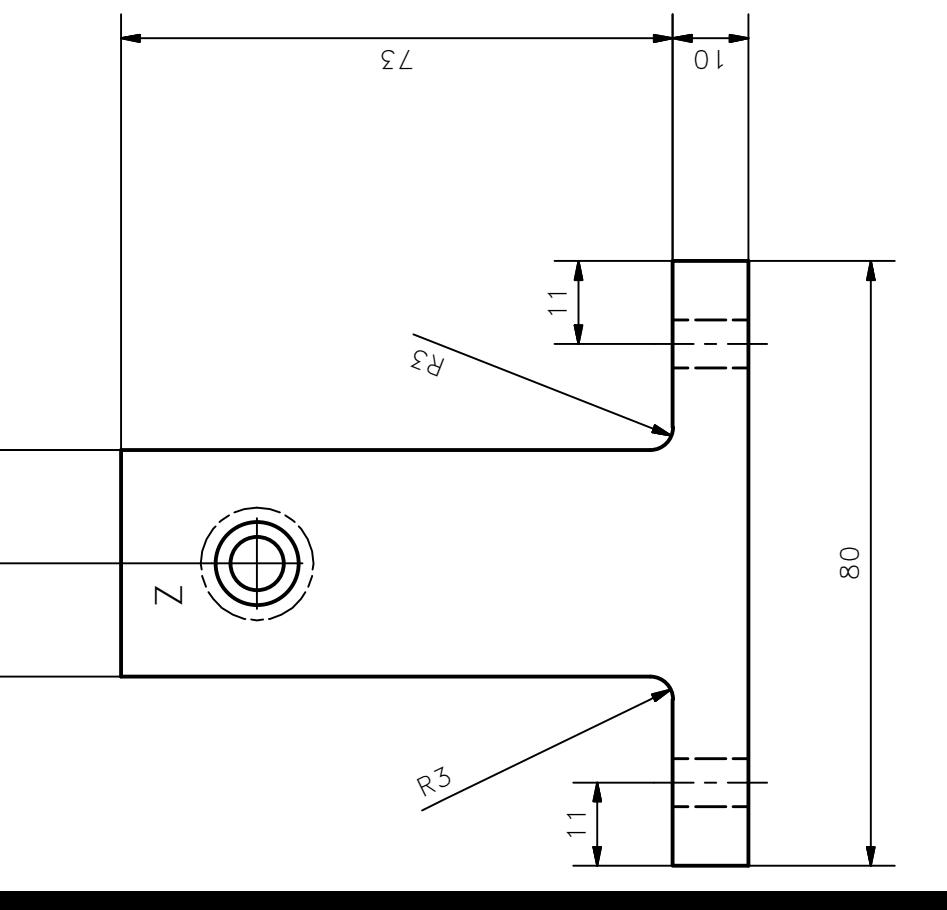

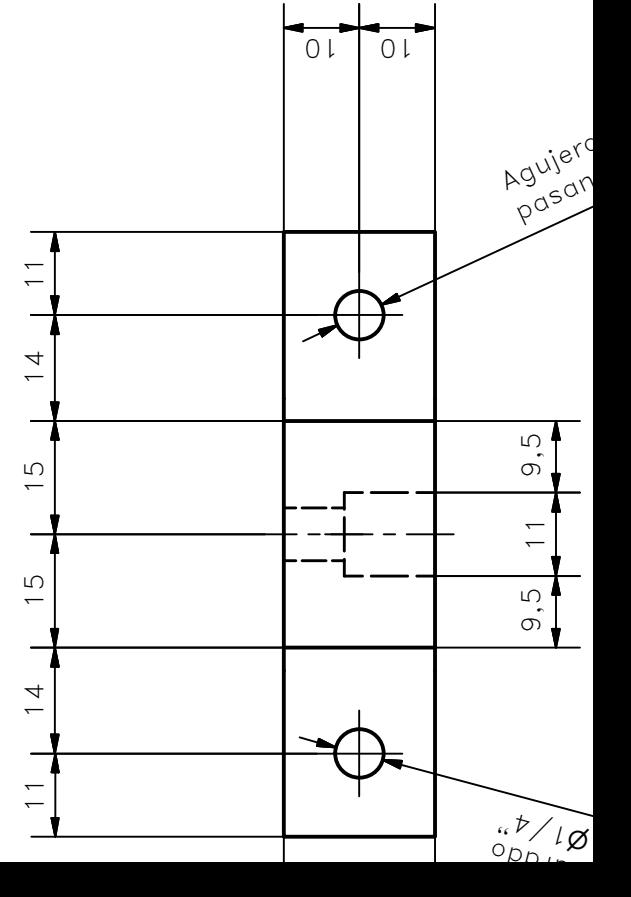

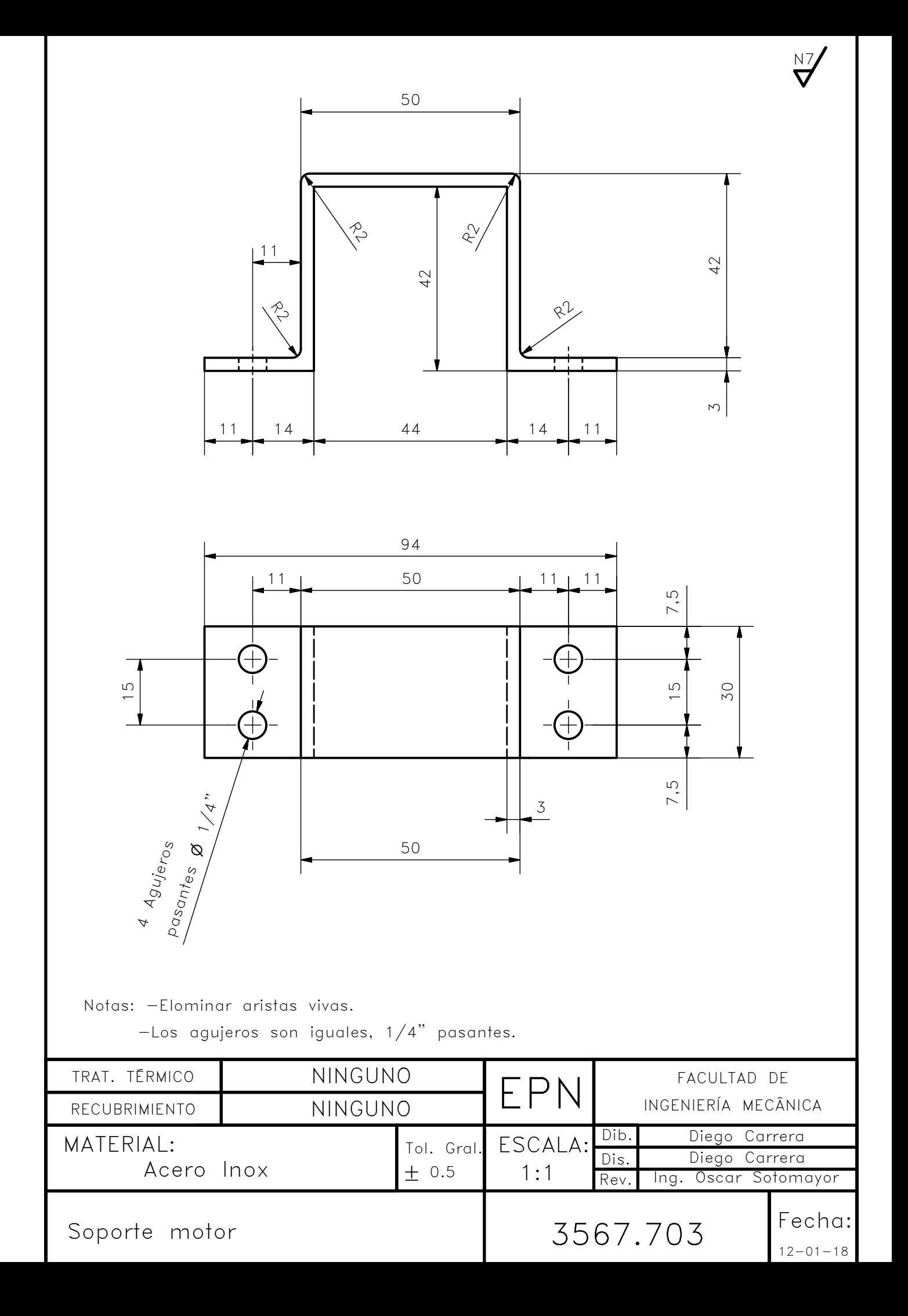

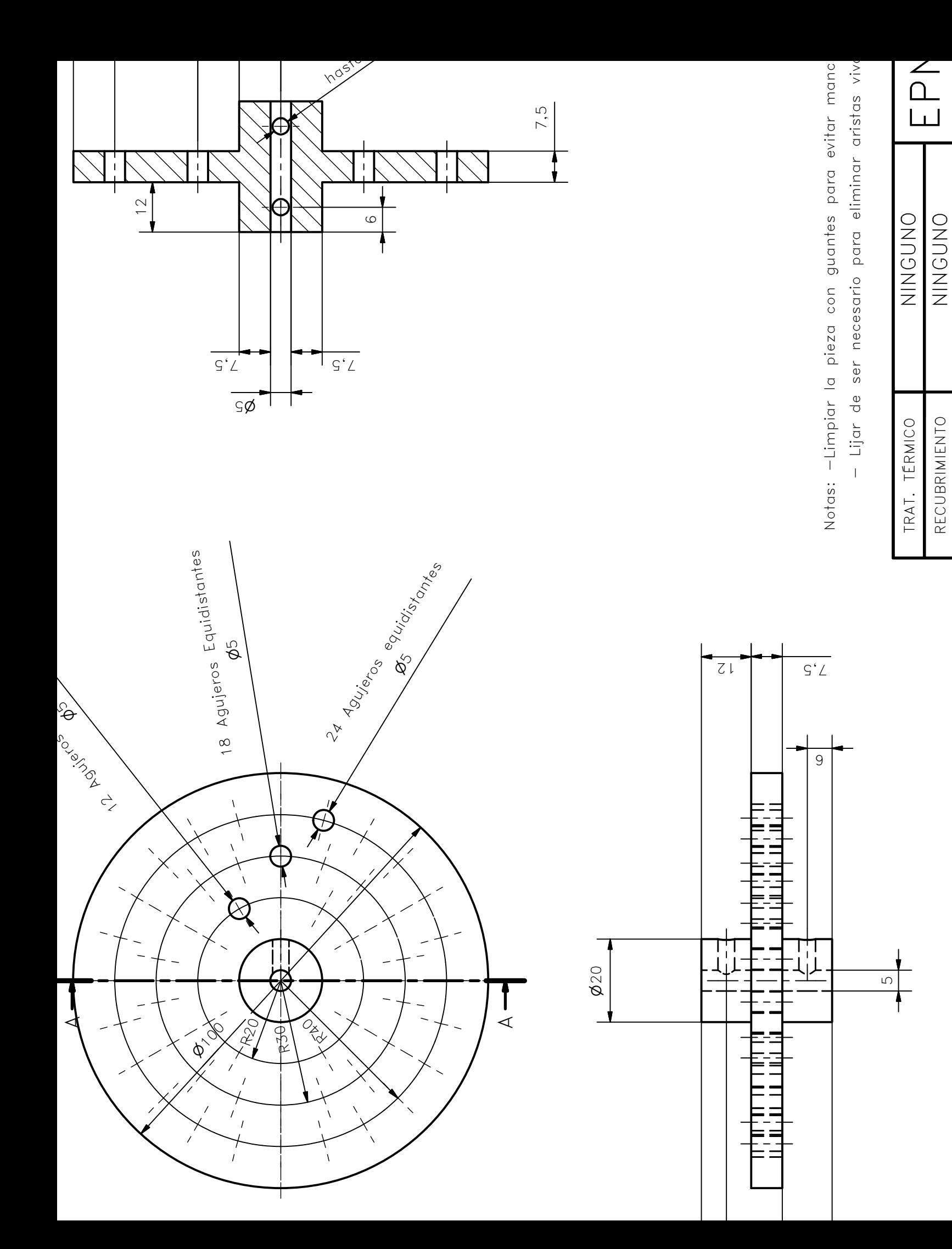

# Anexo IV. Tablas utilizadas para los cálculos

# Tabla A-32

Dimensiones básicas de arandelas simples estándar estadounidenses (todas las dimensiones están en pulgadas)

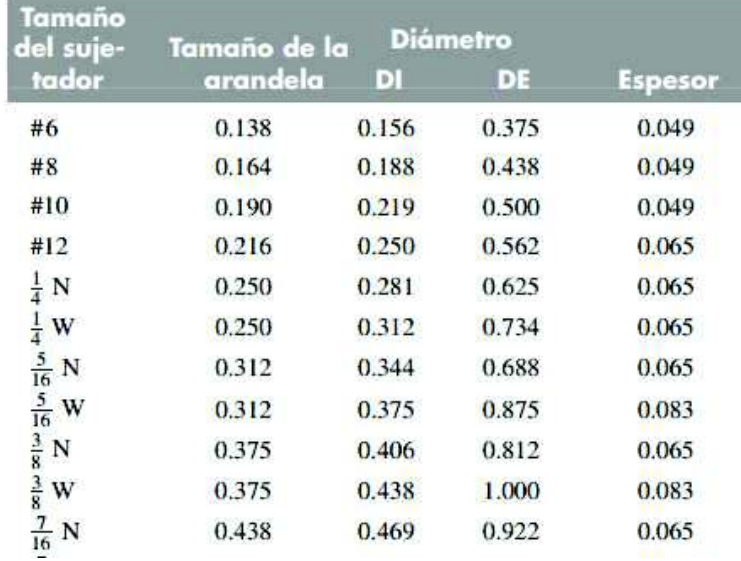

Figura 1. Dimensiones de arandelas.

(Fuente: [22])

Tabla 8-12

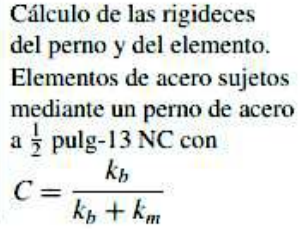

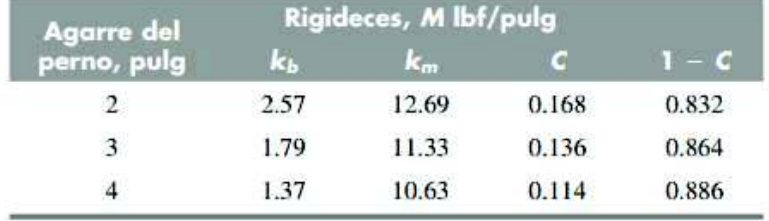

Figura 1. Factor C.

#### Tabla 8-2

Diámetros y área de roscas unificadas de tornillo UNC y UNF<sup>\*</sup>

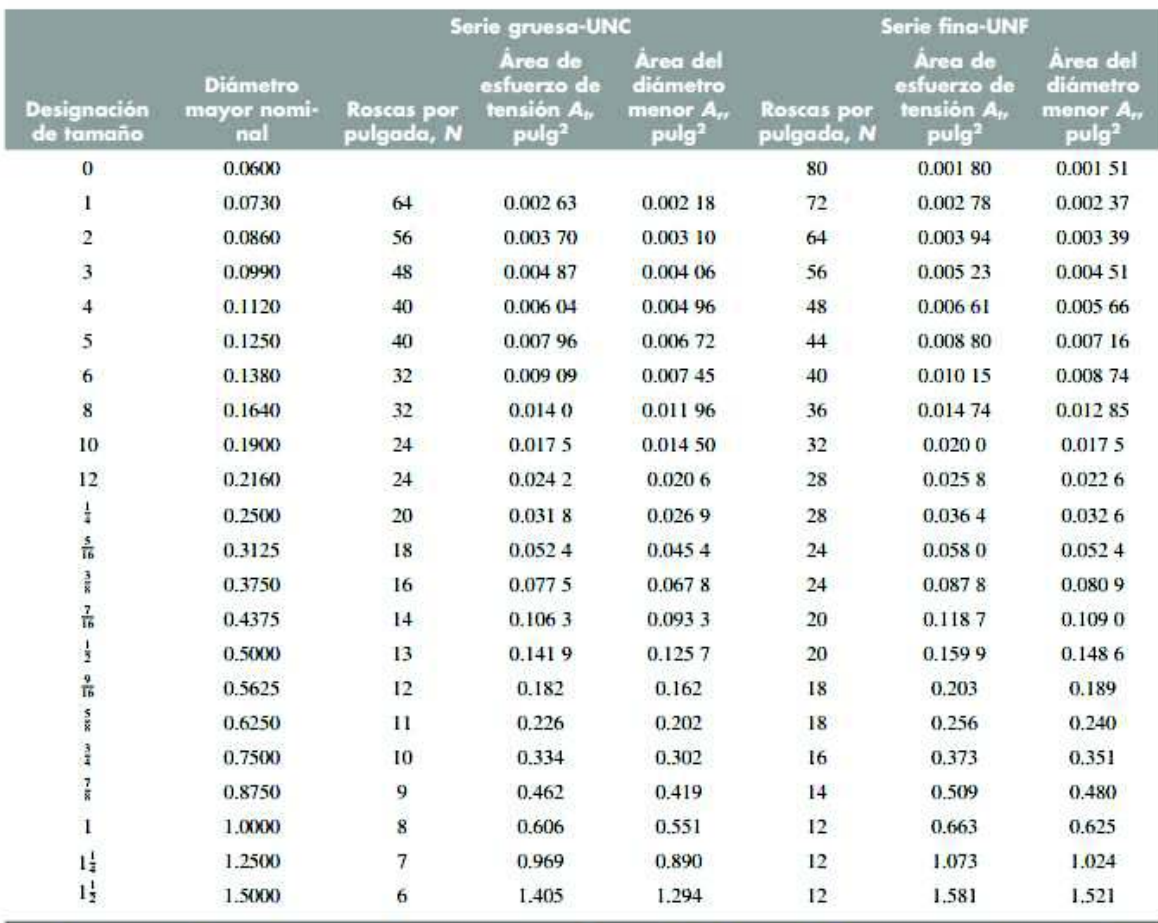

\* Esta tabla se compiló de la norma ANSI B1.1-1974. El diámetro menor se determinó mediante la ecuación  $d_r = d - 1.299$  038p y el diámetro de paso a partir de  $d_p = d - 0.649519p$ . Para calcular el área de esfuerzo de tensión se usaron la media del diámetro de paso y el diámetro menor.

Figura 2. Área específica según pernos.

#### Tabla 8-9

Especificaciones SAE para pernos de acero

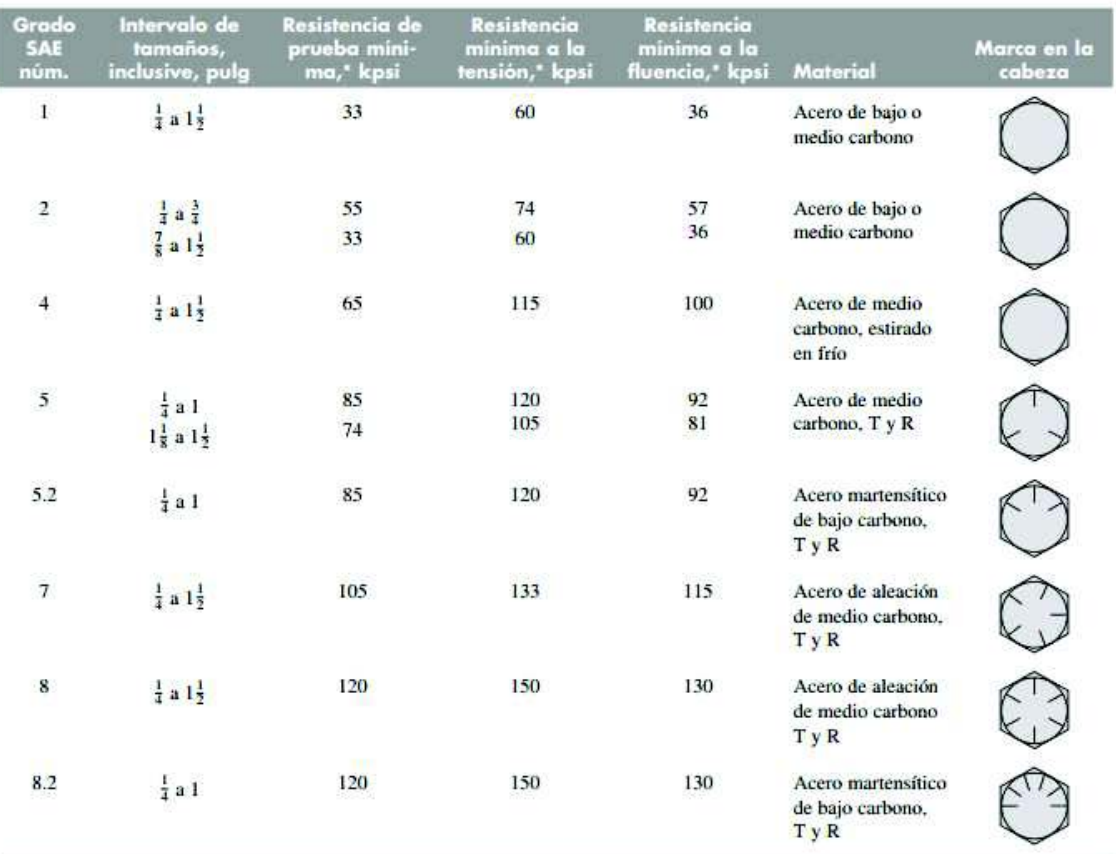

 $\ast$  Las resistencias mínimas son resistencias que exceden 99 por ciento de los sujetadores.

Figura 3. Especificaciones SAE, para pernos.

(Fuente: [22])

#### **Tabla 8-15**

Factores del par de torsión  $K$ para su empleo con la ecuación (8-27)

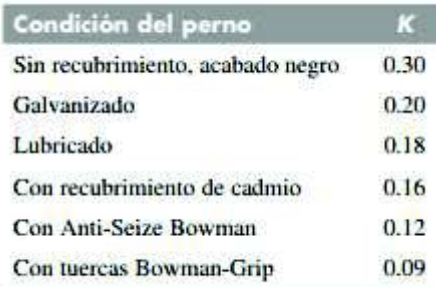

#### Figura 4. Factores K.

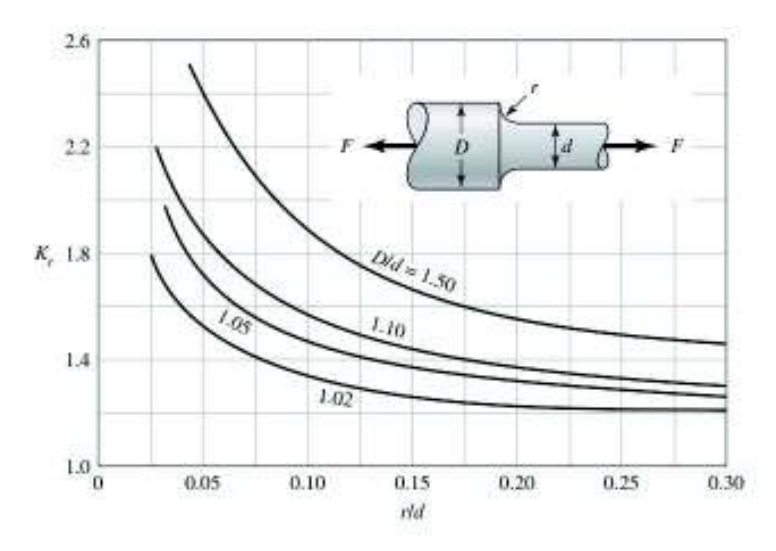

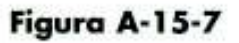

Eje redondo con filete en el hombro en tensión.  $\sigma_0 = F/A$ , donde  $A = \pi d^2/4.$ 

Figura 5. Factor Kt.

(Fuente: [22])

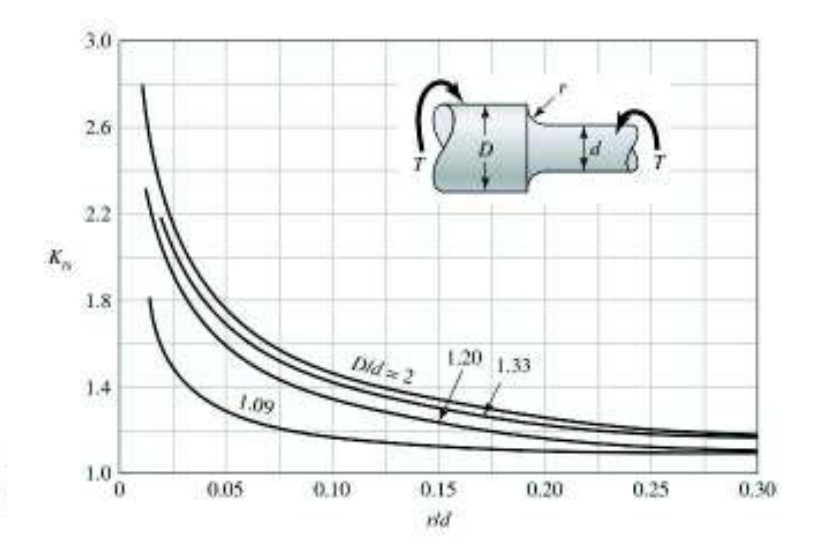

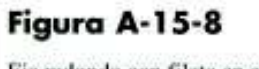

Eje redondo con filete en el hombro en torsión.  $\tau_0 = Tc/J$ , donde c  $= d/2 y J = p d<sup>4</sup>/32.$ 

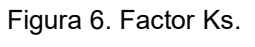

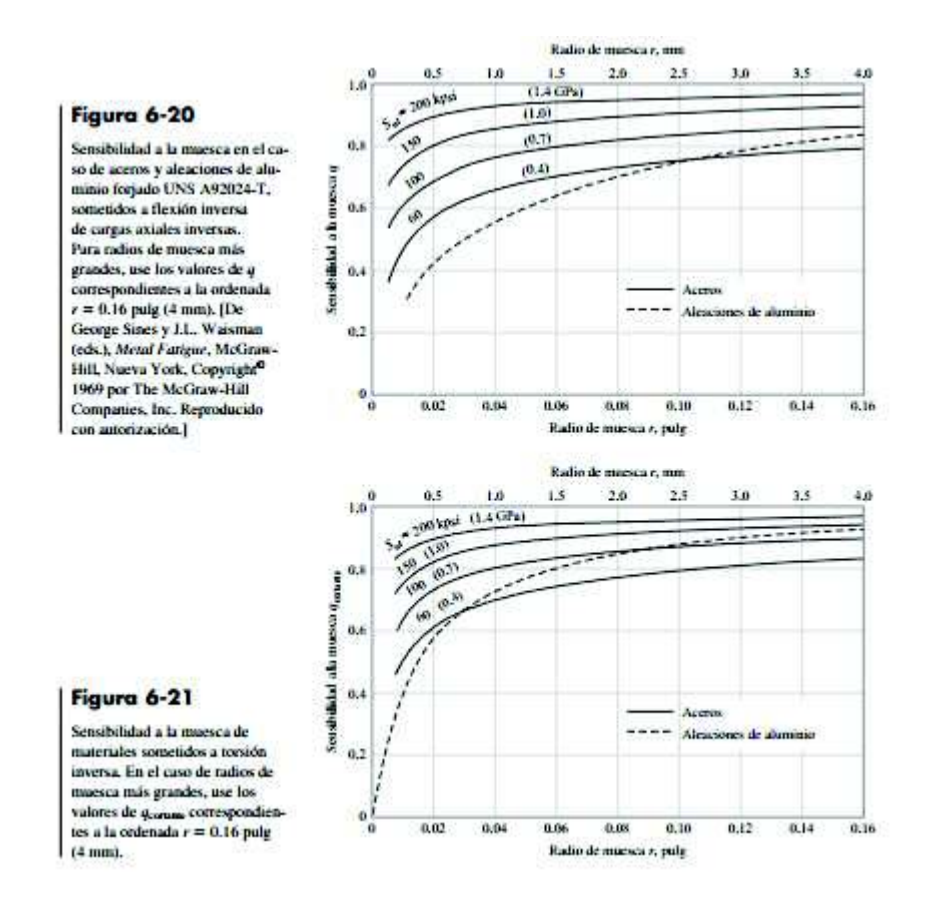

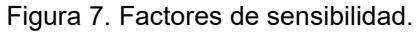

(Fuente: [22])

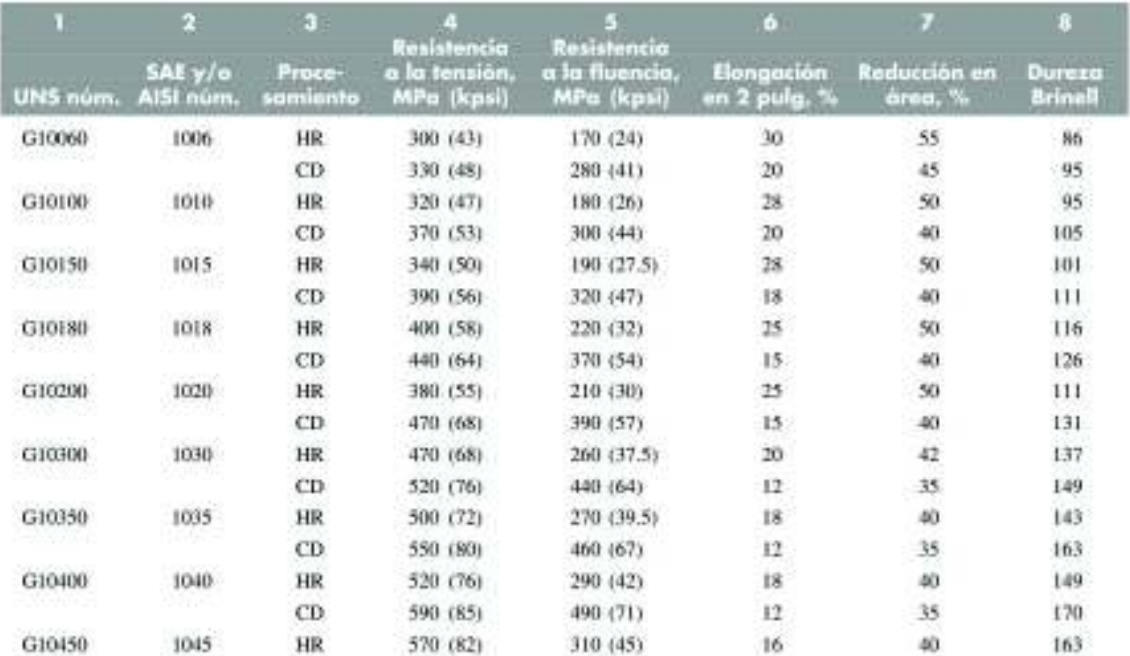

#### Figura 8. Propiedades de materiales.

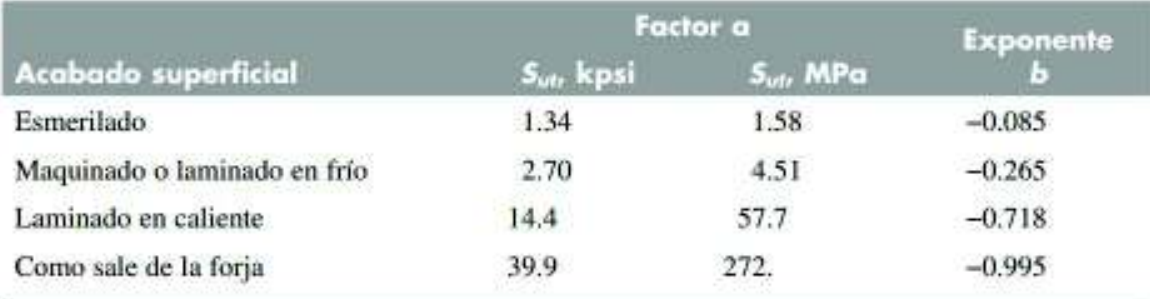

Figura 9. Factores a y b para cálculo de factor ka.

(Fuente: [22])

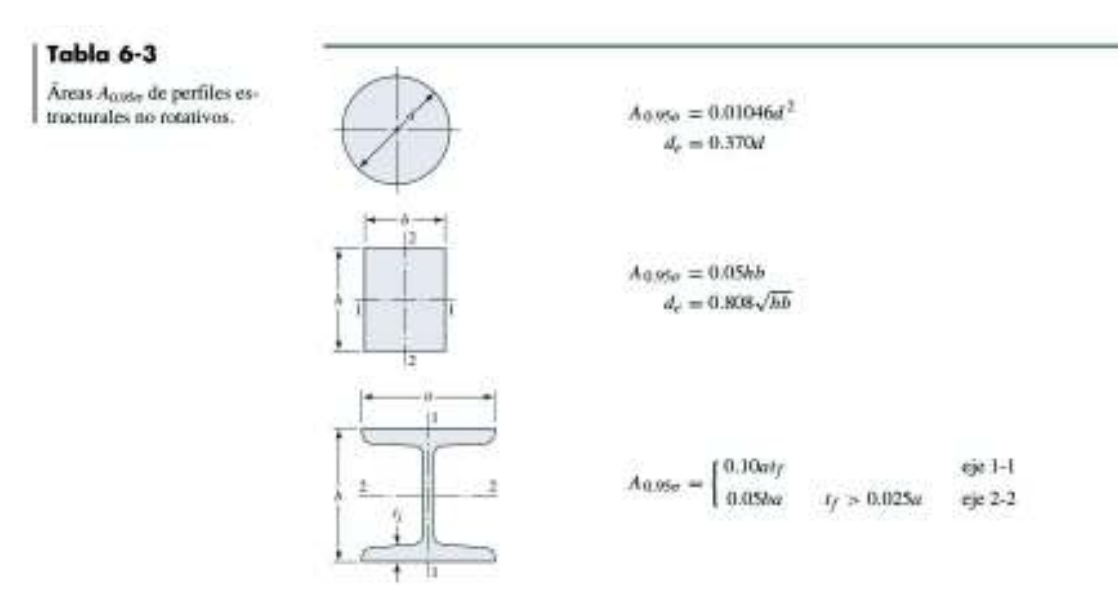

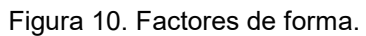

# Tabla A-15

Gráficas de factores teóricos de concentración del esfuerzo  $K_t^*$ 

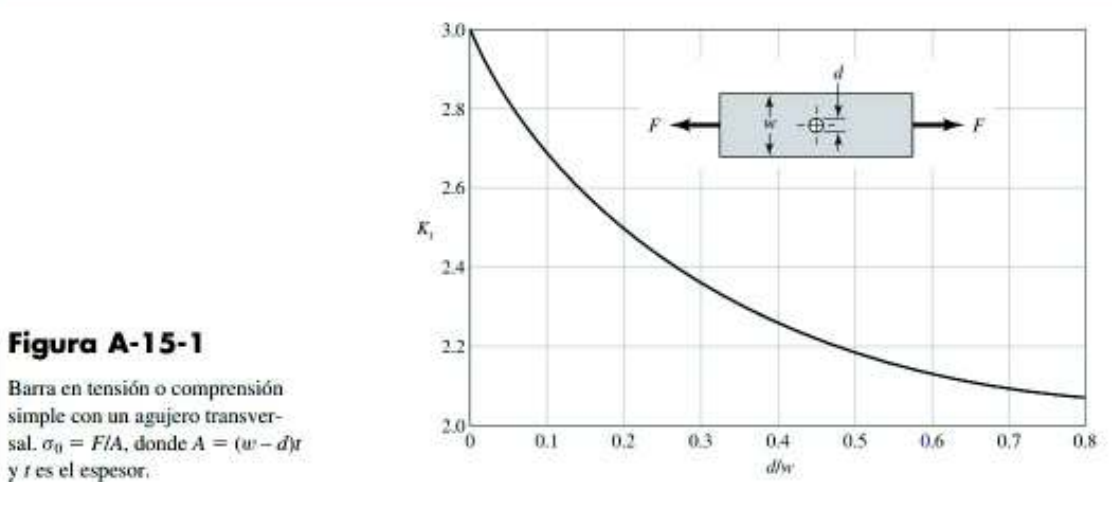

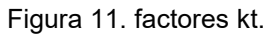

(Fuente: [22])

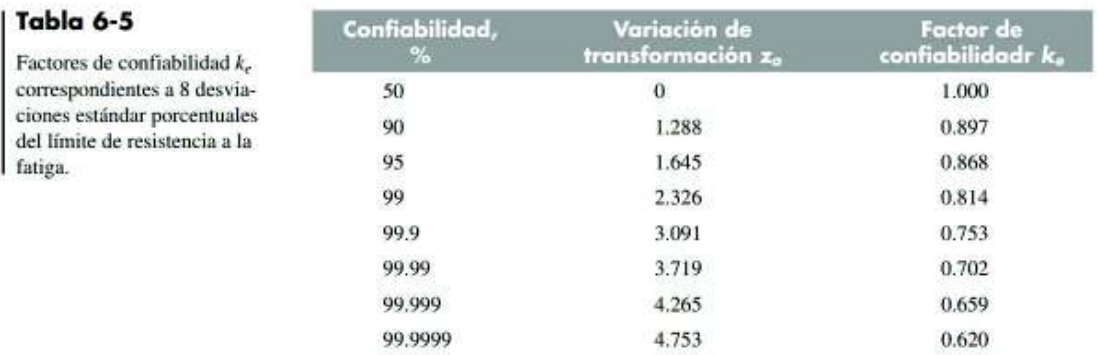

Figura 12. Factor de confiabilidad.

# Figura 6-20

Sensibilidad a la muesca en el caso de aceros y aleaciones de aluminio forjado UNS A92024-T, sometidos a flexión inversa de cargas axiales inversas. Para radios de muesca más grandes, use los valores de q correspondientes a la ordenada  $r = 0.16$  pulg (4 mm). [De George Sines y J.L. Waisman (eds.), Metal Fatigue, McGraw-Hill, Nueva York, Copyright<sup>®</sup> 1969 por The McGraw-Hill Companies, Inc. Reproducido con autorización.]

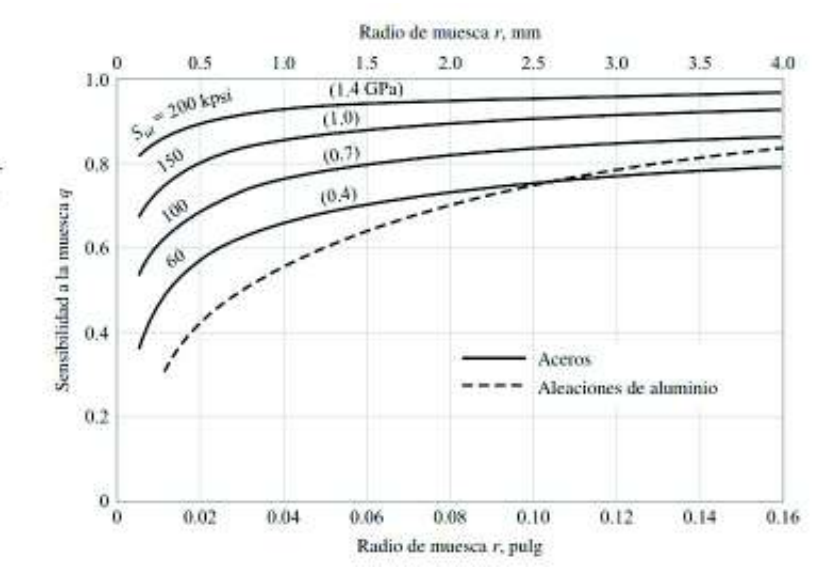

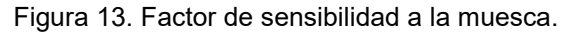

Anexo V. Norma ISO 1940

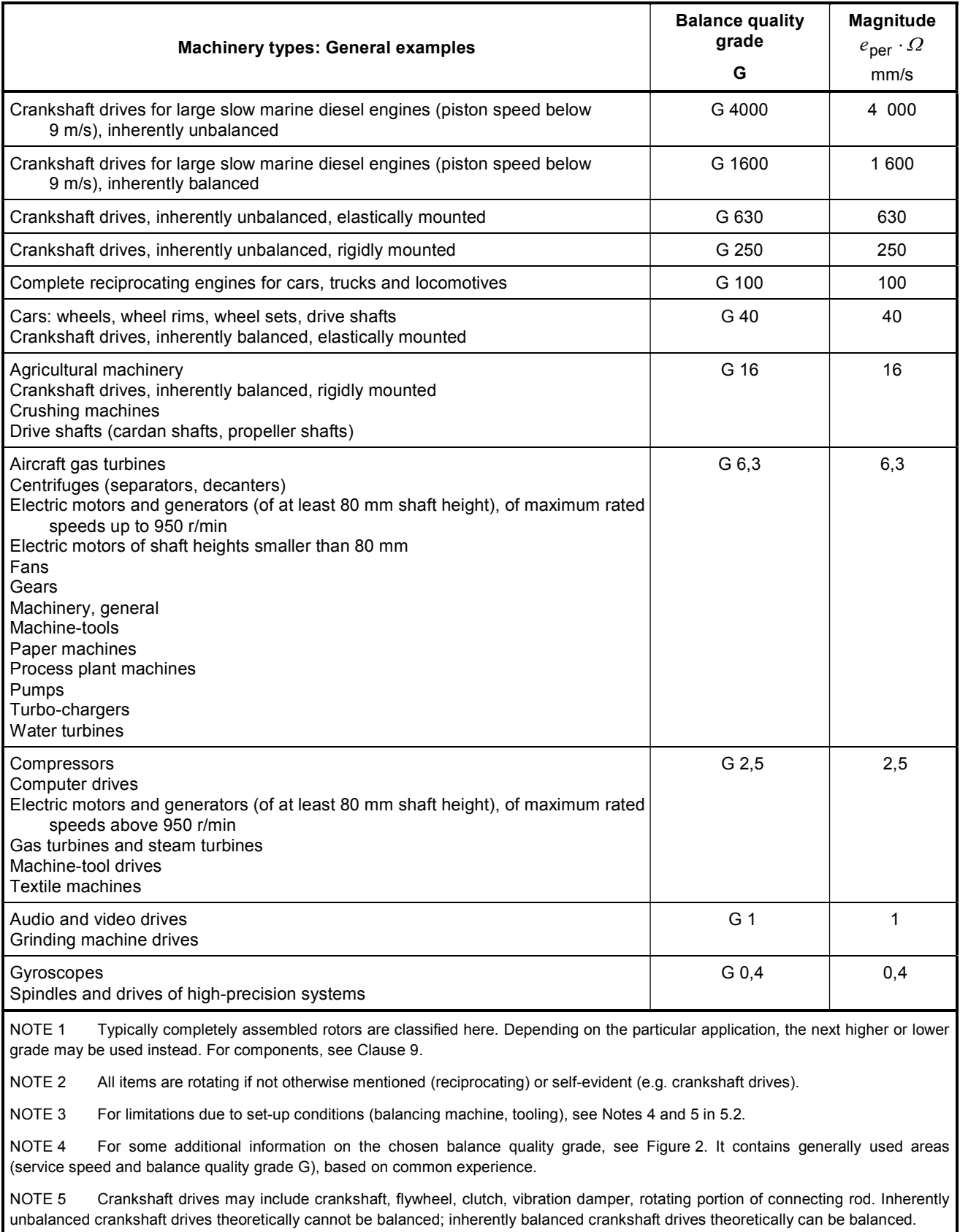

#### Table 1 — Guidance for balance quality grades for rotors in a constant (rigid) state

NOTE 6 For some machines, specific International Standards stating balance tolerances may exist (see Bibliography).

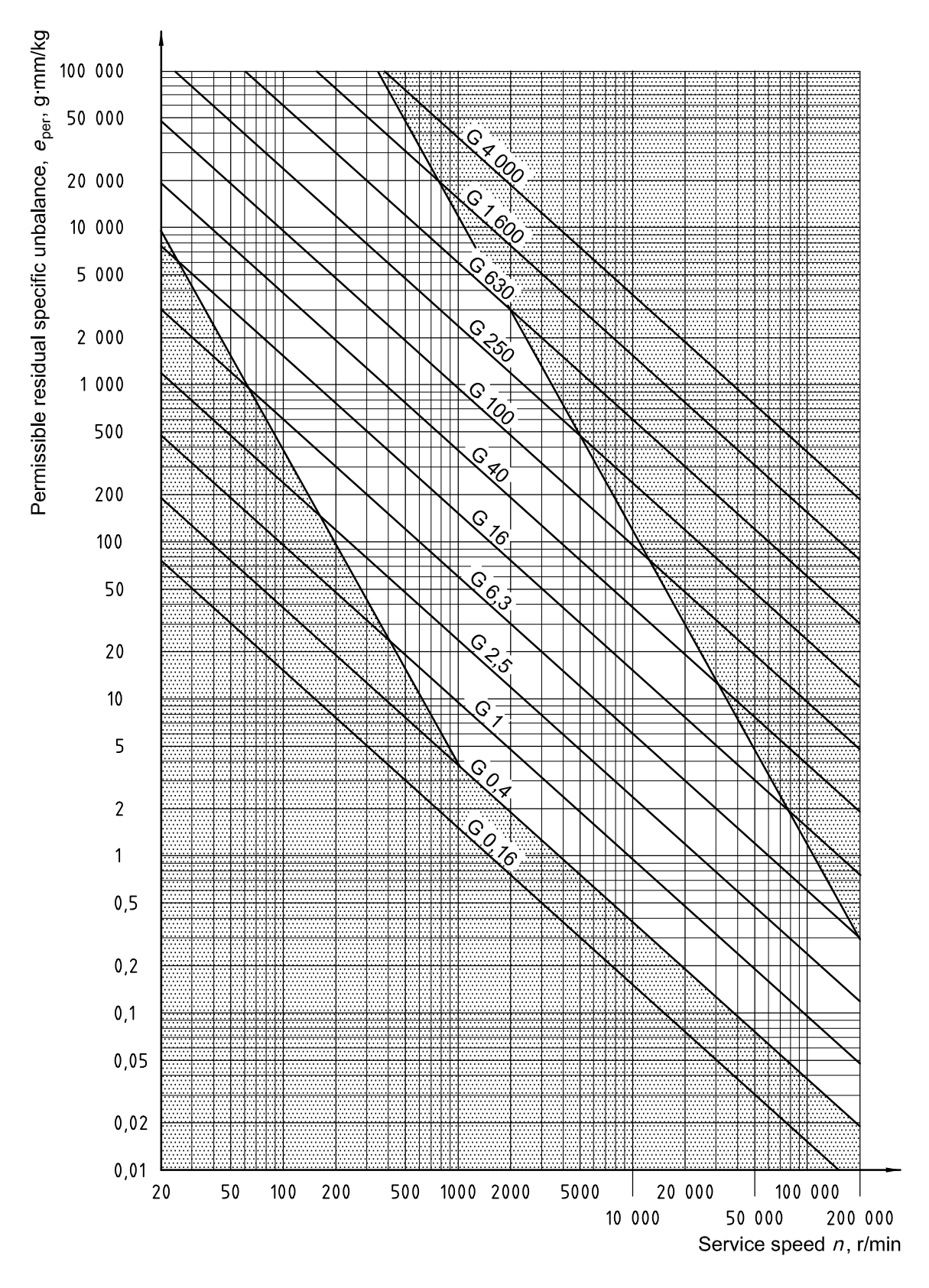

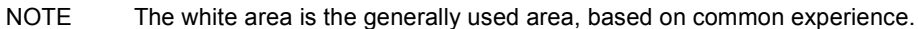

#### Figure 2 — Permissible residual specific unbalance based on balance quality grade G and service speed  $n$  (see 6.2)

Anexo VI. Guía de prácticas

# GUÍA DE PRÁCTICAS DE VIBRACIONES **ESCUELA POLITÉCNICA NACIONAL**

**FACULTAD DE INGENIERÍA MECÁNICA LABORATORIO DE ANÁLISIS DE ESFUERZOS Y VIBRACIONES** 

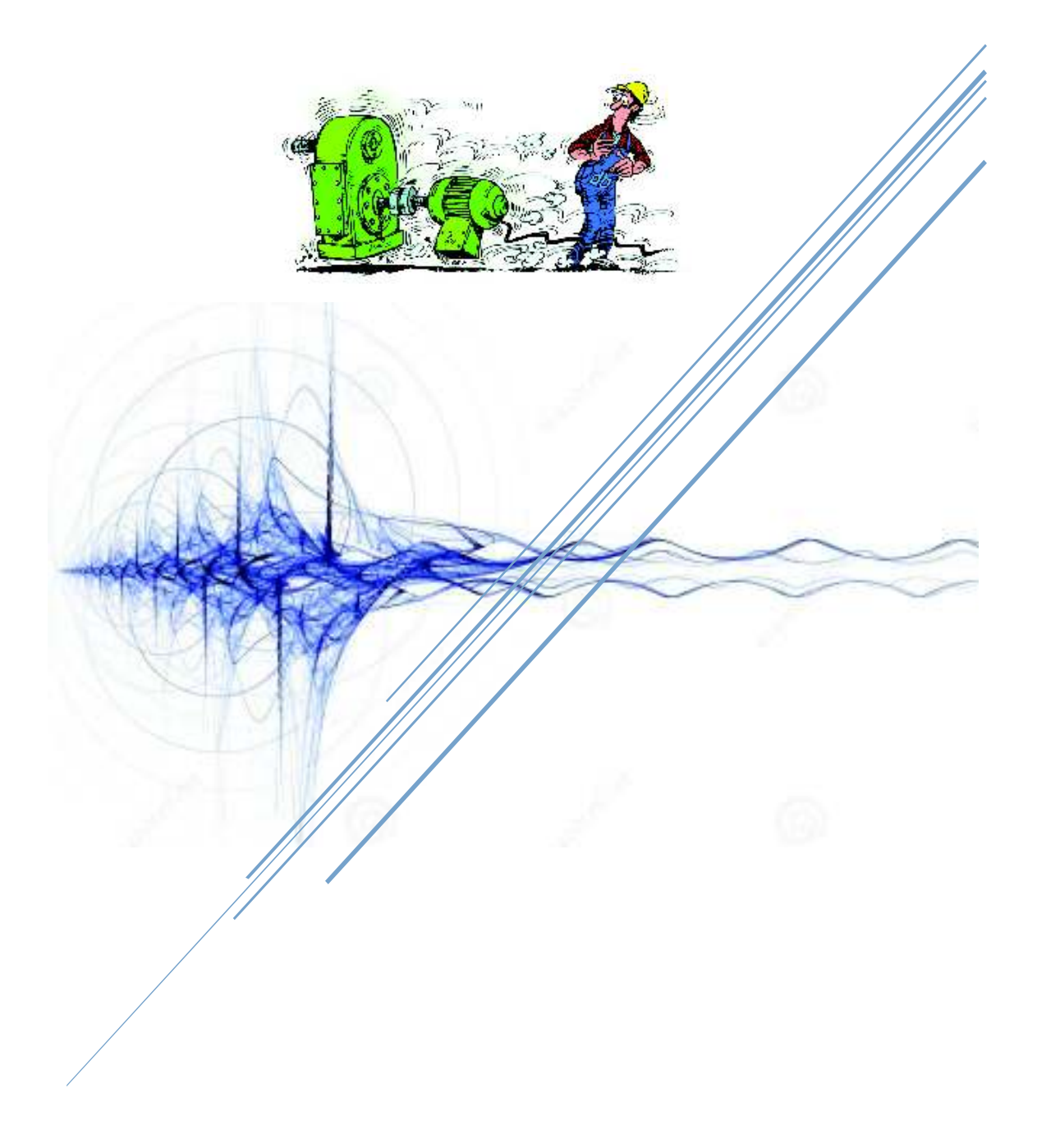

# **Guía de Practicas**

# **GUÍA PARA LA REALIZACIÓN DE INFORMES**

#### **1. Número y Título de la Práctica**

Será determinado por el profesor guía o por el ayudante del laboratorio.

# **2. Grupo**

Colocar el número de grupo.

#### **2.1. Integrantes**

Nombre completo de cada uno de los integrantes, debe incluirse el número de cédula frente a cada nombre y el paralelo al que pertenece.

#### **3. Objetivos**

Debe contener los objetivos de la práctica redactados en prosa, incluir objetivos propios para cada práctica.

#### **4. Resumen**

Es una síntesis del trabajo escrito, en la cual se incluye qué es lo que se está estudiando y, en qué orden va a aparecer en el documento, incluyendo las normas utilizadas (de ser el caso). [Máximo media página]

# **5. Abstract**

El mismo resumen pero escrito en inglés, no necesita ser una traducción literal, sino la interpretación del resumen en español. [Máximo media página]

#### **6. Revisión teórica**

Consiste en los aspectos teóricos necesarios para el desarrollo de la práctica y la elaboración del informe. Toda la información debe ser citada y consultada de libros actuales, artículos científicos caso contrario se considerará plagio del informe. No se acepta contenido de sitios web como Wikipedia.com.

# **7. Materiales y Equipos**

#### **7.1. Materiales**

Se considera como materiales a las probetas o elementos que van a ser ensayados. Colocar una breve descripción y gráficos de los materiales con sus respectivas dimensiones según la norma utilizada.

#### **7.2. Equipos**

Son las máquinas eléctricas y/o mecánicas y herramientas que se han utilizado en el ensayo. Colocar una breve descripción.

#### **8. Procedimiento**

El procedimiento debe ser redactado en forma de numerales para cada paso del ensayo o los ensayos realizados. Si existen pasos previos al ensayo en sí, éstos también deberán constar en el acápite de procedimientos. Se debe añadir fotografías.

#### **9. Datos Obtenidos**

En este punto constan los datos obtenidos en la práctica.

#### **10. Cálculos**

Este punto consta de dos partes: la parte numérica, en la cual se realizan todos los cálculos pertinentes y tablas correspondientes al ensayo; la parte gráfica, en la que se esquematizan los resultados numéricos (gráficos o fotografías).

En caso que exista una gran cantidad de cálculos se incluirá únicamente el ejemplo de cálculo.

#### **11. Análisis de Resultados**

Este es un paso fundamental en el informe a través del cual se justifican los resultados obtenidos y se correlacionan con lo que plantea la teoría.

#### **12. Preguntas**

Se contestan las preguntas pertinentes colocadas en la guía de práctica, o las preguntas mencionadas durante la realización de la práctica.

#### **13. Conclusiones**

Incluyen observaciones propias sobre qué sucedió, por qué sucedió y cómo se podría evitar o mejorar ciertos aspectos de la práctica; ya sea en la preparación de materiales, utilización de equipos o procedimientos. Las conclusiones son individuales

#### **14. Referencias**

Las consultas se realizarán en libros actuales, artículos científicos claramente especificados con formato ISO 690.

No se aceptarán consultas de páginas como www.wikipedia.com.

# **15. Apéndice**

Incluirlo si fuese necesario.

# **FORMATO DE PRESENTACIÓN DE INFORMES**

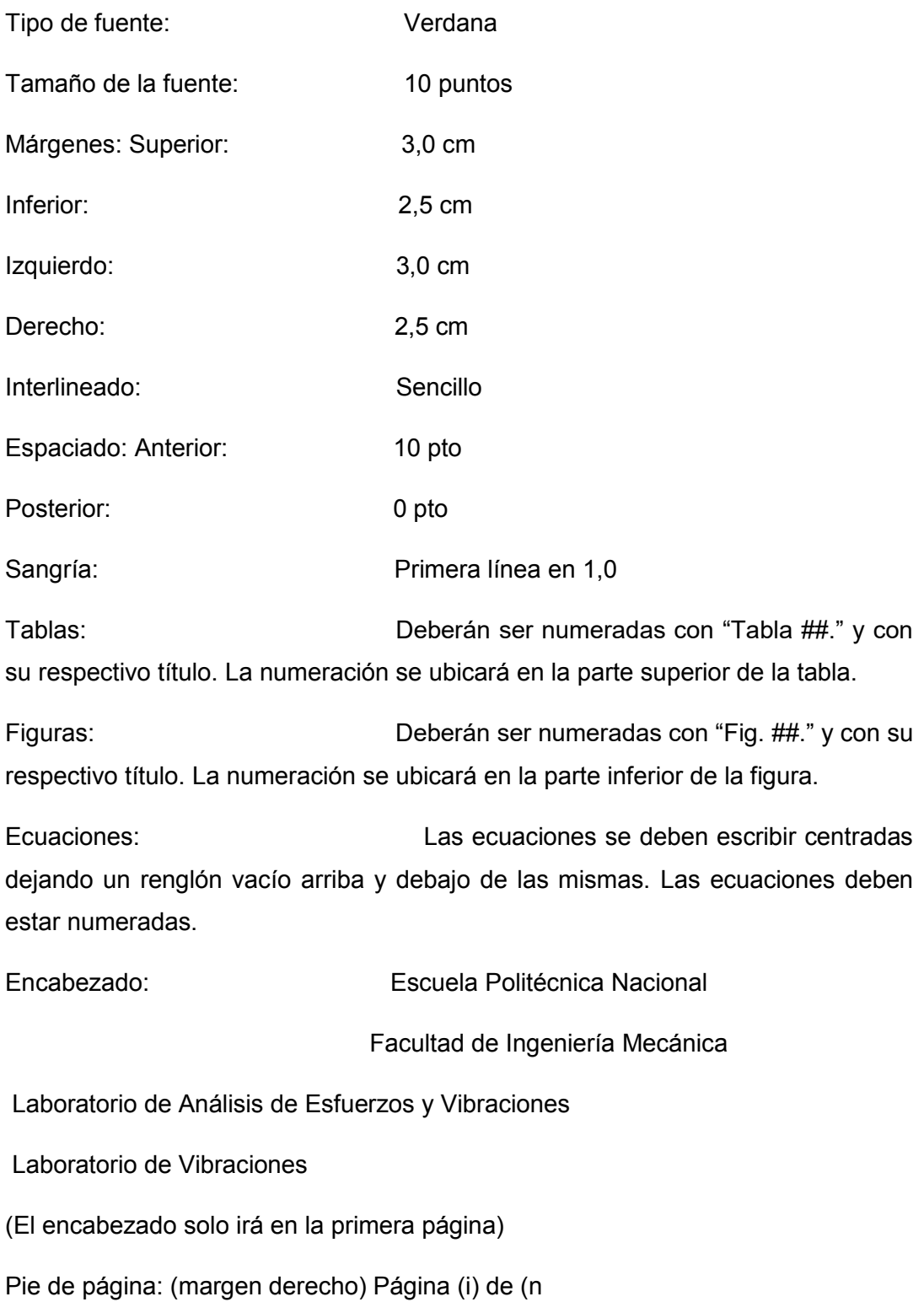

# **INDICE**

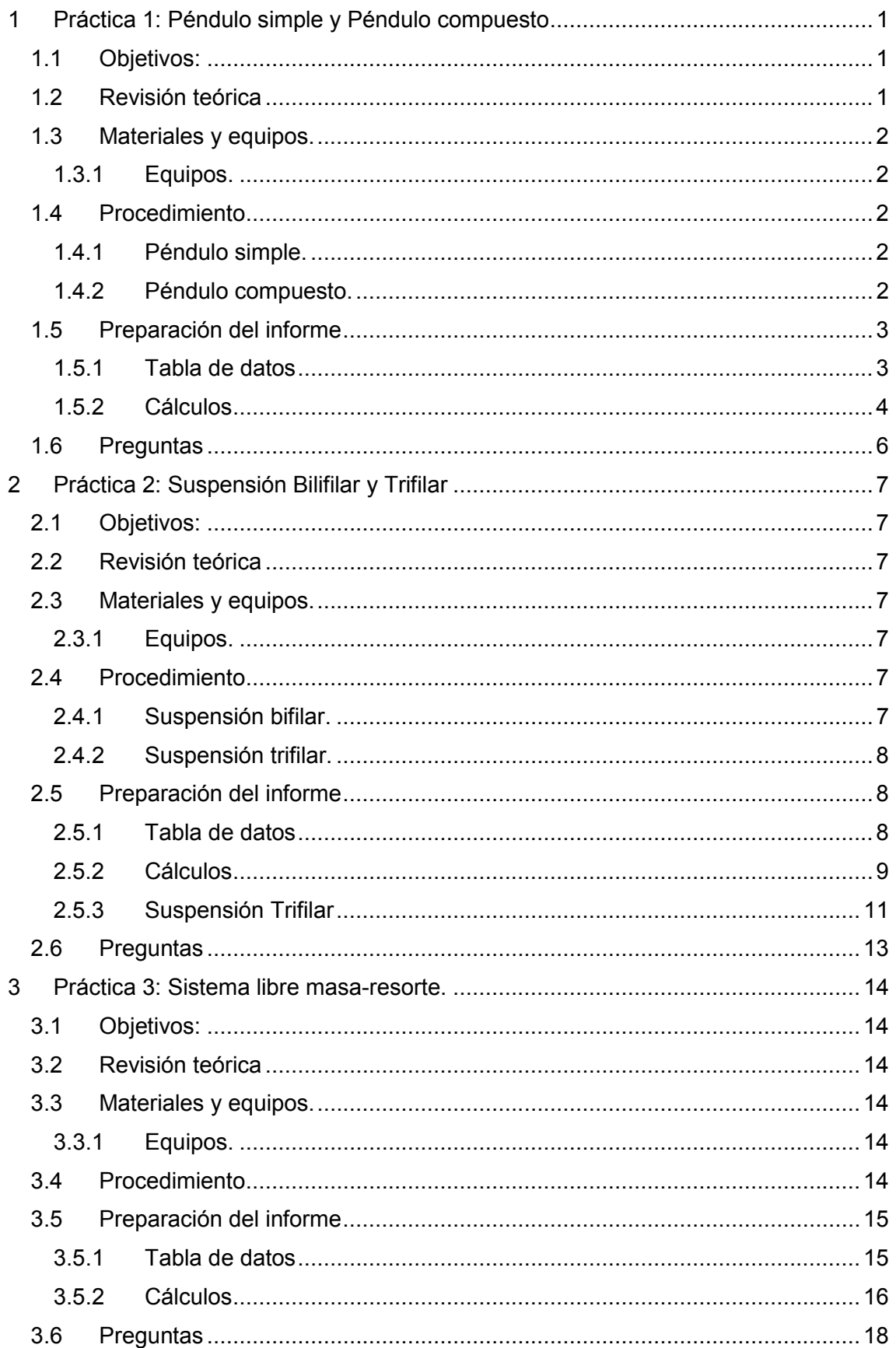

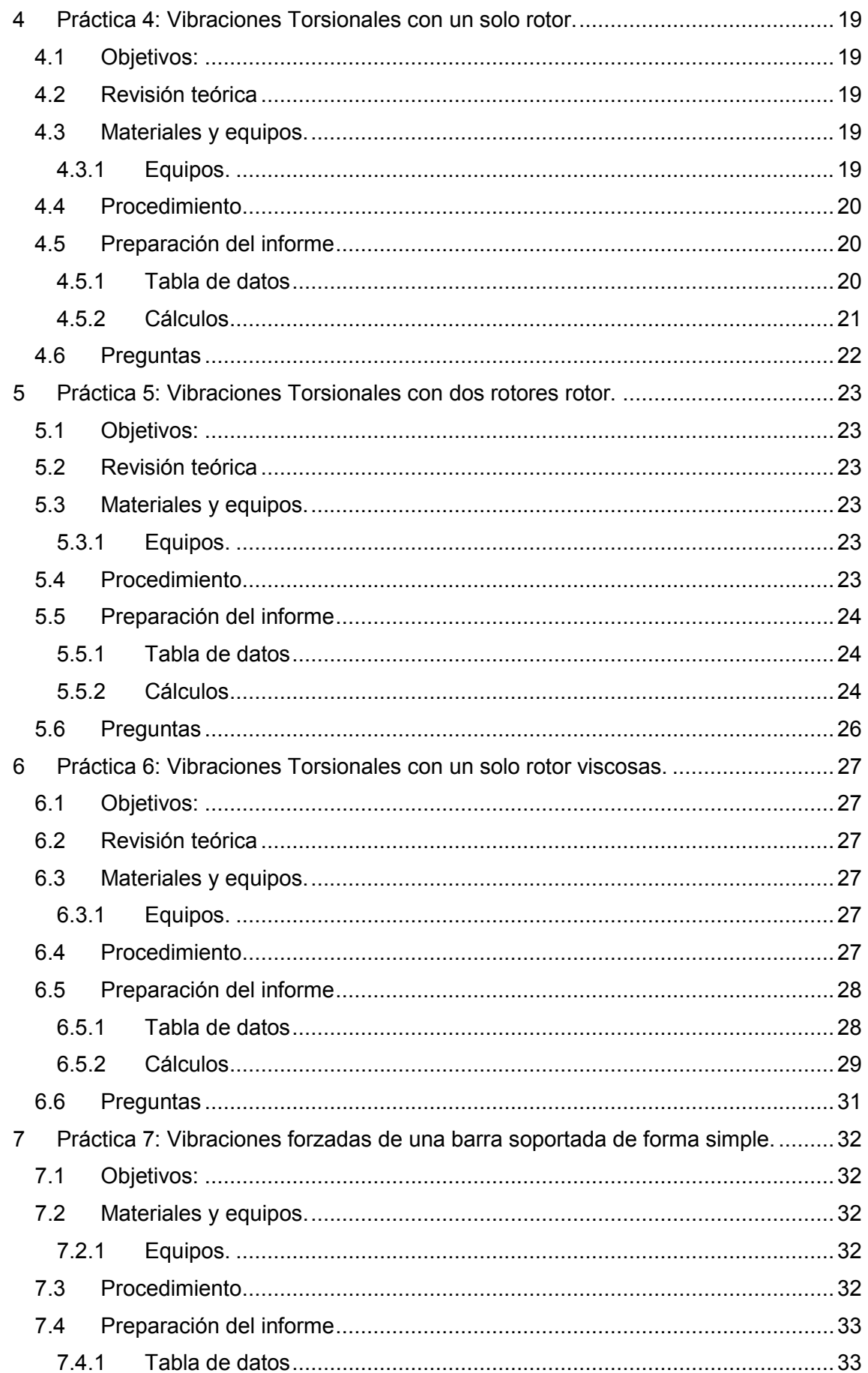

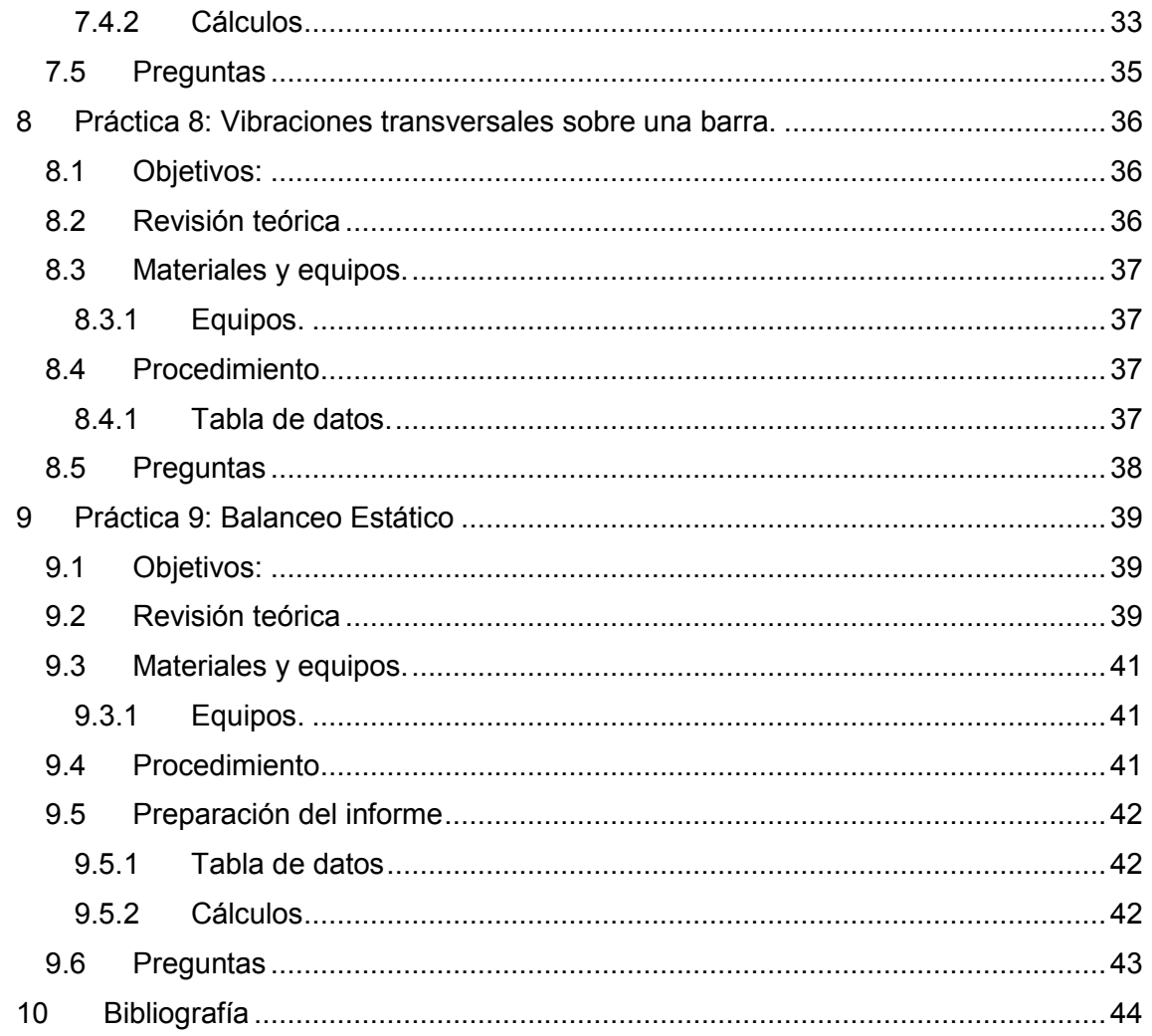

# **1 Práctica 1: Péndulo simple y Péndulo compuesto**

#### **1.1 Objetivos:**

- · Determinar la frecuencia natural y el periodo de un sistema de péndulo simple y compuesto.
- · Diferenciar entre péndulo simple y péndulo compuesto.
- · Encontrar la ecuación que gobierna el movimiento, en base a los datos para este experimento.
- · Encontrar el efecto del punto de giro para una barra con masa no despreciable, en el movimiento del sistema, para el caso de péndulo compuesto

#### **1.2 Revisión teórica**

Se considera que el sistema más simple de todos para la comprensión dela s vibraciones es el péndulo simple. Considerando al mismo como un sistema bajo pequeñas oscilaciones, dónde su periodo depende únicamente de la longitud de la cuerda o elemento de unión y la gravedad. Con lo cual se trata de demostrar que el movimiento es independiente de la masa que tenga en el extremo. Además, la ecuación para el periodo se define como:

$$
\tau = 2\pi * \sqrt{l/g}
$$

Donde:

l= longitud de cuerda.

#### g= gravedad.

 Al considerar un modelo más complejo, donde se tiene una barra, misma que tiene masa distribuida uniformemente. Esta característica hace que su momento de inercia sea importante en el estudio, y por lo tanto sus ecuaciones sean más complejas. Se debe considera la distancia existe entre el punto de pivote y el centro de masa, para de esta forma estudiar su efecto sobre el periodo de oscilación al encontrarse en movimiento. Otra característica importante es que se trata al objeto como un cuerpo rígido que puede rotar libremente sobre un eje horizontal perpendicular en un punto 0 respecto al cual se estudia. Por lo tanto, una de las ecuaciones que modela este fenómeno es la del periodo, misma que se presenta a continuación.

$$
\tau = 2\pi * \sqrt{I/Mgh}
$$

# **1.3 Materiales y equipos.**

# **1.3.1 Equipos.**

- · Bastidor del equipo universal de ensayos de vibraciones (U).
- Cuerda para sujetar (A1.1).
- · Masas de diferentes valores (A1.2).
- · Soporte de acople al bastidor (A1.3).
- Cronómetro (R).
- Eje para pivote (A2.1).
- · Barra solida con agujeros (A2.2).

# **1.4 Procedimiento**

#### **1.4.1 Péndulo simple.**

- Nivelar el bastidor (U), mismo que soportará los accesorios para los experimentos, por medio de los estabilizadores cercanos a las ruedas del mismo. Para ello utilizar un nivel de burbuja provisto por el encargado de los equipos.
- Colocar el soporte para péndulo simple (A1.3), y asegurarlo por medio de los pernos, utilizar una llave número 14 para sujetar; no exceder para evitar aislamiento de los pernos.
- Verificar que la cuerda (A1.1), este unida a las masas de acero (A1.2).
- Determinar la distancia efectiva, es decir la longitud de la cuerda L. Realizar una marca con un esfero y unirla al soporte (A1.3), y sujetarlo por medio de los pernos en los pasadores.
- Preparar el cronómetro.
- Preparar la hoja de registro.
- Mover la masa un ángulo  $\theta$  pequeño, con un valor no mayor a 30°, y sostenerla ahí.
- Soltar la masa y al mismo tiempo, empezar la medición. El estudiante que realice el desplazamiento debe contar la cantidad de 20 ciclos y pedir que se detenga la medición.
- Registrar los datos, tomar almenos 3 medidas para cada valor de L con la misma masa; esto para obtener un promedio.
- Repetir el proceso desde el punto 7), para diferentes valores de L.
- Cambiar de masa, para ello desmontar la primera. Y repetir todo el proceso desde el punto 3).

# **1.4.2 Péndulo compuesto.**

- Nivelar el bastidor (U), mismo que soportará los accesorios para los experimentos, por medio de los estabilizadores cercanos a las ruedas del mismo. Para ello utilizar un nivel de burbuja provisto por el encargado de los equipos.
- Ubicar el agujero pasante en el bastidor U, mismo que se encuentra en la parte superior del bastidor.
- Encontrar el punto del centro de masa sobre la barra (A2.2).
- Seleccionar un agujero diferente del centro de masa, y tomar la medida H. Hacer coincidir el mismo con el agujero pasante del bastidor e insertar el eje pivote.
- Preparar el cronómetro.
- Preparar la hoja de datos.
- Un estudiante desplazar un ángulo  $\theta$ . pequeño, con un valor no mayor a 30°, y sostenerla ahí.
- Soltar la masa y al mismo tiempo, empezar la medición. El estudiante que realice el desplazamiento debe contar la cantidad de 20 ciclos y pedir que se detenga la medición.
- Registrar los datos y realizar otras dos mediciones más, esto para obtener un valor promedio.
- Desmontar el eje pivote y a barra.
- Cambiar de punto de pivote y repetir el proceso desde el punto 3).

# **1.5 Preparación del informe**

#### **1.5.1 Tabla de datos**

Tabla 1. 1. Tabla de registro de valores para péndulo simple

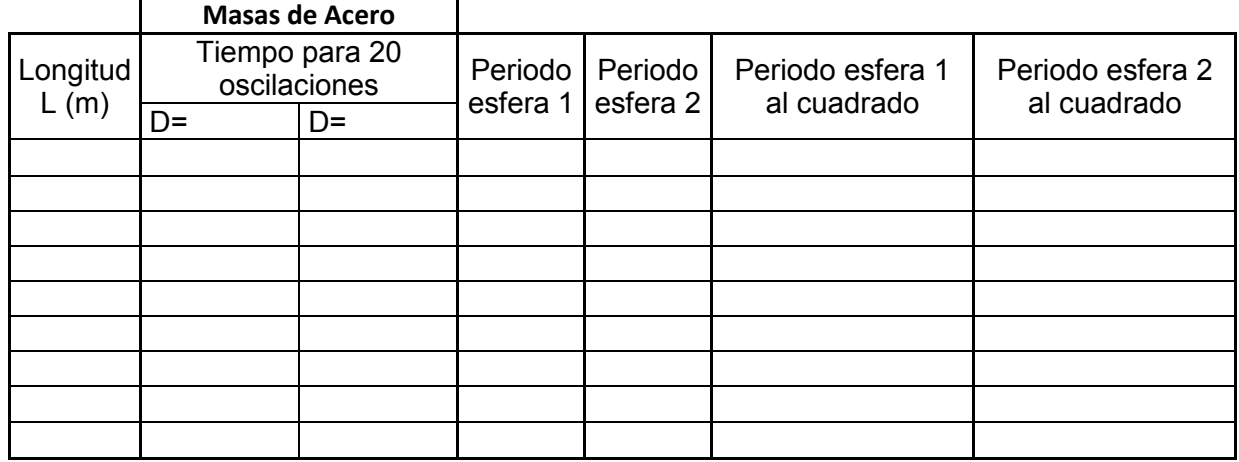

(Fuente: Propia)

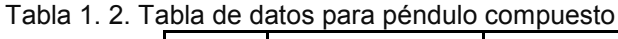

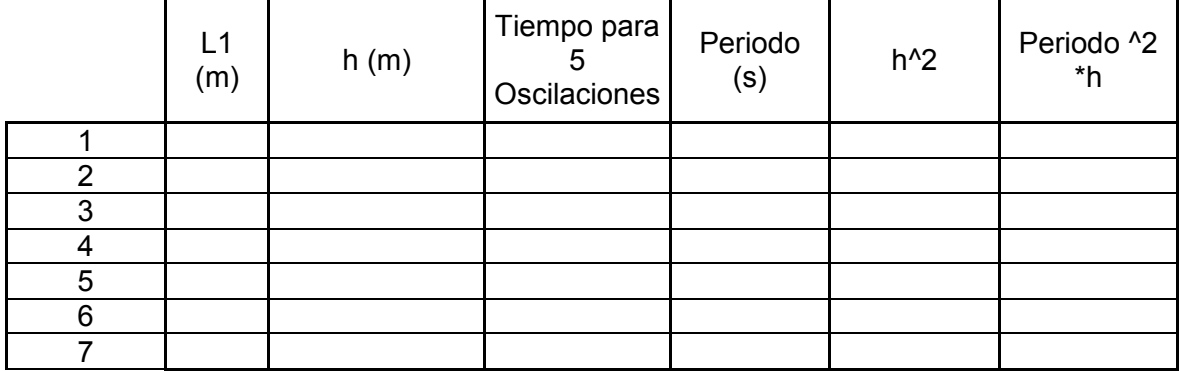

(Fuente: Propia)

#### **1.5.2 Cálculos**

Para las dos prácticas determinar:

- · Ecuación del movimiento en términos de los datos obtenidos.
- · Graficas de la relación entre el periodo al cuadrado y la longitud (para cada una).

#### **1.5.2.1 Péndulo simple**

Se utilizan las leyes de movimiento de newton o un balance de energías, dando como resultado ecuaciones similares tal como se muestra a continuación. A partir de la figura 2.20, se puede apreciar el esquema de estudio.

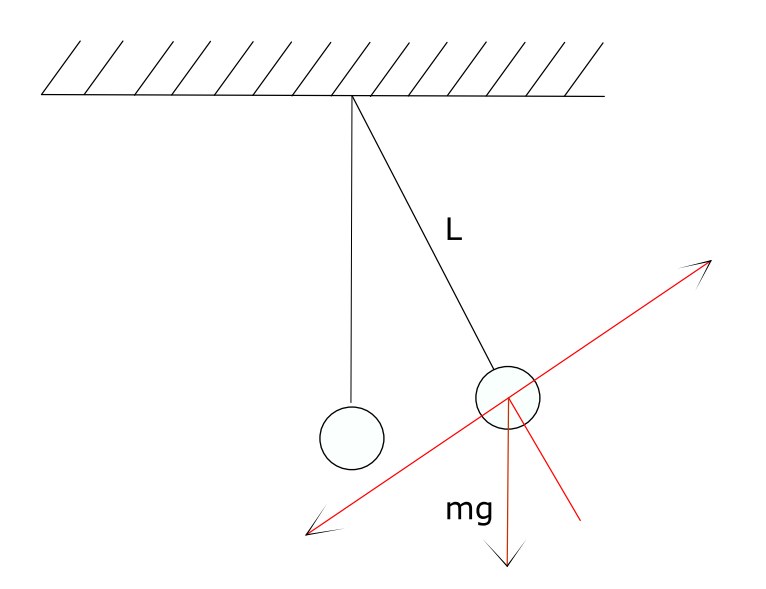

Figura 1. 1. Esquema de péndulo simple. Fuente: (Meirovitch, 2001)

A partir de este diagrama, realizando una sumatoria de fuerzas en el eje radial y otra en el eje tangencial se tiene que:

$$
\sum F_R = mg \cos\theta - T = ma_R
$$
  

$$
\sum F_\theta = -mg \sin\theta = ma_\theta
$$

Ahora bien asumiendo que la longitud de la cuerda es constante y que por lo tanto r=L y que al ser constante la primera y segunda derivada son iguales a 0, tenemos que la aceleración radial y angular se pueden escribir como:

$$
a_R = r - r\dot{\theta}^2 - L\dot{\theta}^2
$$

$$
a_{\theta} = r\theta - 2\dot{r}\dot{\theta} - L\dot{\theta}
$$

Sustituyendo la ecuación 1.3 y la ecuación 1.4 en las ecuaciones 1.1 y 1.2; y despejando respectivamente se tiene que:

$$
\theta + \frac{g}{L}\theta = 0
$$

$$
T = mg\cos\theta + mL\theta^2
$$

De estas, la ecuación 1.5 es la ecuación de movimiento del sistema y por otro lado la ecuación 1.6 es la ecuación de la tensión que soporta la cuerda.

#### **1.5.2.2 Péndulo compuesto.**

Para el estudio de este caso se utiliza el esquema mostrado en la figura 2.21.

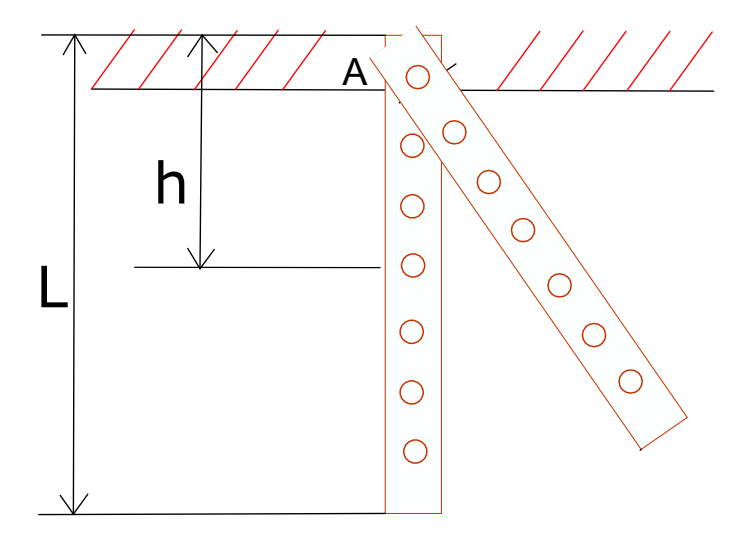

Figura 1. 2. Esquema de un péndulo compuesto Fuente: (Rao A. , 2009)

Para este caso se debe estudiar el punto de pivote respecto del centro de gravedad de un cuerpo que posee masa y este posee un momento de inercia propio.

Tomando una sumatoria de momentos respecto al punto A en movimiento, entonces se tiene:
$$
\sum M_A = I \theta
$$
  
-
$$
-mgsin\theta h = I \theta
$$
  

$$
I \theta + mgsin\theta h = 0
$$

Suponiendo que el seno de un ángulo pequeño tiende a ser el mismo valor del ángulo, entonces se tiene:

$$
\theta + \frac{mgh}{I} \theta = 0
$$

Para una barra  $I_{\scriptscriptstyle{A}} = I_{\scriptscriptstyle{c}} + mh^2$  y además  $I_{\scriptscriptstyle{c}} = \frac{1}{12} mL^2$ 

Además

$$
T = 2\pi \sqrt[k]{\frac{I_A}{mgh}}
$$

Donde:

- T= Periodo de giro del sistema
- h= Distancia desde el centro de masa hacia el eje de giro

Ia= momento de inercia del sistema

mg= peso de la barra en [N]

#### **1.6 Preguntas**

- · Menciones almenos 3 aplicaciones prácticas tanto para péndulo simples y péndulo compuesto.
- · Exponga el funcionamiento del reloj de péndulo, y explique sus partes.
- · ¿Cómo puede medirse la gravedad con estos experimentos?
- · ¿Qué es un giroscopio?

# **2 Práctica 2: Suspensión Bilifilar y Trifilar**

# **2.1 Objetivos:**

- · Determinar un método experimental para determinar el momento de inercia de una barra, objeto o mecanismo que pueda ser modelado como una barra.
- · Comparar los resultados teóricos con los experimentales.
- · Encontrar la ecuación que gobierna el movimiento en base a las condiciones para el mismo.

# **2.2 Revisión teórica**

El experimento de suspensión bifilar tiene como objetivo determinar el momento de inercia de una barra o un sistema que se le parezca y/o se le pueda abstraer como el mismo. Por otro lado, el experimento de suspensión trifilar se lo utiliza para encontrar el momento de inercia de un disco.

# **2.3 Materiales y equipos.**

#### **2.3.1 Equipos.**

- · Bastidor del equipo universal de ensayos de vibraciones (U).
- · Cuerda para sujetar (A1.1).
- · Soporte de acople al bastidor (A1.3).
- · Barra de Acero con acople de masa (B1.1)
- Cronómetro (R).
- · Soporte de acople al bastidor circular (B2.1)
- · Disco de suspensión trifilar (B2.2)

# **2.4 Procedimiento**

#### **2.4.1 Suspensión bifilar.**

- Nivelar el bastidor (U), mismo que soportará los accesorios para los experimentos, por medio de los estabilizadores cercanos a las ruedas del mismo. Para ello utilizar un nivel de burbuja provisto por el encargado de los equipos.
- Colocar el soporte para suspensión bifilar (A1.3), y asegurarlo por medio de los pernos, utilizar una llave número 14 para sujetar; no exceder para evitar aislamiento de los pernos.
- Verificar que la cuerda (A1.1), este unida a la barra de acero (B1.1)
- Determinar la distancia efectiva, es decir la longitud de la cuerda L. Realizar una marca con un esfero y unirla al soporte (A1.3), y sujetarlo por medio de los pernos en los pasadores.
- Preparar el cronómetro.
- Preparar la hoja de registro.
- Desplazar un ángulo ϴ en el plano horizontal, un ángulo pequeño no mayor a 30 grados y sostenerlo en dicha posición
- Soltar la barra y al mismo tiempo iniciar el conteo con el cronómetro. El estudiante que realice el desplazamiento debe contar las 15 oscilaciones necesarias y registrarla.
- Detener la barra y cambiar la longitud L, y realizar de nuevo el proceso desde el paso 3).
- Para variar el momento de inercia de la barra, aumentar masas simétricas a una distancia similar y realizar todo el procedimiento desde el punto 3.

### **2.4.2 Suspensión trifilar.**

- Nivelar el bastidor (U), mismo que soportará los accesorios para los experimentos, por medio de los estabilizadores cercanos a las ruedas del mismo. Para ello utilizar un nivel de burbuja provisto por el encargado de los equipos.
- Colocar el soporte para suspensión bifilar (B2.1), y asegurarlo por medio de los pernos, utilizar una llave número 14 para sujetar; no exceder para evitar aislamiento de los pernos.
- Verificar que la cuerda (A1.1), este unida al disco de acero (B2.2)
- Determinar la distancia efectiva, es decir la longitud de la cuerda L. Realizar una marca con un esfero y unirla al soporte (B2.1), y sujetarlo por medio de los pernos en los pasadores.
- Preparar el cronómetro.
- Preparar la hoja de registro.
- Desplazar un ángulo ϴ en el plano horizontal, un ángulo pequeño no mayor a 30 grados y sostenerlo en dicha posición
- Soltar la barra y al mismo tiempo iniciar el conteo con el cronómetro. El estudiante que realice el desplazamiento debe contar las 15 oscilaciones necesarias y registrarla.
- Detener la barra y cambiar la longitud L, y realizar de nuevo el proceso desde el paso 3).

# **2.5 Preparación del informe**

#### **2.5.1 Tabla de datos**

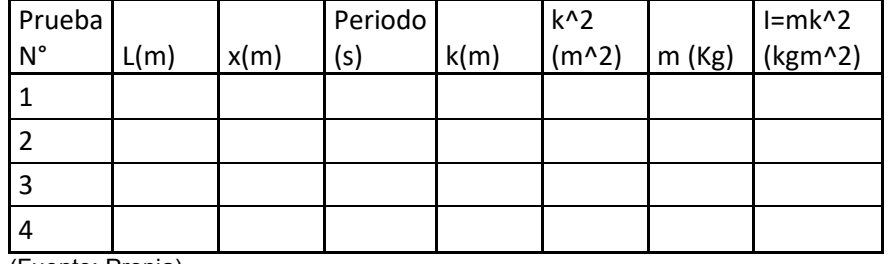

#### T**abla 2. 1. Tabla para el registro de datos para la práctica de suspensión bifilar.**

(Fuente: Propia)

#### **2.5.2 Cálculos**

Determinar:

- · Ecuación del movimiento en términos de los datos obtenidos.
- · Graficas de la relación entre el periodo al cuadrado y la longitud (para cada una).
- · Determinar el error entre el momento de inercia calculado experimentalmente y el obtenido mediante fórmulas.

Utilizando el esquema mostrado en la figura 2.1 y se procede al análisis mediante sumatoria de fuerzas y momentos.

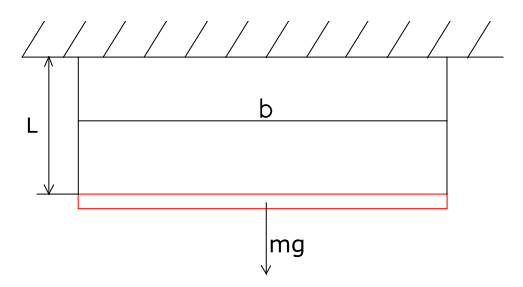

Figura 2. 1. Esquema de Suspensión bifilar. Fuente: (Tse, Morse, & Hinkle, 1978)

Realizando un análisis en estado estable, para determinar los valores de la tensión se tiene las siguientes ecuaciones:

$$
\sum F_y = 0
$$

$$
T_1 + T_2 - mg = 0
$$

Despejando T1:

$$
T_1=-T_2+mg.
$$

Ahora realizando una sumatoria de momentos respecto a cada uno de los puntos de apoyo:

$$
\sum M_a = 0
$$
  

$$
T_2 b - mg \frac{b}{2} = 0
$$
  

$$
T_2 = \frac{mg}{2}
$$

Reemplazando la ecuación 2.6 en la ecuación 2.3.

$$
T_1=\frac{mg}{2}
$$

Realizando un análisis en otro plano del sistema cuando el mismo se encuentra en movimiento, mismo observado en la figura 2.23.

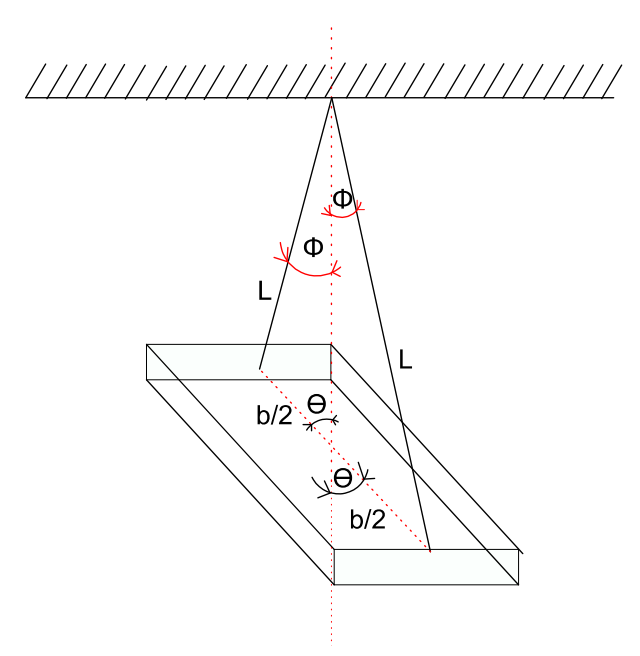

Figura 2. 2. Vista lateral del experimento de suspensión bifilar. (Fuente: Propia)

Ahora bien sabiendo el valor de la tensión y dando un impulso mediante una rotación de un ángulo pequeño, se puede decir que para estas condiciones, el arco producido por el movimiento es el mismo para los dos casos y se tiene:

$$
L^*\Phi = \frac{b}{2}*\theta
$$

De aquí se puede concluir que:

$$
\Phi = \frac{b^*\theta}{2^*L}
$$

Ahora realizando una sumatoria de momentos respecto al centro de masa de la barra, pero antes se debe terminar la parte de la tensión que genera momento.

$$
F_X = T_1 * \sin \Phi
$$

$$
\sum M_O = I \theta
$$

$$
T_1 * \sin \Phi * \cos \theta * \frac{b}{2} = I \theta.
$$

Sustituyendo la ecuación 2.8 y 2.9 en la ecuación 2.12 se obtiene:

$$
-mg * \frac{b * \theta}{2 L} * \cos \theta * \frac{b}{2} = I \hat{\theta}
$$

$$
-mg * \frac{b^2 * \theta}{4 L} = I \hat{\theta}
$$

Esta será la ecuación del movimiento del sistema, esto debido a la acción de un par de fuerzas lo que es igual al efecto de una sola fuerza:

$$
I\theta + mg * \frac{b^2 * \theta}{4 * L} = 0
$$

#### **2.5.3 Suspensión Trifilar**

Determinar:

- · Ecuación del movimiento en términos de los datos obtenidos.
- · Graficas de la relación entre el periodo al cuadrado y la longitud (para cada una).
- · Determinar el error entre el momento de inercia calculado experimentalmente y el obtenido mediante fórmulas.

Para esto se utilizara la figura 2.3, con el fin de realizar el balance de fuerzas.

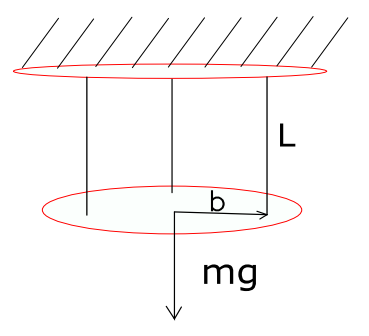

Figura 2. 3. Esquema de Suspensión trifilar. Fuente: (Tse, Morse, & Hinkle, 1978)

$$
\sum F_y = 0
$$

$$
T_1 + T_2 + T_3 - mg = 0
$$

De esta forma asumiendo que las tres cuerdas están dispersas a 120° y que cada una soporta exactamente la misma carga, entonces se puede decir que:

$$
T_1 = T_2 = T_3 = \frac{mg}{3}
$$

Asumiendo también que para pequeños desplazamientos de ángulo, el arco que forman es igual a:

$$
L^*\Phi = b^*\theta
$$

Entonces se puede decir que:

$$
\Phi = \frac{b}{L} * \theta
$$

Usando el diagrama de la figura 2.26, para determinar las ecuaciones del movimiento.

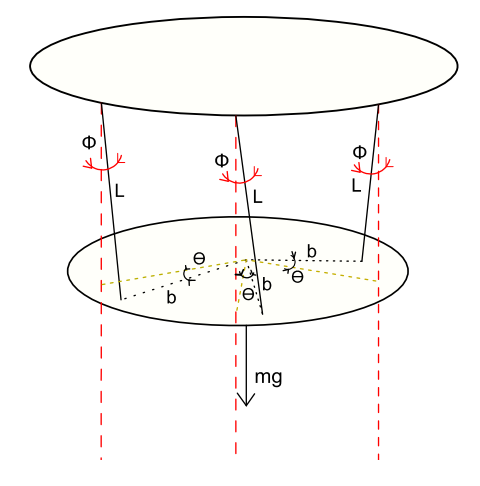

Figura 2. 4. Diagrama de suspensión trifilar en movimiento (Fuente: Propia)

De este diagrama se puede realizar una sumatoria de momentos respecto al centro del disco, en el cual intervienen las 3 fuerzas y el efecto del peso queda anulado por pasar por el centro de giro. Asumiendo pequeños desplazamientos de ángulo se tiene:

$$
\Sigma M_o = I \theta
$$

$$
-T_1 * sin \Phi * cos \theta * b - T_2 * sin \Phi * cos \theta * b - T_3 * sin \Phi * cos \theta * b = I \theta
$$

Ahora realizando la sustitución de las ecuaciones

$$
-\frac{mg}{3} \cdot \sin\frac{b}{L} \cdot \theta \cdot \cos\theta \cdot \theta - \frac{mg}{3} \cdot \sin\frac{b}{L} \cdot \theta \cdot \cos\theta \cdot \theta - \frac{mg}{3} \cdot \sin\frac{b}{L} \cdot \theta \cdot \cos\theta \cdot \theta = I\theta
$$

Por lo tanto esto termina siendo:

$$
I\dot{\theta} + \frac{mgb^2}{L} \ast \theta = 0
$$

Donde  $I = mk^2$  y de la cual se debe despejar K en función de las otras variables: Entonces la ecuación es igual a:

$$
\ddot{\theta} + \frac{gb^2}{K^2L} \ast \theta = 0
$$

# **2.6 Preguntas**

- · Mencione al menos 3 aplicaciones para este método. Ilustre los mismos con gráficos.
- · Cuáles son los métodos modernos para determinar el momento de inercia de objetos con geometrías variables.
- · Cuáles son las ventajas y desventajas de la utilización de este método.

# **3 Práctica 3: Sistema libre masa-resorte.**

# **3.1 Objetivos:**

- · Determinar la constante de los resortes por medio de un método experimental
- · Identificar la relación entre la frecuencia natural y la constante de
- · Encontrar la ecuación que gobierna el movimiento

# **3.2 Revisión teórica**

Uno de los efectos de las fuerzas es su capacidad para deformar objetos, tales como muelles.

Sea un muelle que tiene la longitud Lo, y que se estura hasta alcanzar una longitud L, cuando sobre el actúa una fuerza de módulo F. La deformación que produce la fuerza es igual a la variación de la longitud que experimenta el muelle. A esta variación de la longitud de muelle se lo denomina alargamiento:  $\Delta L = L - L_0$ .

Experimentalmente se comprueba que hay una relación de proporcionalidad directa entre el módulo de la fuerza aplicada y el alargamiento producido.

$$
F = K^* \Delta L = K^* (L - L_0)
$$

Relación que se conoce con el nombre de ley de Hooke.

La constante de proporcionalidad K, se denomina constante elástica del muelle, indica la fuerza que se debe aplicar para producir en un muelle un alargamiento igual a la unidad de longitud. Para todos los muelles existe un alargamiento denominado límite de elasticidad, que si sobrepasa, no se recobra la longitud inicial, y deja sin cumplirse la ley de Hooke

#### **3.3 Materiales y equipos.**

#### **3.3.1 Equipos.**

- · Bastidor del equipo universal de ensayos de vibraciones (U).
- Soporte para resorte (C1).
- · Resortes de diferentes tamaños (C2).
- · Portador de Masas (C3).
- · Masas (C4).
- · Cronómetro (R).

# **3.4 Procedimiento**

- Nivelar el bastidor (U), mismo que soportará los accesorios para los experimentos, por medio de los estabilizadores cercanos a las ruedas del mismo. Para ello utilizar un nivel de burbuja provisto por el encargado de los equipos.
- Colocar el soporte para resortes (C1), y asegurarlo por medio de la tuerca para el tornillo roscado de soporte, no ajustar demasiado para evitar aislamiento del mismo.
- Colocar uno de los resortes (C2) en el soporte.
- Colocar una masa adecuada (C4), en el portador (C3). Para los más flexibles 600 gramos y para los más rígidos una masa de 2 kg.
- Medir la longitud libre normal del resorte, es decir sin colocar el portador.
- Colocar el portador en el extremo del resorte. Esperar que se estabilice y no haya movimiento.
- Volver a medir la longitud estirada del resorte.
- Registrar los datos en la hoja.
- Prepara el cronómetro.
- Desplazar la masa hacia abajo una pequeña distancia y soltar, al mismo tiempo iniciar la medición. Contar hasta 20 oscilaciones y detener la medición.
- Registrar los datos en la hoja de datos.
- Desmontar el resorte y repetir el proceso para todos los resortes, desde el punto 3).

#### **3.5 Preparación del informe**

#### **3.5.1 Tabla de datos**

Tabla 3.1. Tabla de datos para experimento masa resorte.

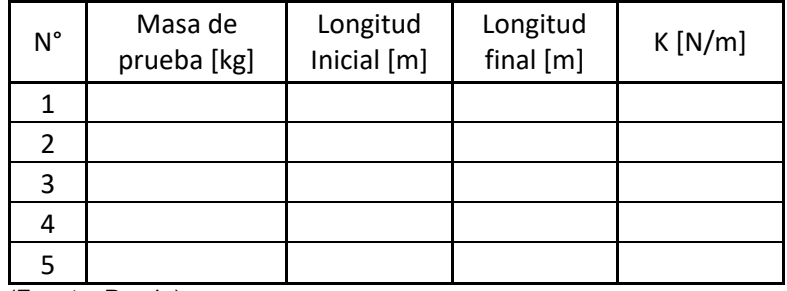

(Fuente: Propia)

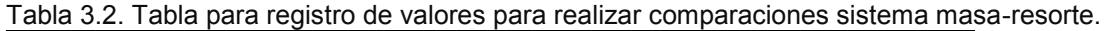

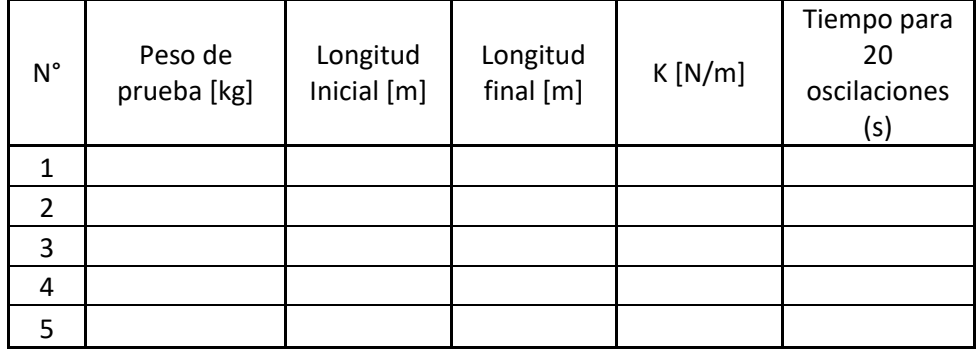

(Fuente: Propia)

#### **3.5.2 Cálculos**

Determinar:

- · Ecuación del movimiento en términos de los datos obtenidos.
- · Graficas de la relación entre el periodo al cuadrado y la contante de proporcionalidad elástica K (para cada una).
- · Determinar el error entre el periodo calculado y el periodo obtenido de forma experimental.

Para estudiar el fenómeno, primero estudiar al sistema primero se debe evaluar al resorte se muestra en la figura 3.1.

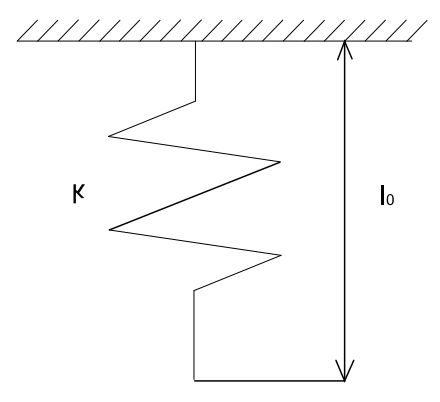

Figura 3. 1. Esquema del resorte para el sistema masa-resorte. (Fuente: Propia)

Se puede observar que el resorte por si solo tiene una longitud natural identificada en este caso por <sup>0</sup> *l* y además mediante la ley de hook, como lo explica Rao en sus notas (Rao A. , 2009), se puede decir que el coeficiente elástico se calcula como:

$$
F = k\{(l_0 + x_i) - l_0\}
$$

Donde:

K= coeficiente elástico de proporcionalidad.

F= Fuerza externa

lo= longitud original o inicial del resorte.

xi= longitud desplazada del resorte a partir de la longitud de origen.

Una vez que el resorte ha sido cargado se tiene un esquema como el que se muestra en la figura 3.2.

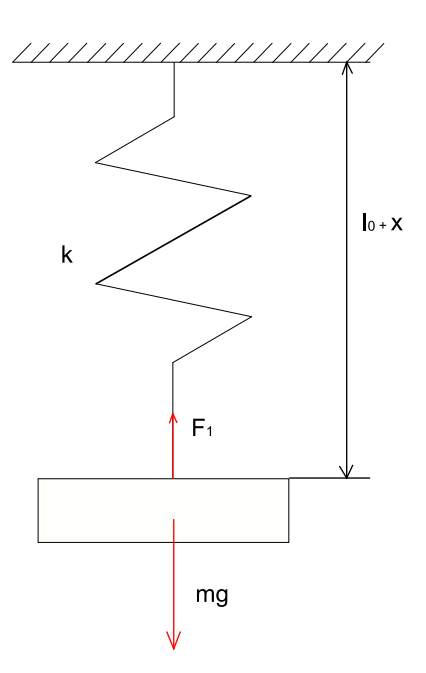

Figura 3. 2. Esquema del sistema masa-resorte completo, movimiento. (Fuente: Propia)

Esta práctica consiste en dos partes, la primera es la determinación del coeficiente de proporcionalidad por la ley de Hooke tal como se explica en el libro de Vibraciones Mecánicas Teoría y Aplicaciones (Graham, 2012) y en el libro de notas de Vibraciones Mecánicas (Rao A. , 2009)

$$
K = \frac{F_1}{\{(l_0 + x_i) - l_0\}}
$$

Por otro lado, se estudia el diagrama de cuerpo libre de la masa tal como se muestra en la figura 3.3.

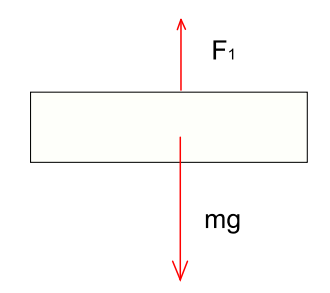

Figura 3. 3. Diagrama de cuerpo libre de la masa. (Fuente: Propia)

Ahora se puede realizar una sumatoria de fuerzas respecto al eje X, considerando a este el eje vertical:

$$
\sum F_x = 0
$$

Esto debido a que no hay movimiento por no existir fuerzas externas actuando en el sistema.

$$
F_1 - mg = 0
$$

Donde  $F_1 = kx_i$  y por lo tanto:

$$
K^*x_i = mg
$$

Donde:

K= coeficiente elástico de proporcionalidad.

xi= longitud desplazada del resorte a partir de la longitud de origen.

m= Masa de Prueba.

g= Gravedad 9.81 *m* /  $s^2$ 

Ahora realizando un análisis en movimiento respecto al mismo eje, asumiendo que solo en ese se produce el movimiento se tiene, además que a partir del punto de equilibro se aplica la fuerza externa y que el movimiento se considera positivo hacia abajo:

$$
\sum F_x = m^* a_x
$$

$$
-F_1 + mg = m^* a_x
$$

Donde  $F_1 = K(x + x_i)$  debido a que se aumenta la longitud estirada

$$
-k(x + xi) + mg = m * ax
$$

$$
-kx - kxi + mg = m * ax
$$

Sustituyendo la ecuación 2.65 en la 2.69 e igualando a cero.

$$
m * x + kx = 0
$$

$$
x + \frac{k}{m}x = 0
$$

#### **3.6 Preguntas**

- · Mencione al menos 3 aplicaciones donde se encuentren este tipo de sistemas, y cuáles son sus ventajas y desventajas.
- · Como se determina el coeficiente de proporcionalidad elástica para los paquetes de os vehículos.
- · Cuáles son los métodos más actuales para la determinación del coeficiente de proporcionalidad.
- · ¿Cuál es la normativa que rige a los muelles? Determine las pautas más importantes.

# **4 Práctica 4: Vibraciones Torsionales con un solo rotor.**

# **4.1 Objetivos:**

- · Encontrar la ecuación de movimiento de un sistema de vibraciones torsionales con un solo rotor.
- · Determinar la relación existente entre la longitud efectiva y el periodo de oscilación del sistema.
- · Comprobar los efectos de las propiedades mecánicas en el movimiento del sistema.

# **4.2 Revisión teórica**

Para este caso se considera un sistema donde el eje está sujeto o firme de un extremo uy en el otro puede rotar. Para este caso la frecuencia natural es igual a:

$$
f_n = \frac{1}{2\pi} \sqrt{\frac{CJ}{II}}
$$

Donde:

C= módulo de rigidez para el eje respecto al material.

J= momento polar de inercia del eje =  $\frac{\pi}{32}d^4$  $\frac{\pi}{2}d^4$ .

d= diámetro del eje.

l= longitud del eje o longitud efectiva.

m=masa del rotor

K= radio de giro del rotor.

I= Momento de inercia de masa del rotor =  $mk^2$ 

Además, el punto donde el eje esta fijo se lo considera como nodo, y este punto no se ve afectado por las vibraciones que se ejercen.

# **4.3 Materiales y equipos.**

# **4.3.1 Equipos.**

- · Bastidor del equipo universal de ensayos de vibraciones (U).
- · Soporte para ejes fijo (D1).
- · Rotor Grande (D2).
- · Cronómetro.
- · Ejes de diferentes diámetros (D3)
- · Cronómetro (R).

# **4.4 Procedimiento**

- Nivelar el bastidor (U), mismo que soportará los accesorios para los experimentos, por medio de los estabilizadores cercanos a las ruedas del mismo. Para ello utilizar un nivel de burbuja provisto por el encargado de los equipos.
- Colocar el soporte fijo para ejes, mismo que posee un ajuste por la parte inferior. Ajustar el mismo por medio de las tuercas.
- Pesar el rotor grande (D2) y medir su diámetro y colocar el mismo sobre el bastidor. Procurar realizarlo con cuidado para evitar accidentes. Realizarlo en almenos dos personas. Y ajustar con ayuda de una llave.
- Una vez estén todos los elementos situados, proceder a realizar el montaje del eje, para ellos comprobar que la distancia efectiva este medida L.
- Ajustar el eje al rotor y al soporte.
- Preparar el cronómetro.
- Preparar la hoja de datos.
- Desplazar el rotor un ángulo pequeño no mayor a 25°, y sostenerlo en dicha posición.
- Soltar el rotor y al mismo tiempo empezar la medición. Quién realice el impulso debe llevar a cabo el conteo del número de oscilaciones hasta llegar a 15. En dicho instante detener la medición y parar el rotor.
- Registrar los datos, tomar almenos 3 datos para longitud.
- Realizar el mismo proceso para diferentes valores de L, es decir ir moviendo el portador de ejes.
- Una vez terminado el proceso, cambiar de eje y registrar los mismos. Repetir el proceso desde el punto 4).

#### **4.5 Preparación del informe**

#### **4.5.1 Tabla de datos**

Tabla 4.1 Tabla para registro de los valores obtenidos para la práctica

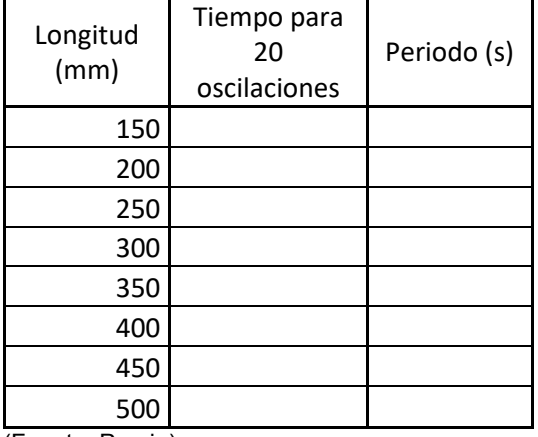

(Fuente: Propia)

#### **4.5.2 Cálculos**

Determinar:

- · Ecuación del movimiento en términos de los datos obtenidos.
- · Graficas de la relación entre el periodo al cuadrado y la longitud efectiva del eje (para cada una).
- · Determinar el error entre el momento de inercia calculado experimentalmente y el obtenido mediante fórmulas.

Asumiendo que se trata de un movimiento armónico simple torsional como muestra en las figuras 4.1 y 4.2.

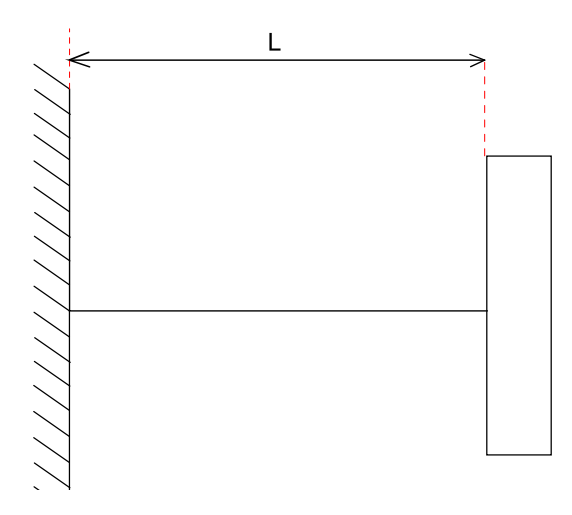

Figura 4.1. Esquema del sistema de un solo rotor, vista lateral. (Fuente: Propia)

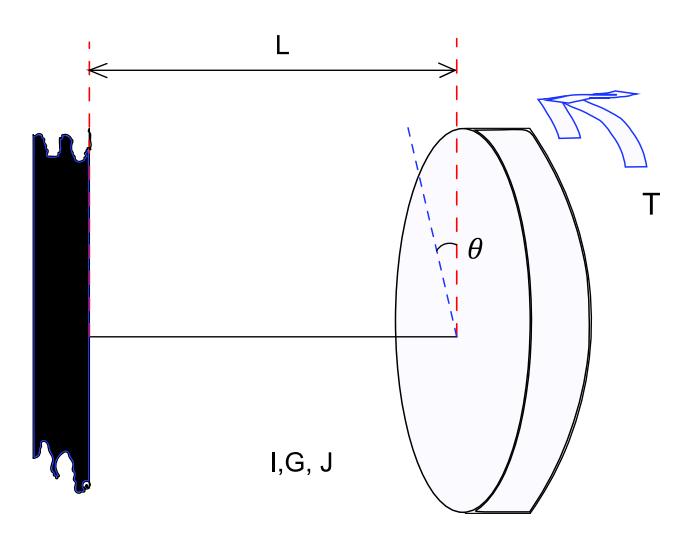

Figura 4.2. Esquema del sistema de un solo rotor en movimiento. (Fuente: Propia)

Donde la ecuación del movimiento es igual a:

$$
-K_{te}\theta = I\theta
$$

Donde:

Kte= en un equivalente del coeficiente de restitución, el mismo que determinado por el libro de Diseño de Maquinas un enfoque Integrado (Norton, 2011), es igual a:

$$
K_{te} = \frac{T}{\theta} = \frac{GJ}{L}
$$

Jo= Segundo momento polar de inercia.

Además:

G=Modulo de rigidez de material con respecto al corte.

Sustituyendo la ecuación 2.67 en la ecuación 2.66 de obtiene:

$$
\theta + \frac{GJ}{IL}\theta = 0
$$

Esta ecuación será la ecuación del movimiento del sistema.

# **4.6 Preguntas**

- · Mencione al menos 3 aplicaciones donde se encuentren este tipo de sistemas, y cuáles son sus ventajas y desventajas.
- · ¿Evolución durante la historia de los ejes de torsión, y en que vehículos se aplicaba?
- · Mencione 2 formas de medir el desplazamiento angular.

# **5 Práctica 5: Vibraciones Torsionales con dos rotores rotor.**

# **5.1 Objetivos:**

- · Encontrar la ecuación de movimiento de un sistema de vibraciones torsionales con dos rotores.
- · Determinar la influencia de dos rotores de diferente tamaño y por ende con diferente momento de inercia.
- · Comprobar los efectos de las propiedades mecánicas en el movimiento del sistema.

# **5.2 Revisión teórica**

En este sistema, las vibraciones torsionales ocurren cuando dos rotores A y B se mueven en direcciones opuestas. Si A se mueve en una dirección anti-horaria, entonces B deberá moverse en dirección horaria al mismo instante y viceversa. Se puede notar que los dos rotores tiene la misma frecuencia. Este principio será muy importante más adelante para encontrar la frecuencia en función de los momentos de inercia.

#### **5.3 Materiales y equipos.**

#### **5.3.1 Equipos.**

- · Bastidor del equipo universal de ensayos de vibraciones (U).
- · Rotor Grande (D2).
- · Rotor Pequeño (E1)
- · Cronómetro.
- · Ejes de diferentes diámetros (D3)
- · Cronómetro (R).

#### **5.4 Procedimiento**

- Nivelar el bastidor (U), mismo que soportará los accesorios para los experimentos, por medio de los estabilizadores cercanos a las ruedas del mismo. Para ello utilizar un nivel de burbuja provisto por el encargado de los equipos.
- Pesar el rotor grande (D2) y medir su diámetro y colocar el mismo sobre el bastidor. Procurar realizarlo con cuidado para evitar accidentes. Realizarlo en almenos dos personas. Y ajustar con ayuda de una llave.
- Pesar el rotor pequeño (E1) y medir su diámetro y colocar el mismo sobre el bastidor. Procurar realizarlo con cuidado para evitar accidentes. Realizarlo en almenos dos personas. Y ajustar con ayuda de una llave.
- Una vez estén todos los elementos situados, proceder a realizar el montaje del eje, para ellos comprobar la distancia efectiva L.
- Ajustar el eje al rotor grande y al pequeño por medio de la llave.
- Preparar el cronómetro.
- Preparar la hoja de datos.
- $-$  Desplazar el rotor grande un ángulo pequeño no mayor a 25 $^{\circ}$  y en sentido contrario al rotor pequeño, y sostenerlos en dicha posición.
- Soltar los rotores al mismo tiempo y al unísono empezar la medición. Quién realice el impulso debe llevar a cabo el conteo del número de oscilaciones hasta llegar a 15. En dicho instante detener la medición y parar el rotor.
- Registrar los datos, tomar almenos 3 datos.
- Una vez terminado el proceso, cambiar de eje y registrar los mismos. Repetir el proceso desde el punto 4), para todos los ejes.

# **5.5 Preparación del informe**

#### **5.5.1 Tabla de datos**

Longitud (mm) Tiempo para 20 oscilaciones Periodo (s) 150 200 250 300 350 400 450 500

Tabla 5.1. Tabla para registro de los valores obtenidos para la práctica

(Fuente: Propia)

#### **5.5.2 Cálculos**

Determinar:

- · Ecuación del movimiento en términos de los datos obtenidos.
- · Graficas de la relación entre el periodo al cuadrado y la longitud efectiva para el eje (para cada una).
- · Determinar el error entre el periodo del rotor grande y el periodo del roto pequeño.

Para encontrar la ecuación del movimiento se parte de los siguientes esquemas mostrados en las figuras 5.1 y 5.2.

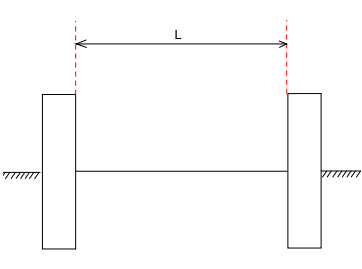

Figura 5.1. Esquema del experimento de dos rotores, vista lateral. (Fuente: Propia)

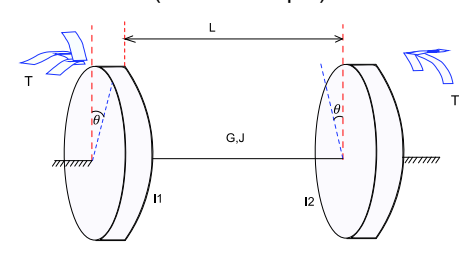

Figura 5.2. Esquema del experimento de vibraciones torsionales con dos rotores en movimiento. (Fuente: Propia)

Partiendo de la ecuación del movimiento antes mencionada en la práctica anterior.

$$
-K_{te}\theta = I\theta
$$

Donde:

Kte= en un equivalente del coeficiente de restitución, el mismo que determinado por el libro de Diseño de Maquinas un enfoque Integrado (Norton, 2011), es igual a:

$$
K_{te} = \frac{T}{\theta} = \frac{GJ}{L}
$$

Jo= Segundo momento polar de inercia.

Además:

G=Modulo de rigidez de material con respecto al corte.

 $\theta$  = Desplazamiento angular

Se debe buscar el plano cero a partir del cual no se tiene movimiento y para ello se asume dos medidas *l*<sub>1</sub> y *l<sub>2</sub>* que representan la distancia desde el disco hacia el plano neutro donde no existe movimiento, entonces:

Desde el disco 1 hacia el plano neutro tenemos:

$$
I_1 \theta_1 + K_{te} \theta_1 = 0
$$

Y desde el Disco 2 hacia el plan neutro tenemos:

 $I_2 \theta_2 + K_{te} \theta_2 = 0$ 

Donde las frecuencias angulares son las mismas para los dos discos esto en base a lo expuesto en los Apuntes de Ingeniería Mecánica (Dwivedy & Tiwari, 2006) y se determinan por:

$$
\omega_n = \omega_{n1} = \omega_{n2} = \sqrt{\frac{K_{te}}{I_1}} = \sqrt{\frac{K_{te}}{I_2}} = \sqrt{\frac{GJ}{l_1I_1}} = \sqrt{\frac{GJ}{l_2I_2}}
$$

De esta ecuación se deduce que para que esto se cumpla

 $l_1 I_1 = l_2 I_2$ 

Y además se conoce que:

 $l_2 = L - l_1$ 

Sustituyendo la ecuación 5.3 y 5.4 en la ecuación 5.5 y despejando l1 se tiene:

$$
l_1 I_1 = (L - l_1) I_2
$$

$$
l_1 = \frac{L I_2}{I_1 + I_2}
$$

Sustituyendo se obtiene la ecuación de la frecuencia para cualquiera de los discos:

$$
w_n = \sqrt{\frac{GJ(I_1 + I_2)}{LI_1 I_2}}
$$

Donde:

 $w_n$  = frecuencia natural de los rotores.

I1= momento de inercia de masa del rotor 1.

I2= momento de inercia de masa del rotor 2.

#### **5.6 Preguntas**

- · Mencione al menos 3 aplicaciones donde se encuentren este tipo de sistemas, y cuáles son sus ventajas y desventajas.
- · ¿Mencione qué importancia tiene este conocimiento para el entendimiento de las vibraciones?
- · ¿Por qué en los vehículos Subaru se utilizaba los ejes de torsión?

# **6 Práctica 6: Vibraciones Torsionales con un solo rotor viscosas.**

# **6.1 Objetivos:**

- · Encontrar el coeficiente viscoso de decremento logarítmico por medio de un método experimental, para de esta con ello encontrar el coeficiente viscoso de amortiguamiento.
- · Encontrar la ecuación de movimiento de un sistema de vibraciones torsionales con un solo rotor y con amortiguamiento de tipo viscoso, bajo las condiciones de este experimento.
- · Encontrar la relación existente entre el área sumergida en el líquido viscoso y el coeficiente de amortiguamiento.
- · Comprender el uso del equipo de adquisición de datos para vibraciones y manejo del software.

# **6.2 Revisión teórica**

En este caso se estudia el mismo principio que en la practica 4, con la diferencia que ahora se incluye los efectos viscosos para el amortiguamiento. Además, se estudia el efecto de la inmersión de una determinada área en el amortiguamiento.

#### **6.3 Materiales y equipos.**

#### **6.3.1 Equipos.**

- · Bastidor del equipo universal de ensayos de vibraciones (U).
- · Soporte para ejes fijo (F1).
- · Rotor Grande (F2).
- Tanque para aceite (F3).
- · Llaves para taladro (F4).
- Aceite (T)
- · Cronómetro (R).
- · Ejes de diferentes diámetros (D3)

#### **6.4 Procedimiento**

- Nivelar el bastidor (U), mismo que soportará los accesorios para los experimentos, por medio de los estabilizadores cercanos a las ruedas del mismo. Para ello utilizar un nivel de burbuja provisto por el encargado de los equipos.
- Colocar el soporte fijo para ejes, mismo que posee un ajuste por medio de pernos para acople en la parte superior del bastidor. Ajustar el mismo por medio de las tuercas.
- Verificar que el tanque para aceite (F3), se encuentre firmemente unido al bastidor.
- Llenar el tanque con aceite SAE 40, proporcionado por el encargado de los accesorios.
- Pesar el rotor grande (F2), y medir su diámetro y colocar el mismo sobre el tanque de aceite para obtener un soporte.
- Elevar por medio del tornillo del tanque el conjunto tanque-rotor, una distancia considerable. Almenos 5 cm, pero no excederse.
- Una vez estén todos los elementos situados, proceder a realizar el montaje del eje, para ello medir la distancia efectiva L.
- Ajustar el eje al rotor y al soporte, por medio de las llaves para taladro (F4).
- Desplazar hacia abajo el tanque, mediante el tornillo del mismo.
- Comprobar visualmente que se encuentren alineados el rotor y el tanque.
- Prepara el equipo de medición de vibraciones. Para esto: conectar los sensores de vibraciones (acelerómetros), con el equipo de medición ADQ; proseguir con la conexión del cable *Ethernet* al puerto de la computadora e iniciar el software.
- Cuando el sistema esté abierto, abrir un programa pre cargado para este experimento llamado: rotor viscoso; de los archivos guardados.
- Desplazar el rotor un ángulo pequeño no mayor a 25°, y sostenerlo en dicha posición.
- Iniciar la medición y esperar a que el tiempo de conexión se establezca.
- Soltar el rotor y permitir que el sistema se estabilice solo.
- Los datos quedan registrados automáticamente, pero se debe parar la medición para guardar registro de los mismos. Tomar tres medidas para realizar una comparativa.
- Una vez terminado el proceso, cambiar de eje y registrar los mismos. Repetir el proceso desde el punto 7).

#### **6.5 Preparación del informe**

#### **6.5.1 Tabla de datos**

Los datos deben ser exportados desde el software Maintraq Analizer a un formato apto para Excel.

Tabla 6.1. Registro de datos iniciales para practica de Vibraciones torsionales.

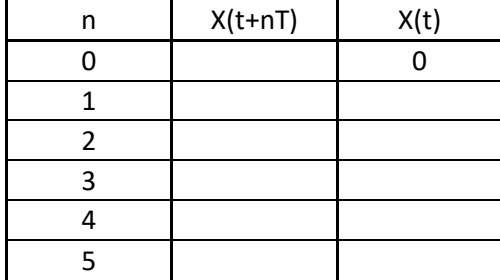

(Fuente: Propia)

Tabla 6.2. Registro de datos finales para la práctica de Vibraciones torsionales.

| Profundidad<br>(mm) | Área<br>Efectiva<br>$(mm^2)$ | Periodo (s) | Coeficiente de<br>amortiguamiento |
|---------------------|------------------------------|-------------|-----------------------------------|
|                     |                              |             |                                   |
|                     |                              |             |                                   |
|                     |                              |             |                                   |
|                     |                              |             |                                   |
|                     |                              |             |                                   |
|                     |                              |             |                                   |

(Fuente: Propia)

#### **6.5.2 Cálculos**

Determinar:

- · Graficas de la amplitud del desplazamiento en función del periodo.
- · El coeficiente viscoso de amortiguamiento.
- · El error relativo entre las medidas.
- · Repetir los pasos anteriores para cada una de las profundidades sumergidas.
- · Encontrar la ecuación que describe el movimiento en función de los datos obtenidos.

Partiendo del diagrama de movimiento mostrado en las figuras 6.1 y 6.2.

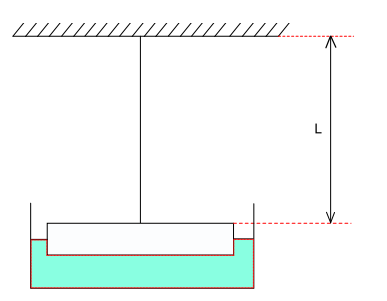

Figura 6.1. Esquema del sistema de vibraciones forzadas, vista lateral. (Fuente: Propia)

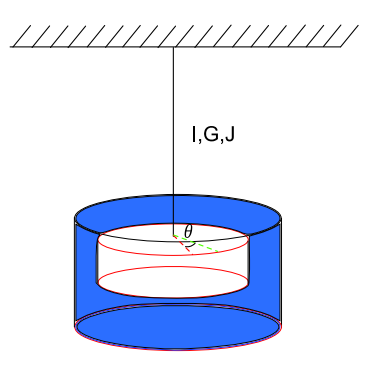

Figura 6.2. Esquema del sistema de vibraciones forzadas, en movimiento. (Fuente: Propia)

Se conoce que la ecuación general es:

$$
-k_{te}\theta - c_t\dot{\theta} - I\theta
$$

Donde:

Kte= en un equivalente del coeficiente de restitución, el mismo que determinado por el libro de Diseño de Maquinas un enfoque Integrado (Norton, 2011), es igual a:

$$
K_{te} = \frac{T}{\theta} = \frac{GJ}{L}
$$

Jo= Segundo momento polar de inercia.

Además:

G=Modulo de rigidez de material con respecto al corte.

 $\theta$  = Desplazamiento angular

Ct= Coeficiente de viscosidad dinámico

Se conoce además que:

$$
\zeta = \frac{c}{c_c} = \frac{c_t}{2\sqrt{I * k_{et}}}
$$

$$
w_d = w_n \sqrt{1 - \zeta^2}
$$

Además resolviendo la ecuación homogénea

$$
x_{(t)} = Ae^{-\zeta w_n t} \sin(w_d t + \phi)
$$

Para una cantidad de ciclos se tiene:

$$
\frac{x_{(t)}}{x(t+nT)} = \frac{A e^{-\zeta w_n t} \sin(w_d t + \phi)}{A e^{-\zeta w_n (t+nT)} \sin[w_d (t+nT) + \phi]}
$$

Además se sabe qué  $\sin \left[w_a(t+nT) + \phi\right] = \sin(w_a t + \phi + 2n\pi) = \sin(w_a t + \phi)$  y que A es una constante, por lo tanto la ecuación es:

$$
\frac{x(t)}{x(t+nT)}=e^{-\zeta w_nt+\zeta w_nt-\zeta w_n nT}
$$

A continuación obteniendo el logaritmo natural, entonces:

$$
\zeta w_n nT = \ln\left(\frac{x(t)}{x(t+nT)}\right)
$$

Donde n es una constante entera positiva diferente de cero.

Para la segunda parte se analiza la influencia de la área sumergida sobre el coeficiente de amortiguamiento donde

En principio tenemos unas aletas que tiene una sección rectangular, donde el área es igual a:

$$
A_{sum} = A_1 + A_2 + A_3 + A_4
$$
  

$$
A_1 = 2 * (85.447mm * i) + (4mm * i)
$$

Dado que es simétrico, entonces:

 $A_{sum} = 4A_1$ 

# **6.6 Preguntas**

- · ¿Cuál es el principio de funcionamiento del equipo para medición de vibraciones ADQ?
- · ¿Qué es un acelerómetro y cómo funciona?
- · ¿Qué cuidados se debe tener en relación a los cables que conducen el impulso o señal?
- · ¿Cuáles son los equipos modernos para medir vibraciones?
- · Mencione tres formas de medir el coeficiente de amortiguamiento viscoso.
- · ¿Qué representa un grado SAE? ¿Cuáles son las otras formas de medir viscosidad?
- · ¿Cómo influye la viscosidad en el coeficiente viscoso?

# **7 Práctica 7: Vibraciones forzadas de una barra soportada de forma simple.**

# **7.1 Objetivos:**

- · Determinar la frecuencia a la cual el sistema tiende a oscilar el sistema mediante una fuerza externa que actúa sobre el mismo.
- · Comprender el principio de resonancia de un sistema y entender su relación para encendido de motores reales.
- · Establecer la ecuación de movimiento del sistema.

# **7.2 Materiales y equipos.**

#### **7.2.1 Equipos.**

- · Bastidor del equipo universal de ensayos de vibraciones (U).
- · Soportes para barra (G1).
- · Barra (G2).
- · Mecanismo de excitación (M).
- Resorte (G3).
- Soporte de resorte (C1).
- Portador de masas (C3).
- · Variador de frecuencia (G4).

#### **7.3 Procedimiento**

- Nivelar el bastidor (U), mismo que soportará los accesorios para los experimentos, por medio de los estabilizadores cercanos a las ruedas del mismo. Para ello utilizar un nivel de burbuja provisto por el encargado de los equipos.
- Colocar el soporte para resortes (C1), y asegurarlo por medio de la tuerca para el tornillo roscado de soporte, no ajustar demasiado para evitar aislamiento del mismo.
- Colocar el resorte más robusto (G3), en el soporte (C3).
- $-$  Colocar el soporte para barra (G1), en el bastidor (U), y sujetaros por medio de los pernos.
- Unir el mecanismo de excitación (M), con la barra (G2). Para esto utilizar el tornillo de apriete del mecanismo.
- Unir la barra al soporte por medio del tornillo de apriete. Asegurarse que el motor quede en la parte inferior.
- Colocar el portador en el extremo libre de la barra y unirlo mediante el tornillo de apriete.
- Unir el portador con el resorte para completar la unión.
- Prepara el equipo de medición de vibraciones. Para esto: conectar los sensores de vibraciones (acelerómetros), con el equipo de medición ADQ; proseguir con la conexión del cable *Ethernet* al puerto de la computadora e iniciar el software.
- Una vez que se tenga el sistema en funcionamiento abrir un programa para la adquisición de datos.
- Conectar el motor y el variador de frecuencia (G4).
- Una vez el sistema este grabando, proceder a excitar el sistema y tratar de cambiar la velocidad para encontrar la frecuencia de excitación y la frecuencia registrada por el equipo.
- Realizar el proceso para diferentes valores de velocidad e ir grabando los archivos.
- Al final desconectar el sistema de adquisición y desarmar el sistema en forma inversa a como se armó.

# **7.4 Preparación del informe**

#### **7.4.1 Tabla de datos**

Tabla 7.1. Tabla para registro de datos para realizar la comparativa de las frecuencias del sistema.

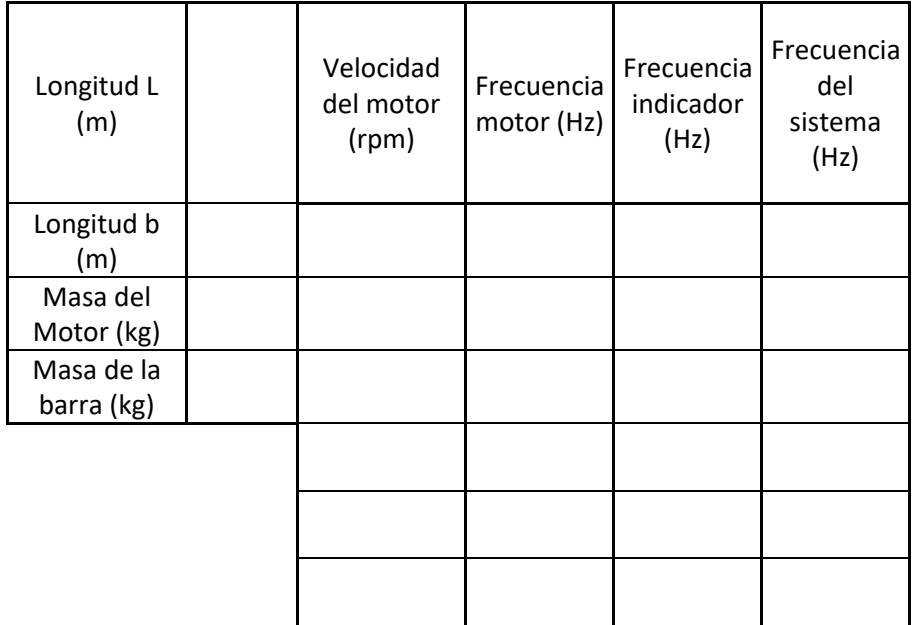

(Fuente: Propia)

#### **7.4.2 Cálculos**

Determinar:

· En base al espectro de frecuencias, encontrar el error entre la frecuencia del sistema (proporcionada por el equipo ADQ), y la frecuencia del indicador del variador de frecuencias.

Es así que se debe partir de una esquematización del experimento, mostrada en la figura 7.1.

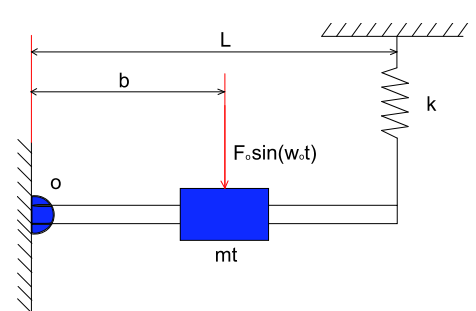

Figura 7.1. Esquema del sistema de barra simplemente apoyada. (Fuente: Propia)

Se debe en principio realizar un análisis en estado estable, es decir cuando no hay movimiento pero el resorte ya está cargado, tal como se muestra en la figura 7.2.

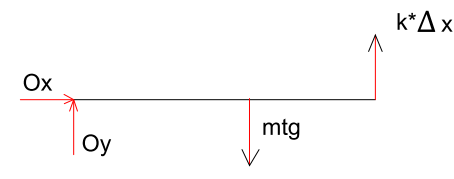

Figura 7.2. Diagrama de cuerpo libre del sistema de barra simplemente apoyada, en estado estable. (Fuente: Propia)

$$
\sum M_0 = 0 \quad (7.1)
$$

$$
-k * \Delta x * L \cos(\theta) + mg * b \cos \theta = 0 \quad (7.2)
$$

Para ángulos pequeños el coseno del ángulo tiende a ser 1. Entonces al realizar a igualación se obtiene:

$$
k * \Delta x * L = mg * b \quad (7.3)
$$

Una vez concluido el estudio en estado estable, se realizar el estudio en movimiento del sistema, tomando como referencia el modelo de la figura 7.3.

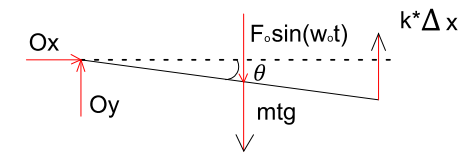

Figura 7.3. Diagrama de cuerpo libre del sistema de barra simplemente apoyada, en movimiento. (Fuente: Propia)

$$
\sum M_0 = I \theta \qquad (7.4)
$$
  

$$
-k * (\Delta x + L \sin \theta) * L \cos \theta + mgt * b \cos \theta + F_0 \sin (w_0 t) b \cos \theta = I \theta \qquad (7.5)
$$

$$
-k\Delta xL - kL^2 \theta + mgt * b + F_0 \sin (w_0 t) b = I \theta \qquad (7.6)
$$

Realizando sustitución de la ecuación 2.98 en la ecuación 2.101 y se obtiene:

$$
F_0 \sin(w_c t) b = I \theta + kL^2 \theta \quad (7.7)
$$

Dividiendo para el momento de inercia:

$$
\ddot{\theta} + \frac{kL^2}{I} \theta = \frac{F_0 b}{I} \sin(w_o t) \quad (7.8)
$$

 $\begin{aligned} \text{Sabiendo que } I &= I_{\textit{barra}} + I_{\textit{masa}} = m_{\textit{motor}} * b^2 + \frac{1}{3} m L^2 \end{aligned}$ 

Se tiene que la frecuencia natural del sistema, es igual a:

$$
w_n = \sqrt{\frac{kL^2}{I}} \qquad (7.9)
$$

Entonces la frecuencia es calculada por medio de:

$$
f=\frac{w_n}{2\pi}\qquad(7.10)
$$

#### **7.5 Preguntas**

- · ¿Qué es la frecuencia? ¿Cómo se presenta una gráfica de espectro de frecuencia?
- · ¿Cuál es la importancia de realizar este experimento?
- · Menciones 2 aplicaciones prácticas que podría tener.
- · Mencione tres formas diferentes de medir las vibraciones generadas en una barra.

# **8 Práctica 8: Vibraciones transversales sobre una barra.**

# **8.1 Objetivos:**

- · Determinar la frecuencia a la cual el sistema tiende a oscilar el sistema mediante una fuerza externa que actúa sobre el mismo.
- · Comprender el efecto del amortiguamiento sobre el comportamiento del sistema.
- · Establecer que condición es más conveniente para sistemas que se asemejen a esta práctica.

# **8.2 Revisión teórica**

El fenómeno de resonancia es usualmente estudiado en física y generalmente observable en sistemas dinámicos, donde un cuerpo puede estar oscilando y tiene una frecuencia natural *<sup>w</sup><sup>i</sup>* , aparece una fuerza de excitación externa con una frecuencia cercana a *<sup>w</sup><sup>i</sup>* , lo cual provoca que la respuesta del sistema sea abrupta y tienda al descontrol. Este fenómeno se estudia dentro de esta práctica, y se compruebe el efecto benéfico que tiene el amortiguamiento en el control de este tipo sucesos.

La verificación de dunkerleys se puede realizar en este experimento, dado que es un método semi empírico que trata de identificar la velocidad crítica de los ejes que tengan las mismas características que las barras estudiada. Ahora bien, la mayor contribución realizada por esta regla es la determinación de la frecuencia de un eje cuando ha sido cargado por varias masas, siempre y cuando la masa sea pequeña para evitar efectos de giroscopio (Rao J. S., 2011).

Asi tenemos según el libro de la Historia de las maquinas rotativas (Rao J. S., 2011).

$$
\frac{1}{N_c^2} = \frac{1}{N_s^2} + \frac{1}{N_1^2} + \frac{1}{N_2^2} + \frac{1}{N_3^2} + \dots
$$

Dónde:

Nc= velocidad crítica del sistema completo del eje.

Ns= Velocidad crítica del eje solo.

N1= Velocidad crítica del eje, soportando únicamente la masa 1.

N2= Velocidad crítica del eje, soportando únicamente la masa 2.

Por lo tanto en esta práctica trataremos de determinar la frecuencia natural del sistema en primera instancia, para ello se suspenden masas del motor y se procede a hacer vibrar el sistema con valores de amplitud elevados, y donde se genere el mayor valor de amplitud entonces se encontrará la frecuencia natural del sistema

# **8.3 Materiales y equipos.**

#### **8.3.1 Equipos.**

- · Bastidor del equipo universal de ensayos de vibraciones (U).
- · Soportes para barra (G1).
- · Barra (H1).
- · Mecanismo de excitación (M).
- · Variador de frecuencia (G4).

# **8.4 Procedimiento**

- Nivelar el bastidor (U), mismo que soportará los accesorios para los experimentos, por medio de los estabilizadores cercanos a las ruedas del mismo. Para ello utilizar un nivel de burbuja provisto por el encargado de los equipos.
- Colocar el soporte para resortes (C1), y asegurarlo por medio de la tuerca para el tornillo roscado de soporte, no ajustar demasiado para evitar aislamiento del mismo.
- Colocar el resorte más robusto (G3), en el soporte (C3).
- $-$  Colocar el soporte para barra (G1), en el bastidor (U), y sujetaros por medio de los pernos.
- Unir el mecanismo de excitación (M), con la barra (H1). Para esto utilizar el tornillo de apriete del mecanismo.
- Unir la barra a los soportes por medio del tornillo de apriete. Asegurarse que el motor quede en la parte inferior.
- Prepara el equipo de medición de vibraciones. Para esto: conectar los sensores de vibraciones (acelerómetros), con el equipo de medición ADQ; proseguir con la conexión del cable *Ethernet* al puerto de la computadora e iniciar el software.
- Una vez que se tenga el sistema en funcionamiento abrir un programa para la adquisición de datos.
- Conectar el motor y el variador de frecuencia (G4).
- Una vez el sistema este grabando, proceder a excitar el sistema y tratar de cambiar la velocidad de forma controlada, y mantener a ciertos valores que se establecen en la tabla de datos.
- Realizar el proceso para diferentes valores de velocidad e ir grabando los archivos.
- Al final desconectar el sistema de adquisición y desarmar el sistema en forma inversa a como se armó.

#### **8.4.1 Tabla de datos.**

Tabla 8.1. Tabla para el registro de datos para la práctica de Dunkerleys

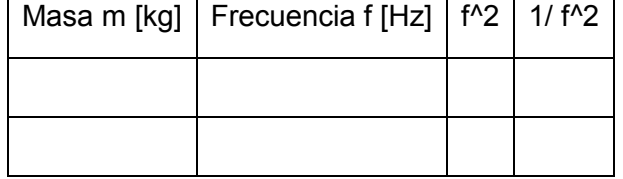

(Fuente: Propia)

# **8.5 Preguntas**

- · ¿Qué es la frecuencia de resonancia? ¿Cuál es el efecto típico sobre un sistema cuando se alcanza la misma?
- · Mencione dos ejemplos donde esta haya resultado catastrófica.
- · ¿Puede resultar beneficiosa en algún caso?
- · ¿Cuál es la importancia de realizar este experimento?
- · Mencione almenos una forma diferente de controlar que se generan estos fenómenos.

# **9 Práctica 9: Balanceo Estático**

# **9.1 Objetivos:**

- · Comprender los conceptos de balanceo estático por medio del uso de un equipo didáctico a escala y un sistema de adquisición de datos de vibraciones, para visualizar los efectos del desbalanceo en Rotores.
- Calcular los contrapesos según la frecuencia de vibración.
- · Diferenciar los tipos de balanceo según la geometría y características del rotor.
- · Conocer las especificaciones y tolerancias para balanceo según las norma ISO 1940:1

#### **9.2 Revisión teórica**

Usualmente muchas máquinas con partes que rotan deben ser revisadas y analizadas bajo fenómenos vibratorios. Esto debido a que las excesivas fuerzas generadas en los rotores causan fuerzas en los rodamientos o apoyos y en muchos casos se produce fallas o destrucción de las máquinas o equipos. En la figura 1 se muestra un ejemplo de inspección para análisis de balanceo.

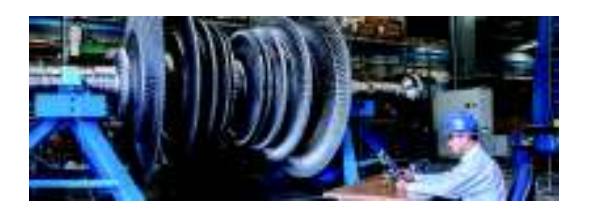

Figura 9.1. Ejemplo de Análisis de Vibraciones

(Fuente:

Sin embargo las vibraciones generadas en este tipo de elementos no son comunes sino que por lo general tienden a ser perjudiciales para la estructura o elementos a lso que ha sido acoplado. Dado que existe este hecho, se ha creado una técnica para corregir posibles daños.

Balanceo es un técnica la cual permite corregir fuerzas o menos de inercia indeseables dentro de los rotores o elementos mecánicos que rotan. Estas fuerzas o momentos son ocasionados debido a varios factores que van desde la manufactura hasta el proceso de montaje y puesta en funcionamiento de las máquinas. Por ejemplo, un problema común es la falta de homogeneidad del material, esto debido a porosidad no detectada elementos aleantes no distribuidos uniformemente en la pieza, entre otros. Debido a que

no existen procesos completamente perfectos dentro de las máquinas siempre existirá algún tipo de balanceo aunque sea mínimo. Debido a esta realidad existen normas que tratan de establecer límites aceptables para los niveles de vibraciones o desbalanceo existente en las máquinas. En esta práctica se trabajará con la norma ISO 1940:1. En esta norma se específica índices de tolerancia para diferentes tipos de rotores según la función que realiza el rotor en operación, en la tabla 1 se muestran las diferentes funciones que realizan los

Cuando se habla de balanceo estático el mismo puede ser conocido como balanceo en un plano. Para comprender esto se presenta la tabla 2, misma que determina los tipos de balanceo que existen y sus límites según las dimensiones y la velocidad de rotación.

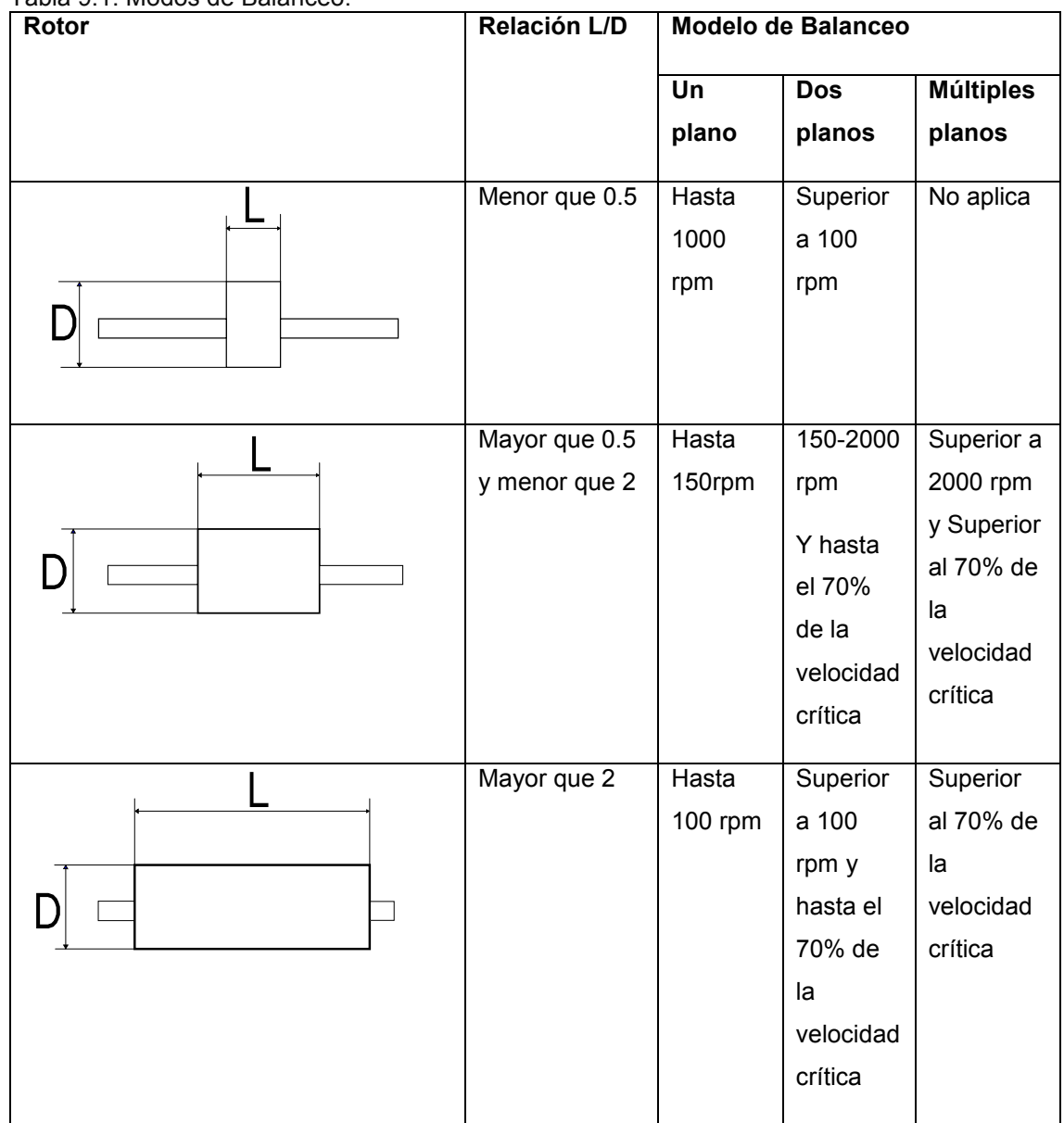

Tabla 9.1. Modos de Balanceo.

Fuente: (Quintero & Lopez, 2016)

En esta práctica se procede a simular un procedimiento de balanceo en base a las especificaciones de tolerancia de la norma ISO 1940:1, en la cual se específica índices de tolerancia para diferentes tipos de rotores según la función que realiza el rotor en operación. Remitirse a la norma para identificar la tabla 1 y la figura dos para conocer los valores permisibles de vibraciones.

#### REVISIÓN TEÓRICA

#### Método de Balanceo

Existen dos maneras de realizar el balanceo, la primera es mediante el uso de un software y un equipo de mediciones con 2 acelerómetros y un fototacómetro, de esta forma se pude obtener el contra peso necesario y la posición donde debe ser ubicada para que las vibraciones se encuentren dentro de las permisibles.

El segundo método requiere de igual manera un equipo para medición de vibraciones, sin embargo el cálculo se realiza manualmente y se usa un método gráfico, debido principalmente a que el balanceo es en un solo plano. Dicho método consiste en dividir el rotor en 3 partes y tomar 4 medidas de vibraciones. Es decir, realizar una corrida sin ningún contra peso, luego en cada una de las posiciones que han sido marcadas tomar las vibraciones y realizar por medio de autocad gráficos de círculos tomando como centro las posiciones marcadas.

Por otro lado se puede omitir estos pasos anteriores, realizando un análisis vectorial por medio del uso de vectores adquiridos en el equipo de medición de vibraciones. Para ellos se utiliza un acelerómetro y dos corridas del sistema.

#### **9.3 Materiales y equipos.**

#### **9.3.1 Equipos.**

- · Equipo de ensayos para balanceo de rotores a escala (I1).
- · Masas (I2).
- · Equipo de adquisición de datos.

#### **9.4 Procedimiento**

- Evaluar el equipo de balanceo de rotores a escala a fin de determinar si se encuentra completo, esto por medio de una inspección visual y deben constar de las siguientes partes:
	- § Soportes con rodamientos.
	- $\blacksquare$  Eje.
	- Rotor.
	- Motor con cables de conexión.
	- Cajetín de control.
- Instalar el sistema de adquisición de datos. Para esto: conectar los sensores de vibraciones (acelerómetros), con el equipo de medición ADQ; proseguir con la conexión del cable *Ethernet* al puerto de la computadora e iniciar el software.
- Una vez que se tenga el sistema en funcionamiento abrir un programa para la adquisición de datos de los archivos guardados.
- $-$  Tomar una primera medida colocando la masa invisible (I2.1). en el rotor y registrar el vector obtenido tanto en módulo como en dirección.
- Para la segunda medida se debe colocar una masa de prueba (I2.2), esta masa debe ser medad primero con el uso de una balanza de precisión. La medida (vector), debe ser registrada tanto en magnitud como en dirección.
- Una vez se tenga registrado los valores se procede a desmontar el equipo de medición para ello tratar de no dañar los acelerómetros. Evitar que lleguen a la frecuencia de resonancia.

## **9.5 Preparación del informe**

### **9.5.1 Tabla de datos**

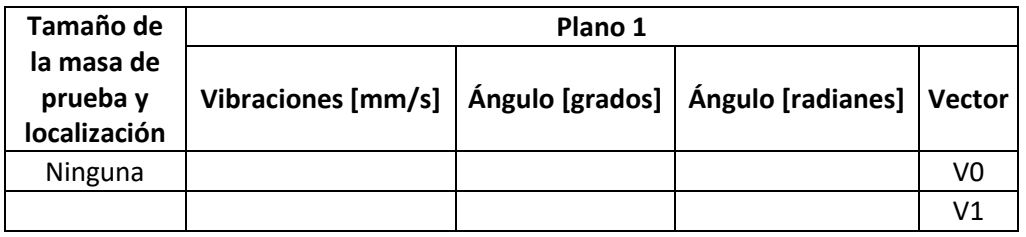

## **9.5.2 Cálculos**

Determinar:

- Los vectores  $V_0$  y  $V_1$ , para posteriormente determinar el vector  $V_T$ ...
- · Encontrar la masa a ser balanceada y el ángulo donde debe ser localizada, siguiendo el siguiente procedimiento:
- I. Un vector  $V_0$  es dibujando representando el desbalanceo inicial. El módulo de  $V^{}_{\rm 0}$  es igual a la amplitud de la vibración y su dirección está dada por el ángulo de fase.
- II. Otro vector  $V_1$  es dibujado representando la amplitud y la pase medidos con la masa de prueba montada.
- III. La punta de los vectores  $V_0$  y  $V_1$  están unidad mediante un tercer vector  $V_T$ , el mismo que está indicando un vector desde  $V_0$  hacía  $V_1$  en dirección. Este vector representa el efecto de la masa de prueba en solitario.
- IV. Un vector es dibujado paralelo al vector  $V_T$ , con el mismo módulo y dirección peo iniciando desde el origen. Este vector también es llamado  $\emph{V}_{_{T}}$  .
- V. El vector  $V_0$  es dibujado de forma contínua a través del origen pero en una dirección opuesta. Este vector es llamado *Vcomp* y representa la posición y la magnitud de la masa requerida para contrarrestar el desbalanceo original.

VI. Si se considera que la amplitud de las vibraciones es proporcional a la masa desbalanceada, entonces se obtienen las siguientes relaciones:

$$
\frac{M_T}{\overline{V}_T} = \frac{M_{comp}}{\overline{V}_{comp}} = \frac{M_0}{\overline{V}_0}.
$$
  

$$
M_{comp} = \frac{\left| - \overline{V}_0 \right|}{\left| \overline{V}_T \right|} \blacksquare M_T
$$

Esta expresión permite encontrar la masa de compensación *Mcomp* .

VII. La posición de la masa relativa a la posición de la masa de prueba puede ser determinada usando un transportador, o puede ser determinada de la siguiente expresión:

$$
\alpha_{comp} = -\theta_T + \gamma_O + 180^{\circ}
$$

El ángulo calculado es medido desde la posición marcada sobre el rotor indicando el punto donde la masa de prueba fue montada. Si es un ángulo positivo se coloca la masa en la misma dirección de rotación. Un ángulo negativo indica que debe ser ubicada la masa en la dirección opuesta a la rotación.

#### **9.6 Preguntas**

- · ¿Cuál es la importancia de esta práctica en el ámbito laborar?
- · Realice el esquema de los vectores utilizados para los cálculos anteriores.
- · Menciones 3 máquinas que usen rotores de alta demanda, o que su fallo provoque daños catastróficos.
- · ¿Cuál es el principio para realizar balanceo dinámico?
- · ¿Cómo procedería si tuviese que balancear un rotor en múltiples planos?
- · ¿Se puede balancear extrayendo masa de un rotor? ¿Cómo cambiaría el método de cálculo?

# **10 Bibliografía**

- Dwivedy, S., & Tiwari, R. (2006). DYNAMICS OF MACHINERY All India Council of Technical Education.
- Graham, K. (2012). *Mechanical Vibrations Teory and Aplications .* Palo Alto, California: Cengage Learning.
- Meirovitch, L. (2001). *Fundamentals of Vibrations.* Singapore: McGraw-Hill.
- Norton, R. (2011). *Diseño de Maquinas un enfoque Integrado.* México: Pearson.
- Quintero, H., & Lopez, J. (2016). *Vibraciones mecánicas: un enfoque Teórico-Práctico.* Pereira: Editorial UTP .
- Rao, A. (2009). *MECHANICAL VIBRATIONS: LECTURE NOTES FOR COURSE EML 4220.* University Florida .
- Rao, J. S. (2011). *History of rotating Machinery.* Bangladore: Springer.
- Tse, F., Morse, I., & Hinkle, R. (1978). *Mechanical Vibrations* (second ed.). Boston.

# **Anexos**

Anexo I. Partes de la máquina para ensamblaje.

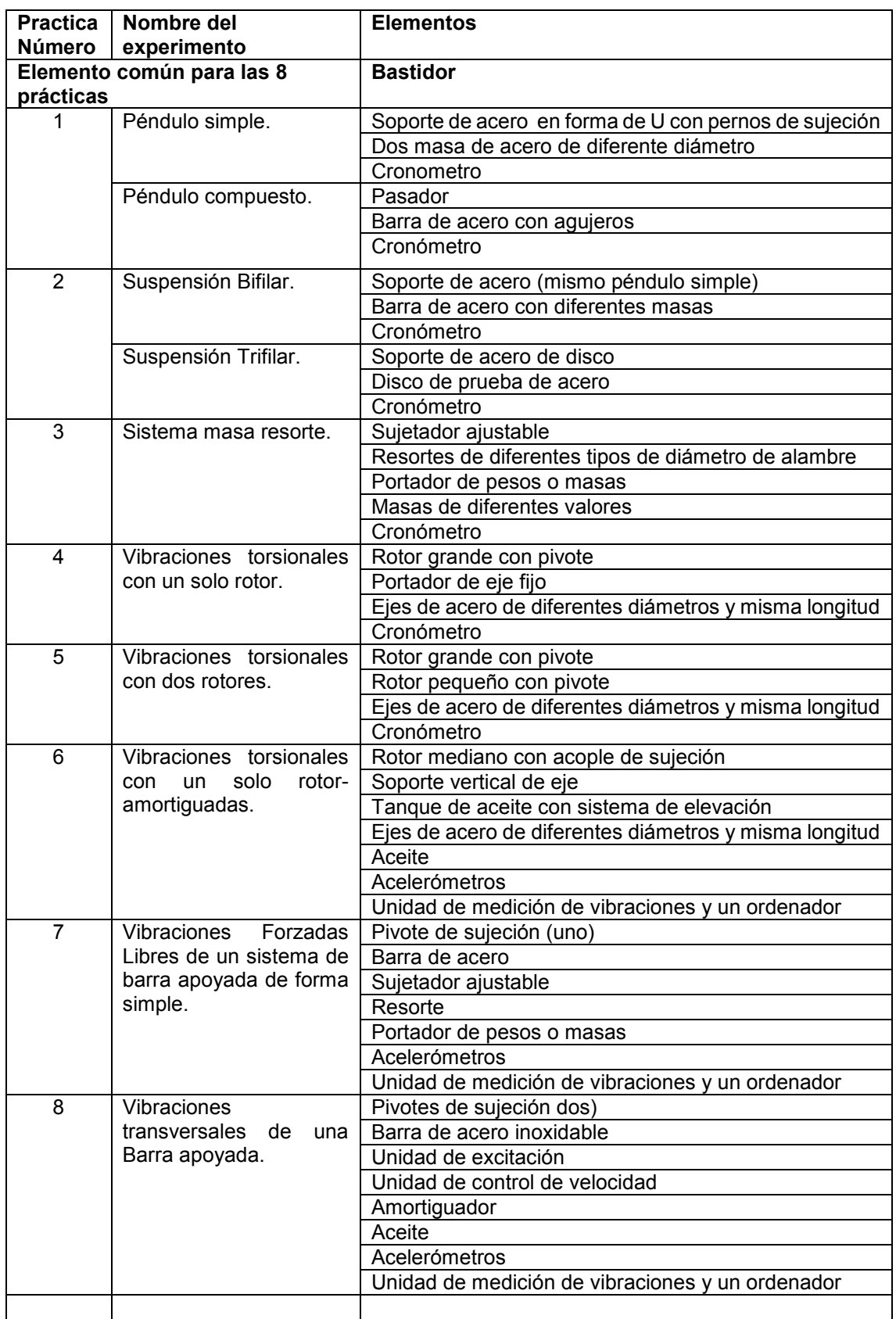

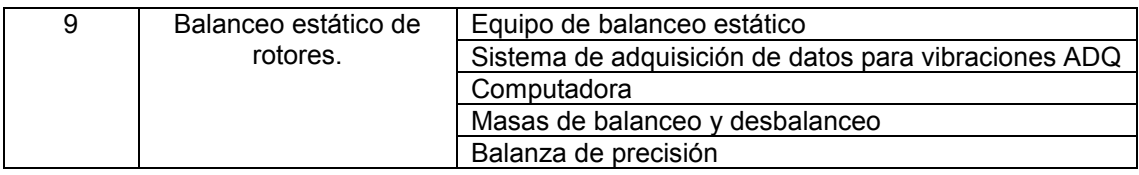

# Anexo VII. Máquina construida

## Péndulo simple

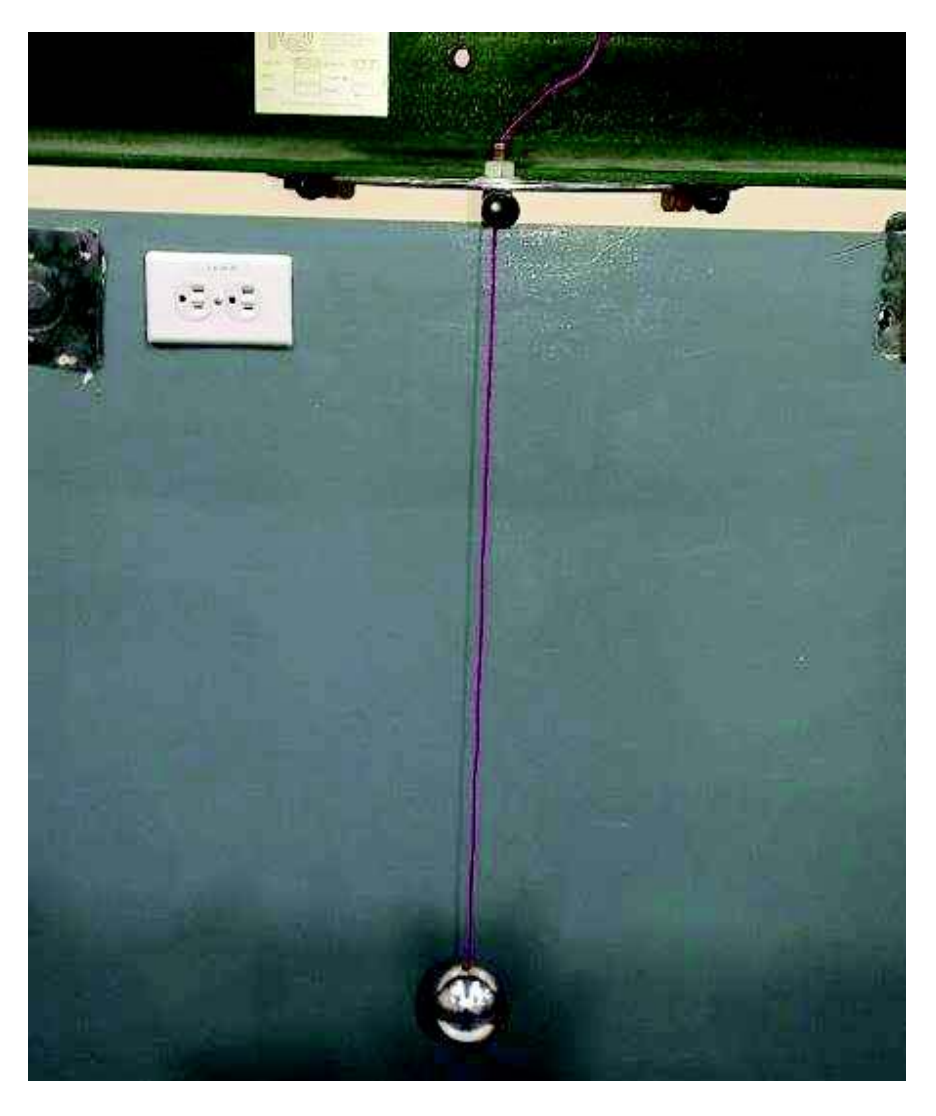

Figura 15. Práctica 1, péndulo simple y péndulo compuesto.

(Fuente: Propia)

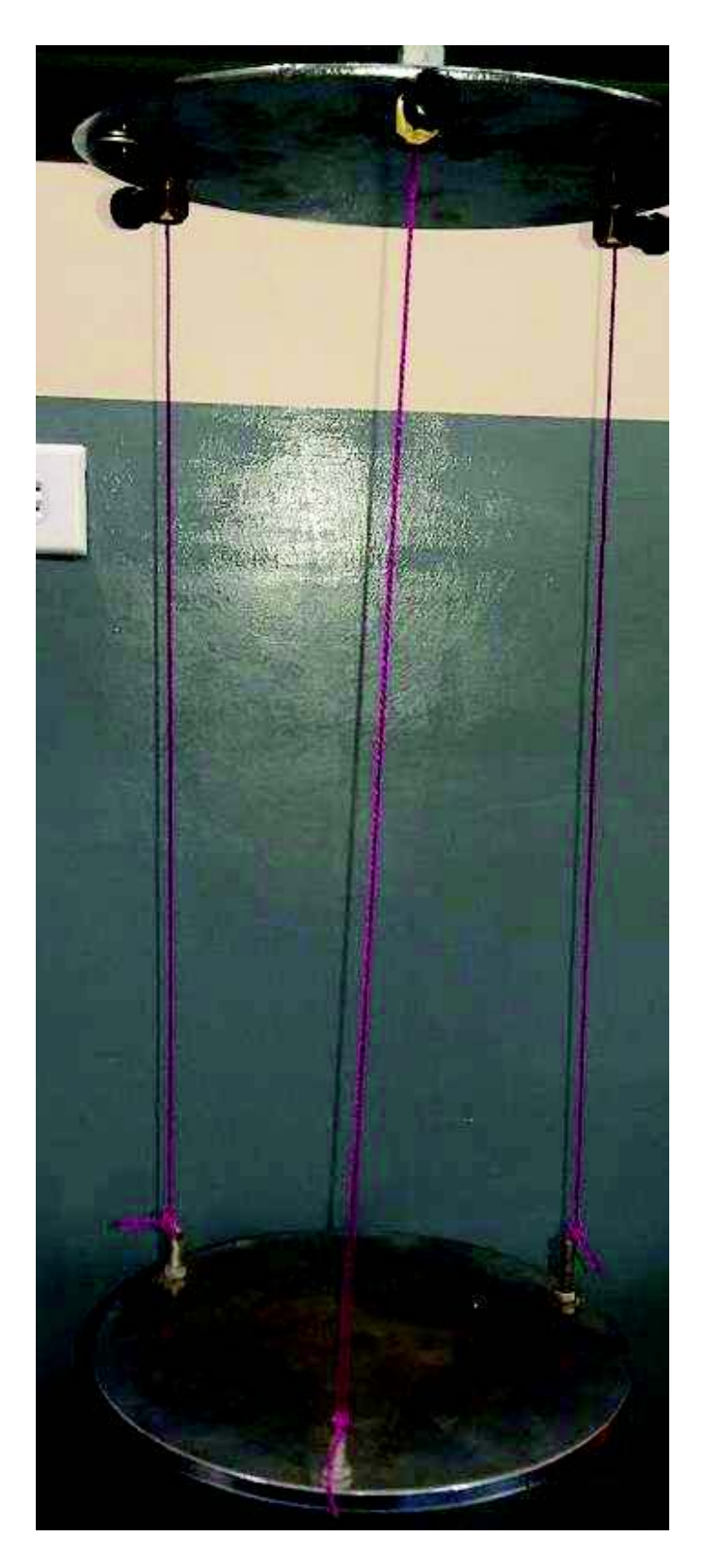

Figura 16. Práctica 2, suspensión bifilar y trifilar. (Fuente: Propia)

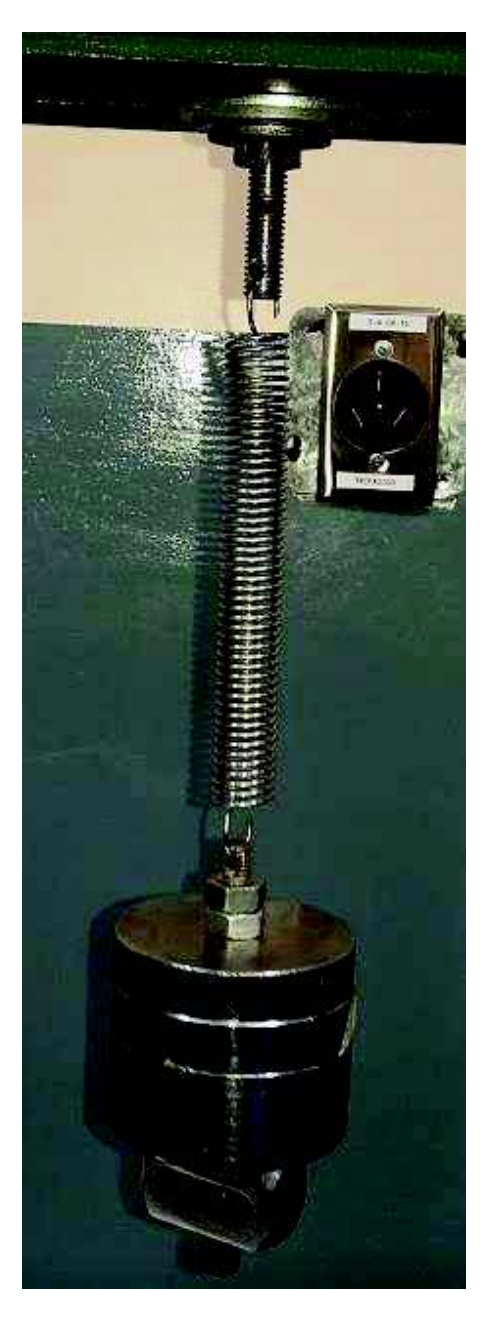

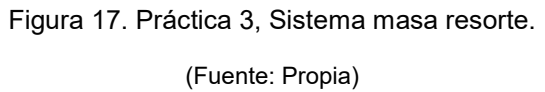

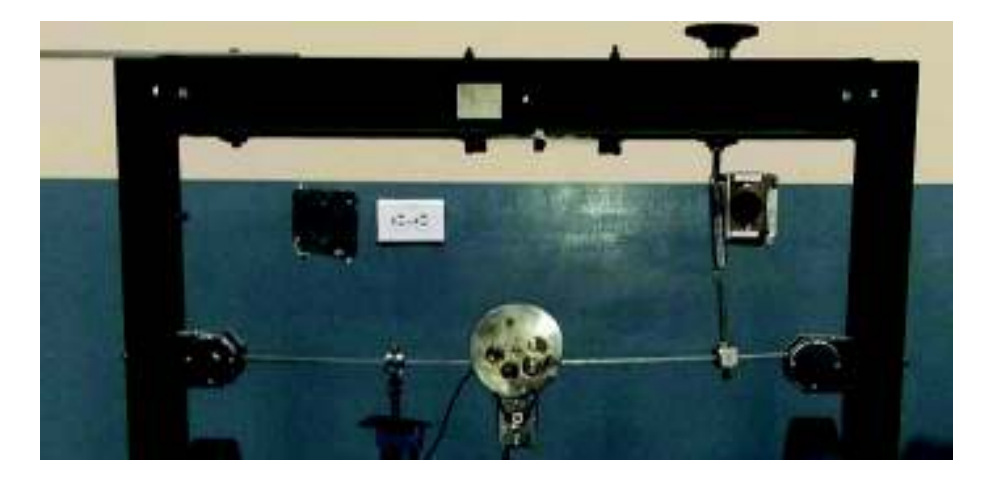

Figura 18. Prácticas 7 y 8, Vibraciones forzadas y vibraciones transversales.

(Fuente: Propia)

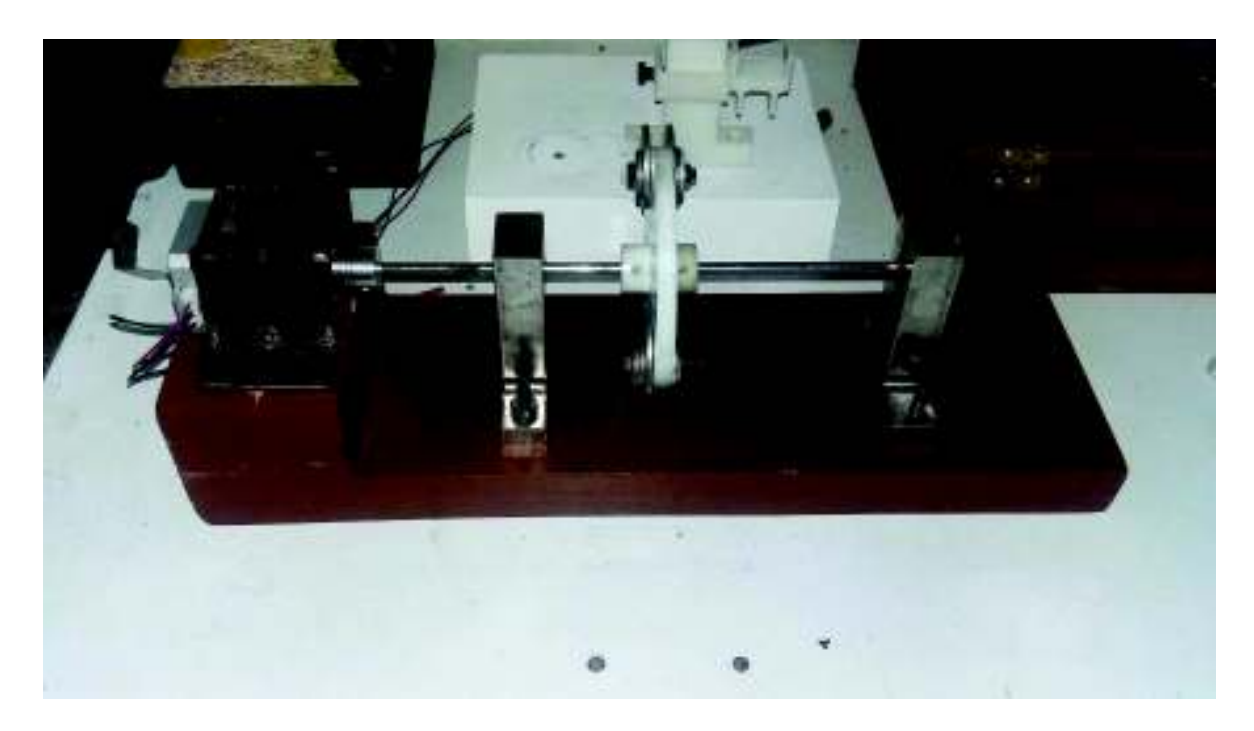

Figura 16. Equipo para experimentos de balanceo.

(Fuente: Propia)

Anexo VIII. Costos de Mano de obra

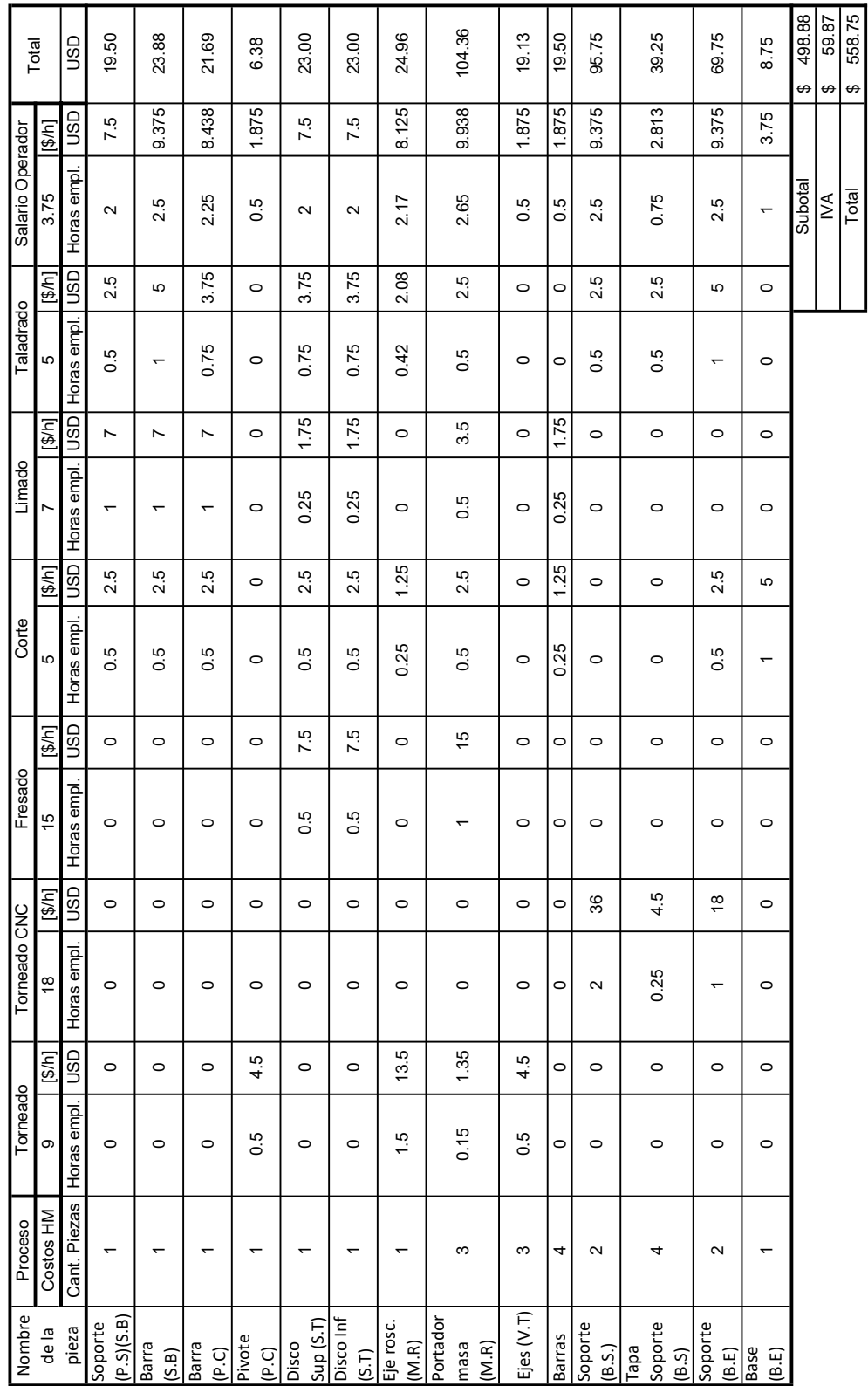